# LAPORAN MAGANG PT. HUTAMA KARYA (PERSERO) PROYEK CONTRUCTION OF INTEGRATED MATHER AND CHILD BUILDING SARDJITO HOSPITAL UNDER ISLAMIC DEVELOPMENT BANK (IsDB) Financing Assistant, Number IDN 1031

## FITRI HIDAYATUL FIRDAUS 4103211361

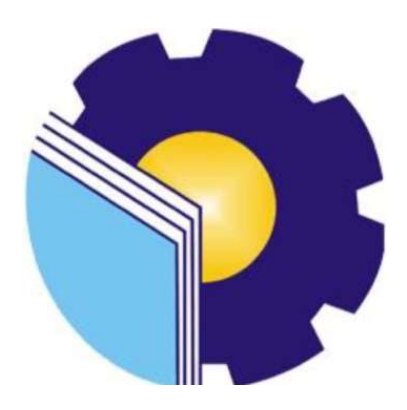

PROGRAM STUDI D3 TEKNIK SIPIL JURUSAN TEKNIK SIPIL POLITEKNIK NEGERI BENGKALIS TAHUN 2023

## **LAPORAN MAGANG**

PT. HUTAMA KARYA (PERSERO) PROYEK CONTRUCTION OF INTEGRATED MATHER AND CHILD BUILDING SARDJITO HOSPITAL UNDER ISLAMIC DEVELOPMENT **BANK (IsDB) Financing Assistant, Number IDN 1031** 

Ditulis sebagai salah satu syarat untuk menyelesaikan Magang

**FITRI HIDAYATUL FIRDAUS** NIM.4103211361

Yogyakarta, 22 Desember 2023

Pembimbing, PT. Hutama Karya (Persero)

Muhammad Priatmoko, S.T.

Dosen Pembimbing, Program Studi D-III Teknik Sipil

Dr. Gunawan, S.T, M.T NIP.197702242014041001

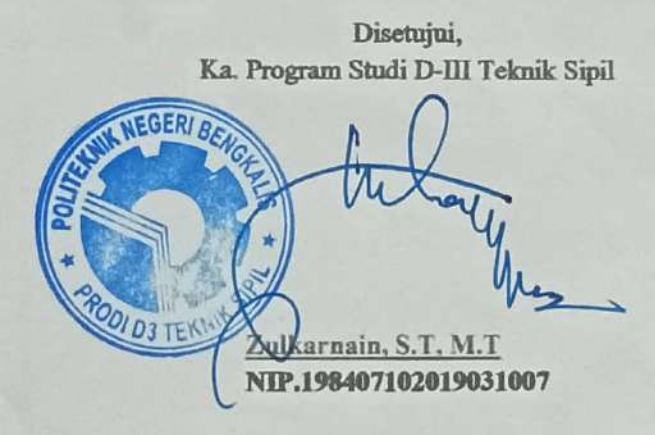

i

## KATA PENGANTAR

Puji dan syukur kehadiran Allah SWT. atas rahmat dan hidayah-nya sehingga dapat menyelesaikan laporan magang di PT. Hutama Karya (Persero) Laporan magang ini disusun untuk memenuhi salah satu syarat kelulusan dalam semester V (lima) dan menjadi salah satu syarat untuk menyelesaikan Pendidikan program studi Diploma III- Teknik Sipil.

Selesainya laporan ini tidak terlepas dari bantuan berbagai pihak yang telah membantu memberikan dorongan, semangat, dan bimbingan yang tak ternilai harganya. Atas dukungan moral dan materil yang diberikan dalam penyususnan laporan ini, maka penulis menyampaikan terima kasih kepada :

- 1. Kepada Allah SWT. Yang telah memberikan rahmad dan karunianya, sehingga kegiatan magang ini berjalan dengan lancar.
- 2. Kedua Orang Tua penulis yang senantiasa mendoakan dan memberi dukungan baik secara moril maupun materil.
- 3. Bapak Marhadi Sastra, M.Sc. selaku ketua jurusan Teknik Sipil Politeknik Negeri Bengkalis.
- 4. Bapak Zulkarnain,S.T,M.T selaku Ketua Program Studi D-III Teknik Sipil.
- 5. Bapak Boby Rahman,S.T, M.Ars. selaku Dosen Wali Kelas 5A- Teknik Sipil Angkatan 2021 dan dosen koordinator magang pada tahun 2023.
- 6. Bapak Dr. Gunawan, S.T,M.T selaku dosen pembimbing yang telah memberikan bimbingan dan arahan pada saat magang dan pembuatan laporan.
- 7. Bapak Muhammad Priatmoko selaku Project Manager PT. Hutama Karya (Persero) Proyek Pembangunan Gedung Ibu dan Anak RSUP Dr. Sardjito.
- 8. Bapak Sandy Bimawan Wibawa, S.T selaku Site Engineer Manager dan pembimbing lapangan selama Magang.
- 9. Bapak Gusti Rendi Suhendra,S.T selaku QHSSE yang banyak memberi arahan dan masukan kepada penulis selama magang di bagian QHSSE.
- 10. Bapak Ginanjar Wahid Ardi, S.T selaku Site Operasional Manager yang memberikan arahan dan masukan kepada penulis selama berada di bagian Operasinal.
- 11. Seluruh Staff Engineering dan Staff Operasional serta Staff QHSSE PT. Hutama Karya (Persero) yang turut serta dalam Proyek Pembangunan Gedung Ibu dan Anak RSUP Dr. Sardjito.
- 12. Rekan-rekan KP yang selalu memberikan arahan, bantuan, dan dukungan selama proses Magang.
- 13. Rekan-rekan kelas 5A- Teknik Sipil yang selalu memberikan dukungan dan semangat dalam penyusunan laporan ini.
- 14. My Best Partner Irfan Ariyanto terimakasih atas segala bantuan, waktu, support dan kebaikan kepada penulis selama masa-masa sulit mengerjakan laporan.
- 15. Dan semua pihak baik secara langsung maupun tidak langsung yang telah membantu selama Magang baik dalam pelaksanaan ataupun proses pengerjaan laporan yang tidak bisa penulis sebutkan satu persatu.

Penulis menyadari bahwa laporan ini masih jauh dari kesempurnaan dengan segala kekurangannya. Untuk itu penulis mengharapkan adanya kritikan dan saran yang dapat membangun penulis agar lebih baik lagi.Semoga laporan ini dapat memberikan manfaat khususnya bagi penulis dan umumnya bagi pembaca.

Demikian laporan kerja praktek dibuat semoga laporan ini bias digunakan sebagaimana mestinya.

Yogyakarta, 22 Desember 2023

Fitri Hidayatul Firdaus

## **DAFTAR ISI**

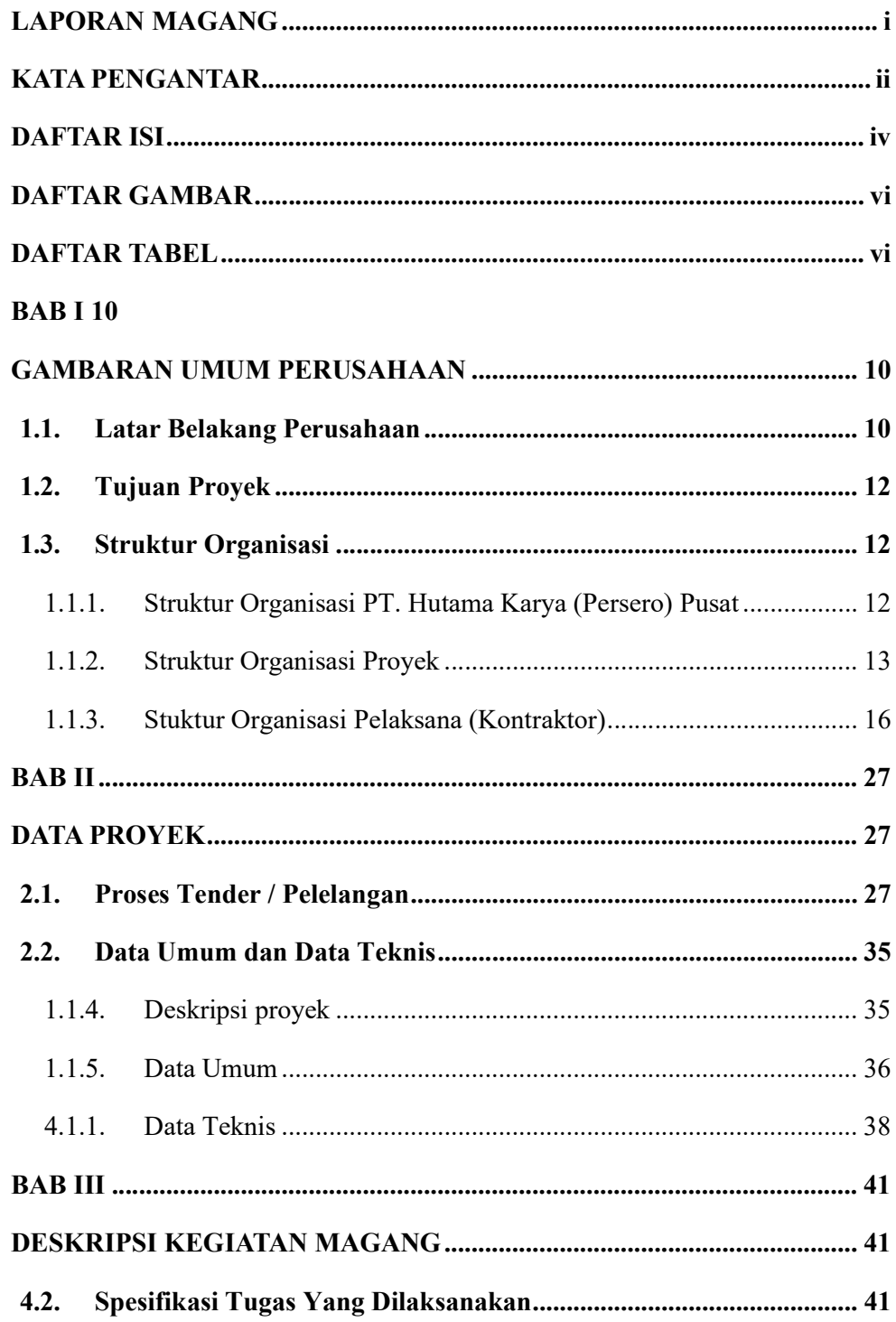

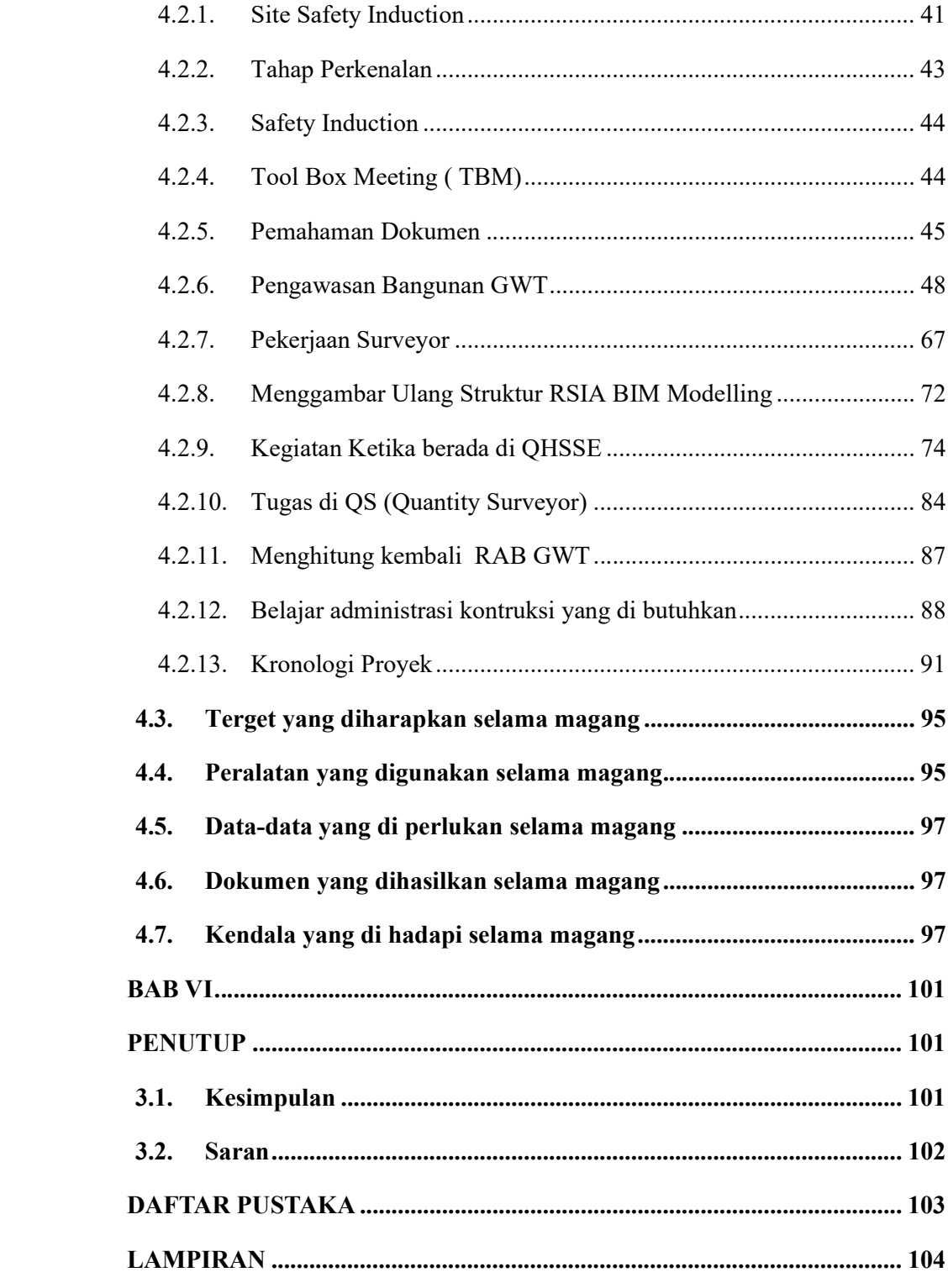

## DAFTAR GAMBAR

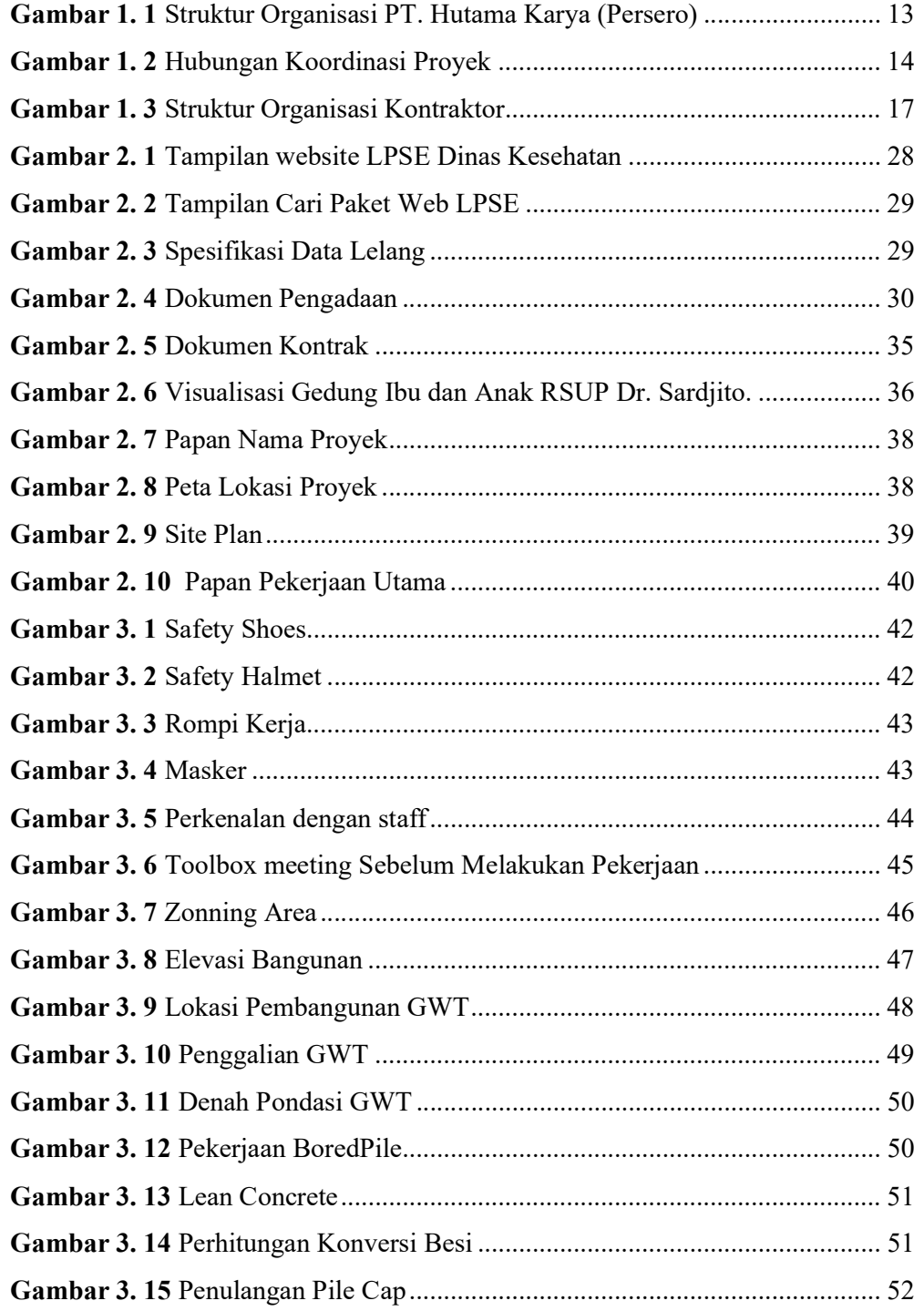

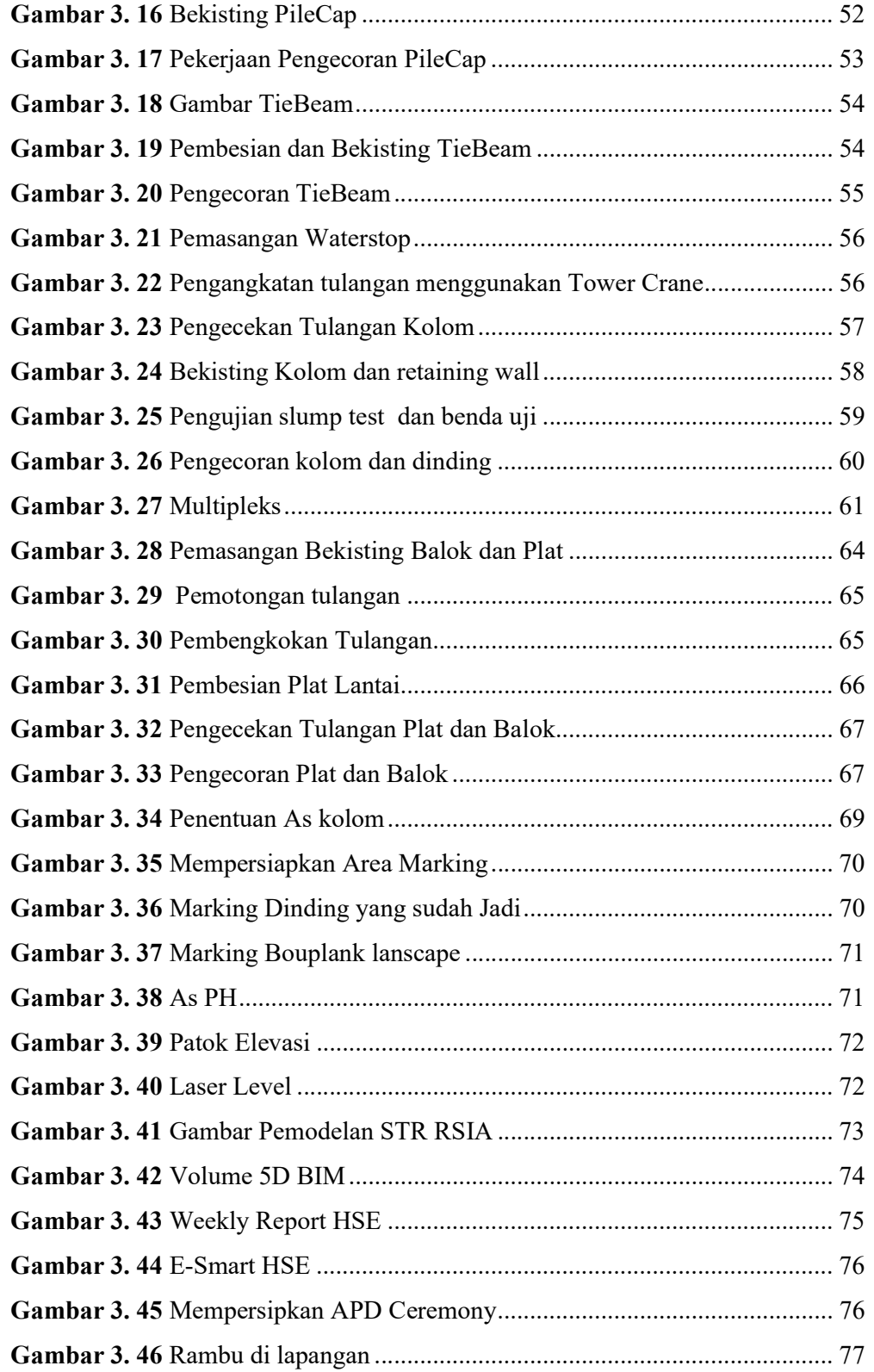

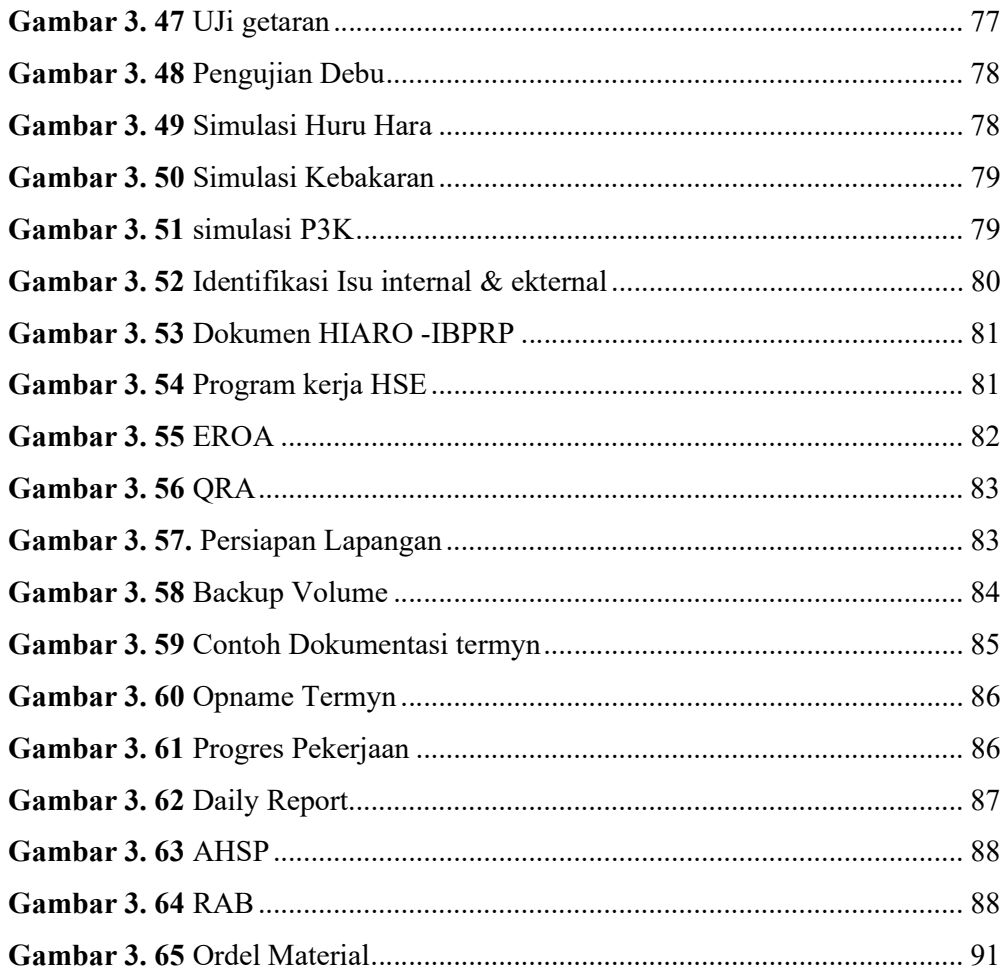

## DAFTAR TABEL

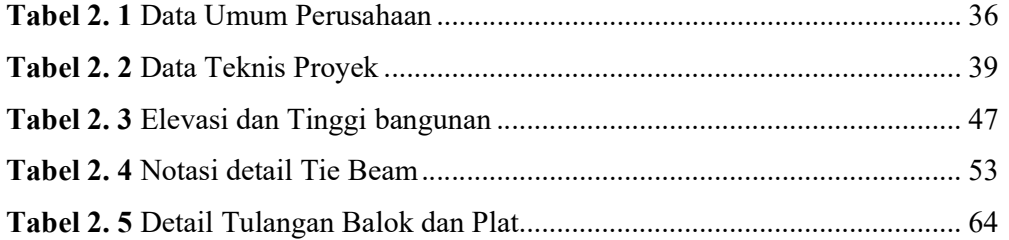

## BAB I GAMBARAN UMUM PERUSAHAAN

#### 1.1. Latar Belakang Perusahaan

Tahun 1960 merupakan tonggak informasi PT. Hutama Karya (Persero) dari perusahaan swasta Hollandsche Beton Maatshappai, Menjadi PN. Hutama Karya. Sejak fase transformasi PN. Hutama Karya telah menghasilkan karya kontruksi yang bernilai sejarah dan monumenter seperti gedung DPR/ MPR RI di senayan, Jakarta; serta Monumen Patung Dirgantara di pancoran, Jakarta.

Tahun 1970 Menandai dimulai teknologi Beton Pra-tekan di Indonesia. Dimana PN.Hutama Karya menjadi yang pertama mengenalkan system prategang BBRV dari swiss. Sebagai wujud dari eksistensi terhadap teknologi ini PN. Hutama Karya membentuk Devisi khusus prategang. Pada decade ini pula Hutama Karya berubah status menjadi PT. HUTAMA KARYA (PERSERO).

Tahun 1980 mengantisipasi tantangan bisnis konstruksi yang semakin berkembang dan kompetitif PT. Hutama Karya (Persero) kembali melakukan inovasi melalui diversifikasi usaha dengan mendirikan Unit Bisnis HakaPole yaitu Pabrik Tiang Penerangan Jalan Umum berbagai tipe dari baja bersegi delapan (Oktagonal), sekaligus melakukan ekspansi usah diluar negeri yang menjadi awal inovasi teknologi konstruksi dengan diciptakannya LPBH-80 'SOSROBAHU' (Landasan Putar Bebas Hambtan) – 80 SOSROBAHU oleh Dr.ir.Tjokorda Raka Sukawati.

Sejalan dengan pengembangan inovasi yang terus seiring dengan pesatnya pengembangan dan kemajuan teknologi kontruksi, PT. Hutama Karya (Persero) telah mampu menghasilkan produk berteknologi tinggi berupa : Jembatan Bentang Panjang (Suspension Cable Bridge, Balance Cantilever Bridge,Arch Stell Bridge, Cable Stayed) kala itu, PT. Hutama Karya (Persero) sukses memenuhi standar internasional dalam hal kualitas, keselamatan kerja dan lingkungan dengan didapatkannya sertifikasi ISO 9002:1994, OHSASI 1800:19999.

Tahun 2000 memasuki era milenia dimana dinamika ekoomi semakin besar, PT. Hutama Karya (Persero) telah merevitalisasi diri dengan melakukan pengembanan usaha untuk sector-sektor swasta dengan pembangunan Hight Rice Building (Bakrie Tower dan Apartemen-Apartemen) maupun infrastruktur lainya seperti jalan tol. Seiring dengan perkembangan tersebut, kualitas dan mutu tetap menjadi perhatian, yang dibuktikan dengan diraihnya sertifikat ISO 9001:2008 ,ISO 14001:2004 dan OHSAS 18001:2007.

Lepas satu decade di era milenia, Hutama Karya semakin menguatkan eksistensinya di industry kontruksi nasional. Hal inni ditadai dengan diverifikasi usaha melalui pendirian anak perusahaan di bidang pengembangan property dan manufaktur aspal serta baja.

 tahun 2014,PT. Hutama Karya (Persero) resmi menerima penugasan pemerintah untuk mengembangkan jalan tol trans sumatera melalui peraturan presiden (perpres) nomor 100 tahun 2014 yang kemudian diperbarui menjadi perpres nomor 117 tahun 2015, PT. Hutama Karya (Persero) diberi amanah pengembangan 2770 KM jalan tol sumatera dengan prioritas 8 ruas pertama. Hingga tahun 2022 Hutama Karya berhasil mensukseskan penugasan pemerintah dengan mengoperasikan ±542,8 KM. Jalan tol trans sumatera akan terus dibangun untuk menghubungkan konektivitas Lampung hingga Aceh demi menunjang keberlanjutan infrastruktur untuk Indonesia Maju.

#### Visi dan Misi

Visi

1. Indonesia's most valuable Infrastruktur Developer #IMVID Pengembang infrastruktur terkemuka indonesia

Misi

- 1. Menyukseskan mandat pemerintah untuk membangun dan mengoperasikan Jalan Tol Trans- Sumatera
- 2. Mengembangkan Muti-bisnis berbasis infrastruktur melalui usaha investasi jasa, kontruksi, dan manufaktur yang mampu memberikan nilai

tambah premium pada korporasi dan dalam rangka mempercepat pertumbuhan perekonomian Indonesia.

3. Membangun kapasitas dan kapabilitas korporasi yang berkesinambungan melalui pemantapan human capital dan financial capital, serta menciptakan safety culture di lingkungan perusahaan.

#### 1.2. Tujuan Proyek

Adapun tujuan proyek Contruction of Integrated Mather and Child Building Sardjito Hospital Under Islamic Development Bank (IsDB) Financing Assistant,Number IsDB 1031 (Pembangunan Gedung Ibu dan Anak Project adalah sebagai berikut :

- 1. Untuk meningkatkan kesejahteraan masyarakat sekitar lokasi penanganan terutama ibu dan anak dengan di ditambahnya pembangunan gedung ibu dan anak.
- 2. Menambah fasilitasi gedung layanan kesehatan Ibu dan Anak RSUP Dr.Sardjito yang telah ada.

#### 1.3. Struktur Organisasi

#### 1.3.1. Struktur Organisasi PT. Hutama Karya (Persero) Pusat

Struktur organisasi adalah suatu susunan dan hubungan antar tiap bagian serta yang ada pada suatu perusahaan atau instansi dalam menjalankan kegiatan operasional untuk mencapai suatu tujuan. Struktur organisasi menggambarkan dengan jelas pemisahan tugas dan kewajiban antara yang satu dengan yang lain. Salam struktur organisasi yang baik harus menjelaskan hubungan batas wewenang dan tanggung jawab kepada masing-masing pejabat atau orang telah diberi wewenang sebelumnya. Dengan demikian kegiatan yang beraneka ragam dalam perusahaan disusun teratur sehingga tujuan usaha yang telah ditetapkan sebelumnya dapat di capai dengan baik. Dengan adanya struktur organisasi ini juga dapat diketahui asal kesalahan atau penyimpangan didalam suatu proses kegiatan.

Struktur organisasi pada PT. Hutama Karya (Persero) di susun sesuai dengan ketentuan-ketentuan dan fungsi-fungsi, kewajiban dan tanggujawab dari masing-masing bagian pada setiap bidang yang ditempati. Untuk lebih jelasnya struktur organisasi PT. Hutama Karya (Persero)

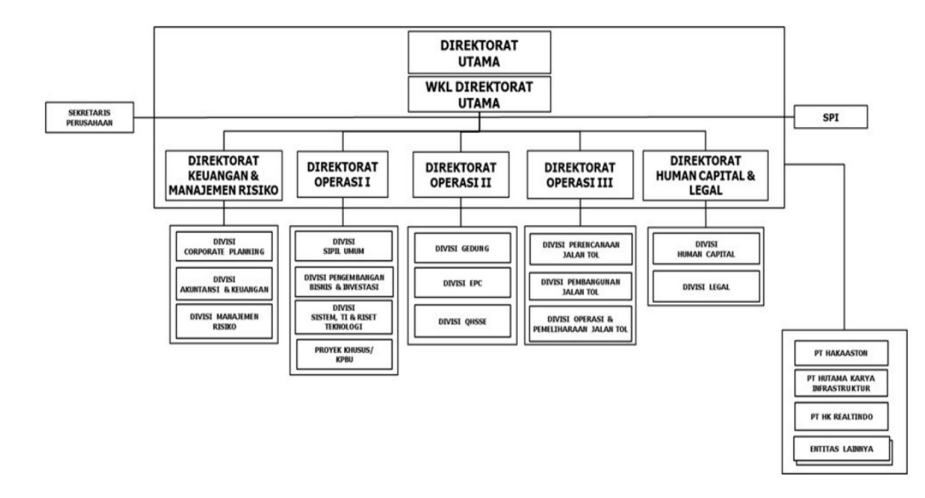

Struktur Organisasi PT. Hutama Karya (Persero)

Gambar 1. 1 Struktur Organisasi PT. Hutama Karya (Persero) (Sumber : Materi Pembekalan Magang Reguler PT. Hutama Karya (Persero) )

## 1.3.2. Struktur Organisasi Proyek

Menurut Miles dan Snow (1978) Struktur organisasi adalah kerangka kerja formal yang menggambarkan rantai perintah, hubungan pekerjaan, tanggung jawab, rentang kendali dan pimpinan organisasi berfungsi sebagai kerangka kerja dan tugas pekerjaan yang dibagi, yang dikelompokkan dan dikoordinasi secara formal, maka dari itu organisasi secara terus menerus harus memodifikasi dan memperbaiki mekanisme untuk mencapai tujuannya, dengan cara mengatur kembali struktur peran dan hubungan serta proses pengambilan keputusan dan pengendaliannya.

Struktur organisasi proyek merupakan sebuah skema atau gambaran alur Kerjasama yang berguna untuk membantu dalam proses pencapaian suatu tujuan dalam proyek. Struktur organisasi di susun untuk menjabarkan fungsi tugas dan tanggung jawab dari masing-masing bagian. Dalam pembangunan proyek Construction of Integrated Mother and Child Building Sardjito Hospital Under Islamic Development Bank (IsDB) Financing Assistant, Number IDN/1031 (Pembangunan Gedung Ibu dan Anak Project IsDB IDN/1031) hubungan kerja antara pemilik yaitunya Kementrian Kesehatan RSUP Dr. Sardjito Yogyakarta, konsultan perencana yaitunya PT. Pandu Persada, kontraktor yaitunya PT. Hutama Karya (Persero), dan konsultan pengawas Yaitunya PT. Cakra Manggilingan Jaya. Gambar berikut mencerminkan hubungan koordinasi dalam proyek pembangunan gedung layanan kesehatan Ibu dan Anak RSUP dr. Sardjito:

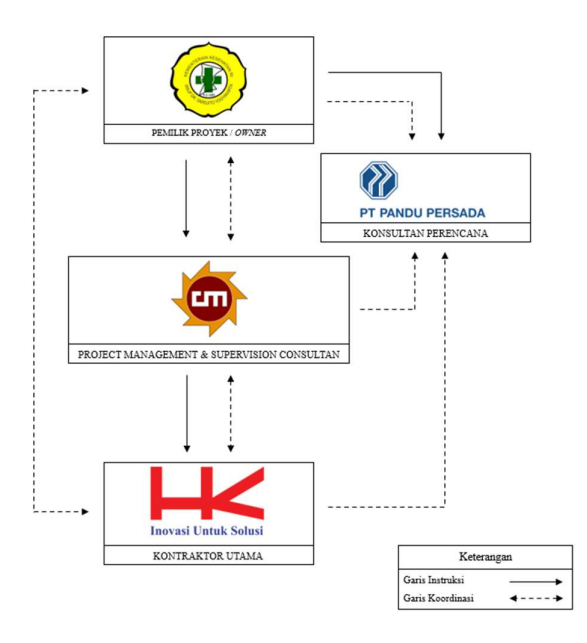

Gambar 1. 2 Hubungan Koordinasi Proyek (sumber : Data Proyek, 2023)

Pihak-pihak yang terlibat pada proyek pembangunan ini memiliki tugas, wewenang, dan tanggung jawab sebagai berikut.

## a. Owner

Owner proyek Gedung Ibu dan anak RSUP Dr. sardjito ini adalah kementrian Kesehatan RSUP dr. sardjito, Menjalin kontrak pekerjaan perencanaan Gedung ibu dan anak RSUP dr sardjito kepada perencana, dengan produknyyang

dihasikan berupa gambar forcont (for contruction), BOQ ( Bill of Quantity) serta RKS. Setelah itu pemilik melakuan kontrak pekerjaan pembangunan Bersama Kontraktor dan PMSC ( Project Management and Supervision Consultant )untuk melaksanakan pembangunan sesuai dengan rencana yang sudah di sepakati pada saat penendatanganan kontrak.

Setelah itu pemilik juga memberikan persetujuan approval material yang telah diajukan oleh kontraktor, dengan malalui tahap pemeriksaan dan kesesuaian oleh PMSC. Setelah pelaksanaan pekerjaan dimulai, PMSC melaporkan hasil laporan progress mingguan kepada pemilik yang akan di periksa Bersama.

Dalam hal pembayaran pemilik biasanya mengetahui termyn yang sudah diperiksa dan disetujui oleh PMSC dengan cara melakukan opname Bersama. Pemilik juga mengetahui jika ada perubahan atau ketidaksesuaian yang terjadi di lapangan yang diberikan oleh konsultan perencana.

b. Konsultan perencana

Konsultan perencana bertugas merancang dan mendesain bangunan sesuai dengan keinginan owner dengan penuh pertimbangan kekuatan dan keindahan bangunanserta menghasilkan produk berupa forcont, BOQ dan RKS. Yang haru di tanda tangani dan di setujui Owner sebelum dilaksanakannya pekerjaan.

Selain itu konsultan perencana juga berkewajibab memberikan jawabab atas RFI( Request for information) dari PMSC jika ada perubahan, tidak kesesuaian, atau permasalahan di lapangan terkait spesifikasi, teknis, metode dan gambar lalu memberikannya kepada pemilik.

#### c. Konsultan Pengawas

PMSC (Project Management and Supervision Consultant) memiliki tanggung jawab menerima mengelolah dan menyerahkan membuat laporan kepada owner tentang Gambar forcont, RKS dan BOQ, shop drawing, approval material, IPL (Izin Pelaksanaan ), Laporan harian, Laporan mingguan, Laporan Progress mingguan kontraktor. Selain itu mereka juga bertanggung jawab dalam dokumen

termyn diantaranya, progress of work, weekly report cut off termyn, dan mapping yang disusun oleh kontraktor dan hasilnya diserahkan kepada pemilik.

Kemudian PMSC perlu memeriksa RFI (Request For Information) dari kontraktor jika ada perubahan, tidak kesesuaian, atau permasalahan di lapangan terkait spesifikasi, teknis, metode, dan gambar lalu diserahkan kepada konsultan perencana sehingga hasilnya PMSC perlu memberikan instruksi dan menerbitkan site instruction untuk melakukan perubahan.

#### d. Kontraktor

Kontraktor mendeskripsikan forcont dan RKS yang telah dibuat oleh perencana menjadi shop drawing kemudian diajukan terlebih dahulu kepada PMSC sebagai dasar pelaksanaan pekerjaan, selain itu kontraktor juga membuat approval material sesuai dengan RKS yang harus disetujui dan diperiksa kesesuaiannya oleh PMSC dan Owner. Setelah shop drawing disetujui, kontraktor membuat IPL (Izin Pekerjaan Lapangan).

Selama pekerjaan berlangsung, kontraktor membuat laporan harian yang harus diperiksa dan disetujui oleh PMSC agar dapat membuat laporan progress mingguan. Selain itu, kontraktor juga harus membuat laporan bulanan yaitu akumulasi dari laporan setiap minggunya yang harus diperiksa dan disetujui oleh PMSC untuk pembuatan termyn.

Jika ada perubahan, tidak kesesuaian, atau permasalahan di lapangan terkait spesifikasi, teknis, metode, dan gambar, kontraktor perlu mengajukan RFI (Request For Information) kepada PMSC sehingga setelah pemilik mengetahui tersebut, kontraktor perlu membuat adendum.

### 1.3.3. Stuktur Organisasi Pelaksana (Kontraktor)

Struktur Organisasi

Pt Hutama Karya (Persero) Proyek

## Contructin Of Interfrated Mother And Child Buildig Under Islamic

Development Bank (Isdb)

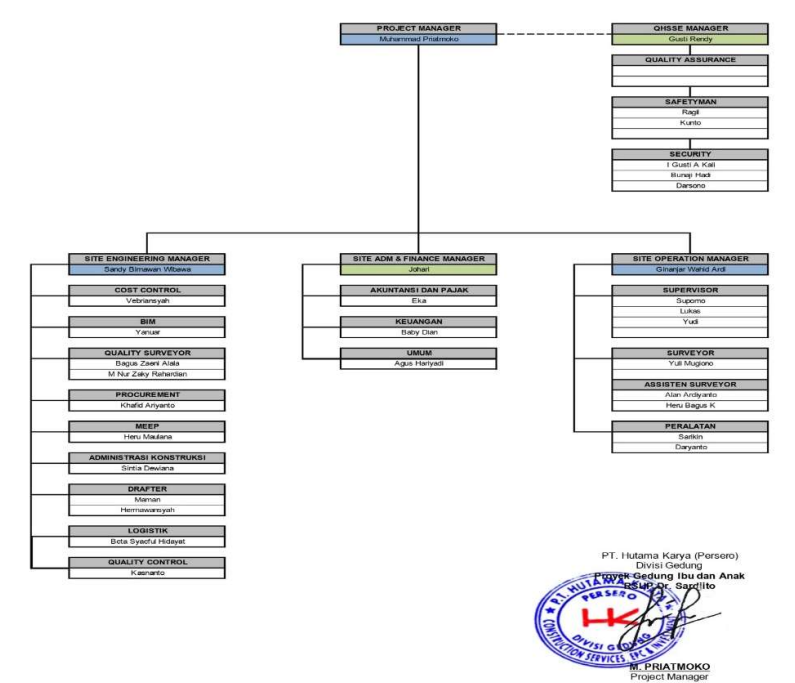

Gambar 1. 3 Struktur Organisasi Kontraktor (Sumber : Materi pengenalan awal proyek, 2023)

Pihak-pihak yng terlibat dalam struktur Berikit merupakan Tugas perangkat pelaksanan pada struktur organisasi pelaksana:

1. Project Manager (PM)

Project manager bertugas sebagai penanggung jawab atas menjamin persyaratan yang ditetapkan dalam Project Quality Plan yang akan dijalankan semestinya. Berikut ini tugas dari Project Manager :

Membuat schedule pelaksanaan proyek secara menyeluruh.

- Memastikan proyek selesai dengan waktu yang ditargetkan dengan spesifikasi teknik dan budget yang ada serta dapat menghadapai kendala yang terdapat di lapangan.
- Mengindentifikasi dan menyelesaikan potensi masalah yang akan timbul agar dapat diantisipasi.
- Melakukan koordinasi dengan tim proyek agar tidak terjadi kegagalan komunikasi.
- Mengendalikan operasional proyek agar berjalan sesuai dengan rencana.
- Mengambil keputusan yang terbatas dari organisasi.

## 2. Quality, Health, Safety, Security, and Environment (QHSSE)

QHSSE Manajer memiliki tujuan dan fungsi untuk memimpin dan mengkoordinir perencanaan, pengawasan dan penerapan terkait kualitas dan HSE di proyek serta laporan evaluasi penerapan QHSSE sesuai dengan rencana biaya, mutu, waktu, K3L dan sistem pelaksanaan proyek yang telah ditetapkan. Berikut ini adalah tugas dari Project QHSSE Manager:

- Mempersiapkan rencana mutu, rancangan K3, dan lingkungan.
- Menilai kinerja terutama mutu, K3, dan lingkungan.
- Mengendalikan dokumen yang terkait dengan bidang QHSSE.
- Meninjau dampak bahaya lingkungan, kecelakaan K3, dan kualifikasi mutu dari produk yang dihasilkan perusahaan.

## 3. Site Engineering Manager

Site Engineering Manager merupakan sesorang yang berperan untuk membantu project manager dalam mengawasi setiap pekerjaan dilapangan. Adapun tugas dari seorang Site Engineering Manager adalah:

 Menentukan dan melakukan kontrol terhadap target pendapatan dan omset pada proyek

- Melakukan kontrol terhadap HPP agar terjaga sesuai ARP
- Melakukan kontrol terhadap kegiatan teknik (pengecekkan approval material, pengecekan shop drawing, dan as build drawing, dan penentuan progress pekerjaan lapangan)
- Melakukan pengadaan dan pengendalian sumber daya (material, alat, tenaga kerja, dan informasi)
- Melakukan pengendalian terhadap resiko internal dan eksternal
- Pengendalian kinerja rekanan
- Melakukan kontrol pengendalian biaya
- Melakukan kontrol terhadap implementasi BIM
- Menjaga dan melakukan koordinasi kepada pihak internal dan eksternal.

### 4. Site Adm. & Finance Manager

Site Adm & Finance Manager memiliki tujun dan fungsi untuk memimpin dan mengarahkan seluruh aktivitas proyek terkait akuntansi, pajak, keuangan, personalia, stock control, general affair dan permit, sesuai dengan rencana biaya, waktu, mutu, K3L, dan sistem pelaksanaan proyek, agar dapat mencapai sasaran yang telah ditetapkan. Berikut ini adalah tugas dan wewenang dari Site Adm & Finance Manager:

- Menolak atas nota yang tidak layak untuk akuntansi.
- Mengklarifikasi biaya proyek.
- Meminta pertanggung jawab atas kasbon yang telah dikeluarkan dari proyek.
- Menyetujui rencana cashflow yang telah direncanakan.
- Melakukan transaksi atau pembayaran kepada pihak ke-3.
- Mengusulkan KPI dan KKWT pegawai proyek.

#### 5. Site Operation Manager

Site Operation Manager merupakan seseorang yang mempunyai wewenang dan juga tanggung jawab terhadap permasalahan teknis di lapangan. Adapun tugas dari seorang pelaksana yaitu:

- Melakukan, mengarahkan, memonitor, dan mengevaluasi pelaksanaan pekerjaan di proyek
- Mengarahkan, memonitor, mengevaluasi, dan menganalisa progress proyek

#### 6. Building Information Modelling / BIM

BIM Modeller memiliki fungsi dan tujuan untuk melaksanakan seluruh ativitas pelaksanaan proyek terkait implementasi BIM, sesuai dengan rencana biaya, waktu, mutu, K3L dan sistem pelaksanaan proyek, agar dapat mencapai sasaran yang telah ditetapkan. Berikut ini adalah beberapa tugas dan wewenang BIM Modeller:

- Melakukan dan modifikasi template yang didapat dari database untuk disesuaikan dengan kebutuhan proyek
- Meminta data-data yang berkaitan dengan pembuatan 3D model
- Melakukan integrasi data yang dibutuhkan ke dalam model
- Melakukan pengajuan shop drawing, pengecekan MC0 berdasarkan MTO (Material Take Off) / QTO (Quantity Take Off), dan melakukan evaluasi schedule
- Melakukan pengambilan data photogrametry pada lokasi yang dibutuhkan
- Mendata setiap permasalahan yang muncul beserta solusinya untuk kemudian dilaporkan kepada koordinator BIM.

## 7. Quality Surveyor / QS

Quality Surveyor memiliki tujuan dan fungsi untuk melakukan perhitungan volume pekerjaan, termasuk review dan analisis perhitungan biaya, agar proyek dapat berjalan secara efektif dan efisien. Berikut ini adalah beberapa tugas dan wewenang Quality Surveyor:

- Menguasai terkait perubahan scope dan RAB kepada Project Commercial Manager, sesuai kondisi real di lapangan
- Melakukan perhitungan mutual check kondisi awal terhadap gambar rencana
- Membuat schedule pekerjaan atau kurva S project
- Menghitung perubahan dari gambar rencana dengan shop drawing, apabila ada perubahan maka mengajukan perubahan tersebut kepada Project Commercial Manager, sesuai kondisi real di lapangan
- Membuat laporan progress harian, mingguan, dan bulanan
- Melakukan *opname* progress mingguan dengan pengawas project
- $\bullet$  Membuat laporan *termyn* tagihan dari kontraktor ke pemilik
- Melakukan *opname* tagihan bersama pengawas dan pemilik.
- 8. Quality Control / QC

Quality control merupakan seseorang yang bertugas untuk mengawasi dan memastikan pekerjaan di proyek sesuai dengan ketentuan. Adapun tugas dan wewenang dari seorang quality control yaitu:

- Mempelajari spesifikasi teknis proyek konstruksi
- Mengawasi dan mengontrol mutu material dan perlengkapan di proyek
- Membuat laporan tentang pengendalian mutu
- Mengawasi dan memastikan mutu pekerjaan sesuai dengan standar dan perjanjian
- Melaporkan permasalahan yang ada di proyek.

## 9. Procurement

Procurement memiliki tujuan dan fungsi untuk memimpin dan mengarahkan seluruh aktivitas proyek terkait fungsi procurement, sesuai dengan rencana biaya, waktu, mutu, K3L dan sistem pelaksanaan proyek,

agar dapat mencapai sasaran yang telah ditetapkan. Berikut ini adalah tugas dan wewenang dari Procurement:

- Melakukan klarifikasi dan verifikasi kebutuhan bahan
- Melakukan koordinasi dengan pihak-pihak terkait mereject/menolak pengiriman barang yang tidak sesuai spesifikasi yang dipesan, sesuai kewenangan yang diberikan
- Menyetujui BA/kuitansi/tagihan vendor dan subkontraktor
- Mereview evaluasi penilaian vendor dan subkontraktor
- Menerima atau menolak usulan permintaan kebutuhan alat
- Merevisi jadwal rencana penggunaan alat dan pendukungnya
- Menolak atau memutuskan kerjasama terhadap temuan penyimpangan mereview rencana manuver alat.
- 10. Mekanikal, Elektrikal, Elektronik, dan Perpipaan / MEEP

MEEP (Mekanikal, Elektrikal, dan Perpipaan) merupakan system didalam bangunan yang berfungsi untuk menunjang konsep dari gedung yang nantinya aakn memberikan fungsi dan kenyamanan serta kesejahteraan pengguna bangunan saat sudah beroperasi.

11. Administrasi Konstruksi

Administrasi konstruksi merupakan seseorang yang bertugas untuk mendata pekerjaan dan mengurus surat atas pekerjaan yang sudah dikerjakan ataupun yang akan dikerjakan. Adapun tugas dan wewenang dari seorang administrasi konstruksi yaitu:

- Membuat analisa surat perjanjian pekerjaan
- Korespondensi baik internal maupun eksternal
- Administrasi proyek (pengelolaan, pengendalian kearsipan dokumen master dan terkendali)
- Membuat laporan Risk Management System (RMS)
- Membuat laporan PPKAK (pekerjaan perubahan klaim dan anti klaim)
- Membuat dan menyusun dokumen termin.

## 12. Drafter

Drafter memiliki fungsi dan tujuan untuk melaksanakan seluruh aktivitas pelaksanaan proyek terkait CAD drawing, sesuai dengan rencana biaya, waktu, mutu, K3L dan sistem pelaksanaan proyek, agar dapat mencapai sasaran yang telah ditetapkan. Berikut ini adalah tugas dan wewenang dari drafter:

- Melakukan koordinasi dengan dengan surveyor dan QS
- Memverifikasi dan memvalidasi project closing out terkait dengan fungsinya
- Melakukan koordinasi dengan pihak-pihak terkait.

## 13. Supervisor

Supervisor memiliki tujuan dan fungsi untuk memimpin dan mengarahkan seluruh aktivitas pelaksanaan proyek terkait pengawasan pelaksanaan pekerjaan konstruksi, sesuai dengan rencana biaya, waktu, mutu, K3L dan sistem pelaksanaan proyek, agar dapat mencapai sasaran yang telah ditetapkan. Berikut ini adalah tugas dan wewenang dari Supervisor:

- Pengecekan material yang baru datang apakah sesuai atau tidak
- Pemasangan tanda bahaya dan mengkomunikasikan kepada pekerja
- Memasukkan identifikasi bahaya pada laporan harian dan mitigasi yang dilakukan
- Hasil dari mitigasi dilakukan proteksi bahaya
- Laporan harian yang diserahkan kepada SI
- Koordinasi dan komunikasi antar tim tanggap darurat berjalan lancar
- Pelaporan *manpower* akurat dan tepat waktu.

#### 14. Surveyor

Surveyor merupakan seseorang yang melakukan pemeriksaan atau mengawasi dan berhubungan dengan pengukuran dilapangan. Adapun tugas dan wewenang dari seorang surveyor yaitu:

- Menentukan titik batas area proyek;
- Membaca gambar kerja dan melakukan survey secara langsung di lapangan;
- Menentukan titik BM bangunan;
- Menentukan as bangunan untuk menentukan titik pondasi yang sesuai;
- Memploting gambar yang di buat drafter ke lapangan.
- Mengawasi kedataran pekerjaan cor beton dan tegak bagunan (verticality);

#### 15. Logistik

Logistik merupakan seseorang yang bertugas atas keluar masuknya barang dari dan kedalam sebuah perusahaan sesuai kebutuhan. Adapun tugas dan wewenang dari seorang logistik yaitu:

- Menyediakan barang yang dibutuhkan;
- Membantu engineering dan membantu keuangan untuk pengelolaan biaya pengadaan;
- Membantu untuk mengatur efiensi biaya;
- Membantu pembuatan berkas tagihan dari masing-masing vendor;
- Membuat laporan bulanan terkait dengan material yang masuk dan keluar;
- Menentukan dan mengelola penyimpanan logistik proyek;
- Mencatat/mengontrol barang yang keluar dan masuk di lapangan;

## 16. Cost Control

Cost control merupakan orang yang bertugas dalam pengendalian biaya proyek, seperti pengeluaran biaya berupa material, upah jasa, dan biaya umum (yang tidak ada hubungannya dengan pekerjaan) seperti, beban kendaraan proyek, kunjungan, dan sebagainya.

### 17. Akuntansi dan Pajak

Akuntansi merupakan seseorang yang menyajikan dan memastikan pembukuan dan pelaporan keuangan tepat waktu dan sesuai dengan kaidah akuntansi yang berlaku. Adapun tugas dan wewenang dari akuntansi adalah sebagai berikut :

- Menerima dokumen pembayaran dan dokumen dari teknik terkait progress dan biaya;
- Dokumen layak buku meminta verifikasi (tanda tangan) ke SAM dan Kepala Proyek sebelum penginputan ke system;
- Melakukan penginputan ke dalam sistem akuntansi dalam rangka penyusunan laporan keuangan bulanan;
- Melakukan pengarsipan seluruh transaksi terkait laporan keuangan sebagai bukti kerja.;

#### 18. Keuangan

Keuangan merupakan seseorang yang memastikan pembayaran yang dilakukan sudah sesuai dengan prosedur, layak buku dan layak bayar. Adapun tugas dan wewenang dari keuangan adalah sebagai berikut:

- Menerima dokumen tagihan;
- Memverifikasi kelengkapan dokumen tagihan;
- Mendistribusikan dokumen untuk divalidasi pihak terkait;
- Melakukan pembayaran melalui bank atau kas dengan melampirkan bukti pembayaran;

## 19. Umum

Staff umum memilki tugas dalam membantu untuk mempersiapkan dan menyediakan kebutuhan alat kantor dan mengurusi administrasi yang berhubungan dengan kelancaran suatu proyek. Staff umum juga membantu kepala pelaksana untuk membuat koordinasi agar sesuai dengan tata pelaksana.

#### 1.4. Ruang Lingkup Perusahaan

PT. Hutama Karya (Persero) merupakan salah satu Badan Usaha Milik Negera (BUMN) yang kegiatan usaha utamanya meliputi jasa kontruksi, EPC, Investasi dan Pengusahaan Jalan tol.

Namun kegiatan usaha yang di kembangkan oleh PT. Hutama Karya (Persero) yaitunya di bidang Industri Kontruksi, pengusahaan jalan tol, industri pabrikasi, jasa penyewaan, jasa keagenan, investasi, agro industri, perdagangan, pengelolaan kawasan, layanan jasa peningkatan kemampuan dibidang jasa kontruksi, teknologi informasi, pengembangan dan pengelolaan perusahaan, serta optimal pemanfaatan sumber daya perseorangan.

Dengan sejumlah anak perusahaan PT. hutama karya antara lain :

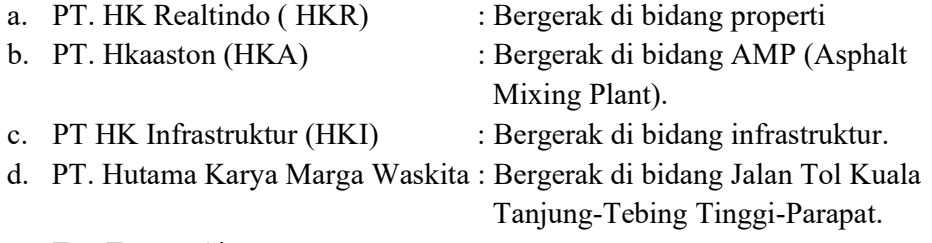

e. Epc Energy Singapore

## BAB II DATA PROYEK

## 2.1. Proses Tender / Pelelangan 2.1.1. Deskripsi Umum

Cara pelelangan yang dipakai pada Proyek Pekerjaan Pembangunan Rumah sakit Ibu dan anak Yogyakarta adalah dengan lelang melalui media elektronik yaitunya LPSE. Pada Analisa proses pelelangan Proyek Pembangunan Gedung ibu dan anak Yogyakarta digunakan proses pelelangan yang sebenarbenarnya. Akan tetapi untuk penulisan nama, waktu, tanggal dan nomor surat pada lampiran pendukung lelang hanya sebagai contoh dan tidak sesuai dengan proses lelang sebenarnya.

#### 2.1.2. Urutan pelaksanaan Tender / Pelelangan umum pasca Kualifikasi

Tahap pelelangan pada proyek pembangunan Gedung ibu dan anak Yogyakarta adalah sebagai berikut :

- 1. Pengumuman Lelang pasca kualifikasi
- 2. Download dokumen pengadaan
- 3. Pemberian penjelasan
- 4. Upload dokumen penawaran
- 5. Evaluasi penawaran
- 6. Evaluasi dokumen kualifikasi
- 7. Upload berita acara hasil pelelangan
- 8. Penetapan pemenang
- 9. Pengumuman pemenang
- 10. Masa sanggah hasil lelang
- 11. Surat penunjukan penyedia barang/jasa
- 12. Penandatanganan kontrak

#### 2.1.1.1. Pengumuman Lelang Pasca Kualifikasi

Panitia harus mengumumkan secara luas adanya pelelangan melalui media cetak, papan pengumuman resmi untuk penerangam umum serta bila memungkinkan melalui media elektronik seperti E-producurement. Isi pengumuman lelang memuat sekurang-kurangnya :

- 1. Nama dan alamat pengguna barang atau jasa yang akan mengadakan pelelangan.
- 2. Uraian singkat mengenai pekerjaan yang dilaksanakan
- 3. Syarat-syarat peserta lelang
- 4. Tempat, tanggal, hari dan waktu untuk mendaftarkan diri sebagai peserta.

Proses pencarian informasi pengumuman pelelang suatu proyek pekerjaan dilakukan tanpa harus login terlebih dahulu, karena pengumuman pelelangan merupakan informansi yang dapat di akses oleh public tanpa ada Batasan status. Pada proses pelelangan proyek ini pengumuman lelang dapat di lihat pada website PLSE dinas Kesehatan yang tampilannya sebagai berikut :

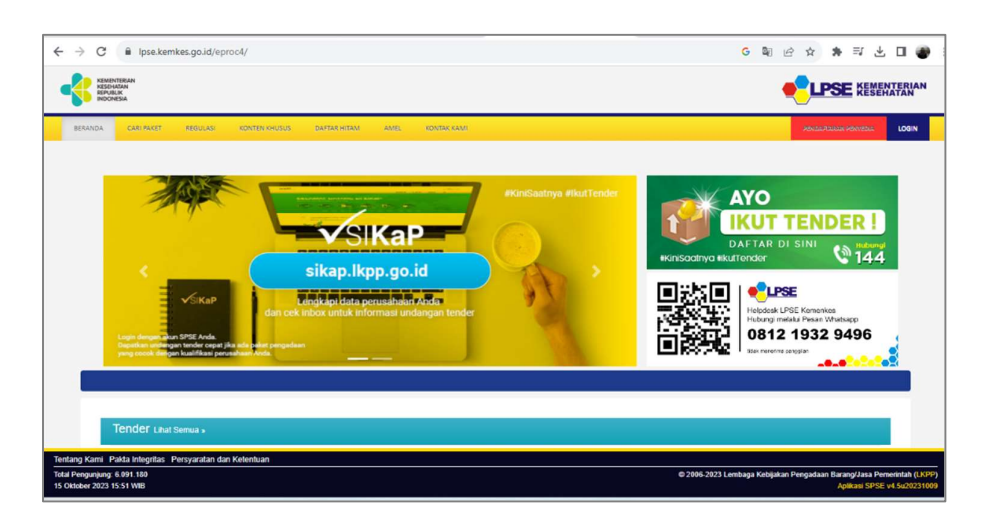

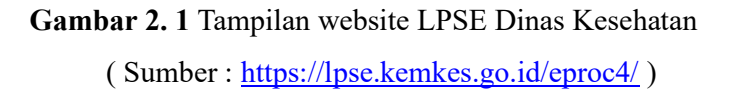

Ketika masuk ke website LPSE maka akan muncul tampilan seperti gambar 2.1. Untuk mencari paket lelang, dapat langsung masuk kebagian "cari paket lelang". Setelah masuk ditemukan daftar lelang yang sedang dilelangkan maupun lelang yang sudah dikerjakan ( selesai) .

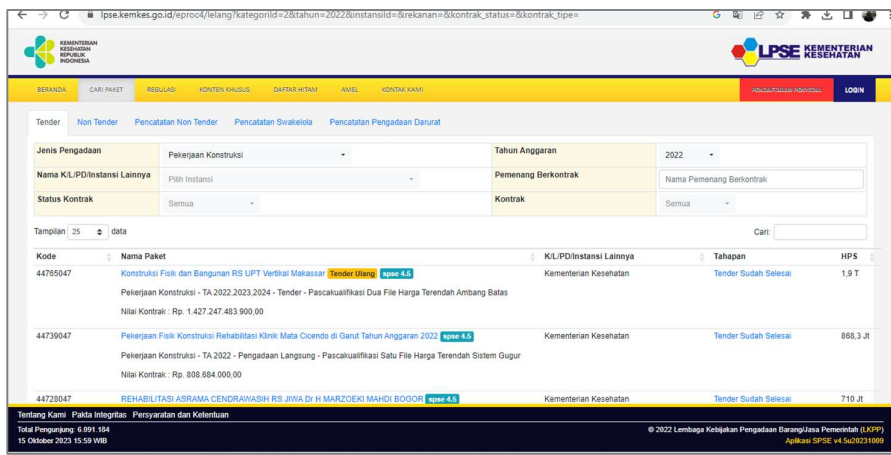

# Gambar 2. 2 Tampilan Cari Paket Web LPSE

( Sumber : https://lpse.kemkes.go.id/eproc4/ )

Ketika pada proyek pekerjaan di klik maka akan muncul spesifikasi dari data pelelangan tersebut. Terdapat data-data seperti kode lelang, nama lelang, satuan kerja, kategori, nilai anggaran proyek serta syarat-syarat kualifikasi pelelangan seperti yang terlihat pada gambar 2.3

| <b>Informasi Tender</b>      |                                                                              |                                                                   |                        |                                                                  |  |             |  |  | × |  |
|------------------------------|------------------------------------------------------------------------------|-------------------------------------------------------------------|------------------------|------------------------------------------------------------------|--|-------------|--|--|---|--|
| Pengumuman<br>Peserta        | Hasil Evaluati<br>Pemenang                                                   | Pernenang Berkontrak                                              |                        |                                                                  |  |             |  |  |   |  |
| Kode Tender                  | 43913047                                                                     |                                                                   |                        |                                                                  |  |             |  |  |   |  |
| <b>Nama Tender</b>           |                                                                              | Pembangunan Gedung Ibu dan Anak Project IsDB IDN 1031 Tahun 2022  |                        |                                                                  |  |             |  |  |   |  |
| Rencana Umum Pengadaan       | Nama Paket<br>Kode RUP                                                       |                                                                   |                        |                                                                  |  | Sumber Dana |  |  |   |  |
|                              | 35888866                                                                     |                                                                   |                        | Pembangunan Gedung Ibu dan Anak Project IsDB IDN 1031 Tahun 2022 |  | <b>PHLN</b> |  |  |   |  |
|                              | 35668866<br>Pembangunan Gedung Ibu dan Anak Project IsDB IDN 1031 Tahun 2022 |                                                                   |                        |                                                                  |  | <b>PHLN</b> |  |  |   |  |
|                              | 35888866                                                                     |                                                                   |                        | Pembangunan Gedung Ibu dan Anak Project IsDB IDN 1031 Tahun 2022 |  | <b>PHLN</b> |  |  |   |  |
|                              | Konsolidasi ?                                                                |                                                                   |                        |                                                                  |  |             |  |  |   |  |
| <b>Tanggal Pembuatan</b>     | 25 April 2022                                                                |                                                                   |                        |                                                                  |  |             |  |  |   |  |
| <b>Tahap Tender Saat Ini</b> | Tender Sudah Selesai                                                         |                                                                   |                        |                                                                  |  |             |  |  |   |  |
| K/L/PD/Instansi Lainnya      | Kementerian Kesehatan                                                        |                                                                   |                        |                                                                  |  |             |  |  |   |  |
| Satuan Keria                 |                                                                              | RUMAH SAKIT UMUM DR SARDJITO YOGYAKARTA.                          |                        |                                                                  |  |             |  |  |   |  |
| Jenis Pengadaan              | Pekeriaan Konstruksi                                                         |                                                                   |                        |                                                                  |  |             |  |  |   |  |
| Metode Pengadaan             |                                                                              | Tender - Pascakualifikasi Satu File - Harga Terendah Sistem Gugur |                        |                                                                  |  |             |  |  |   |  |
| <b>Reverse Auction?</b>      |                                                                              | Tender ini tidak menggunakan Reverse Auction                      |                        |                                                                  |  |             |  |  |   |  |
| <b>Tahun Anggaran</b>        |                                                                              | PHLN 2024 PHLN 2023 PHLN 2022                                     |                        |                                                                  |  |             |  |  |   |  |
| Nilai Pagu Paket             | Rp. 297, 835, 200, 000.00                                                    |                                                                   | <b>Nilai HPS Paket</b> | Rp. 249.809.062.000.00                                           |  |             |  |  |   |  |
| <b>Jenis Kontrak</b>         | Harga Satuan                                                                 |                                                                   |                        |                                                                  |  |             |  |  |   |  |
| Lokasi Pekerjaan             |                                                                              | - JI. Kesehatan No. 1 Sekip - Sleman (Kab.)                       |                        |                                                                  |  |             |  |  |   |  |
| <b>Kualifikasi Usaha</b>     | Besar                                                                        |                                                                   |                        |                                                                  |  |             |  |  |   |  |
| Course Montdean              |                                                                              | Decouverten Mustilitusel Administraci Lenatity                    |                        |                                                                  |  |             |  |  |   |  |

Gambar 2. 3 Spesifikasi Data Lelang

( Sumber : https://lpse.kemkes.go.id/eproc4/ )

#### 2.1.1.2.Download Dokumen Pengadaan

Semua calon peserta lelang yang tercatat dalam daftar calon peserta lelang dapat mendownload dokumen pengadaan dari panitia. Pegawai negeri, pegawai usaha milik negara/ daerah dan pegawai bank milik pemerintah atau swasta, perusahaan yang sedang pailit dilarang mengikuti proses pelelangan, apabila terjadi maka akan dimasukan menjadi daftar hitam selama waktu yang di tentukan. Adapun jadwal pelelangan proyek pekerjaan Gedung ibu dan anak Yogyakarta melalui LPSE adalah sebagai berikut :

|                | No Tahap                                              | Mulai                  | Sampai                 | Perubahan        |
|----------------|-------------------------------------------------------|------------------------|------------------------|------------------|
|                | Pengumuman Pascakualifikasi                           | 28 April 2022 18:00    | 30 Mei 2022 23:59      | <b>Tidak Ada</b> |
| $\overline{c}$ | Download Dokumen Pemilihan                            | 28 April 2022 18:00    | 30 Mei 2022 08:00      | <b>Tidak Ada</b> |
| 3              | Pemberian Penjelasan                                  | 9 Mei 2022 09:00       | 13 Mei 2022 15:10      | 1 kali perubahan |
| 4              | Upload Dokumen Penawaran                              | 9 Mei 2022 12:00       | 30 Mei 2022 08:00      | <b>Tidak Ada</b> |
| 5              | Pembukaan Dokumen Penawaran                           | 30 Mei 2022 08:01      | 10 Juni 2022 23:59     | <b>Tidak Ada</b> |
| 6              | Evaluasi Administrasi, Kualifikasi, Teknis, dan Harga | 31 Mei 2022 09:00      | 14 November 2022 11:55 | 6 kali perubahan |
| 7              | Pembuktian Kualifikasi                                | 31 Mei 2022 09:00      | 14 November 2022 12:00 | 5 kali perubahan |
| 8              | Penetapan Pemenang                                    | 14 November 2022 12:01 | 14 November 2022 14:00 | 6 kali perubahan |
| $\overline{9}$ | Pengumuman Pemenang                                   | 14 November 2022 14:01 | 14 November 2022 16:30 | 4 kali perubahan |
| 10             | Masa Sanggah                                          | 15 November 2022 08:00 | 28 November 2022 16:30 | 3 kali perubahan |
|                | Surat Penunjukan Penvedia Barang/Jasa                 | 29 November 2022 09:00 | 29 November 2022 16:00 | 3 kali perubahan |
|                | Penandatanganan Kontrak                               | 30 November 2022 09:00 | 30 November 2022 16:00 | 4 kali perubahan |

Gambar 2. 4 Dokumen Pengadaan

( Sumber : https://lpse.kemkes.go.id/eproc4/ )

## 2.1.1.3. Penjelasan Dokumen

Pemberian penjelasan atau aanwijzing dokumen dilakukan pada waktu yang telah di tentukan, diikuti oleh para penyedia barang atau jada yang terdaftar dalam daftar peserta lelang yang lolos kualifikasi. Pemberian penjelasan mengenai dokumen lelang yang berupa pertayaan dari peserta dan jawaban dari panitia serta keterangan lain termasuk perubahannya dan peninjauan lapangan, dituangkan dalam Berita Acara Penjelasan (BAP) yang dapat di akses pada Lembaga penyedia secara elektrik ( LPSE) oleh semua peserta lelang. Setelah selesai diadakan Aanwijizing maka panitia lelang menyiapkan berita acara Aanwijizing dan dilengkapi dengan daftar hadir sebagai catatan apabila terjadi perubahan pada desain maupun kontrak kerja.

### 2.1.1.4. Upload Dokumen penawaran

Peserta lelang yang telah lolos kualifikasi dapat mengupload dokumen penawaran sesuai dengan waktu yang telah ditentukan. Dokumen lelang meliputi dokumen pemilihan dan dokumen kualifikasi. Isi dokumen lelang adalah sebagai berikut :

- 1. Dokumen Pemilihan meliputi:
	- a. Umum;
	- b. Pengumuman;
	- c. Instruksi Kepada Peserta;
	- d. Lembar Data Pemilihan;
	- e. Bentuk Surat Perjanjian, Syarat-Syarat Khusus Kontrak (SSKK), Syarat-Syarat Umum Kontrak (SSUK);
	- f. Spesifikasi Teknis dan Gambar;
	- g. Daftar Kuantitas dan harga;
	- h. Tata Cara Evaluasi Penawaran;
	- i. Bentuk Dokumen Penawaran:
		- 1) Surat Penawaran;
		- 2) Bentuk Surat perjanjian Kemitraan/Kerja Sama Operasi (KSO);
		- 3) Dokumen Penawaran Teknis;
		- 4) Formulir Rekapitulasi Perhitungan TKDN;
	- j. Bentuk Dokumen lain:
		- 1) Surat Penunjukan Penyedia/Jasa (SPPBJ);
		- 2) Surat Perintah Mulai Kerja (SPMK);
		- 3) Jaminan Pelaksanaan;
		- 4) Jaminan Uang Muka;
		- 5) Jaminan Pemeliharaan;
- 2. Dokumen Kualifikasi meliputi:
- a. Lembar Data Kualifikasi;
- b. Pakta Integritas ;
- c. Isian Data Kualifikasi;
- d. Petunjuk Pengisian Data Kualifikasi;
- e. Tata Cara Evaluasi Kualifikasi;

## 2.1.1.5. Pembukaan Dokumen Penawaran

Dokumen penawaran yang telah masuk ke dalam panitia lelang selanjutnya dibuka oleh panitia lelang. Hasil dari pembukaan dokumen penawaran selanjutnya dituangkan dalam berita acara pembukaan dokumen penawaran.

2.1.1.6. Evaluasi penawaran, Evaluasi dokumen kualifikasi dan pembuktian Kualifikasi

Setelah melakukan kualifikasi maka panitia harus melakukan pembuktian kualifikasi berdasarkan Peraturan Presiden Nomor 16 Tahun 2018 tentang Pengadaan Barang / Jasa Pemerintah Lampiran II bagian B.1.f angka 1), 2), dan 3) dinyatakan, bahwa pembuktian kualifikasi dilakukan setelah evaluasi kualifikasi terhadap peserta yang memenuhi persyaratan kualifikasi. Pembuktian kualifikasi dilakukan terhadap dokumen kualifikasi yang disyaratkan sejak awal dalam dokumen lelang dengan mengundang yang memenuhi syarat kualifikasi yaitu 3-4 calon pemenang yang responsive yaitu calon pemenang serta pemenang cadangan 1 dan 2 apabila ada.

## 2.1.1.7. Upload Berita acara hasil Pelelangan

Setelah semua proses pelelangan selesai panitia penyedia barang / jasa harus mengupload Berita Acara Hasil Pelelangan, yang berisi tentang hasil akhir dari penilaian semua dokumen yang dimasukkan oleh peserta.

## 2.1.1.8. Penetapan Pemenang

Panitia menetapkan calon pemenang lelang yang memasukan penawaran yang menguntungkan bagi Negara dalam arti :

- 1. Penawaran secara administrative dan teknis dapat dipertanggung jawabkan
- 2. Perhitungan harga yang di tawarkan dapat di pertanggung jawabkan
- 3. Telah memperhatikan penggunaan semaksimal mungkin hasil produk dalam negeri
- 4. Penawaran tersebut merupakan penawaran terendah diantara penawaran yang memenuhi syarat.

Usulan penetapan pemenang lelang disusun sesuai dengan urutannya dan harus memuat :

- 1. Nama dan alamat penyedia barang dan jasa
- 2. Harga penawaran setelah dikoreksi
- 3. Nomor pokok wajib pajak ( NPWP)

Pemenang lelang di tetapkan oleh pejabat yang berwenang menetapkan berdasarkan usulan dari panitia.

## 2.1.1.9. Pengumuman Pemenang

Peserta lelang dapat melihat pengumuman hasil pemenang lelang yang terdapat pada website LPSE Dinas Kesehatan.

## 2.1.1.10. Masa sanggah hasil lelang

Perusahaan peserta lelang yang tidak puas terhadap hasil lelang yang tercatum dalam pengumuman dapat mengirimkan sanggahan dengan mengisi formulir isi pesan sanggahan yang ditunjukkan kepada panitia lelang. Di dalam proses pengadaan barang / jasa kita mengenal istilah sanggah dan sanggah banding. Pasal 80 Perpres Nomor 16 tahun 2018 menyebutkan bahwa peserta pemilihan penyedia barang / jasa yang merasa dirugikan, baik secara sendiri maupun bersama-sama dengan peserta lainnya dapat mengajukan sanggahan secara tertulis apabila menemukan :

1) Penyimpangan terhadap ketentuan dan prosedur yang diatur dalam Peraturan Presiden ini dan yang telah ditetapkan dalam dokumen pengadaan barang / jasa

- 2) Adanya rekayasa yang mengakibatkan terjadinya persaingan yang tidak sehat
- 3) Adanya penyalahgunaan wewenang oleh UPL atau pejabat yang berwenang lainnya.

Seorang peserta lelang mempunyai hak untuk melakukan sanggah sebanyak dua kali. Sanggahan pertama ditujukan kepada panitia dan harus dijawab oleh panitia. Jika peserta merasa tidak puas maka mereka bias melakukan sanggah banding yang ditujukan kepada Menteri / Pimpinan Lembaga. Sanggah pertama dilakukan peserta dalam waktu 5 hari kerja setelah pengumuman pemenang. Sanggah banding dilakukan peserta paling lambat 5 hari kerja setelah jawaban sanggah pertama diterima. Pada saat peserta melakukan sanggahan banding, maka peserta diwajibkan untuk menyerahkan jaminan sanggah banding sebesar 2 permil (dua per seribu) dari harga perkiraan sendiri (HPS). HPS adalah batas tertinggi penawaran yang besarnya sudah disampaikan pada saat pengumuman lelang.

#### 2.1.1.11. Surat Penunjukkan Penyedia Barang / jasa

Panitia pengadaan barang / jasa menyampaikan Berita Acara Hasil Pelelangan (BAHP) kepada PPK sebagai dasar untuk menerbitkan Surat Penunjukkan Penyedia Barang / jasa (SPPBJ).

#### 2.1.1.12. Penandatanganan Kontrak

Setelah diterbitkannya Surat Penunjukan Penyedia Barang / jasa (SPPBJ), PPK melakukan finalisasi terhadap rancangan kontrak, dan menandatangani kontrak pelaksanaan pekerjaan, apabila dananya telah cukup tersedia dalam Dokumen Anggaran, dengan ketentuan sebagai berikut :

- 1. Penandatanganan kontrak dilakukan paling lambat 14 hari kerja setelah diterbitkan SPPBJ dan setelah penyedia menyerahkan jaminan pelaksanaan.
- 2. Dalam hal perubahan waktu pelaksanaan pekerjaan melewati batas tahun anggaran, penandatanganan kontrak dilakukan setelah mendapatkan persetujuan kontrak tahun jamak.

Isi kontrak terdiri dari :

- 1. Surat perjanjian;
- 2. Surat perintah mulai kerja;
- 3. Surat penawaran berikut daftar kuantitas dan harga;
- 4. Syarat-syarat khusus kontrak;
- 5. Syarat-syarat umum kontrak;
- 6. Dokumen lainnya seperti : jaminan-jaminan, SPPBJ, BAHP.

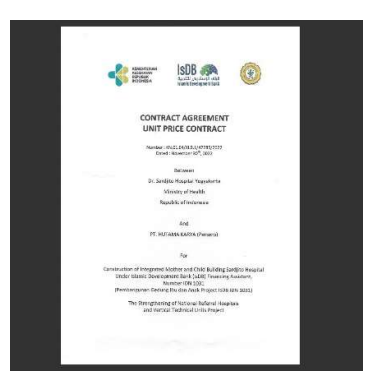

Gambar 2. 5 Dokumen Kontrak (Sumber :Dokumen Proyek,2022)

#### 2.2. Data Umum dan Data Teknis

## 2.2.1. Deskripsi proyek

Proyek pembangunan Gedung Layana Ibu dan Anank RSUP Dr. Sardjito merupakan layanan kesehatan yang berlokasi di Jalan Kesehatan No.1 Sekip Sleman Yogyakarta, dengan luas lahan 7.524,30 m², yang terdiri dari 1 lantai lower ground, 7 lantai, dan 1 roofdeck. Gedung tersebut dilengkapi dengan beberapa ruangan seperti ICU, kangaroo mother care, pediatric emergency, one day care, serta memiliki jumlah kamar rawat inap reguler sebanyak 20 ruang, VIP sebanyak 34 ruang, dan rawat inap suites sebanyak 2 ruang. Unit pembangunan rumah sakit ini dirancang sebagai struktur bangunan tahan gempa yang terdapat 3 titik dinding geser (shear wall).
Pada proyek ini akan menggunakan beberapa detail fasade bangunan dengan penggunaan motif batik yang terbuat dari artwork laser cutting aluminium solid panel.

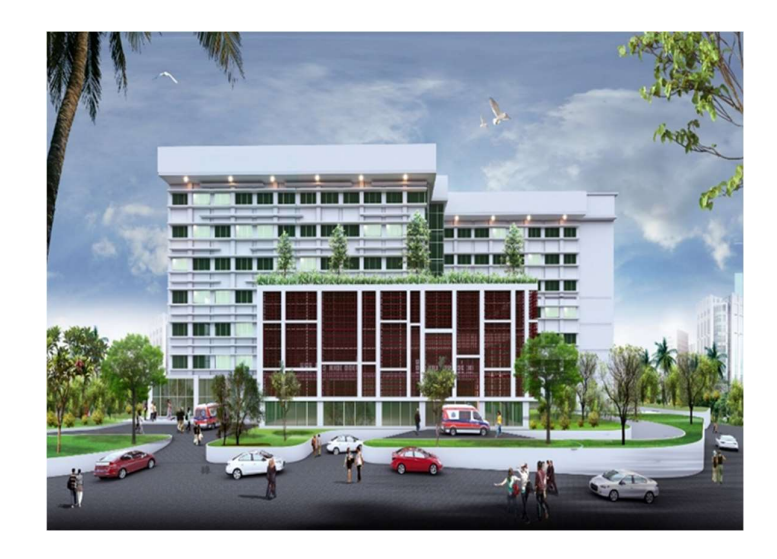

Gambar 2. 6 Visualisasi Gedung Ibu dan Anak RSUP Dr. Sardjito. (Sumber: Dokumen Paparan Proyek RSUP Dr. Sardjito)

## 2.2.2. Data Umum

Adapun informasi secara umum dari proyek Contructin Of Interfrated Mother And Child Buildig Under Islamic Development Bank (Isdb) adalah sebagai berikut :

## Tabel 2. 1 Data Umum Perusahaan

(Sumber : Dokumen Proyek)

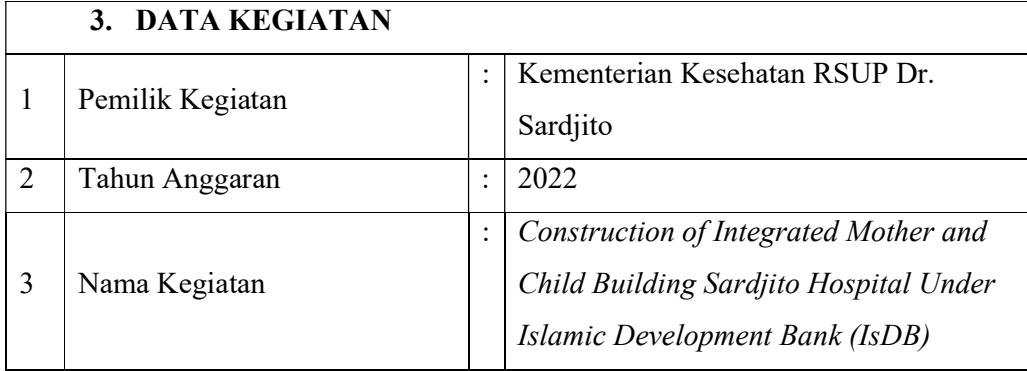

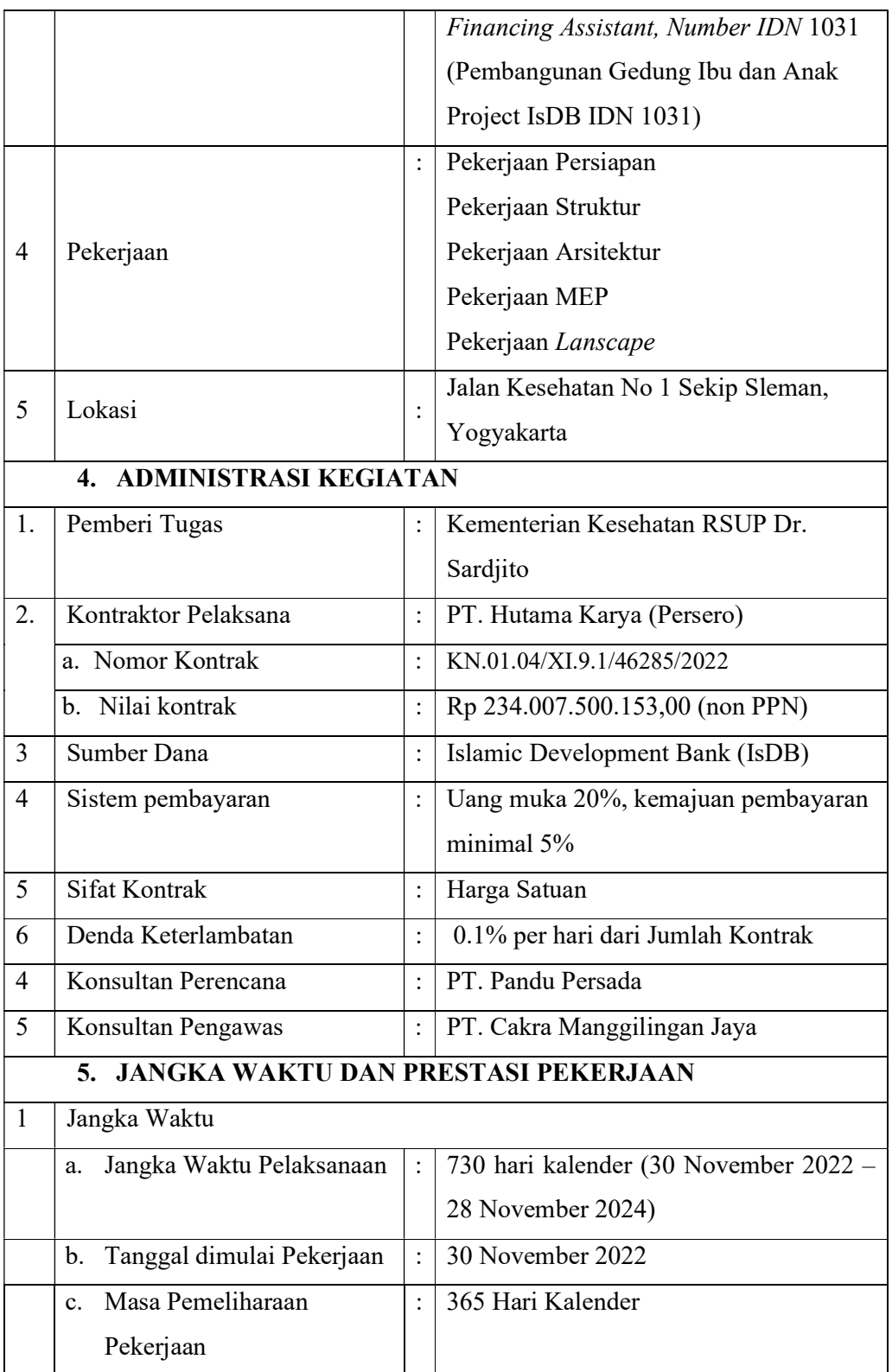

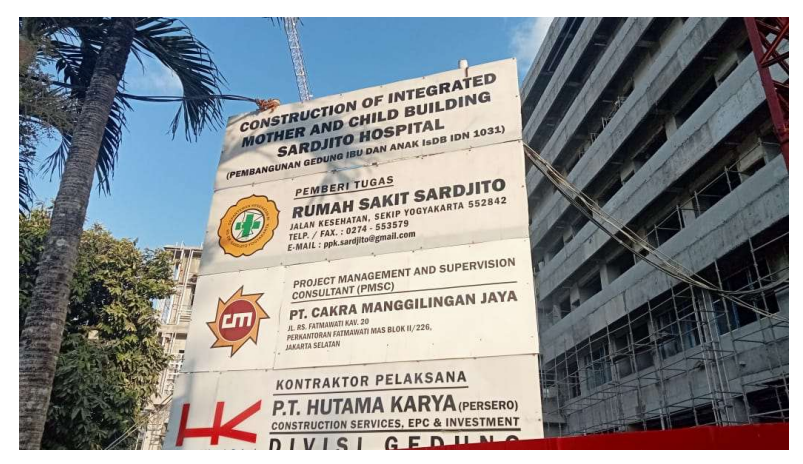

Gambar 2. 7 Papan Nama Proyek (Sumber : Dokumentasi pribadi, 2023)

# 2.2.3. Data Teknis

Adapun data teknis dari proyek Construction of Integrated Mother and Child Building Sardjito Hospital Under Islamic Development Bank (IsDB) Financing Assistant, Number IDN 1031 (Pembangunan Gedung Ibu dan Anak Project IsDB IDN 1031) adalah sebagai berikut:

1. Lokasi Proyek

Lokasi geografis proyek pembangunan Gedung Ibu dan Anak RSUP Dr. Sardjito ini tepatnya berada di Jalan Kesehatan No.1 Sekip-Sleman. Dapat di lihat pada peta lokasi berikut ini :

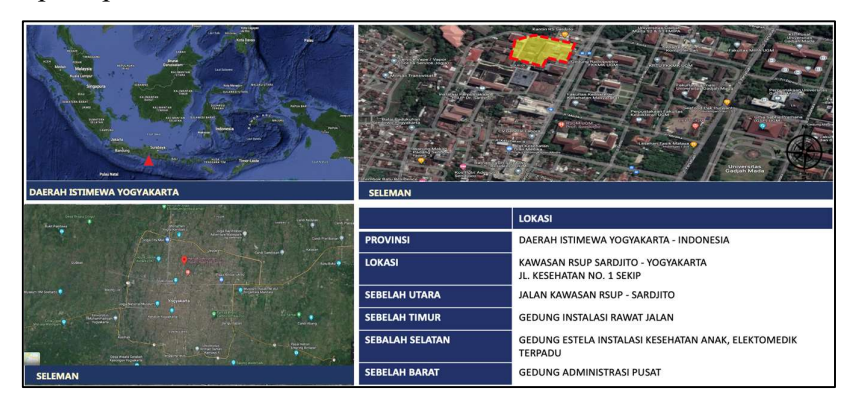

Gambar 2. 8 Peta Lokasi Proyek

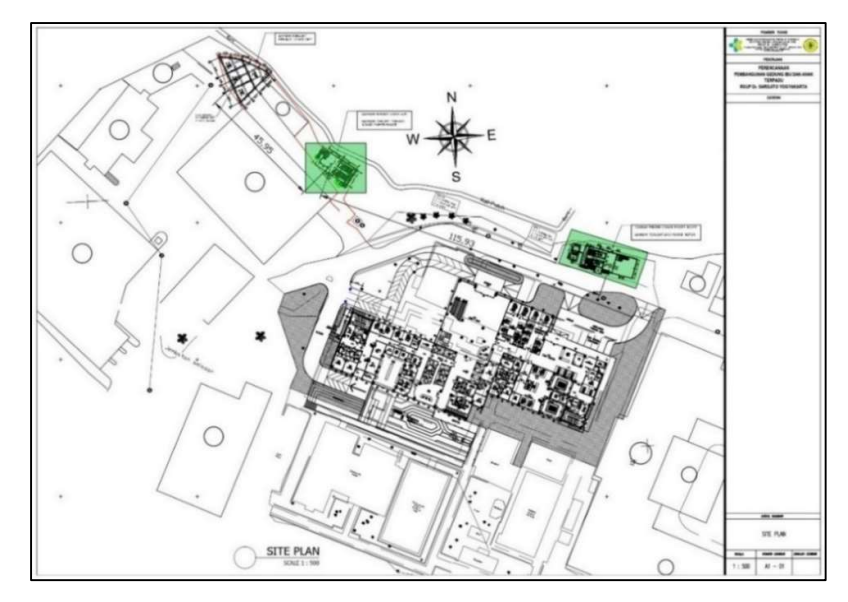

(Sumber : Materi Pembekalan awal magang,2023 )

Gambar 2. 9 Site Plan (Sumber : Dokumen proyek,2023)

|  |  |  |  |  | Tabel 2. 2 Data Teknis Proyek |
|--|--|--|--|--|-------------------------------|
|--|--|--|--|--|-------------------------------|

(Sumber : Dokumen Proyek)

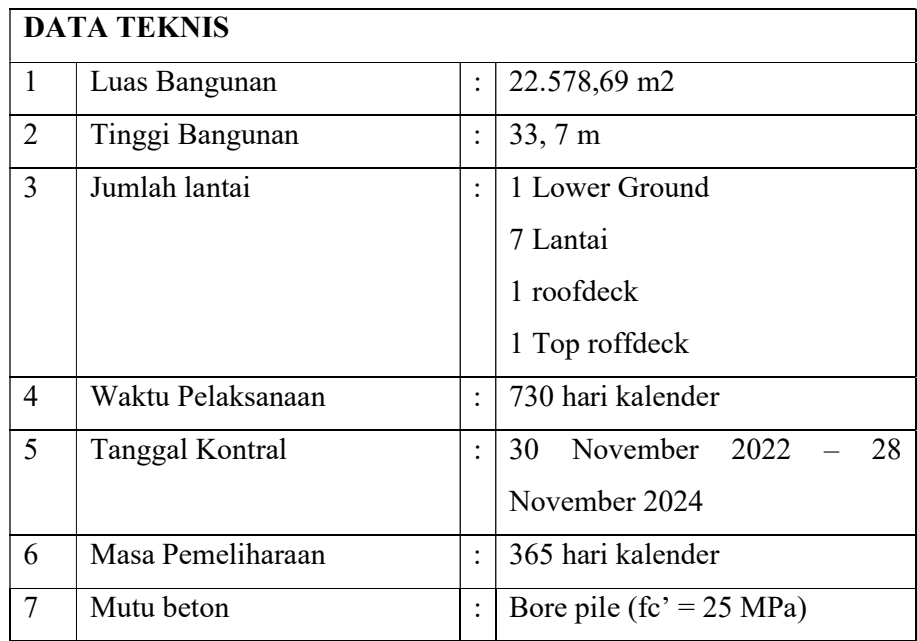

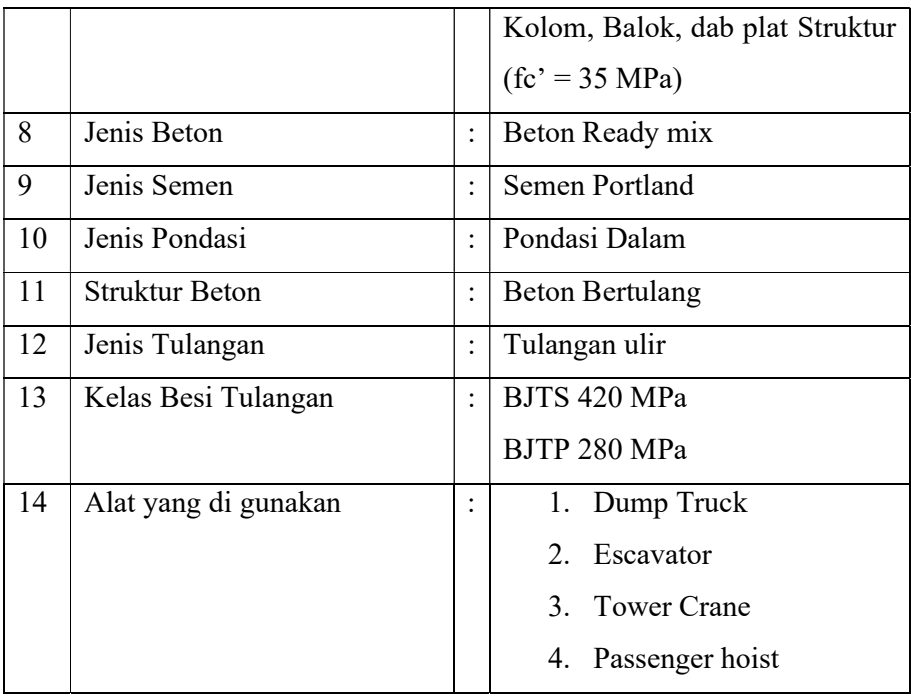

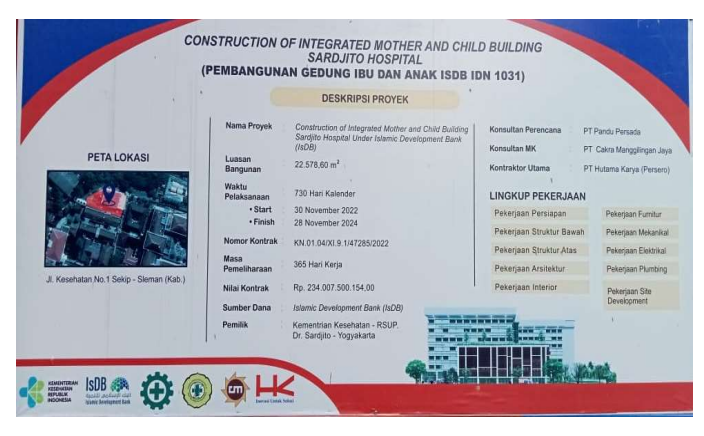

Gambar 2. 10 Papan Pekerjaan Utama (Sumber : Dokumentasi Lapangan Mangang 2023)

# BAB III DESKRIPSI KEGIATAN MAGANG

## 3.1. Spesifikasi Tugas Yang Dilaksanakan

Magang yang dilaksanakan di Proyek Pembangunan Contructin of Interfrated Mother and Child Buildig Under Islamic Development Bank (IsDB), Sleman, Yogyakarta. Dilaksanakan selama 165 Hari terhitung dari tanggal 10 Juli 2023 – 22 Desember 2023 dengan jam kerja mulai dari 08.00 – 17.00 WIB di luar jam lembur selama 1 minggu penuh dari hari senin s/d sabtu.

Adapun bidang pekerjaan yang dilaksanakan selama magang di PT Hutama Karya proyek Contructin Of Interfrated Mother And Child Buildig Under Islamic Development Bank (IsDB) adalah sebagai berikut :

### 3.1.1. Site Safety Induction

Safety induction adalah pengenalan dasar-dasar keselamatan kerja dan Kesehatan kerja ( K3) kepada karyawan baru atau Visitor ( tamu ) dan dilakukan oleh QHSSE ( Quality, Health, Safety, Security, dan Environment ).

### a. Safety shoes

Sepatu kerja atau safety shoes merupakan perlindungan terhadap kaki. Setiap pekerja yang memasuki area kontruksi diwajibkan memakai sepatu dengan sol yang tebal dan memiliki pengaman yang cukup keras di area ujung sepatu.

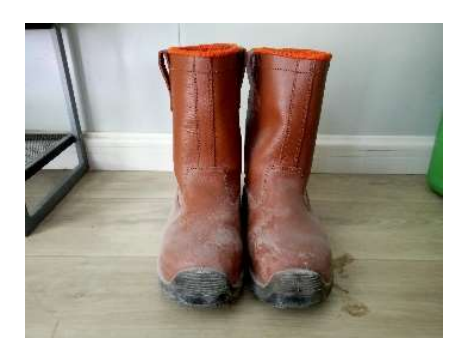

Gambar 3. 1 Safety Shoes (Sumber :Dokumentasi Pribadi, 2023)

b. Safety helmet

Helm (safety helmet) digunakan untuk melindungi area kepala, dan merupakan pengaman yang wajib untuk digunakan selama berada di area proyek.

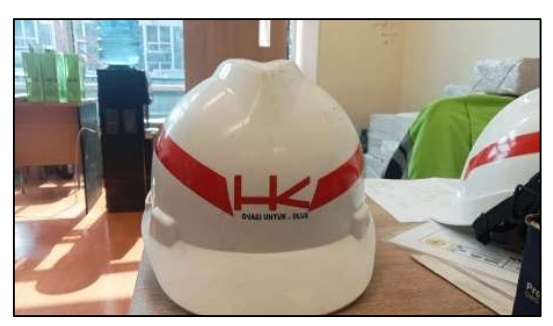

Gambar 3. 2 Safety Halmet (sumber : Dokumen pribadi,2023)

c. Rompi Kerja

Rompi kerja terbuat dari bahan Polyuester yang dirancang khusus serta dilengkapi dengan reflector atau pemantul cahaya. Rompi ini berfungsi untuk mencegah terjadinya kontak kecelakaan dan juga agar lebih mudah terlihat oleh pekerja lain dalam kondisi gelap.

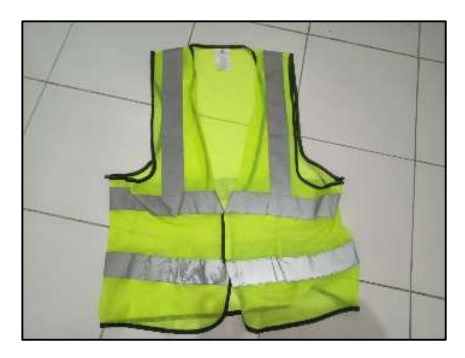

Gambar 3. 3 Rompi Kerja (sumber : Dokumen pribadi,2023)

## d. Masker

Masker kerja berfungsi untuk mencegah terjadinya dampak negative yang dikarenakan oleh debu yang ada di proyek yang masuk melalui saluran pernafasan.

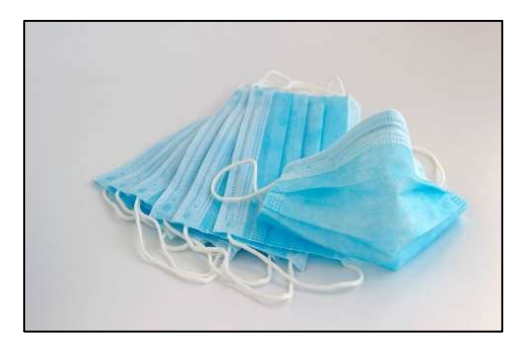

Gambar 3. 4 Masker (sumber : Google, 2023)

## 3.1.2. Tahap Perkenalan

Kegiatan ini dilakukan pada hari pertama mulai magang dimana pada tahap ini mahasiswa di sambut dengan perkenalan proyek dengan salah satu staff, dilanjutkan dengan perkenalan kepada semua staf dan pimpinan serta perkenalan dengan pembimbing lapangan (CO-Mentor) agar terjadinya komunikasi yang baik untuk menyelesaikan tugas yang diberikan selama magang berlangsung.

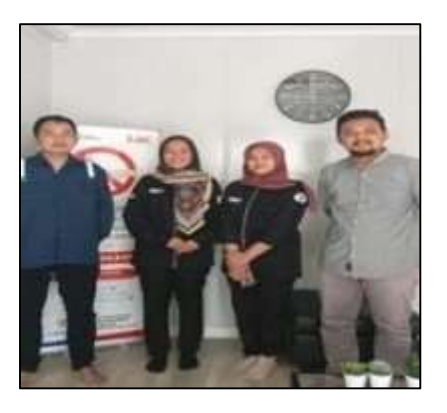

Gambar 3. 5 Perkenalan dengan staff (sumber : dokumentasi pribadi, 2023)

## 3.1.3. Safety Induction

Safety Induction dilakukan setelah tahap perkenalan, sebelum di perbolehkan kelapangan secara mandiri. Dimana HSE atau safety man memberikan arahan tentang K3L, area-area yang boleh dan tidak boleh di datangi dulu, penjelasan mengenai keselamatan dan pengisian biodata untuk BPJS.

### 3.1.4. Tool Box Meeting ( TBM)

TBM adalah kegiatan yang dilakukan setiap hari pada pagi-pagi sebelum memulai pekerjaan yang biasanya dilakukan kurang lebih selama 20 menit. TBM dilaksanakan oleh para pekerja proyek, staf Hutama Karya, dan anak KP (Kuliah Praktik) yang dipimpin oleh Safetyman proyek yang berisi pengarahan prosedur kerja agar pekerjaan dilakukan sesuai dengan rencana, pencegahan terhadap kecelakaan kerja, progres pekerjaan, hambatan-hambatan dari setiap pekerja, dan himbauan untuk menerapkan kesehatan dan keselamatan kerja (K3) disekitar proyek seperti penggunaan helm saat bekerja dan sebagainya

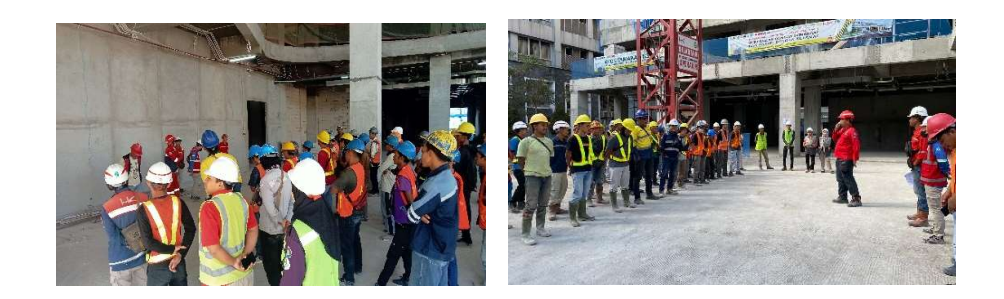

Gambar 3. 6 Toolbox meeting Sebelum Melakukan Pekerjaan (Sumber: Dokumentasi Pribadi,2023)

### 3.1.5. Pemahaman Dokumen

Pemahaman dokumen proyek dan gambar proyek perlu dilakukan untuk menghindari terjadinya kecelakaan selama magang, serta memudahkan mahasiswa untuk menelaah pekerjaan yang sedang berjalan sekarang ini. Selain itu pemahaman akan dokumen proyek juga memberi pengetahuan kepada mahasiswa untuk memprediksi pekerja-pekerjaan yang sedang dikerjakan sudah sesuai dengan prosedur yang ada. Yang paling utama dalam pemahaman dokumen proyek adalah membaca gambar kerja.

Dalam pemahaman dokumen penulis menemukan metode pelaksanaan kontruksi yang yang baru penulis temukan pada saat magang ini. Metode pelakanaan kontruksi merupakan rencana yang digunakan untuk mengatur dan melaksanakan suatu proyek dengan efisien dan efektif. Hal ini mencakup pemilihan taktik yang akan digunakan dalam seluruh proses proyek untuk mencapai tujuan yang telah ditentukan. Stategi dan metode ini mencakup langkahlangkah seperti perencanaan, perngorganisasian,pelaksanaan, pengawasan dan evaluasi proyek. Dengan metode dan strategi yang baik, proyek memiliki peluang yang lebih besar untuk dapat di selesaikan dengan kurun waktu target yang sudah ditentukan.

Terkait dengan metode pelaksanaan yang digunakan di pembangunan gedung layanan ibu dan anak RSUP Dr. Sardjito Yogyakarta, terdapat beberapa metode pelaksanaan yaitunya :

### a. Metode Zonning Area

Metode Zonning Area adalah metode yang mana area atau wilayah proyek dibagi menjadi zona-zona yang terdefinisi, bertujuan untuk mengatur aktivitas dan tata ruang, faktor-faktor yang mempengaruhi adaanya zonning ini antara lain : keterbatasan lahan untuk mobilitasi material dan alat , schedule pekerjaan, bentuk struktur yang dikerjakan, dan keterbatasan sumberdaya. Metode ini gunakan untuk mengorganisasikan dan mengatur area proyek supaya mobilitas berjalan dengan semestinya.

Adapun pembagian zonning yang adap pada proyek pembanguan gedung ibu dan anak RSUP Dr. Sardjito antara lain :

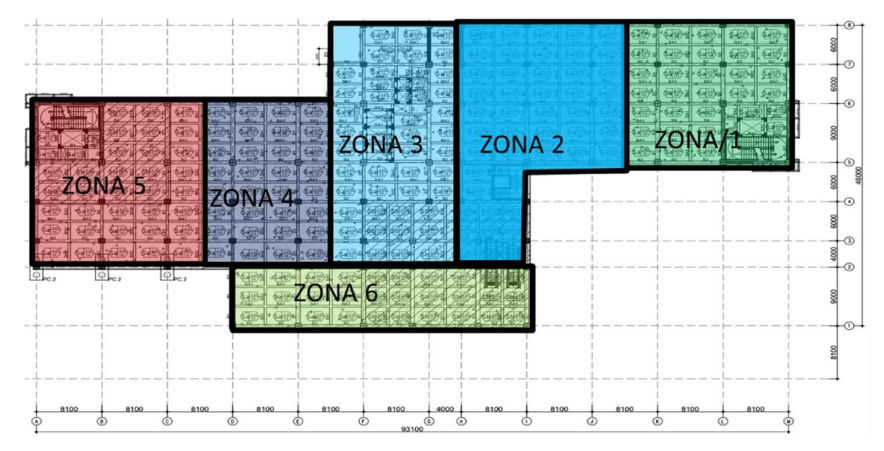

Gambar 3. 7 Zonning Area . (Sumber : Dokumen Proyek , 2023)

## b. Metode Down-Up

Metode Down -up merupakan pekerjaan yang dilaksanaakan dari level terendah, kemudian dilanjutkan secara bertahap sampai selesai, menerus ke atas. Metode Down – up merupakan salah satu strategi yang digunakan pada pembangunan gedung layanan ibu dan anak Dr. Sardjito.

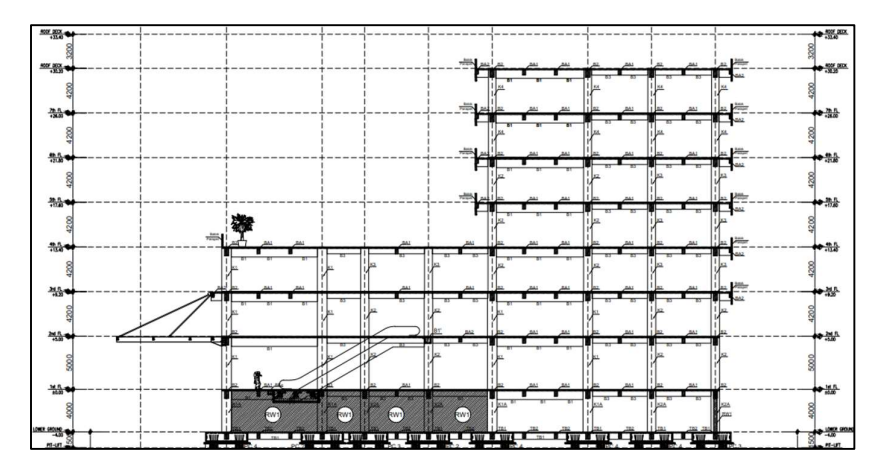

Gambar 3. 8 Elevasi Bangunan (Sumber : Dokumen Proyek)

Tabel 2. 3 Elevasi dan Tinggi bangunan

| Lantai              | Tinggi    | Elevasi (m) |
|---------------------|-----------|-------------|
| Lantai Lower Ground | 4 Meter   | $-4.000$    |
| Lantai 1            | 5 Meter   | $\pm 0.00$  |
| Lantai 2            | 4.2 Meter | $+5.000$    |
| Lantai 3            | 4.2 Meter | $+9.200$    |
| Lantai 4            | 4.2 Meter | $+13.400$   |
| Lantai 5            | 4.2 Meter | $+17.600$   |
| Lantai 6            | 4.2 Meter | $+21.800$   |
| Lantai 7            | 4.2 Meter | $+26.000$   |
| Lantai roofdeck     | 4.2 Meter | $+30.200$   |
| Top roofdeck        | 4.2 Meter | $+33.700$   |

### 3.1.6. Pengawasan Bangunan GWT (Qualiti Control)

- A. Tahap persiapan
- 1. Survey

Merupakan kegiatan pengukuran ketinggian muka tanah untuk mendapatkan elevasi pada setiap titik pengukuran. Pekerjaan ini dilakukan untuk mempersiapkan lahan yang akan dijadikan lokasi pembangunan GWT (Ground water tank). Menggunakan alat survey seperti : theodolite, total station, bak ukur, prisma, meteran dan pancang.

2. Pembersihan Lahan

Dikarenakan area pekerjaan GWT ini sebelumnya berada di tempat berdirinya passenger hoist, dan tempat menurunkan bahan bangunan, maka di lakukan pembersihan lahan serta pemindahan passenger hoist ke zona 5 . Kemudian di kasih pagar jaring pengaman sekeliling area proyek GWT oleh HSE untuk menadakan area steril untuk pekerjaan selanjutnya.

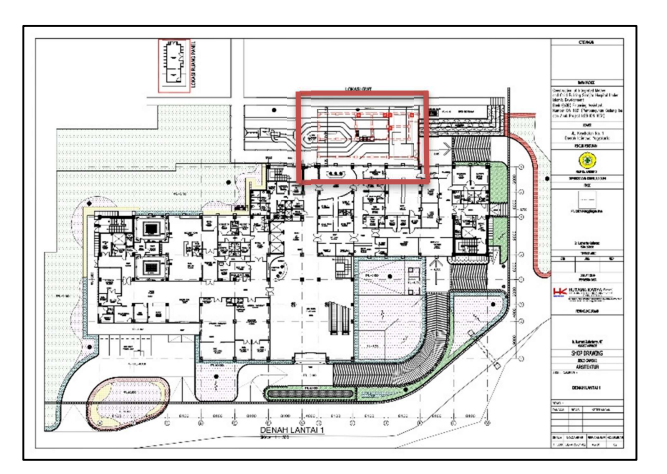

Gambar 3. 9 Lokasi Pembangunan GWT (Sumber : Dokumen Proyek)

3. Penggalian (Cut off)

Dari gambar shop drawing di peroleh kalau elevasi GWT terbaru (-5000) maka di lakukan penggalian ( cut off) memakai alat Escalator untuk menggali area proyek dan memindahkan tanah yang berlebih menggunakan truk sampai elevasi sesuai gambar (-5000).

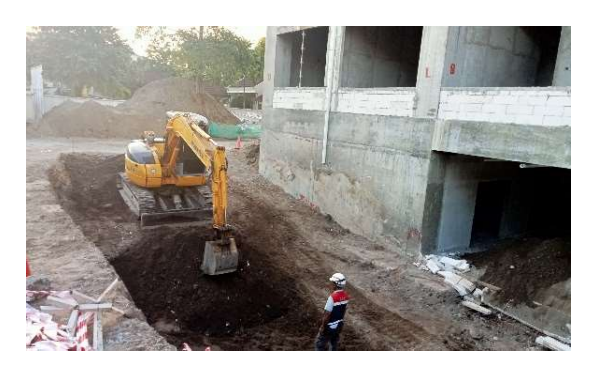

Gambar 3. 10 Penggalian GWT (Sumber : Dokumentasi Pribadi, 2023 )

## B. Pekejaan Struktur Bawah

Struktur bawah( Sub Struktur) merupakan stuktur bagian bawah yang mempunyai fungsi menerima dan meneruskan beban dari struktur yang ada diatasnya kedalam tanah. Perencanaan struktur bagian bawag harus benar-benar optimal, sehingga keseimbangan struktur secara keseluruhan terjamin, berfungsi dan ekonomis. Adapun struktur bawah pada bangunan GWT ini adalah sebagai berikut :

### 1. Pekerjaan Pondasi BorePile

Pondasi BorePile merupakan pondasi dalam yang berbentuk layaknya tabung panjang yang ada di dalam tanah. Pemasangan pondasi borepile ke dalam tanah dilakukan dengan cara mengebor tanah terlebih dahulu, yang kemudian diisi oleh tulangan yang telah di rangkai dan di cor beton. metode borepile sangat cocok digunakan untuk lahan yang sempit dan wilayah yang butuh peredaman suara dan getaran yang tinggi.

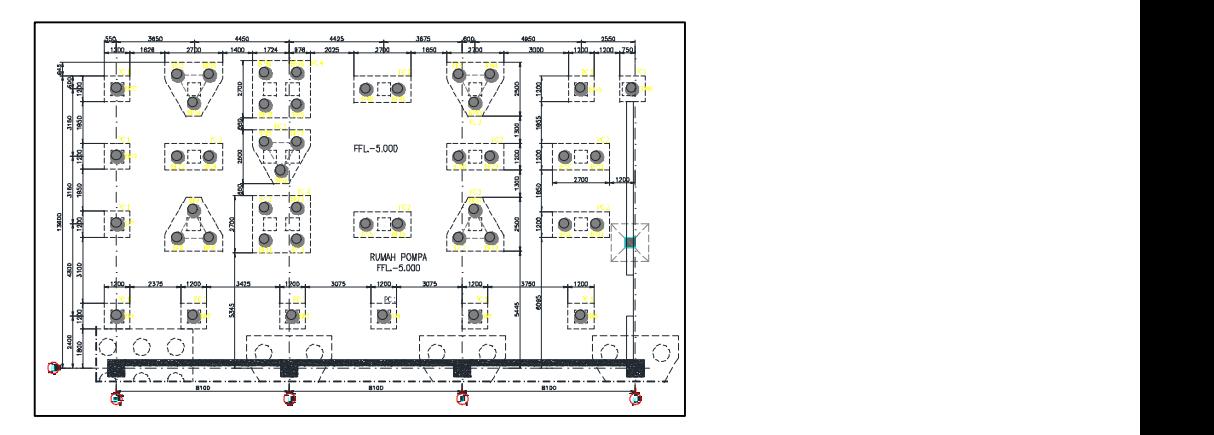

Gambar 3. 11 Denah Pondasi GWT (Sumber: Shop drawing proyek)

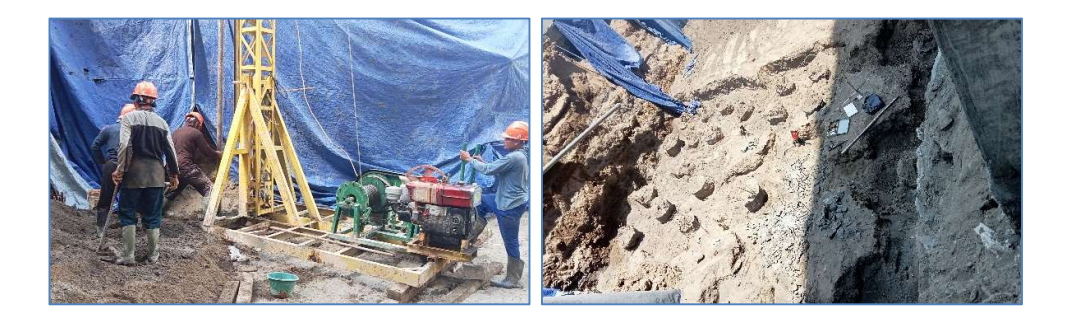

Gambar 3. 12 Pekerjaan BoredPile (Sumber: Dokumentasi Pribadi, 2023 )

# 2. Lean Concrete (Lantai Kerja)

Lean Concrete adalah lapisan yang berfungsi sebagai lantai kerja bagi penempatan lapisan ponasi pada struktur perkersan. Lean concrete dibuat dari campuran yang terdiri dari agregat tertentu, Portland cement dengan atau tanpa pozzolan dan air dalam takaran tertentu. Dalam keadaan keras mempunyai karakteristik yang memenuhi persyaratan tertentu.

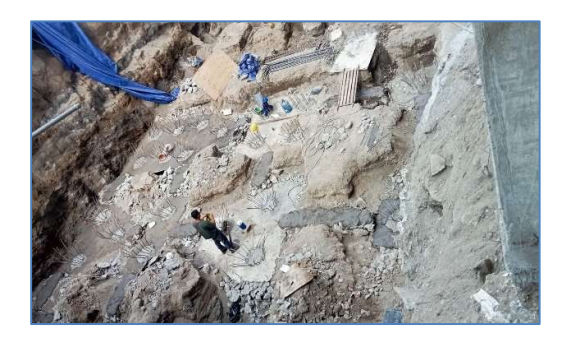

Gambar 3. 13 Lean Concrete (Sumber: Dokumentasi Pribadi, 2023 )

## 3. Penulangan Pilecap dan pemasangan bekisting pilecap

Pile cap adalah balok beton bertulang yang berfungsi sebagai dudukan tie beam/ kolom serta meratakan beban yang di terima untuk didistribusikan ke bored pile. Pada pekerjaan pilecap menggunakan besi tulangan D 16 dengan jarak 150 mm. di karenakan di lapangan besi yang tersedia besi 19 maka besi 16 nya di konversi menjadi tulangan D19 Jarak 200 mm.

Berikut Penjabarannya :

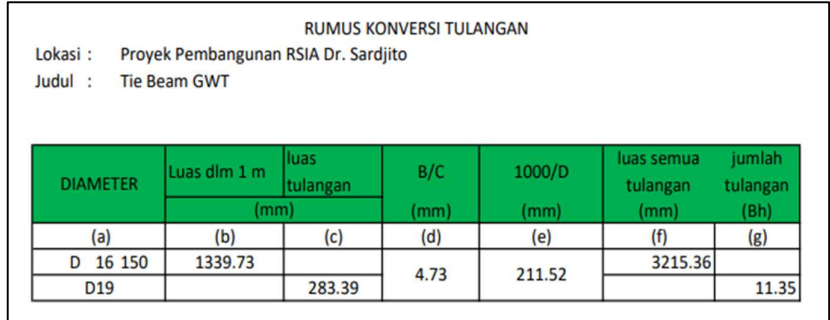

# Gambar 3. 14 Perhitungan Konversi Besi

(Sumber: Dokumentasi Pribadi, 2023 )

Bekisting adalah suatu kontruksi bantu yang bersifat sementara yang digunakan untuk mencetak beton yang akan dicor, didalamnya atau diatasnya.

Fabrikasi & install bekisting merupakan rangkaian pekerjaan membentuk dan memasang bekisting yang akan digunakan untuk pekerjaan pile cap. Dimana pada proyek ini menggunakan bekisting multriplek

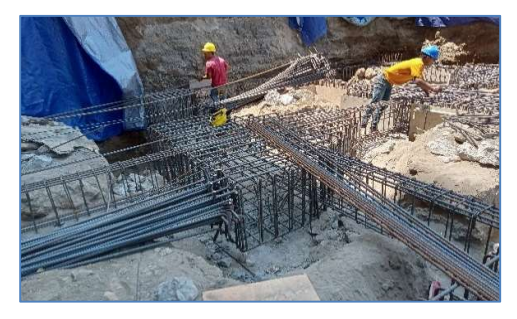

Gambar 3. 15 Penulangan Pile Cap (Sumber: Dokumentasi Pribadi, 2023 )

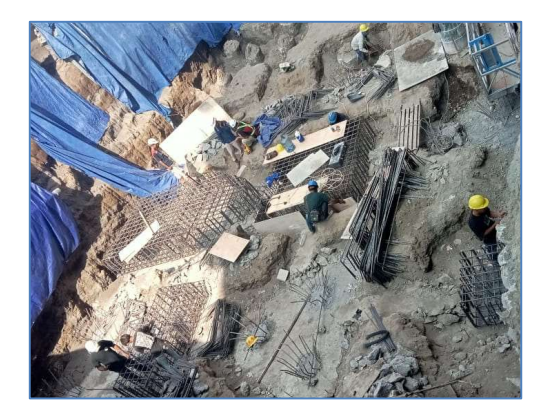

Gambar 3. 16 Bekisting PileCap (Sumber: Dokumentasi Pribadi, 2023 )

## 4. Pengecoran Pilecap

Pengecoran pile cap menggunakan ready mix mutu beton f'c = 35 MPa yang sudah di tentukan, dengan ketebalan pile cap 800 mm.

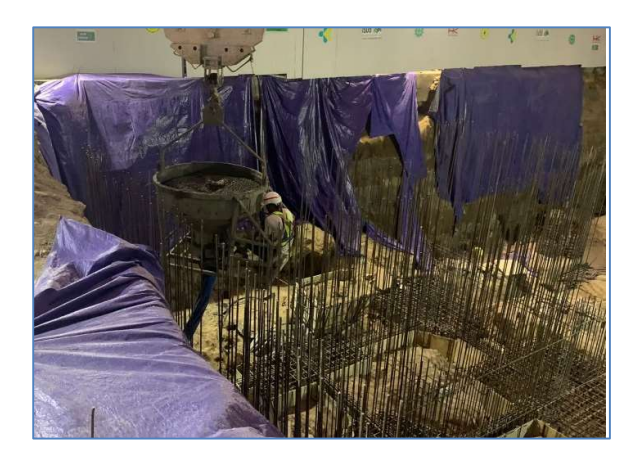

Gambar 3. 17 Pekerjaan Pengecoran PileCap (Sumber: Dokumentasi Pribadi, 2023 )

5. Pembesian Tie Beam dan pemasangan bekisting tie beam

Tie beam adalah balok yang terletak atau bertumpu pada permukaan tanah. Tie beam biasanya digunakan untuk menghubungkan antara pile cap yang satu dengan yang lainnya. Tie beam berfungsi untuk menopang slab atau plat lantai yang berhubungan langsung dengan permukaan tanah dan untuk meratakan gaya beban bangunan. Selain itu juga berfungsi sebagai penahan gaya reaksi tanah.

Fabrikasi & install bekisting merupakan rangkaian pekerjaan membentuk dan mamasang bekisting yang bersifat sementara, dimana pada proyek ini menggunakan multriplek untuk bekisting.

Pada bangunan pendukung Proyek Gedung Ibu Dan Anak Rsup Dr. Sardjito terdapat 2 jenis tie beam diantaranya : tipe TB 1 dan TB 2 dengan menggunakan mutu baja tulangan ulir (BJTS) fy = 420 Mpa, Berikut tabel notasi detail Tie beam.

| No.            | Tipe            | Dimensi          | Tul. | Tul.  | Tul.  | Tul.     | Tul.     |
|----------------|-----------------|------------------|------|-------|-------|----------|----------|
|                |                 | (mm)             | Atas | Badan | Bawah | Sengkang | Sengkang |
|                |                 |                  |      |       |       | Tumpuan  | Lapangan |
|                | TB <sub>1</sub> | $300 \times 600$ | 5D19 | 2D13  | 5D19  | 3D10-100 | 3D13-150 |
| $\overline{2}$ | TB <sub>2</sub> | $300 \times 500$ | 4D16 | 2D13  | 4D16  | 2D10-100 | 2D13-150 |

Tabel 2. 4 Notasi detail Tie Beam

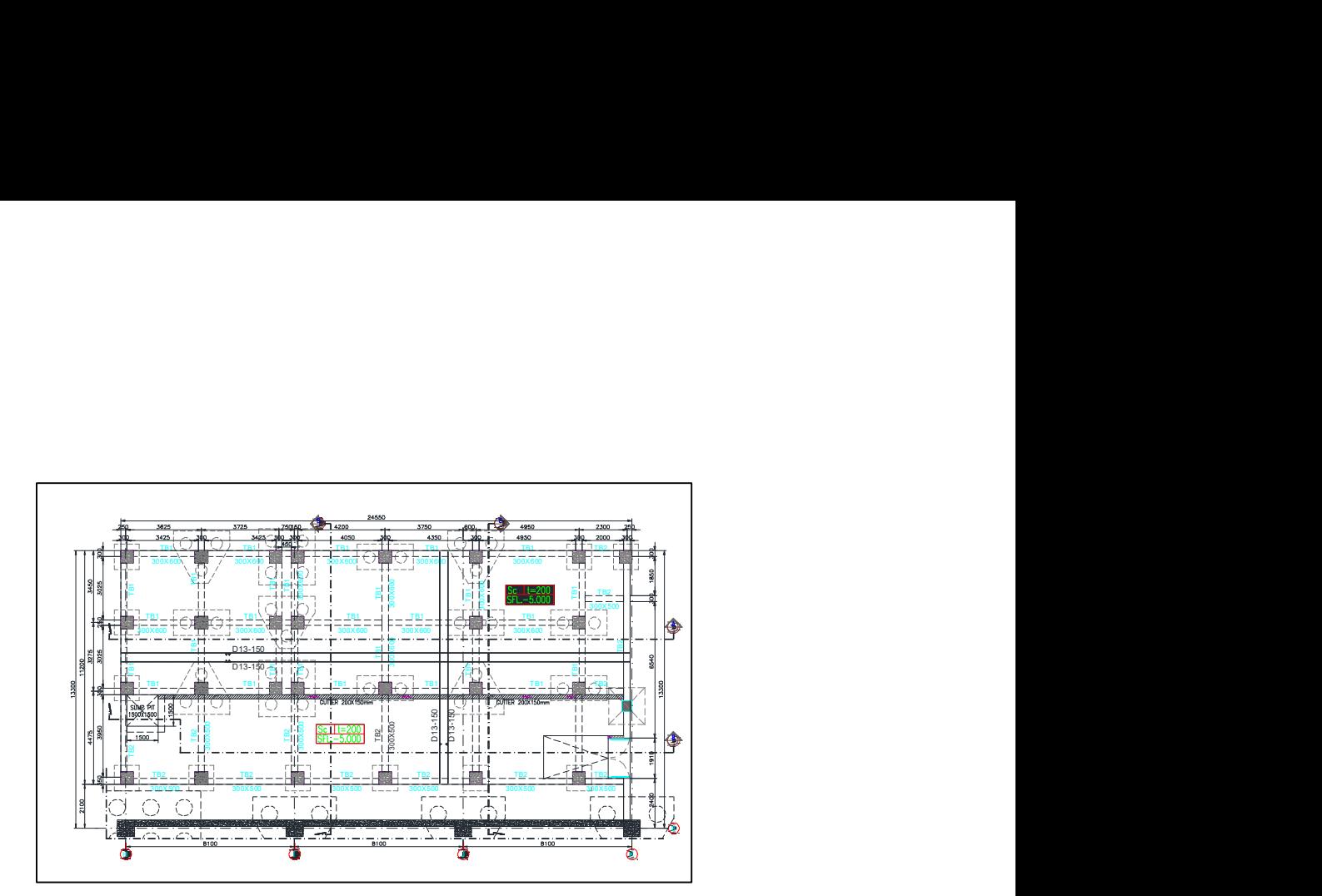

Gambar 3. 18 Gambar TieBeam (Sumber: Dokumen proyek, 2023 )

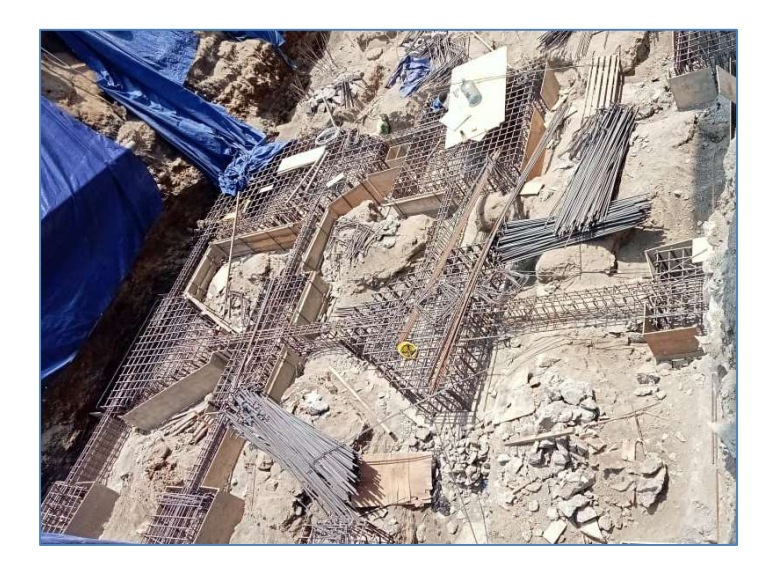

Gambar 3. 19 Pembesian dan Bekisting TieBeam (Sumber: Dokumentasi Pribadi, 2023 )

6. Pengecoran Tie Beam

Pada bangunan GWT ini memiliki 2 tipe tie beam yaitunya TB 1 dan TB2 dengan menggunakan mutu beton f'c = 35 Mpa.

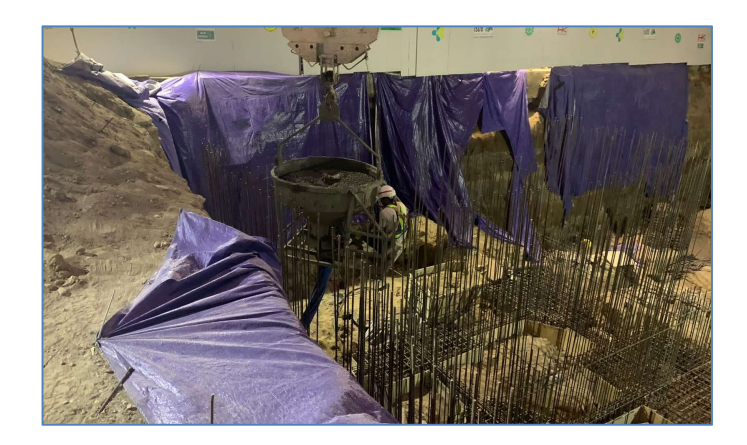

Gambar 3. 20 Pengecoran TieBeam (Sumber: Dokumentasi Pribadi, 2023)

## 7. Pemasangan Waterstop PVC

Waterstop adalah penyumbatan aliran air pada celah antara dinding beton dan lantai beton. System waterstop ada dua yang umum yaitunya menggunakan PVC dan swellable waterstop.

Waterstop PVC menggunakan bahan terbuat dari PVC yang mempunyai kelenturan yang baik seperti karet. Proses pemasangan ini dilakukan pada pertemuan lantai beton dan dinding. Pemasangan dilakukan sebelum dinding beton dicor. Waterstop PVC tersedia dalam beberapa jenis dan ukuran. Pemilihan jenis bahan waterstop yang tepat tergantung dari sambungan tersebut bergerak atau tidak bergerak. Pada bangunan GWT ini waterstop yang di gunakan waterstop PVC-150 mm.

Proses pemasangan waterstop PVC ini adalah sebelum dilakukan pengecoran kolom dan retaining wall, pasang waterstop PVC yang dijepit pada tulangan besi. Sehingga setelah kolom dan retaining wall dicor waterstop akan terjepit oleh beton.

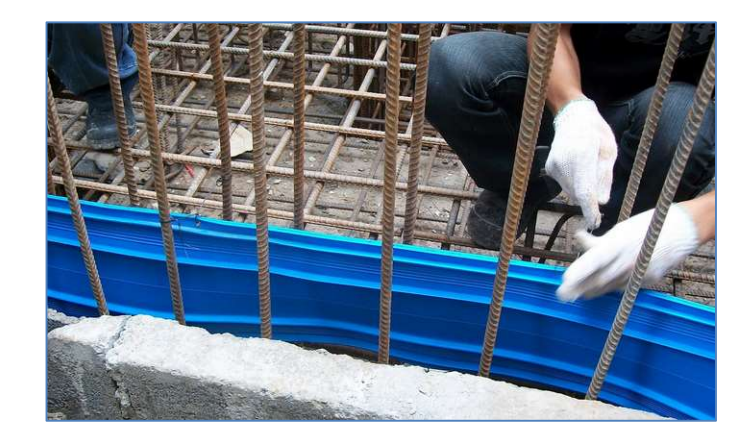

Gambar 3. 21 Pemasangan Waterstop (sumber : Dokumentasi)

# 8. Pembesian kolom dan retaining wall

Pembesian dirakit terlebih dahulu difabrikasi sesuai dengan tipe kolom pada titik yang akan ditempatkan, sementara pembesian retaining wall di pasang di lokasi langsung. Setelah tim surveyor telah menentukan titik as kolom, pembesian tulangan tersebut diangkat dengan bantuan tower crane, berikut gambar pengangkatan besi tulangan menggunakan tower crane

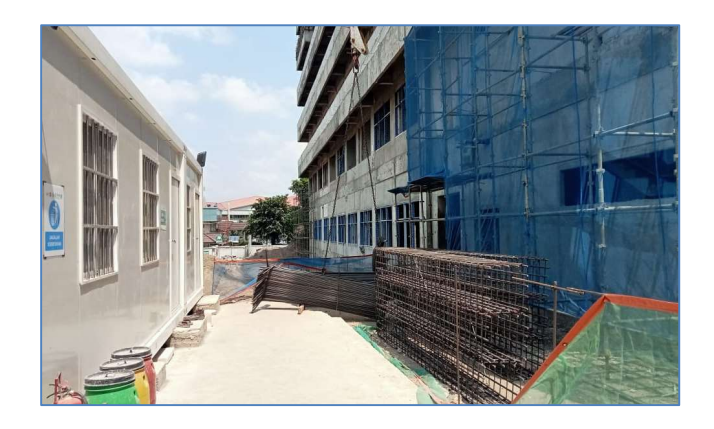

Gambar 3. 22 Pengangkatan tulangan menggunakan Tower Crane (sumber : Dokumentasi Pribadi,2023)

9. Pemasangan Sepatu kolom

Pemasangan sepatu kolom dilakukan setelah pembesian kolom diletakkan pada as kolom. Sepatu kolom berfungsi sebagai penahan bekisting kolom agar tidak bergeser sehingga hasil akhir kolom menjadi presisi. Pemasangan sepatu kolom ini menggunakan baja ulir dengan diameter D13, pemasangannya dilakukan dengan pengelasan pada bagian bawah pembesian.

### 10. Pengecekan tulangan

Checklist (Pengecekkan) pembesian kolom dan retainingwall dilakukan sebelum pemasangan bekisting. Pengecekkan tulangan kolom dengan menyesuaikan jumlah tulangan pada gambar kerja, kesesuaian jarak tulangan sengkang tumpuan (sejarak 100 mm), dan jarak tulangan sengkang lapangan (sejarak 150 mm). Hasil pengecekkan jarak tulangan sudah sesuai pada gambar kerja yaitu sengkang tumpuan sejarak 100 mm dan sengkang lapangan sejarak 150 mm. Setelah pengecekkan sudah memenuhi syarat, tahap selanjutnya yaitu melakukan dokumentasi sebagai bukti laporan dan tulangan kolom siap dipasang bekisting.

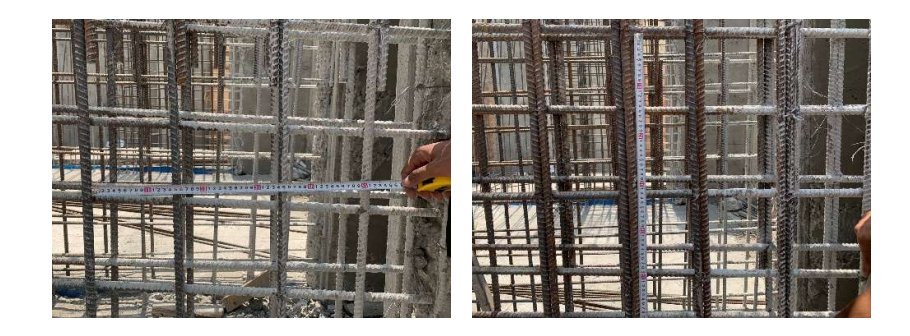

Gambar 3. 23 Pengecekan Tulangan Kolom ( Sumber: Dokumentasi proyek,2023)

### 11. Pemasangan bekisting kolom dan retaining wall

Bekisting kolom menggunakan penutup bekisting terbuat dari plywood/penolic dengan ketebalan kayu 9 mm, pada bangunan GWT ini menggunakan kolom cast in situ yang di buat langsung di lapangan

Pemakaian bekisting kolom digunakan sebanyak 2-3 kali pemakaian namun tergantung pada kondisi pemakaiannya yang bisa digunakan sampai 4 kali pemakaian, setelah itu akan dibuat bekisting yang baru. Berdasarkan yang tertera pada RKS mengenai Acuan dan Perancah, cetakan boleh dipakai secara berulang apabila cetakan dapat dipertahankan dengan baik dan kondisi yang disetujui oleh pengawas lapangan. Sebelum pemakaian ulang, cetakan perlu dibersihkan secara menyeluruh agar tidak ada kerusakan yang akan mempengaruhi tekstur dari permukaan.

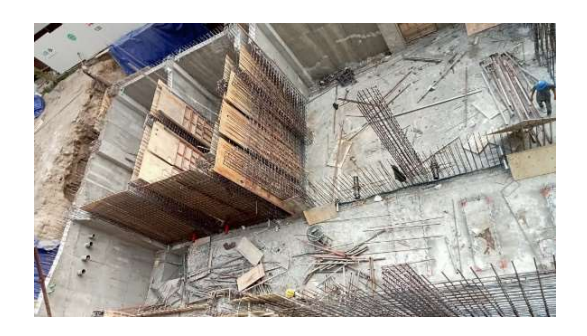

Gambar 3. 24 Bekisting Kolom dan retaining wall ( Sumber: Dokumentasi Pribadi,2023 )

### 12. Pengecoran kolom retaining wall

.

Pengecoran kolom dan retaining wall dilaksanakan setelah pembesihan area yang akan dicor berbagai bahan sisa seperti potongan kayu, batu, tanah, dan sampah bendrat. Pengecoran menggunakan beton ready mix ,adapun ready mix pada proyek ini memiliki dua Supplier diantara nya adalah VUB (Varia Usaha Beton) dan SBB (Solusi Bangun Beton) yang berlokasi di sekitaran yogyakarta, mengirimkan ready mix menggunakan truck mixer dengan kapasitas adalah 6-7 m<sup>3</sup>. Setelah *truck mixer* telah sampai lokasi proyek, beton *ready mix* yang akan dituangkan harus melalui pengujian slump test dengan nilai  $12 \pm 2$  cm dengan mutu beton untuk kolom adalah f'c 35 Mpa dan dengan penambahan integral waterproofing.

Pengujian slump test seharusnya dilakukan untuk setiap truck mixer, namun pada kenyataannya pengujian slump test tidak dilakukan untuk setiap truck mixer sehingga pengujian hanya sekali hingga dua kali dalam volume pengecoran tersebut. Pengujian slump test memenuhi persyaratan yang ditentukan  $12 \pm 2$  cm yaitu didapatkan hasil pengujian adalah 17 cm setelah ditambah integral Selain itu dilakukan pengambilan sampel benda uji dengan cetakan silinder sebanyak 1 set (6 buah) per 30 m<sup>3</sup> pengecoran Setelah pengujian mendapatkan persetujuan dilanjutkan dengan dokumentasi sebagai bukti laporan.

Pengecoran kolom menggunakan concrete bucket yang diangkat dengan bantuan tower crane (TC), kapasitas bucket adalah 0,8 m<sup>3</sup> beton yang dituangkan harus berada sedekat mungkin dan tinggi jatuh beton saat proses pengecoran tidak melebihi 1,50 meter. Setelah penuangan beton, dilakukannya pemadatan menggunakan alat vibrator agar beton menyebar, mengisi ruang-ruang kosong, padat, tidak menggumpal pada satu sisi, dan tidak terjadi keropos.

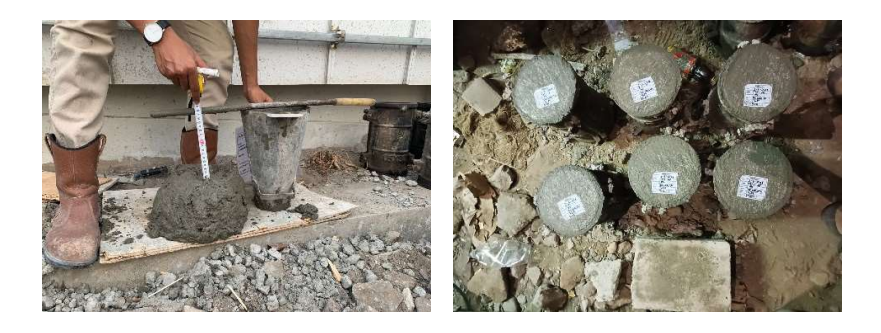

Gambar 3. 25 Pengujian slump test dan benda uji (Sumber: Dokumentasi Proyek ,2023)

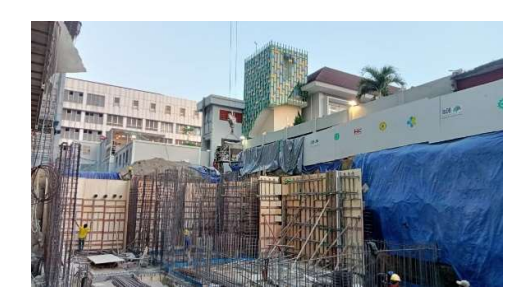

Gambar 3. 26 Pengecoran kolom dan dinding (Sumber: Dokumentasi Pribadi)

### 13. Verticality Kolom Setelah Pengecoran

Pengecekkan verticality setelah pengecoran dilakukan untuk memastikan bekisting kolom tidak bergeser dan sama seperti sebelum dilakukan pengecoran. Hasil verticality kolom menunjukkan hasil yang sama seperti pengecekkan sebelum dilakukannya pengecoran yaitu 20 cm dari jarak papan bekisting hingga ke benang unting-unting.

## 14. Pemasangan acuan dan perancah

Pada proyek pembangunan gedung layanan ibu dan anak Dr. Sardjito acuan perancah yang digunakan yaitunya acuan perancah Sistem modern. Sistem ini dapat digunakan untuk berbagai komponen dan bentuk serta perbedaan ukuran geometris bangunan. Sistem ini telah dilengkapi dengan berbagai alat bantu dan gambar kerja, karena acuan dan perancah ini telah direncanakan untuk penggunaan berbagai bentuk komponen konstruksi. Selain itu, system modern dibuat untuk pengulangan penggunaan yang cukup besar sehingga bahan yang digunakan harus memiliki kualitas yang cukup tinggi. Sistem ini membutuhkan biaya yang tinggi, akan tetapi hanya memerlukan jumlah tenaga kerja yang sedikit.Sistem ini terlihat dengan adanya pemakaian multipleks dan scaffolding.

Pekerjaan acuan perancah ini terbagi atas :

### 1. Pekerjaan Acuan

Pada pekerjaan balok dan pelat lantai GWT acuan / bekisting yang digunakan acuan multipleks. Pada proyek ini multipleks direncanakan dapat digunakan sebanyak 2 kali atau lebih untuk dipakai tetapi aktualnya digunakan sebanyak 3 kali atau lebih, menurut RKS bisa digunakan beberapa kali tetapi jika multipleks masih dalam keadaan bagus dan kedap air, jika multipleks sudah rusak dan tidak kedap air maka tidak boleh digunakan kembali.

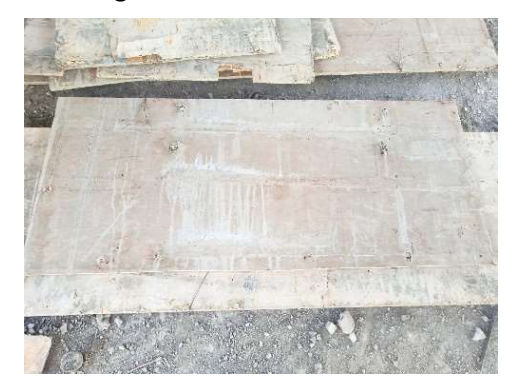

Gambar 3. 27 Multipleks (Sumber: Dokumentasi Pribadi,2023)

## 2. Perancah

Perancah adalah pendukung acuan pada bekisting pelat dan balok berupa scaffolding. Scaffolding merupakan rangkaian dari besi yang kokoh menahan beban sendiri, beban bekisting, beban tulangan, dan beban hidup lain di atasnya. Adapun scafolding yang di pakai pada proyek ini bukan scaffolding frame Berikut merupakan bagian-bagian scaffolding, seperti :

Tabel 1 Komponen Scaffolding

| No.              | Alat        | Gambar | Kegunaan                                                                                                    |
|------------------|-------------|--------|----------------------------------------------------------------------------------------------------|
| 1.               | Ledger      |        | Berfungsi untuk menahan<br>beban lateral dari rangka<br>scaffolding. Ledger<br>digunakan untuk<br>menyambung 2 (dua)<br>bagian scaffolding dengan<br>ukuran yang sama.    |
| 2.               | U-head jack |        | Tiang baja berulir dengan<br>bentuk menyerupai huruf<br>"U" berfungsi untuk<br>menyanggah konstruksi di<br>atasnya (balok kayu)<br>dengan ketinggian sesuai<br>kebutuhan. |
| $\overline{3}$ . | Jack base   |        | Sebagai kaki atau<br>tumpuan pada rangka<br>scaffolding untuk<br>mengatur ketinggian<br>sesuai dengan kebutuhan                                                           |
| $\overline{4}$ . | Joint pin   |        | Sebagai penyambung<br>antara main frame dengan<br>jack base.                                                                                                    |

Adapun tahapan pekerjaan acuan dan perancah untuk balok dan pelat GTW yaitu sebagai berikut :

1. Perakitan scaffolding sebagai perancah, dengan tahapan:

- a. Memasang jack base yang berfungsi sebagai penyangga utama untuk tetap menjaga ledger berdiri dengan kokoh menahan beban yang dipikul. Penggunaan jack base sebagai pengatur ketinggian/elevasi scaffolding sesuai ketinggian yang telah direncanakan.
- b. Memasang ledger sebagai struktur utama dari scaffolding itu sendiri.
- c. Memasang u-head jack sebagai penyangga acuan untuk pekerjaan balok dan platselain itu untuk mengatur ketinggian struktur yang akan direncanakan.
- d. Kemudian melakukan langkah yang sama pada scaffolding lainnya,hal tersebut dimaksudkan guna menahan lentur multipleks saat dan setelah proses pengecoran.
- 2. Mempersiapkan acuan balok dan plat
	- a. Mengukur dimensi multipleks yang akan digunakan sebagai cetakan bekisting.
	- b. Menandai titik/area pengukuran
	- c. Memotong titik yang sudah ditandai menggunakan gergaji kayu.
	- d. Memasang balok kayu di bawah multipleks yang sudah dipotong. Pemasangan dilakukan secara manual dengan sambungan paku.
	- e. Memasang multipleks sebagai cetakan balok untuk beton segar.
	- f. Kemudian memasang multipleks untuk pelat

Tahapan pada pekerjaan bekisting tersebut sangat perlu diperhatikan karena berdampak pada hasil pekerjaan yang sedang dilaksanakan. Pekerjaan bekisting memiliki syarat yang harus dipenuhi diantaranya ekonomis, tidak bocor, serta mudah dalam pemasangan dan pembongkaran.

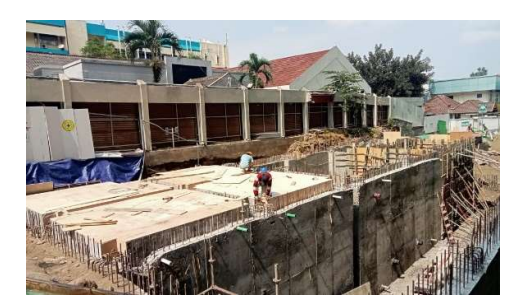

Gambar 3. 28 Pemasangan Bekisting Balok dan Plat (Sumber: Dokumentasi pribadi,2023)

## 15. Penulangana balok dan plat lantai

Pekerjaan tulangan merupakan pekerjaan yang terdiri dari pekerjaan pemotongan, pembengkokan, hingga pekerjaan perakitan. Pemotongan dan pembengkokan tulangan dilakukan di tempat fabrikasi besi menggunakan bar bender, dan kemudian diangkut ke tempat proyek menggunakan tower crane. Tulangan yang digunakan pada balok berupa tulangan ulir seperti pada Tabel berikut :

| <b>TIPE BALOK</b> | B <sub>2</sub>   |                  |  |  |
|-------------------|------------------|------------------|--|--|
|                   | <b>TUMPUAN</b>   | <b>LAPANGAN</b>  |  |  |
| $B \times H$      | $300 \times 500$ | 300 x 500        |  |  |
| Tulangan Atas     | 6D16             | 3D16             |  |  |
| Tulangan Badan    | 2D13             | 2D13             |  |  |
| Tulangan Bawah    | 3D16             | 4D16             |  |  |
| Tulangan Sengkang | 2D 10-150        | 2D13-150         |  |  |
| <b>TIPE BALOK</b> | B1               |                  |  |  |
|                   | <b>TUMPUAN</b>   | <b>LAPANGAN</b>  |  |  |
| $B \times H$      | $300 \times 400$ | $300 \times 400$ |  |  |
| Tulangan Atas     | 4D16             | 3D16             |  |  |
| Tulangan Badan    |                  |                  |  |  |

Tabel 2. 5 Detail Tulangan Balok dan Plat

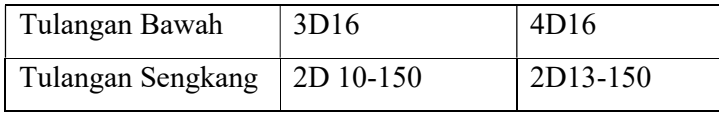

Penulangan pada balok menggunakan system penulangan tumpuan dan lapangan. Tahapan pekerjaan pemasangan tulangan balok adalah sebagai berikut.

1. Melakukan pengukuran tulangan sesuai kebutuhan. Setelah itu, memotong dengan menggunakan bar cutter sesuai yang dibutuhkan.

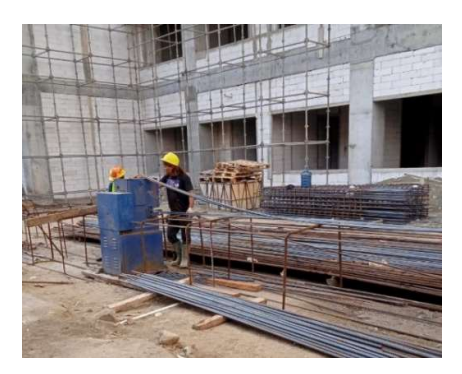

Gambar 3. 29 Pemotongan tulangan (Sumber: Dokumentasi pribadi,2023)

2. Tulangan yang telah dipotong kemudian dibengkokan menggunakan bar bender.

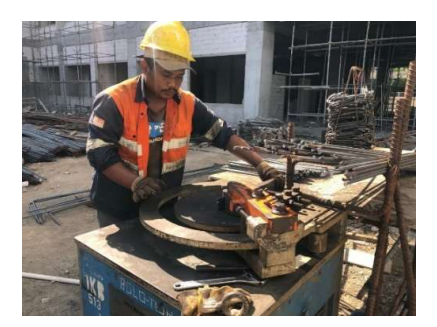

Gambar 3. 30 Pembengkokan Tulangan (Sumber: Dokumentasi pribadi,2023)

3. Setelah itu, tulangan diangkut ke lokasi proyek menggunakan tower crane.

4. Kemudian setelah itu tulangan dirakit diatas perancah sesuai dengan gambar kerja dan mengikat tulangan dengan kawat bendrat.

Setelah tulangan balok terpasang selanjutnya memasang tulangan pelat lantai. Adapun tahapan pekerjaan pemasangan tulangan pelat lantai adalah sebagai berikut.

- 1. Proses pengangkatan besi ke tempat pemasangan dilakukan menggunakan tower crane.
- 2. Setelah itu dilanjutkan dengan pemasangan besi di bagian atas multipleks. Perangkaian antar besi pelat dilakukan dengan cara menyimpan besi yang satu di bagian atas besi yang telah terpasang.

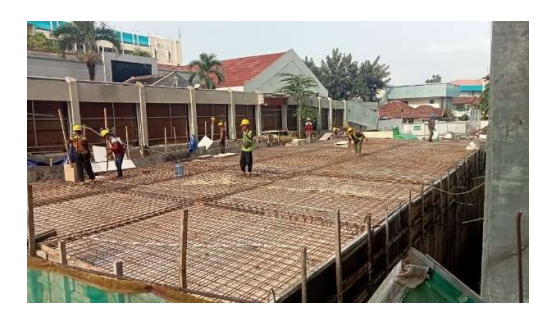

Gambar 3. 31 Pembesian Plat Lantai (Sumber: Dokumentasi pribadi,2023)

- 3. Pengikatan antar besi dengan menggunakan kawat bendrat dengan alat tang gegep.
- 16. Checklist Tulangan

Checklist tulangan balok dan pelat dilakukan sebelum pekerjaan pengecoran. Pengecekkan tulangan balok dan pelat dengan menyesuaikan jumlah tulangan pada gambar kerja, kesesuaian jarak tulangan sengkang tumpuan (sejarak 100 mm), dan jarak tulangan sengkang lapangan (sejarak 150 mm). Setelah pengecekkan sudah memenuhi syarat, tahap selanjutnya yaitu melakukan dokumentasi sebagai bukti laporan dan tulangan balok dan pelat siap untuk dilakukan pengecoran.

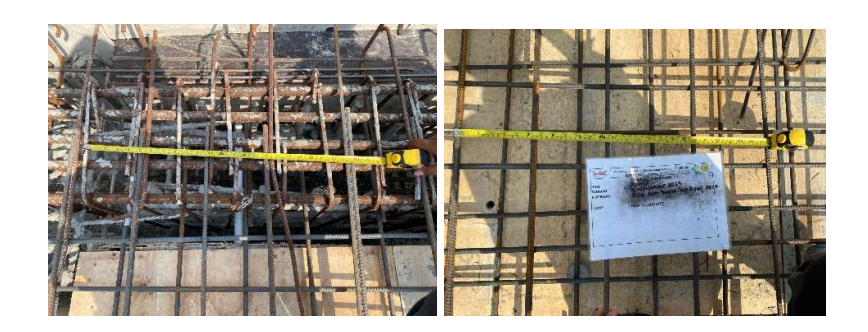

Gambar 3. 32 Pengecekan Tulangan Plat dan Balok (Sumber: Dokumentasi proyek,2023)

## 17. Pengecoran plat lantai

Pengecoran balok dan pelat menggunakan Supplier beton ready mix yang sama dengan pengecoran kolom yaitu VUB (Varia Usaha Beton) dan SBB (Solusi Bangun Beton). Dengan slump test  $12 \pm 2$  cm dengan menggunakan alat concreate pump yang di kasih tambahan pipa tremi.

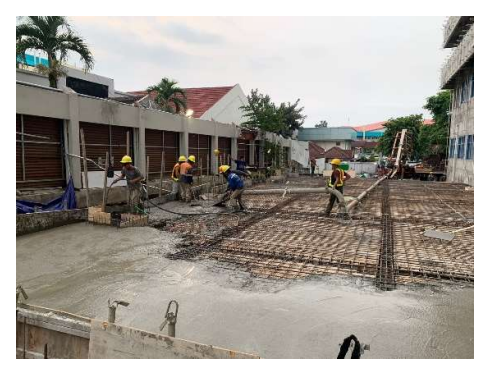

Gambar 3. 33 Pengecoran Plat dan Balok (Sumber: Dokumentasi pribadi,2023)

### 3.1.7. Pekerjaan Surveyor

Surveyor merupakan orang yang mampu melakukan teknik riset dengan memberi batas yang jelas atas data gambar yang ada pada shop drawing dan memploting gambar yang di buat oleh drafter ke lapangan.

Bulan agustus penulis ikut bersama surveyor dari PT. Hutama Karya (Persero) untuk melakukan beberapa tugas :

a. Penentukan AS dan marking kolom, sherwall zona lima, lantai 5.

Penentuan as kolom menggunakan alat Total Station dengan memasukan koordinat titik kolom yang sudah di buat oleh drafter. Dalam hal ini penentuan titik as dan marking kolom di lakukan sehari setelah pengecoran balok dan plat lantai di bawahnya selesai.

Sesuai dengan gambar rencana yang telah di buat oleh *drafter*, maka di buat marking kolom dan sher wall bertujuan untuk garis perletakan bekisting kolom dan sher wall selanjutnya. Berikut merupakan langkah-langkah penetuan titik as dan *marking* kolom dan sher wall antara lain :

- Cari garis pinjaman pada kolom terdekat yang sudah selesai pengecoran.
- Dirikan total station tepat di atas pertemuan garis pinjaman dengan tegak lurus terhadap tahah atau lantai di bawahnya.
- $\bullet$  Bidik garis pinjaman ke arah utara untuk  $0^{\circ}$ , pastikan total station lurus dengan garis pinjaman 0°kemudian tembak ke arah lokasi kolom & sher wall yang akan di kerjakan, menggunakan prinsip poligon tertutup. ( di sini pas pengerjaan ternyata arah 90°) tandai titik yang di bidik menggunakan spidol.
- Kemudian dari titik berdirinya alat tarik mistar sejauh 1 meter ke arah kolom yang akan di kerjakan. Sehingga menjadi garis pinjaman untuk kolom tersebut.
- Setelah itu, menyipat kedua titik pinjaman dengan alat sipatan untuk membentuk garis pada lantai.
- Mengukur posisi dan ukuran kolom bedasarkan garis pinjaman sehingga menjadi marking sebagai batas perletakan bekisting.
- Lakukan hal yang sama kepada shear wall.

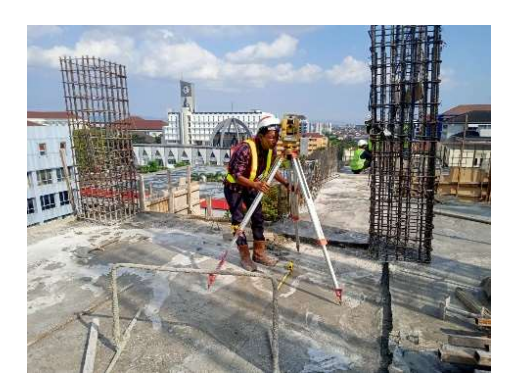

Gambar 3. 34 Penentuan As kolom (Sumber : Dokumentasi Pribadi, 2023)

# b. Marking Dinding

Marking adalah kegiatan memplot gambar rencana kerja yang sudah ada ke lantai kerja. Marking ini nantinya di pergunakan untuk memulai setiap pekerjaan atau pemasangan dinding unit. Dengan adanya marking maka desain, ukuran dan penempatan ruang secara presisi.

Metode pelaksanaan marking dinding antara lain :

Sebelum memulai marking, surveyor perlu mempersiapkan peralatan marking antara lain:

- Alat Tulis
- Sipatan lengkap dengan benang dan tinta hitam
- Sikat untuk membersihkan beton sebelum di sipat.
- Meteran dan air untuk meminimalisir debu yang tercipta.

Metode Kerja marking dinding antara lain :

1. Mempersiapkan area Kerja.

Sebelum melalukan pekerjaan marking, biasanya area kerja di bersihkan dari debu, sampah bangunan dan air. Tujuannya supaya tetap kering dan tinta sipatan/lot benang dapat terlihat jelas pada bidang dan tidak mudah hilang.

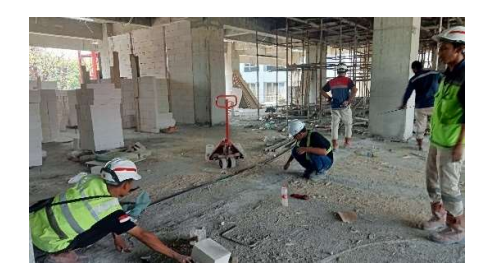

Gambar 3. 35 Mempersiapkan Area Marking (Sumber : Dokumentasi Pribadi, 2023)

## 2. Sebar As Grid

Langkah selanjutnya dalam proses marking adalah menyebarkan as grid gedung yang mana pada pengerjaan gedung ibu dan anak ini marking di lakukan dengan cara adanya garis pinjaman as sebepanjang 1 meter dari as kolom. Sehingga pekerjaan marking dinding langsung di kerjakan.

Untuk mempermudah pekerjaan, surveyor di sini menggunakan sipatang tinta dasar berwarna hitam. Garis sipatan ini dibuat untuk memberi tanda area pasangan bata yang akan di kerjakan oleh tukang. Untuk area yang ada openingnya akan di beri tanda silang dan untuk bata yang di pasangannya tidak sampai full dan kolom praktis akan di tandai dengan menggunakan cat pilok.

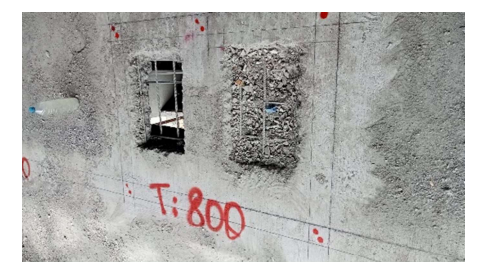

Gambar 3. 36 Marking Dinding yang sudah Jadi (Sumber : Dokumentasi Pribadi, 2023)

c. Marking Bouwplank batu kali pada area lanscape.

Pada prinsipnya marking bouwplank batu kali sama dengan marking dinding akan tetapi, pada marking bouplank batu kali memasukan koordinat dengan menggunakan alat Theodolite dan di lanjutkan dengan menentukan elevasinya menggunakan alat waterpass (alat level).

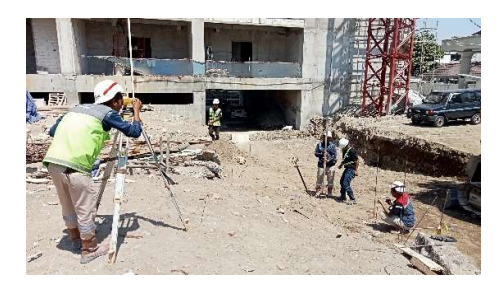

Gambar 3. 37 Marking Bouplank lanscape (Sumber : Dokumntasi pribadi, 2023)

d. Menetukan AS Pondasi PH terbaru menggunkan alat theodolite

Dikarenakan lokasi PH (Passenger Hoist) pada awalnya di pergunakan sebagai lokasi pembangunan GWT, maka PH di pindahkan ke zona lima.oleh karena itu tim surveyor perlu ploting koordinat pondasi PH yang teah di buat oleh drafter ke lapangan. Dengan menggunakan alat theodolite.

Dimana pada pembangunan gedung ini awal mulai koordinatnya di X,Y(5000,5000) untuk mempermudah pekerjaan supaya pada saat menghitung koordinat tidak terdapat koordinat negatif atau minus.

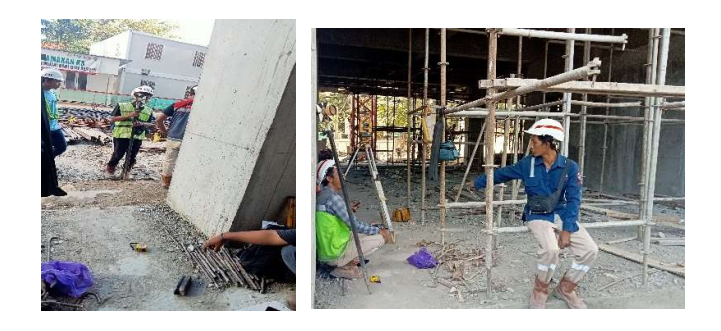

Gambar 3. 38 As PH (Sumber : Dokumntasi Pribadi, 2023)
e. Mengamati pembuatan patok elevasi.

Setelah pemasangan bata pada dinding selanjutnya di buat elevasi sebagai patokan untuk pekerjaan pemasangan kusen, pekerjaan plafond dan pekerjaan lantai. Menggunakan alat laser elevasi.

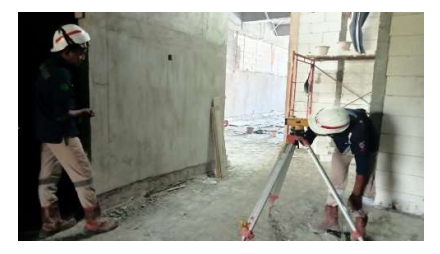

Gambar 3. 39 Patok Elevasi (Sumber : Dokumntasi Pribadi,2023)

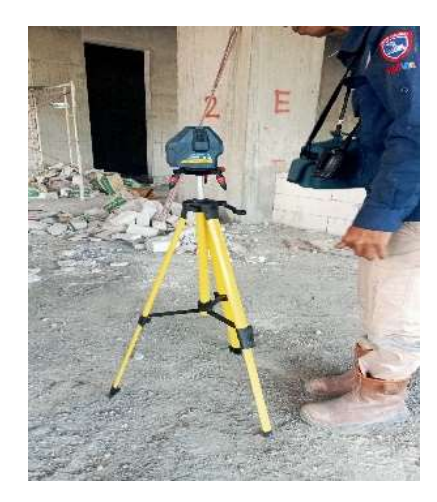

Gambar 3. 40 Laser Level (Sumber : Dokumentasi Pribadi,2023)

#### 3.1.8. Menggambar Ulang Struktur RSIA BIM Modelling

a. BIM

Pada proyek ini turut diaplikasikan menggunakan teknologi Building Information Modelling (BIM) diantaranya 3D (Modelling), 4D (Penjadwalan Ms. Project), 5D (Perhitungan volume yang dihasilkan melalui 3D seperti penggunaan aplikasi Revit dan Cubicos), dan 7D ( dokumen manajemen dengan menggunakan Common data environment yang mana semua dokumen data proyek dapat diunggah seperti data gambar, data laporan, data subkontraktor, izin pelaksanaan, kontrak, modelling dan sebagainya.) penggunaan BIM level 7 ini meliputi pekerjaan struktur bangunan, arsitektur bangunan, mekanikal elektrikal perpipaan (MEP), pekerjaan interior, pekerjaan lansdcape sehingga setelah pembangunan proyek ini telah selesai, pemilik dapat mengakses data proyek saan maintenance.

#### b. Menggambar kembali bangunan RSIA menggunakan BIM

Pada teori ini penulis menggambar kembali bangunan RSIA menggunakan aplikasi Revit 2021. Dikarenakan perangkat hardware yang penulis gunakan tidak sanggup menyelesaikan proses penggambaran ini sampai selesai, maka penulis mengambil elemen struktur bangunan untuk di teliti ulang dan yang penulis di ulang di bagian 3D (Modelling) dan 5D (Perhitungan volume )

Langkah-langkah menggambar modelling menggunakan aplikasi revit Bangunan Gedung Ibu dan Anak Rsup Dr. Sardjito yaitunya :

- Buka aplikasi revit, set untuk project baru.
- buat family pilecap (karena family asli revit berbeda dengan gambar yang di butuhkan.
- Import gambar denah pilecap ke revit sesui dengan skalanya.
- Bikin grid dan level bangunan sesuai dengan tampak pada gambar forcont.
- Mulai plot bagian-bagian gambar.
- Pastikan semua item bangunan sesuai dengan gambar yang ada, untuk itu biasanya penulis selalu membuka aplikasi cad di samping revit.

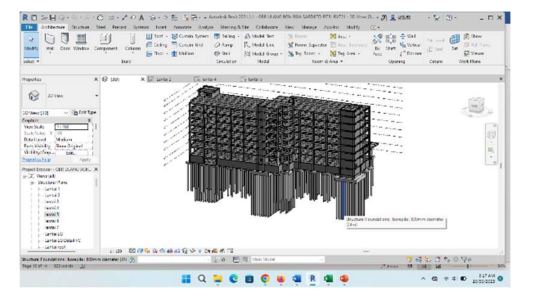

Gambar 3. 41 Gambar Pemodelan STR RSIA

#### (Sumber : Dokumntasi Pribadi, 2023)

c. Memunculkan Perhitungan volume (5D) modelling bangunan RSIA Setelah menyelesaikan modelling bangunan selanjutnya memunculkan 5D untuk mengitung volume item bangunan sesuai yang sudah di modellingkan, adapun langkah-langkah BIM 5D (Perhitungan volume yang dihasilkan melalui 3D seperti penggunaan aplikasi Revit ) adalah :

- Buka tab view pada revit
- Pilih schedule/ quantity
- Pilih item pekerjan yang akan di analisis volume pekerjaannya,
- Isi available yang ingin di munculkan biasanya penulis menumculkan (family,level,type, dan volume)
- Dan BIM 5D (Perhitungan volume yang dihasilkan melalui 3D seperti penggunaan aplikasi Revit )selesai

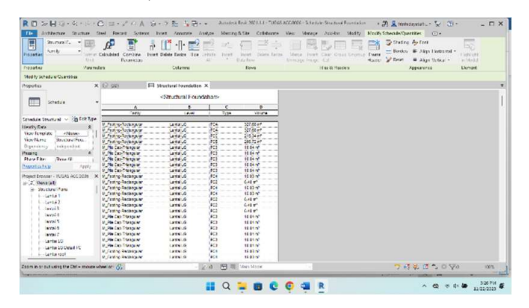

Gambar 3. 42 Volume 5D BIM

(Sumber : Dokumntasi Pribadi, 2023)

Untuk hasil gambar yang telah selesai penulis kerjakan akan di muat pada lampiran.

# 3.1.9. Kegiatan Ketika berada di QHSSE (Quality, Healty, Safety and Environment )

Selama berada di bagian QHSSE penulis di tugaskan dan turut andil dalam kegiatan QHSSE, selain itu penulis juga di tugas dalam membantu menegurus

kelengkapan keselamatan dan beberapa dokumen. Di antaranya adalah sebagai berikut :

1. Membantu dalam membuat pelaporan mingguan HSE dan Upload Kepatuhan E-Smart QHSSE

Laporan mingguan (Weekly report) adalah laporan yang berisi kegiata HSE dalam minggu tersebut, adapun hal-hal yang termuat dalam laporan mingguan HSE yaitunya Laporan Jam kerja, Insiden. Aksiden Statistik, Unsafe action & Condition Record, KPI program dan dokumentasi Unsafe action & Condition Record. Laporan mingguan di buat oleh HSE kontraktor kemudian di setujui oleh HSE yang ada di PMSC dan akan di gunakan sebagai acuan rapat monitoring dan evaluasi kemajuan pekerjaan.

| ю.<br><b>Flueno</b><br>Page Lawyer<br>85517                                                                                                    | LAPCRAN SCANSOR READ - taxed<br><b>Formulac</b><br><b>Data</b> | D. Such<br>New.<br><b>Halla</b><br><b>PIGH GAL</b> |                                   |                              |                                                              |                                               | Signing  |                                    |                                                 | $19 - 7 - 17 - 20$<br>ri thing |
|----------------------------------------------------------------------------------------------------|----------------------------------------------------------------|----------------------------------------------------|-----------------------------------|------------------------------|--------------------------------------------------------------|-----------------------------------------------|----------|------------------------------------|-------------------------------------------------|--------------------------------|
| $-14 - 147 - 67$<br>Caller<br><b>Lease</b><br>$2 - 10 - 2$<br>Catenar<br>Post.                                                                                                    | ニコ国の                                                           | <b>ZVIA</b> as Well<br>IEMogr&Cente =<br>Abernal.  | Grand<br>$S -$<br><b>Harrison</b> | $\mathbf{r}$                 | Continued Formation C-4<br>Formsting - Eddin Sadner<br>Side. | <b>Brief Diddy Report</b><br>-<br><b>Crib</b> | $1754 -$ | Education - Act<br>QC <sub>2</sub> | <b>SALA Earch</b><br>Dece South<br><b>NAVEL</b> |                                |
| $-1$ $x \rightarrow x$<br>$\rightarrow$                                                                                                    |                                                                |                                                    |                                   |                              |                                                              |                                               |          |                                    |                                                 |                                |
| LAPERATURE                                                                                                    | <b>UNIVERSITY REPORT</b>                                       |                                                    |                                   |                              |                                                              |                                               |          |                                    |                                                 |                                |
| che adolero di malti<br><b>STARTING ACCOUNTMENT AND RE</b><br>04 brid 97 model                                                                                                    | EDISCOTLABORAT<br><b>KOULD</b>                                 | 1. Hispanisa J. Souka W11                          |                                   |                              | LAPCRA'N MINIGOU 44                                          |                                               |          |                                    |                                                 |                                |
|                                                                                                    | <b>KONSTANT</b>                                                | <b>Max Poders</b>                                  |                                   |                              | <b>WALTERS</b>                                               |                                               |          |                                    |                                                 |                                |
| <b>LEOSAN MANATESA</b>                                                                                                    |                                                                |                                                    |                                   |                              |                                                              |                                               |          |                                    |                                                 |                                |
|                                                                                                    |                                                                |                                                    | <b>Concists</b>                   |                              |                                                              |                                               |          |                                    |                                                 |                                |
| Bankiful Toral Policeje Kneppenen The Property down Kneppener framework Kneppenen Systems, Separately<br>Sandah Schulzere Tar, Proceed also Kansanders: Instanted Kansanders Substant Suppliers assume the |                                                                |                                                    | 281<br>14%                        | L <sup>e</sup> Ambitibutions |                                                              |                                               |          |                                    |                                                 |                                |
| And Ages Liquide impgules (  pen fund)                                                                                                    |                                                                |                                                    | $\mathbf{u}$                      |                              |                                                              |                                               |          |                                    |                                                 |                                |
| <b>Seddives Line exhibition</b>                                                                                                    |                                                                |                                                    | <b>MAGGS</b><br>31107             | $h^+$                        |                                                              |                                               |          |                                    |                                                 |                                |
| had down is no minors a de hannou-<br><b>Dundah keadnessloom</b>                                                                                                    |                                                                |                                                    | <b>MASSA</b>                      | $4 - 4$                      |                                                              |                                               |          |                                    |                                                 |                                |
| <b>PURSEN / ANSIER'S STATISTIC</b>                                                                                                    |                                                                |                                                    |                                   |                              |                                                              |                                               |          |                                    |                                                 |                                |
|                                                                                                    |                                                                |                                                    | <b>Mexic</b>                      | <b>Bremen</b>                | <b>Zepranie</b>                                              |                                               |          |                                    |                                                 |                                |
| <b>Jurichions weighted duty, TATALITY</b>                                                                                                    |                                                                |                                                    |                                   |                              |                                                              |                                               |          |                                    |                                                 |                                |
| Daniel Communication short many diffusions in the constitution of the Communication of TC<br>David Scotts (Allen von Verenricherten beteilteten weiter beis. 1970).                                        |                                                                |                                                    |                                   |                              |                                                              |                                               |          |                                    |                                                 |                                |
| Died de trens siden von eine subjekten einem mitter died Am det ter 35 diese teranten. N/SC                                                                                                    |                                                                |                                                    |                                   |                              |                                                              |                                               |          |                                    |                                                 |                                |
| Lake have demonstrated and Alaskahan MW. Red.<br>ULTRANSMISSION CHONOLINE DIGION VIOLATION CONTINUES.<br>$\lambda$                                                                                         |                                                                |                                                    |                                   | $-133$                       | $\sim$                                                       |                                               |          |                                    |                                                 |                                |
| <b>Busy Southern</b>                                                                                                    |                                                                |                                                    |                                   |                              |                                                              |                                               |          |                                    |                                                 |                                |
|                                                                                                    |                                                                |                                                    |                                   |                              |                                                              |                                               |          |                                    |                                                 |                                |

Gambar 3.43 Weekly Report HSE (Sumber :Dokuntasi Pribadi,2023).

Tugas ini berbarengan dengan upload dokumentasi kepatuhan di E-Smart HK meliputi dokumentasi cek HSE atau kegiatan HSE yang sedang di kerjakan atau selesai di kerjakan bulan tersebut., cek ketidak sesuaian HSE,Dokumentasi TBM (Tool Box Meetting), serta doumetasi progres pekerjaan yang ada pada bulan tersebut.

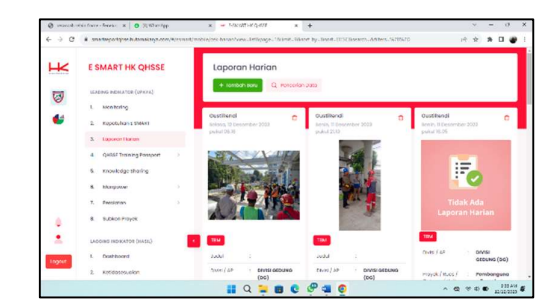

Gambar 3. 44 E-Smart HSE (Sumber : Dokumentasi Pribadi,2023

2. Membantu menyiapkan APD dan VIP

Menyiapkan APD di mulai pada saat kegiatan topping of ceremony dimulai dari memasang list merah pada helm sampai membuat nama helm sesuai jabatan

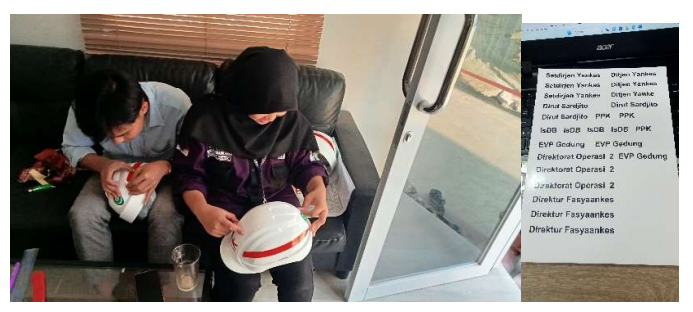

Gambar 3. 45 Mempersipkan APD Ceremony (Sumber :Dokumentasi Pribadi, 2023 )

3. Membantu menyiapkan Rambu Kegiatan dan keselamatan di lapangan.

Rambu kegiatan merupakan hal yang penting dilapangan sebagai penanda dan peringatan kepada pengguna gedung, rambu ini bisanya berdasarkan fungsi masing-masing, untuk rambu warna sebagi peringatan akan bahaya, warna hijau untuk informasi aman dan rambu dengan warna biru sebagai peringatan kalau rambu tersebut wajib di patuhi.

Selain itu fungsi rambu-rambu ini untuk memberi arahan dan petunjuk.

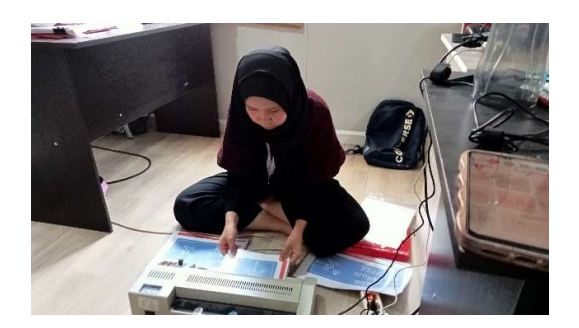

Gambar 3. 46 Rambu di lapangan (Sumber : Dokumentasi Pribadi,2023)

- 4. Membantu dan ikut andil dalam program kerja HSE
- a. Analisis lingkungan dan iklim kerja bersama HSE dan balai K3 Yogyakarta.

Pada bulan oktober program kerja HSE salah satunya yaitu mengadakan analisis lingkungan dan iklim kerja bersama dengan balai K3 yogyakarta dan rumah sakit. Dalam analisis ini ada beberapa faktor yang akan di analisis di antaranya ialah analisis kebisingan, debu yang di hasilkan, dan getaran serta iklim kerja. Tujuan dari analisis ini yaitunya untuk mengetahui seberapa besar debu, kebisingan dan getaran yang di hasilkan dari pekerjaan yang sedag berlangsung. Oleh karena itu di bikin 3 titik pengambilan sampel. Titik pertama berada di halaman gedung Administrasi pusat sardjito, titik kedua berada di titik selasar bangunan rawat jalan dan titik ke terakhir berada di depan klinik.

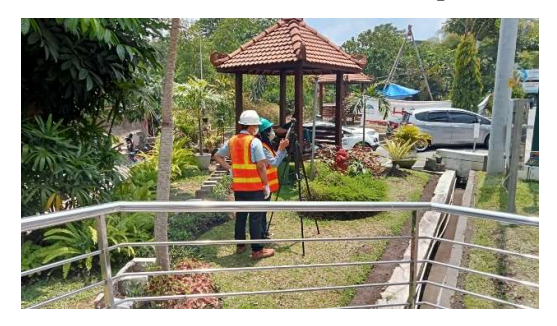

Gambar 3. 47 UJi getaran (Sumber :Dokumntasi Pribadi,2023)

![](_page_78_Picture_0.jpeg)

Gambar 3. 48 Pengujian Debu (Sumber : Dokumentasi pribadi)

b. Simulasi Huru Hara, Tanggap Darurat Kebakaran dan P3K

Sebelum simulasi huru hara ini berlangsung penulis membantu hse mulai dari rapat bersama damkar, membersiapkan administrasi, dan membuat skenario.

Simulasi Huru hara merupakan kegiatan simulasi keadaan huru hara, jika suatu waktu terjadi di lingkungan proyek, tujuan dari simulasi ini untuk melatih tindakan apa yang akan di ambil jika terjadi huru hara, kemudian untuk mengetahui kapasitas keamanan proyek apakah sudah mencukupi jika seandainya terjadi huru hara.

![](_page_78_Picture_5.jpeg)

Gambar 3. 49 Simulasi Huru Hara (Sumber : Dokumentasi Pribadi, 2023)

Sementara simulasi tanggap darurat kebakaran dilakukan untuk mengedukasi pekerja, staff dan semua yang terlibat di proyek terhadap tidakan pertama yang di lakukan jika sewaktu-aktu terjadi kebakaran.di pandu oleh Damkar UGM kegiatan ini berlangsung dengan lancar. Pada kegiatan ini terdapat tiga cara yang bisa di lakukan untuk memadamkan api, yaitunya dengan tangan kosong, kain basah dan menggunakan APAR.

![](_page_79_Picture_1.jpeg)

Gambar 3. 50 Simulasi Kebakaran (Sumber :Dokumentasi Pribadi,2023)

Simulasi P3K merupakan kegiatan edukasi pekerja dan semua staff hk, untuk memberi pertolongan pertama jika suatu waktu ada pekerja atau staff yang mengalami kecelakaan kerja, mulai dari cara membangunkan, sampai patah tulang

![](_page_79_Picture_4.jpeg)

Gambar 3. 51 simulasi P3K (Sumber : Dokumentasi pribadi,2023)

5. Membantu dalam mempersipkan Audit

Audit merupakan proses pemeriksaan berkala yang terjadwal yang di lakukan baik berupa pemeriksaan administrasi maupun fisik di lapangan.audit ini berfungsi untuk memastikan bahwa semua kegiatan di proyek telah mamatuhi

prosedur yang terdokumentasi dalam stadart ISO. Stadart yang di pakai pada HSE yaitunya ISO 9001.

a. Persipan dokumen

Adapun dokumen dokumen yang di persipkan untuk audit di antaranya andalah

-. Identifikasi isu internal dan eksternal

Isu internal eksternal merupakan

![](_page_80_Figure_5.jpeg)

![](_page_80_Figure_6.jpeg)

#### -. HIARO – IBPRP

HIARO - IBPRP ( Hazard identidication, assesment risk & opportunity – Identifikasi Bahaya penilaian resiko & peluang ). Merupakan dokumen yang berisi tentang uraian setiap pekerjaan lengkap dengan identifikasi bahanya, penilaian tingkat resiko &peluang, pengendalian awal dan pengendalian resiko & peluang.

![](_page_81_Figure_0.jpeg)

Gambar 3. 53 Dokumen HIARO -IBPRP (Sumber : Dokumen Proyek, 2023)

-.Sasaran Target Program &Rencana Kerja

Sasaran target program & rencana kerja merupakan target atau program kerja yang akan di laksanakan selama proyek berlangsung, sasaran target ini di buat pada awal pekerjaan di laksanakan adapun isi dari sasaran target ini antara lain yaitunya : sasaran yang akan di carapai, target-target dari sasaran yang di rencanakan,kemudian tindakan yang di ambil sesuai terget yang di rencanakan, frekuensi atau lama waktu pelaksanaannya, penanggung jawab dan schedule pelakanaan.

![](_page_81_Figure_4.jpeg)

Gambar 3. 54 Program kerja HSE (Sumber : Dokumen Proyek, 2023)

-.EROA ( enviroment Risk Oportunity Assesment)

EROA atau penilaian risiko & peluang lingkungan berisi tentang aktivitas, indentifikasi aspek lingkungan, evaluasi dampak lingkungan, perundang atau syarat lain, risiko atau peluang, deskripsi risiko dengan kontrol yang ada, penilaian risiko dan pengadaan.

|   | <b>STARTED WATER</b><br><b>B. MODE THE AREA A</b><br>spinal (service) |                                   | FREET FIRE TREETAP BY SAFETY FOR BRACE & MARINEY.<br>AUTO TELEVISION EN LIGITUARES AREA LEGICATIVA |     |                                         |                                                  |                                                                                             |                       |                                |                   |                                                                                                    |                             |              |                |                                                    |                          |               |
|---|-----------------------------------------------------------------------|-----------------------------------|----------------------------------------------------------------------------------------------------|-----|-----------------------------------------|--------------------------------------------------|---------------------------------------------------------------------------------------------|-----------------------|--------------------------------|-------------------|----------------------------------------------------------------------------------------------------|-----------------------------|--------------|----------------|----------------------------------------------------|--------------------------|---------------|
|   | <b>GRAPHS</b><br><b>Arrest Bellie</b>                                 | 1.11<br>of the first              |                                                                                                    |     | <b>PERCHANGER AND LODGE</b>             |                                                  | <b>Conference Color</b>                                                                     | <b>Section</b>        | <b>Service</b>                 | w.<br>---         | <b>Migrant Marting</b>                                                                                        | <b>TEM</b><br><b>SILLER</b> | <b>COLOR</b> | ستخد           | $-102$                                             | <b>FERRIT GROUPS</b>     | No.           |
|   | Art and futuries<br>٠                                                 | <b>Birth Pay</b><br>Mar View<br>٠ | w<br>٠                                                                                             | 152 | <b>SATING</b>                           | <b>Scott Mary 1</b><br>r,                        | $\sim$                                                                                      |                       | -                              | ٠                 | <b>THE STATE AND REA</b>                                                                                      | $-1$<br>is e<br>٠           | <b>SHOP</b>  |                | <b><i><u>PERSONAL PROPERTY AND INCOME.</u></i></b> | <b>MAYS</b>              | ÷<br>÷        |
| ٠ |                                                                       |                                   |                                                                                                    | c   | $\sim$<br><b><i><u>Right</u>ian</i></b> | <b>SERVICE AND REAL</b>                          | 10 TARGAS FIREWAY<br>A house in a company of<br><b>BRUS CRESCAPED</b>                       | <b>Marin</b>          | ٠<br>-<br>ALC: UNK             | Amrile.           | $\sim$<br>Ante este<br><b>LEST BUNG BY BY</b><br><b>MOUNTED TAXES</b><br>-22                                  |                             | ٠<br>÷       | ٠              | $\sim$<br>۰                                        | ٠                        | $\mathcal{A}$ |
| × | <b>STATISTICS</b>                                                     |                                   | <b>Services</b><br><b>REMOVE</b>                                                                   |     | <b>North Street</b>                     | 5,300<br><b>CONTRACTOR</b>                       | his was being a street state.<br><b>Report Follows</b>                                      | <b>Service</b>        | -<br>---                       |                   | <b>Basic control</b><br>-------<br><b>Maryland</b><br>72                                                      |                             | ٠            | ٠              | ٠                                                  |                          |               |
|   |                                                                       |                                   |                                                                                                    |     | The information for                     | <b>ASSESSED</b>                                  | <b>STATISTICS CONTINUES</b><br><b>British F.B. College Links</b><br><b>Contractor</b>       | <b>Business</b>       | --<br>$\sim$                   | <b>Barnette</b>   | <b>Report Follows</b><br>-------<br>the red up to and<br><b>ALCOHOL</b>                                       |                             |              | ٠              | ٠                                                  |                          |               |
|   | <b>ALLENS</b>                                                         | $\sim$                            | <b>Scored class Card</b>                                                                           |     | Contractor and contract and             | <b>SALES</b>                                     | <b>MACHINEER</b><br><b><i>Child Solid Cities States</i></b><br><b>List &amp; Farmer Mar</b> | <b><i>INSTALL</i></b> | bowl.<br><b>House</b>          | <b>STATISTICS</b> | <b><i><u>International</u></i></b><br><b>CALL AND A STATE</b><br><b>ARRAIGHT</b><br><b>Allen</b>              | ÷                           | a            | ٠              | ٠                                                  | <b>INVESTIGATION</b>     |               |
|   | <b>CONTR</b>                                                          | ×                                 | painting on<br>m                                                                                   |     | <b>Service Profits Stations</b><br>29   | <b><i><u>Services comments</u></i></b><br>. .    | <b>NAME OF GROUP OR</b><br>in Artists or which                                              | See 2                 | <b>Service</b><br><b>Wind</b>  | <b>Senat</b>      | and the state of the control<br>Like A Kingdomp<br>andy also can<br>œ                                         |                             | ٠            | $\overline{a}$ | ۰                                                  |                          |               |
|   | ----                                                                  | ×                                 | <b>COLLECTIV</b><br>×                                                                              | ٠   | <b><i>SENSIBER</i></b><br>つつろ           | <b><i><u>AAREN ESTER</u></i></b>                 | <b>Institute Conditioner</b><br><b>INFORMATION</b>                                          | $1000 + 1000$         | -<br>m                         |                   | more immers.                                                                                                  | A.                          | ×            | ٠              | ٠                                                  |                          |               |
|   | $\sim$                                                                | ×.                                | <b>Box of</b>                                                                                      |     | <b>Service State</b>                    | <b><i><u><u>A CARD AND THE STATE</u></u></i></b> | <b>NAME AND POST</b><br>a deterministica al                                                 | <b>Sales</b>          | <b>Color</b><br>191.8          | <b>North</b><br>≍ | <b><i><u>Englisher</u></i></b><br>THE R.E.<br><b>Sept Advertising</b><br><b>MANUFACTURE</b>                   | ٠                           | ٠            | ٠              | ٠                                                  |                          |               |
|   | -                                                                     | ×                                 | <b>Business</b>                                                                                    | 14  | No has a single                         | <b>CONSULT</b>                                   | <b>SAUDINEFRIME AND</b><br><b><i>Market all last think them</i></b><br>a book dealers of    | <b>MAKE</b>           | <b>Service</b><br>and a        | <b>Lock</b>       | <b><i><u><i><u><b>DESCRIPTION</b></u></i></u></i></b><br><b>HARRY A</b>                                       |                             | ×            | ٠              | <b>MARKET</b>                                      | <b>Report Followings</b> |               |
|   | <b>STAR</b>                                                           | ×                                 | Reported Life                                                                                      |     | <b>Management</b>                       | <b>Subject models</b>                            | <b>Austral Philadelphia</b><br>---------                                                    | <b>Selection</b>      | <b>Service</b><br>12.78        | <b>Single</b>     | <b>CONTRACTOR</b><br><b>CONTRACTOR</b>                                                                        | ×.                          | ٠            | ٠              | ۰                                                  |                          |               |
|   |                                                                       |                                   |                                                                                                    | ×   | <b>MARINE</b>                           | <b>SERVICE AND</b>                               | <b>Box 4-Text Resigns</b><br><b>CONTRACTOR</b><br>œ                                         | $-100$                | <b>Lend</b><br><b>Service</b>  | <b>DOM</b>        | <b>Reported AV</b><br><b>CONTRACTOR</b>                                                                       | ٠                           | 14           | ×              | <b>Sea Fe</b>                                      |                          |               |
|   |                                                                       |                                   |                                                                                                    | ×   | <b>Margaret</b>                         | --                                               | <b>APPROXIMATELY ARE COMPANY</b><br>$\overline{a}$                                          |                       | <b>COM</b>                     |                   | -----<br>in orderings the pair<br>                                                                            | ٠                           | ٠            | ä              | ۰                                                  |                          |               |
| s | <b>ALCOHOL</b>                                                        | $\sim$                            | <b>Replacement</b>                                                                                 | ×   | <b>Service</b>                          | <b>Information of</b><br><b>But ago</b>          | <b>A contract design of the Contract</b><br>Angle McGrayerie - Tealer<br><b>ALCOHOL:</b>    |                       | <b>Service</b><br><b>Since</b> |                   | <b>BURNER</b><br><b>Call Avenue</b><br><b>Seat of the most side</b><br>Contractor and Con-<br>FOURTH BATTLESS | ٠                           |              | ٠              | ۰                                                  |                          |               |
|   |                                                                       |                                   |                                                                                                    |     | <b>TARRING</b>                          | <b><i><u>AMARAS</u></i></b>                      | <b>APROXIMATE REP. AND LOCATE</b>                                                           |                       |                                |                   | <b>Instruments</b><br><b>ANEX MARK</b><br><b><i>Change Minnesota Com</i></b><br><b>CONTRACTOR</b>             | ÷                           | $\sim$       | ٠              | ۰                                                  |                          |               |
|   |                                                                       |                                   |                                                                                                    | ٠   | <b>State</b>                            | <b><i><u><u>ALCO</u></u></i></b>                 | List A War Woods<br><b>NAPLA ENVIRONMENT</b><br>$\sim$                                      | <b>Table</b>          | <b>TEN</b><br>$-1$             | ≍                 | paners keywork and<br><b>CONTRACTOR</b><br>⋍                                                                  | ٠                           | ۰            | ٠              | ۰                                                  |                          |               |
|   |                                                                       |                                   |                                                                                                    | ×.  | <b>Service</b>                          | <b>Service</b>                                   | an investment office charge and construction of the company of the                          |                       |                                |                   | <b>INVARIATIO</b><br>1.111                                                                                    |                             |              | i              | ٠                                                  |                          |               |

Gambar 3. 55 EROA (Sumber : Dokumen Proyek, 2023)

-.QRA (Quality, Risk, Assesment)

Penialai risiko dan peluang (QRA) berisi tentang arahan strategis, deskripsi risiko &peluang , penilaian risiko & peluang, tindakan untuk menangani risiko & peluang.

|                       |            | ALLINE NURSIES                                |                          |                  |                                                                                                    | <b>Diskripted Station de Philippine</b>                                 |                                                               |                                  |                   |               | <b>COMMON MARK OF VISIONS</b>      |          |                                                              |                  |                                               |                                     | Taxabacco qui sali Moscoggi su 105/10/15 20 ficeres.                                  |
|-----------------------|------------|-----------------------------------------------|--------------------------|------------------|----------------------------------------------------------------------------------------------------|-------------------------------------------------------------------------|---------------------------------------------------------------|----------------------------------|-------------------|---------------|------------------------------------|----------|--------------------------------------------------------------|------------------|-----------------------------------------------|-------------------------------------|---------------------------------------------------------------------------------------|
| <b>Anna</b>           | m.<br>,,,, | <b>Bakerman Chines</b><br>وصبح                | <b>NUMBER</b>            | <b>Committee</b> | <b>Booker Couldness Landard Ford</b><br>T.                                                                                                | National Assessment                                                     | <b>Midae an annual Saltana Berline</b>                        |                                  |                   |               | ÷<br><b><i>Charles Company</i></b> |          | <b>Called Data Ball Fourthern</b><br><b>WEEK DISTURBANCE</b> | ---              | <b>COLLECTION</b><br><b>Call College Cold</b> | <b>Service</b><br><b>STATISTICS</b> | <b>Contract Contract</b>                                                              |
| m                     | $\sim$     | $\sim$                                        | $\overline{\phantom{a}}$ |                  | <b>CONTRACTOR</b>                                                                                                    | __                                                                      | <b>Contract Contract</b>                                      | $-11.1$                          | n.                | 1971          |                                    | 197      | - 10                                                         | <b>1999</b>      | $-10$                                         | $-24$                               | <b>STATISTICS</b>                                                                     |
|                       |            | DOC Proves prediction to the                  | <b>Brazil</b>            | ARCH 4           | Paged in Milensofield, Lower ACOUT                                                                                                    |                                                                         | <b>ANGELON CALL PROPERTY</b>                                  |                                  | Mr. Mar           | $\mathcal{F}$ | $\sim$                             | $\alpha$ | <b>Service</b>                                               | <b>DANCE</b>     | Acre.                                         |                                     | American place and set<br><b>Base of</b>                                              |
| ٠<br>ñ<br>٠           |            |                                               |                          |                  |                                                                                                    |                                                                         | <b>STATISTICS</b><br><b>DELIVERED AND</b><br>9 T. T. T. T. T. | . .<br><b>Industry</b><br>$\sim$ | <b>Carl Toker</b> | $\alpha$      | ÷                                  | $\alpha$ | <b>COM</b>                                                   | <b>CALLA</b>     | <b>Nike</b>                                   |                                     |                                                                                       |
| $\mathbf{1}_{3}$<br>R |            |                                               |                          |                  |                                                                                                    |                                                                         | <b><i>CALIFORNIA LINE</i></b><br><b>MAA A SAME</b>            | <b>Biomes</b>                    | <b>Business</b>   | ś             |                                    | ٠        | <b>SOLEN</b>                                                 | Detect           | No.                                           |                                     | North Colombia<br><b>THANKING</b>                                                     |
| 13<br>1               |            | <b>CARACTERISTIC BOOK</b><br>which was a con- |                          |                  | NUMBER OF STREET<br>ALL-10343196-                                                                                                    | Trade of the charges that<br>the fire was similar.<br><b>CONNECT</b>    | accountant business                                           |                                  | <b>MATTER</b>     | x             | ٠                                  | ٠        | <b>MONTH</b>                                                 | <b>Barnetta</b>  | <b>British</b>                                |                                     |                                                                                       |
|                       |            |                                               |                          |                  | Partners Library                                                                                                    | Cannon Margarette<br><b>PARTIES INT</b>                                 | <b>Continued in the America</b><br>hamarkour.                 | <b>k</b> co                      | <b>SALTING</b>    | ٠             | $\overline{\mathcal{M}}$ .         | ٠        | <b>NOTAL</b>                                                 | Inche            | No.                                           |                                     | <b>Paradon Chinese</b><br><b>Penaltin</b>                                             |
|                       |            |                                               |                          |                  |                                                                                                    |                                                                         | were an extra main work from                                  |                                  | SETTING           | ×             | ٠                                  | ×        | <b>STATISTICS</b>                                            | <b>Legislan</b>  | <b>British</b>                                | <b>Linksen</b><br>en                | <b>Area Chippe Controlled &amp; Co</b>                                                |
| s.                    |            | <b>CONTRACTOR</b>                             | bor.                     |                  | Aren't company and do are . And there make<br>harming transmission companions and<br><b>SEVISAGINE TAULT PERSON</b><br><b>MARK STREET</b> |                                                                         | <b>MARAGEMENT BACAN</b><br><b>HARANA AVENUE</b>               |                                  | Page 1984         | w             | ٠                                  | ٠        | <b>MONTH</b>                                                 | <b>Exercise</b>  | <b>Now</b>                                    | <b>Designer</b><br><b>AND</b>       | Avenue Périodis                                                                       |
| accusa                |            |                                               |                          |                  | <b>CAR CAR AND CAR AND</b><br><b>Business Sells to Personal</b>                                                                           | <b><i>Primary Address 12</i></b><br>Deadline or care with<br>milens Ab. | who can't reached<br>a where we're<br>$-7.7$                  |                                  | Denker Literatur  | o.            | ALC:                               | ×        | <b>MODE OF</b>                                               | <b>Diffusion</b> | $\sim$<br>form.                               | ku.                                 | <b>Laurus Europadia</b><br><b>SEARCHARTHER</b><br>while necessary and<br>said as bins |

Gambar 3. 56 QRA (Sumber : Dokumentasi proyek,2023)

b. Persipan lapangan

Persiapan lapangan yang di lakukan HSE untuk audit di antaranya, memastikan semua rambu-rambu terpasang sesuai semesterinya, menempelkan semua label peralatan yang ada di lapangan, memuat pagar pengaman untuk area yang tidak steril dan memiliki bahaya insident, meng update papan informasi dan memastikan semua kegiatan di lapangan sesuai SOP bekerja.

![](_page_83_Picture_4.jpeg)

Gambar 3. 57. Persiapan Lapangan (Sumber : Dokumentasi Pribadi,2023)

#### 3.1.10. Tugas di QS (Quantity Surveyor)

Quantity surveyor (QS) merupakan pekerjaan yang berhubungan dengan perhitungan BOQ (Bill Of Quantity). Ada berapa item yang penulis kerjakan selama berada di bidang QS yaitunya :

a. Menghitung backup volume bore pile, pile cap, dan tiebeam dan GWT.

Backup volume merupakan proses penghitungan kembali item pekerjaan dalam BOQ ( Bill of Quantity) dan perhitungan dilakukan sesuai dengan kondisi real dilapangan. Setelah backup volume selesai di buat akan disandingkan dengann BOQ dan akan melahirkan pekerjaan tambah kurang atau disebut MC-0. Dan setelah MC-0 selesai karena ada selisih volume antara MC-0 dengan BOQ maka akan terjadi CC0 ( Contrack change order).

Pada waktu magang ini penulis belajar membuat backup volume beberapa item pekerjaan yaitunya backup volume bore pile, pile cap, dan tiebeam bangunan RSIA , Bangunan GWT dan Arsitektur Power house.untuk hasil perhitungannya akan di lampirkan pada lampiran.

|                 | 思り-                  |                |                               | STRUCTUR PELCAP GOT - THEM           |                      |                     |                              | $D$ Sunh                           |              |                                          |          |                |                                                                            |                       |                                                | Sprin                   | <b>u</b>                                                          |                                    | $\alpha$ |                 |  |
|-----------------|----------------------|----------------|-------------------------------|--------------------------------------|----------------------|---------------------|------------------------------|------------------------------------|--------------|------------------------------------------|----------|----------------|----------------------------------------------------------------------------|-----------------------|------------------------------------------------|-------------------------|-------------------------------------------------------------------|------------------------------------|----------|-----------------|--|
| File            | Home                 | insart         |                               | Fage Layout                          | Formulas             | Data                | Euston                       | View                               | Help         |                                          |          |                |                                                                            |                       |                                                |                         |                                                                   |                                    |          | <b>IS Share</b> |  |
| â<br>Pavia<br>٠ | ТA.<br>d<br>Others 5 | Calent<br>×    | <b>ALC UNI</b><br><b>Ferd</b> | $-11  -14 - 15$                      | $\overline{a}$<br>×. | Ξ<br>$\overline{a}$ | 0.1<br>开开<br><b>Abarment</b> | (D.Whan Tast)<br>Mi Meise & Center | n.           | Current<br>$5 - 969$ $92 - 41$<br>Namber |          |                | < 1<br>Cundicional Fermation<br>Encounting v. Table v. Studen v.<br>States | 里                     | 冨<br>Æ<br>Iracet. Dalute: Format.<br>×<br>Gita | $7161 -$<br>$Q$ Class = | $\Sigma$ Amslers = $\Delta \nabla$<br><b>Editina</b>              | Sen & Fed &<br>Filter v. Select v. |          |                 |  |
| M33             |                      | OG-            | $\sqrt{6}$                    |                                      |                      |                     |                              |                                    |              |                                          |          |                |                                                                            |                       |                                                |                         |                                                                   |                                    |          |                 |  |
| 12              |                      |                |                               |                                      |                      |                     |                              |                                    | ĸ            |                                          | <b>M</b> | $\overline{N}$ | $\alpha$<br>Lokast                                                         | p.                    | $\circ$<br><b>RS Sandilto Youvakarta</b>       |                         |                                                                   |                                    |          |                 |  |
|                 |                      |                |                               | Dimensi                              |                      |                     |                              | volume 1                           |              |                                          |          |                |                                                                            |                       |                                                |                         | <b>COMENSE</b>                                                    |                                    |          |                 |  |
|                 |                      | $\mathbf{r}_1$ | $\mathbb{F}_2$                |                                      | ×                    | Trial               | Á                            | bush                               | n<br>рабиско | volume                                   |          |                | <b>ITaking</b>                                                             |                       | Diameter<br>best                               | berat<br>best           | $\alpha$                                                          | b                                  |          |                 |  |
|                 |                      |                | (m)                           |                                      |                      | <b>Spotal</b>       | 1m21                         | olecio<br>(m3)/(m2)                | (1h)         | (m3)/(m2)                                |          |                | PEECAP PC-1                                                                |                       |                                                | kg/m                    |                                                                   | (m)                                |          |                 |  |
|                 |                      |                |                               |                                      |                      |                     |                              |                                    |              |                                          |          |                |                                                                            | ٠                     | 15                                             | 1.58                    | 2.55                                                              | 1.28                               |          |                 |  |
|                 | $\Delta$             | 2.80           |                               | 0.51                                 | 0.10                 |                     |                              | 0.23                               | 5.00         | 1.13                                     |          |                |                                                                            | $\circ$               | 15                                             | 1.58                    |                                                                   |                                    |          |                 |  |
|                 | ъ                    | 2.80           | 0.24                          | 1.95                                 | 0.38                 |                     |                              | 0.15                               | 5.00         | 1,7                                      |          |                |                                                                            | $\mathbf{r}$          | 5h                                             | 1.58                    |                                                                   |                                    |          |                 |  |
|                 |                      |                |                               |                                      |                      |                     |                              | Total volume Unugan Pasir          |              | 2.80                                     |          |                |                                                                            | $\mathbf{b}^{\prime}$ | 15                                             | 1.58                    | $\begin{array}{r} 2.55 \\ \hline 1.38 \\ \hline 1.35 \end{array}$ | $\frac{128}{1.28}$                 |          |                 |  |
|                 | $\mathbf{r}$         | 2.80           |                               | 0.81                                 | 0.05                 |                     |                              | 0.11                               | 5.00         | 0.57                                     |          |                |                                                                            | $\boldsymbol{\sigma}$ | 16                                             | 1.58                    | $\frac{1.41}{1.41}$                                               | $\frac{1.28}{1.28}$                |          |                 |  |
|                 | ь                    | 2.80           | 0.74                          | 1.55                                 | 0.05                 |                     |                              | 0.17                               | 5.00         | 0.86                                     |          |                |                                                                            | đ                     | 15                                             | 1.58                    |                                                                   |                                    |          |                 |  |
|                 |                      |                |                               |                                      |                      |                     |                              | Jotal volume Lantai Kerks          |              | 1.41                                     |          |                |                                                                            | $\circ$               | 16                                             | 1.58                    |                                                                   | $\frac{1.28}{1.28}$                |          |                 |  |
|                 | $\cdot$              | 2.80           |                               | 0.83.                                | 1.00                 | 0.12                |                              | 2/80                               | 5.00         | 9.98                                     |          |                |                                                                            |                       | 15                                             | 1.58                    | $\frac{2.35}{2.35}$                                               |                                    |          |                 |  |
|                 | $\overline{b}$       | 2.80           | 0.74                          | 1.95                                 | 1.00                 | 0.12                |                              | 3.04                               | 5.00         | 15.20                                    |          |                |                                                                            | x                     | 15                                             | 1.58                    |                                                                   | 0.87                               | 1.87     |                 |  |
|                 |                      |                |                               |                                      |                      |                     |                              | Total volume Beton                 |              | 25.18                                    |          |                |                                                                            |                       |                                                |                         |                                                                   |                                    |          |                 |  |
|                 | ٠                    | 2.70           |                               |                                      | 1.00                 | 0.12                | 2.38                         | 2.38                               | 5.00         | 11.68                                    |          |                |                                                                            |                       |                                                |                         |                                                                   |                                    |          |                 |  |
|                 | $\overline{b}$       | 6.76           |                               |                                      | 1.00                 | 0.12                | 0.67                         | 1.54                               | 5.00         | 6.09                                     |          |                |                                                                            |                       |                                                |                         |                                                                   |                                    |          |                 |  |
|                 | ÷                    | 2m             |                               |                                      | 1.00                 | 0.12                | 1.22                         | 3.54                               | 5.00         | 12.66                                    |          |                |                                                                            |                       |                                                |                         |                                                                   |                                    |          |                 |  |
|                 |                      |                |                               | <b>Timber   Pc 1   Pc 2   Pc 3  </b> | Pr.4                 | (4)                 |                              |                                    |              |                                          |          |                |                                                                            |                       |                                                | $\blacksquare$          |                                                                   |                                    |          |                 |  |
|                 | Ready, Scraftland    |                |                               |                                      |                      |                     |                              |                                    |              |                                          |          |                |                                                                            |                       |                                                |                         |                                                                   |                                    |          |                 |  |
|                 |                      |                |                               |                                      |                      |                     |                              |                                    |              |                                          |          |                |                                                                            |                       |                                                |                         |                                                                   |                                    |          |                 |  |
|                 |                      |                |                               |                                      |                      |                     |                              |                                    |              | Q <b>LCBOUGRG</b>                        |          |                |                                                                            |                       |                                                |                         | $\land$ 60 $\lor$ 60 $\lor$ 20 2023                               |                                    |          |                 |  |

Gambar 3. 58 Backup Volume (Sumber : Dokumntasi Pribadi, 2023)

a. Belajar mempersiapkan dokumen termyn.

Termyn merupakan proses pembayaran yang di lakukan oleh pihak owner kepada kontraktor sesuai kesepakatan pada saat kontrak. Dimana pada proyek ini termyn dilakukan setiap progres pekerjaan sudah selesai sebanyak 5%. Ada pun fungsi dari termyn ini antara lain :

- Bukti pembayaran yang sah
- Bukti kerjasama yang sah
- Bukti adanya perkembangan
- Acuan untuk melakukan pembayaran.

Biasanya pada saat pelaksanaan termyn, progres pekerjaan yang akan di bayarkan tersebut akan di periksa oleh owner di dampingi oleh PMSC dan Kontraktor.yang di sebut opname termyn .

Adapun dokumen yang di perlukan pada saat termyn yaitunya kemajuan pekerjaan, laporan mingguan, mapping dan dokumentasi pekerjaan.

![](_page_85_Picture_7.jpeg)

Gambar 3. 59 Contoh Dokumentasi termyn (Sumber : Dokumntasi Pribadi, 2023)

![](_page_86_Picture_0.jpeg)

Gambar 3. 60 Opname Termyn (Sumber : Dokumentasi pribadi, 2023)

b. Mampu menghitung progres pekerjaan

Progres pekerjaan merupakan kemajuan atau perkembangan dari pekerjaan yang dilakukan pada proyek. Biasanya di ukur dalam bentul peresentase, jumlah item yang telah diselesaikan, atau waktu yang telah berlalu. Di sini untuk progres pekerjaan penulis menggunakan data RAB dari kampus, sebagai media untuk membuat progres pekerjaan.

![](_page_86_Figure_4.jpeg)

Gambar 3. 61 Progres Pekerjaan (Sumber : Dokumentasi Pribadi, 2023)

c. Belajar membuat Daily report

Daily report atau laporan harian merupakan laporan yang dibuat oleh pelaksanan lapangan yang berisi tentang uraian kegiatan yang dilakukan dalam satuan hari.

Informansi penting yang terdapat dalam daily report antara lain :

- Rincian pekerjaan yang sedang dikerjakan termasuk lokasi pekerjaa, penjelasan cuaca.
- Permasalahan &solusi/pemecahan masalah.
- Jumalah tenaga kerja.
- Jumlah dan jenis alat-alat yang digunakan
- Baghan material yang digunakan
- Rencana kerja besok.
- Tanda tangan pelaksana dan konsultan pengawas.

![](_page_87_Figure_7.jpeg)

![](_page_87_Figure_8.jpeg)

#### 3.1.11. Menghitung kembali RAB GWT

#### a. Membuat AHSP,AHB,AHP untuk pekerjaan GWT

Untuk mengerjakan RAB bangunan GWT Penulis menggunakan hitungan volume dari pembelajaran di bagian QS. Tahap selanjutnya pekerjaan Rab setelah penghitungan backup volume di lanjutkan dengan membuat AHSP (Analisa Harga Satuan Pekerjaan ) sesuai dengan permen PUPR No. 1 Tahun 2022.

Kemudian membuat AHB (Analisa harga bahan) dan AHP (Analisa harga Pekerjaan) dimana untuk AHB dan AHP penulis peroleh dari analisis harga pekerjaan yang di analisis oleh teman penulis dari universitas di sekirat tempat magang.

| <b>Paste</b><br><b>a</b><br><b>ClichAnd</b><br>$\sim$ | Callel<br>٠    | Rage Layout<br>Formulas<br>$\overline{m}$<br>$-11 - K$ K<br>Ξ<br>Task<br>$\sim$ | <b>Faviour</b><br>$85 -$<br>蒜<br>$\overline{1}$<br>Allowance. | Ch Wran Tast<br>Merge & Center ~ | Help<br><b>Current</b><br>$\sim$       | $1 - 969$ % 41<br>Surger<br>$\mathcal{C}^{\prime}$ | Call<br>Candiana Ferma e-<br>Termentagin Table in Styles in<br><b>Shifan</b> | Iracet. Delate Format.<br>Cells | $\Sigma$ hatches $=$<br>$7166+$<br>$Q$ Clear = | 47<br>$F = 12$<br>Filter v. Select -<br><b>FIRMA</b> | <b>c</b> Share |  |
|-------------------------------------------------------|----------------|---------------------------------------------------------------------------------|---------------------------------------------------------------|----------------------------------|----------------------------------------|----------------------------------------------------|------------------------------------------------------------------------------|---------------------------------|------------------------------------------------|------------------------------------------------------|----------------|--|
| ٠<br>1281                                             |                | $x \sim L$                                                                      |                                                               |                                  |                                        |                                                    |                                                                              |                                 |                                                |                                                      |                |  |
| $\mathbb{A}$                                          | $\mathbf{R}$   | $\epsilon$                                                                      | $\circ$                                                       |                                  | F.                                     | G.                                                 | H                                                                            |                                 | ĸ                                              | п.                                                   | M              |  |
|                                                       |                |                                                                                 |                                                               |                                  |                                        |                                                    |                                                                              |                                 |                                                |                                                      |                |  |
|                                                       |                |                                                                                 |                                                               |                                  | ANALISIS HARGA SATUAN PEKERJAAN        |                                                    |                                                                              |                                 |                                                |                                                      |                |  |
|                                                       |                | 1.1.d (c) Perinskuran dan Pemasannan 1 m° Bouwolank                             |                                                               |                                  |                                        |                                                    |                                                                              |                                 |                                                |                                                      |                |  |
| 6                                                     | <b>DO</b>      | Uraian                                                                          | Kode                                                          | Saturn                           | <b>Koefisien</b>                       | Harga Satuan<br>(RP)                               | jumlah Harga (RP)                                                            |                                 |                                                |                                                      |                |  |
|                                                       | l٨             | <b>TENAGA KERJA</b>                                                             |                                                               |                                  |                                        |                                                    |                                                                              |                                 |                                                |                                                      |                |  |
|                                                       |                | Pekeria                                                                         | L.01                                                          | OН                               | 0.1                                    | 100.000                                            | 10.000.00                                                                    |                                 |                                                |                                                      |                |  |
| 10                                                    |                | <b>Tukang Kayu</b>                                                              | L.02                                                          | OH                               | 0.1                                    | 115,000                                            | 11,500,00                                                                    |                                 |                                                |                                                      |                |  |
|                                                       |                | Kepala Tukang                                                                   | L.03                                                          | OH                               | 0.01                                   | 130,000                                            | 1.300,00                                                                     |                                 |                                                |                                                      |                |  |
| 12                                                    |                | Mandor                                                                          | L.04                                                          | OH                               | 0.005                                  | 130,000                                            | 650.00                                                                       |                                 |                                                |                                                      |                |  |
| 13                                                    |                |                                                                                 |                                                               |                                  |                                        | <b>JUMLAH HARGA</b><br><b>TENAGA KERJA</b>         | 23.450.00                                                                    |                                 |                                                |                                                      |                |  |
| 14                                                    | lB.            | <b>BAHAN</b>                                                                    |                                                               |                                  |                                        |                                                    |                                                                              |                                 |                                                |                                                      |                |  |
| 15                                                    |                | Kaya halok 5/7                                                                  |                                                               | M3                               | 0.012                                  | 6500                                               | 78.00                                                                        |                                 |                                                |                                                      |                |  |
|                                                       | <b>STRUGHT</b> | N65.OWT<br>AHSP<br><b>Discover</b>                                              | <b>HA POCERANNI</b>                                           |                                  | <b>SEWA ALAT</b><br><b>281 BAFRASH</b> |                                                    | <b>RECARTLENS</b><br><b>Zess</b>                                             | $-2$<br>1.141                   |                                                |                                                      | $\mathbb{I}$   |  |

Gambar 3. 63 AHSP (Sumber : Dokumntasi Pribadi, 2023)

#### b. Menghitung Kembali RAB GWT

Rencana Anggaran Biaya (RAB) adalah suatu perhitungan estimasi terkait berapa banyak biaya yang dibutuhkan untuk bahan baku , upah dan anggaran tambahan lainnya.

| Filip | Home                 | insert                   |                  | Fage Layout                               | Formulat       | Data   | <b>Finder</b> | View.<br>- Help           |              |                   |                |              |                              |                       |                                 |              |                                  |                          |      | <b>IS Share</b> |
|-------|----------------------|--------------------------|------------------|-------------------------------------------|----------------|--------|---------------|---------------------------|--------------|-------------------|----------------|--------------|------------------------------|-----------------------|---------------------------------|--------------|----------------------------------|--------------------------|------|-----------------|
|       | â<br>л<br>ä<br>Pasia | Caled                    |                  | $-11 - K$ A                               | $\overline{a}$ | $= 6$  | 8.1           | Ch Wrap Tast              |              | Current           |                |              | Condianal Fermaian Col       |                       | æ<br><b>Irset</b> Dalute Fermal | $7161+$      | $\Sigma$ AutoSum = $\frac{1}{2}$ | Sent & Feel &            |      |                 |
|       | . a                  | 8 1 1 -                  |                  |                                           |                | $\pi$  | $77 - 77$     | Mit Merge & Center        |              | $1 - 969$ $94$    |                |              | Termentagy Telex<br>Styles v |                       |                                 | $Q$ Clear v  |                                  | <b>Gitarry Selective</b> |      |                 |
|       | Otherd<br>$\sim$     |                          | <b>Fert</b>      |                                           | N              |        | Abarment      |                           | $\sim$       | <b>Namber</b>     | 图              |              | <b>States</b>                |                       | GO <sub>1</sub>                 |              | <b>Editor</b>                    |                          |      |                 |
| M31   |                      | $-1$ $\times$ $\times$ 6 |                  |                                           |                |        |               |                           |              |                   |                |              |                              |                       |                                 |              |                                  |                          |      |                 |
|       | c                    | b.                       |                  |                                           | d.             |        |               | п.                        | K.           |                   | M <sub>1</sub> | $\mathbf{N}$ | $\alpha$                     | p                     | $\alpha$                        | ×            | ×                                |                          |      |                 |
|       |                      |                          |                  |                                           |                |        |               |                           |              |                   |                |              | Lokasi:                      |                       | As Santijito Yogyakarta         |              |                                  |                          |      |                 |
|       |                      |                          |                  |                                           |                |        |               |                           |              |                   |                |              |                              |                       |                                 |              |                                  |                          |      |                 |
|       |                      |                          |                  | Dimensi                                   |                | Trial  | $\Delta$      | volume 1<br>bush          | volume       |                   |                |              | <b>ITaylor</b>               |                       | berat                           |              | <b>CAMENSE</b>                   |                          |      |                 |
|       |                      | $\mu_1$                  | $\mathbb{F}_n^n$ |                                           |                | lantal |               | advoin                    | pilecso      |                   |                |              |                              |                       | best                            | berst        | $\sigma$                         | ь                        |      |                 |
|       |                      |                          | (m)              |                                           |                |        | 0m20          | (m3)/(m2)                 | (bh)         | (m2)/(m2)         |                |              | PILLCAP PC-3                 |                       |                                 | kg/m         |                                  | (m)                      |      |                 |
|       |                      |                          |                  |                                           |                |        |               |                           |              |                   |                |              |                              |                       |                                 |              |                                  |                          |      |                 |
|       |                      |                          |                  |                                           |                |        |               |                           |              |                   |                |              |                              |                       | 1 <sub>b</sub>                  | 1.58         | 2.55                             | 1.28                     |      |                 |
|       | $\Phi$<br>n.         | 2.80<br>2.80             | 0.24             | 0.81<br>1.25                              | 0.10<br>0.38   |        |               | 0.23<br>0.15              | 5.00<br>5.00 | 1.15<br>1,71      |                |              |                              | n.                    | 16<br>$\overline{\phantom{a}}$  | 1.58<br>1.58 | $\frac{2.55}{1.55}$              | $\frac{1.28}{1.28}$      |      |                 |
|       |                      |                          |                  |                                           |                |        |               | Total volume Unugan Pavir |              | 2.86              |                |              |                              | $\mathbf{b}^{\prime}$ | 10                              | 158          | 1.55                             | 1.28                     |      |                 |
|       | ٠                    | 2.80                     |                  | 0.81                                      | 0.05           |        |               | 0.11                      | 5.00         | 0.57              |                |              |                              | $\boldsymbol{\sigma}$ | $\overline{16}$                 | 1.54         |                                  | 1.28                     |      |                 |
|       | ь                    | 2.80                     | 0.74             | 1.55                                      | 0.05           |        |               | 0.17                      | 5.00         | . .<br>0.80       |                |              |                              | d                     | 15                              | 1.58         | $\frac{1.41}{1.41}$              | Ë                        |      |                 |
|       |                      |                          |                  |                                           |                |        |               | Jotel volume tantoi Arria |              | 1.41              |                |              |                              | $\circ$               | 16                              | 1.54         |                                  | 1.28                     |      |                 |
|       | ż                    | 2.80                     |                  | 0.83                                      | 1.00           | 0.12   |               | 2/80                      | 5.00         | 9.98              |                |              |                              |                       | 16                              | 1.58         | $\frac{2.35}{2.35}$              | 1.78                     |      |                 |
|       | b                    | 2.80                     | 0.74             | 1.85                                      | 1.00           | 0.12   |               | 3.04                      | 5.00         | 15.20             |                |              |                              | x                     | 15                              | 1.58         | 1.21                             | 0.87                     | 1.87 |                 |
|       |                      |                          |                  |                                           |                |        |               |                           |              |                   |                |              |                              |                       |                                 |              |                                  |                          |      |                 |
|       |                      |                          |                  |                                           |                |        |               |                           |              |                   |                |              |                              |                       |                                 |              |                                  |                          |      |                 |
|       |                      |                          |                  |                                           |                |        |               | total volume detan        |              | 25.18             |                |              |                              |                       |                                 |              |                                  |                          |      |                 |
|       | $\bullet$            | 2.70                     |                  |                                           | 1.00           | 0.12   | 2.38          | 2.38                      | 5.00         | 11.66             |                |              |                              |                       |                                 |              |                                  |                          |      |                 |
|       | ь                    | 0.70                     |                  |                                           | 1.00           | 0.12   | 0.67          | 1.34                      | 5.00         | 6.09              |                |              |                              |                       |                                 |              |                                  |                          |      | 7               |
|       | $\sim$               | 2.01                     |                  |                                           | 1.00           | 0.12   | 1,22          | 3.55                      | 5.00         | 12.68             |                |              |                              |                       |                                 |              |                                  |                          |      |                 |
|       | $-1$                 |                          |                  | <b>Delays   Rc 1   Pc 2   Pc 3   Pc-4</b> |                | (4)    |               |                           |              |                   |                |              |                              |                       |                                 | <b>I</b> all |                                  |                          |      | п               |
|       | Enely Scretted.      |                          |                  |                                           |                |        |               |                           |              |                   |                |              |                              |                       |                                 |              |                                  |                          |      | <b>LOPS</b>     |
|       |                      |                          |                  |                                           |                |        |               |                           |              | Q <b>LCBOUGRG</b> |                |              |                              |                       |                                 |              |                                  |                          |      |                 |

Gambar 3. 64 RAB

(Sumber : Dokumntasi Pribadi, 2023)

#### 3.1.12. Belajar administrasi kontruksi yang di butuhkan

a. Usulan pembayaran.

Usulan pembayaran yang ada pada proyek pembangunan gedung layanan Ibu dan anak yaitunya Termyn setiap progres pekerjaan minimal 5%. Di ajukan usulan pembayaran.

Termyn yang diajukan oleh kontraktor terdapat 8 dokumen termyn diantaranya, yaitu executive summary, progress of work, weekly report cut off termyn, backup quantity, backup quality, mapping, ESHS, dan dokumentasi yang akan diperiksa oleh PMU (Project Management Unit) yaitu IsDB (Islamic Development Bank) dan Kementrian Kesehatan, sebagian dokumen juga akan diperiksa dan disetujui oleh PMSC.

#### b. Approval Material

Approval material kontruksi adalah proses pemeriksaan material kontruksi yang di ajukan kontraktor, selanjutkan untuk di beri persetujuan material yang di ajukan tersebut layak dan di terima oleh owner untuk digunakan sebagai bahan bangunan. Sekaligus sebagai isyarat pembelian material boleh dilakukan dengan segera.

Material yang di approvalkan berasal dari RKS berdasarkan brand over dan brand approval material yang terdapat dalam tabel outline speech.

Penulis mengambil contoh approval material beton. Dalam pengajuan approval material beton ada beberapa dokumen yang harus dipersipkan terlebih dahulu oleh kontraktir sebelum dijaukannya approval material ini. Dokumen yang dibutuhkan dalam approval material ini antara lain :

Dokumen hasil pengujian bahan-bahan campuran beton di antaranya :

Analisa saringan agregat kasar dan halus Pemeriksaan berat volume agregat kasar dan agregat halus Pemeriksaan kadar lumpur agregat halus dan agregat kasar Pemeriksaan kadar air agregat kasar dan agregat halus Pengujian Berat Jenis Agregat Pengujian bahan tambah Pengujian semen

- Dokumen Kalibrasi alat yang digunakan
- Job Mix design Beton Fc' 25 Mpa dan Fc'35 Mpa
- Hasil Pengujian Trial Mix umur 7 hari, 14 hari, 21 hari dan 28 hari.

Setelah semua dokumen selesai di persipkan makan pihak kontraktor akan mengajukan materil yang di tanda tangani oleh PMSC dan Owner.

Pada proyek pembangunan gedung layanan ibu dan anak ini terdapat dua (2) sublayer yaitunya Varia Usaha Beton (VUB ) dan Solusi bangun Beton (SBB) yang nantinya masing-masing dari sub-layer tersebut akan diajukan approval materialnya. Tertujuan jika salah satu sub-layer lagi tidak bisa mengirim barang maka sub-layer satu lagi yang bakal mengirim material yang di butuhkan, supaya pengerjaan tidak terkendala.

c. Order Material

Setelah di lakukannya approval materil sesuai dengan spesifikasi teknis yang ada di RKS dan sudah di setujui oleh owner selanjutnya pihak kontraktor akan melakuakukan PO material dengan sub-layer, kemudian berkontrak dengan sublayer yang sudah di approve oleh owner. Baru setelah itu dilakukan pekerjaan pada saat material tersebut dibutuhkan maka sup-layer akan mengirim barang tersebut ke lokasi kontrusi, yang akan di periksa oleh QC.

![](_page_91_Picture_0.jpeg)

Gambar 3. 65 Ordel Material (Sumber : Dokumentasi Pribadi, 2023)

#### 3.1.13. Kronologi Proyek

Proyek berawal dari kontrak yang terjadi antara owner sebagai pemilik proyek dan kontraktor sebagai pelaksana proyek yang kemudian yang terikat satu sama lain dalam sebuah perjanjian kerja sama dengan di buktikan adanya perjanjian kontrak. Setelah terjadinya kontrak selanjutnya rapat persiapan pelaksanaan kontrak atau PCM (Pre – Construction Meeting atau Kic Off Meeting) Biasanya berlangsung  $\pm$  3 – 7 Hari kerja setelah terbitnya SPMK dan sebelum dimulainya pelaksanaan pekerjaan. PCM merupakan rapat awal persiapan pekerjaan kontruksi dn konsultan kontruksi pengawas/manajemen kontruksi yang dihadiri oenanggung jawab kegiatan, pengendalian kegiatan, pengawas kegatan, penyedia, dan tim perencana serta pihak terkait. (Standar Operasional Rapat persiapan Pelaksanaan Kontrak SOP/UPM/DJBM -89 Revisi  $01$ ).

Menurut Permen PUPR SOP/UPM/DJBM – 89 Revisi 01 tujuan PCM (Pre Contruction Meeting) ini antara lainnya :

- 1. Persamaan pandangan dan pemahaman terkait hal-hal yang mendasar pada pelaksanaan proyek, seperti : jadwal, alur komunikasi dan koordinasi, alur persetujuan, kebijakan pengendalian mutu dan keselamatan kontruksi serta mekanisme pelapiran dan pembayaran hasil pekerjaan;
- 2. Untuk mendapatkan kesepakatan terhadap pelaksanaan kontrak ;
- 3. Penyesuaian seluruh kegiatan dalam RMPK dengan persyaratanpersyaratan dalam dokumen kontrak;
- 4. Pemenuhan terhadap kebutuhan data dan informasi terkait proyek; dan untuk melakukan perubahan konrak apabila di perlukan.

Setelah dilakukannya PCM selanjutnya perhitungan MC-0 (Mutual Check awal). MC0 merupakan kegiatan penghitungan kembali volume item pekerjaan gambar forcont yang di terima dari konsultan perencana dengan kondisi yang ada di lapangan. Sehingga mendapatkan volume *actual* sesuai dengan kondisi real di lapangan. Karena biasanya adanya perubahan atau update yang ada di tender , BOQ kontrak dan Forcont yang di terima.

 Mutual check (MC-0) atau Mc 0% bertujuan untuk mengitung ulang seluruh komponen pekerjaan agar didapatkan volume yang real serta actual sehingga potenti kekurangan volume dan kelebihan volume dapat dihindari selain itu MC-0 ini jga dapat mengidenfikasi ada perubahan regulasi dan lainnya. Mutual Chect ini tidak hanya di awal saja. Bisanya ada 0,25,50,75, 100, tergantung progres yang ada.

Kemudian jika terdapatnya perubahan yang terjadi di kontrak maka di adakan adendum. Menurut buku panduan kontrak bisnis oleh dadang sukandar, Adendum merupakan ketentuan tambahan di dalam kontrak yang dapat mengubah atau menghapus ketentuan-ketentuan yang telah ada atau menambah sejumlah ketentuan baru selama masa kontrak berlangsung.

Dikutip dari sumber yang sama fungsi adendum secara umum untuk menyesuaikan kondisi antara ketentuan dalam kontrak dengan pelaksanaan di

lapangan. Fungsi lain adendum yaitunya untuk mengubah kontrak agar lebih praktis dan efisien. Contoh perubahan volume di lapangan baik volume tambah, kurang atau pun item baru yang terjadi di lapangan terlebih dahulu harus di adendumkan.

Dalam pembuatan pelaksanaan adendum ada sejumlah syarat yang harus dipenuhi. Hal ini tertuang dalam pasal 1338 KUHP Perdata, dan mengutip dari laman MPM Insurance, adendum harus mengikuti aturan di dalam perundangundangan dengan syarat sebagai berikut :

- Adendum wajib dibuat dengan tujuan menambah isi dalam dokumen perjanjian atau kontrak yang telak di sepakati
- Adendum wajib disetujui oleh semua pihak yang terkait di dalam perjanjian sebelumnya, sehingga adendum tidak dapat dishkan oleh beberapa pihak saja.
- Dalam proses tanda tangan adendum, dianjurkan telah menghadirkan saksi yang sah.

Setelah adendum ada namanya Mutual Check 100, Setelah itu Berita acara serah terima gedung , PHO (Provisional Hand Over ) atau serah terima pekerjaan dilakukan antara kontraktor pelaksana dan pejabat pembuat komitmen ( PPK ). Setelah seluruh item pekerjaan telah selesai dilaksanakan, dimana tidak ada lagi kekurangan volume lapangan (Progress fisik sudah 100 %) dan seluruh administrasi sampai proses fisik lapangangan telah dilengkapi, maka bersama surat pengajuan ke PPHP, seluruh administrasi tersebut dilampirkan seperti kontrak, addendum, Back Up data final, As built drawing, photo dokumentasi dan dakumen lain yang diperlukan oleh PPHP.

Administrasi lapangan progress fisik 100 % didalamnya terdapat tanda tangan Penyedia Jasa (Direktur/Wakil Direktur) dan Pengguna Jasa (PPK/KPA/PA), secara tidak langsung telah menyetujui pekerjaan tersebut melalui administrasi yang telah ditanda tangani

Syarat pengajuan Serah Terima dalam pekerjaan adalah diterimanya oleh PPK/KPA/PA pekerjaan tersebut dalam bentuk ditanda tangani seluruh admistrasi proyek terutama admistrasi lapangan. Setelah di serah terima selesai di laksanakan maka selanjutnya masuk masa pemeliharaan. Masa pemeliharaan proyek gedung Ibu dan Anak Dr. Sardjito selama 365 Hari. Selama masa tersebut segala bentuk kerusakan dan kehilangan yang terjadi menjadi tanggung jawab kontraktor.

Setelah masa pemeliharaan di laksanakan,maka ada namanya FHO (Final Hand Over) dimana FHO ini menjadi bagian terakhir dari proses pelaksanaan. Adapun langkah-langkah yang di lakukan antara lainnya :

- Pengguna Jasa mengajukan permintaan kepada Penggunan Jasa untuk Penyerahan setelah masa Pemeliharaan berakhir;
- Pengguna Jasa memerintahkan kepada Panitia Penerima pekerjaan untuk melakukan pemeriksaan terhadap hasil pemeliharaan pekerjaan selambatlambatnya 7 hari setelah diterimaya surat permintaan dari Penyedia Jasa;
- Panitia Penerima pekerjaan memeriksa hasil penyempurnaan dari checklist Penyerahan I;
- Pembuatan Daftar cacat hasil pemeliharaan pekerjaan oleh Panitia Penerima pekerjaan;
- Perbaikan cacat hasil pemeliharaan pekerjaan oleh Panitia Penerima pekerjaan;
- Pembuatan Berita Acara Penyerahan Akhir / Ke II pekerjaan oleh Panitia Penerima pekerjaan;
- Penyerahan Akhir Pekerjaan oleh Penyedia Jasa kepada Pengguna Jasa;
- Pengembalian Jaminan Pemeliharaan dan jaminan Pelaksanaan oleh Pengguna Jasa kepada Penyedia Jasa;
- Pengguna Jasa mengambil alih lokasi dan hasil pekerjaan dalam waktu 7 hari setelah diterbitkannya Berita Acara Serah Terima Akhir pekerjaan.

#### 3.2. Terget yang diharapkan selama magang

Adapun target yang diharapkan selama magang di proyek Contructin Of Interfrated Mother And Child Buildig Under Islamic Development Bank (Isdb).adalah sebagai berikut:

- 1. Mahasiswa diharapkan dapat menyesuaikan diri dengan lingkungan selama masa magang berlangsung.
- 2. Mahasiswa diharapkan mampu berkomunikasi dengan baik dilapangan selama magang berlangsung.
- 3. Mahasiswa diharapkan dapat menyerap ilmu dan pengetahuan yang luas tentang pekerjan yang ada di lapangan selama magang berlangsung
- 4. Mahasiswa dihapakan dapat memberikan masukan kepada perusahaan apabila terjadi kendala di lapangan.
- 5. Mahasiswa diharapkan memahami proses pekerjaan yang ditinjau pada pelaksanaan magang.

#### 3.3. Peralatan yang digunakan selama magang

#### 3.3.1. Perangkat Lunak.

Dalam pelaksanaan magang di proyek Contructin Of Interfrated Mother And Child Buildig Under Islamic Development Bank (Isdb) perangkat lunak yang digunakan antara lain :

1. Microsoft Word

Perangkat ini digunakan untuk membuat laporan HSE,laporan Harian magang, laporan akhir magang, kontrak magang, dan dokumen HSE lainnya.

2. Microsoft Exel

Perangkat ini digunakan untuk membuat Backup Volume, BOQ, Penjadwalan, Daily Report, IBPRP, HAIRO, Identifikasi penerapan isu, dan rekap pekerja masuk-keluar serta rekapan untuk pekerja yang belum terdata BPJS.

3. Microsoft power point

Perangkat ini digunakan untuk membuat rekapan dokumentasi Termyn per 5% progres.

4. Microsoft Project

Perangkat ini digunakan untuk membuat penjadwalan pekerjaan.

5. Autocad

Perangkat ini digunakan untuk membaca dan menelaah gambar kerja shopdrawing maupun forcont.

6. Revit

Perangkat ini digunakan untuk menggambar ulang struktur bangunan rumah sakit ibu dan anak RSUP Dr. sardjito.

#### 3.3.2. Perangkat Keras

1. Laptop

Sebagai media yang digunakan untuk mengoperasikan software yang di pergukan baik untuk keperluan lapangan maupun administrasi.

2. HandPhone

Handphone di pergunakan untuk mengambil dokumentasi yang ada di lapangan selama proses magang berlangsung.

3. Alat tulis

Dipergunakan untuk mencatat data-data yang penting ketika berada di lapangan.

4. Sticky note

Dipergunakan untuk mencatat pekerjaan apa yang akan di laksanakan dalam waktu dekat.

5. Printer

Dipergunakan untuk mencetak semua dokumen yang di butuhkan untuk administrasi dan di lapangan.

6. Masin fotocopy dan scan

Dipergunakan untuk menduplikat dokumen yang sekiranya di perlukan beberapa rangkap, serta meminindai dokumen untuk di jadikan sebuah folder PDF.

#### 3.4. Data-data yang di perlukan selama magang

- a. Gambar shop drawing
- b. Gambar forcont
- c. Time scadule
- d. IBPRP
- e. HAIRO
- f. Hitungan produktifitas pekerja
- g. Volume BOQ

#### 3.5. Dokumen yang dihasilkan selama magang

Adapun dokumen yang diperoleh selama magang di proyek pembangunan gedung ibu dan anak dr. sardjito antara lain :

- 1. Backup volume Pile cap, Tie beam, Bore Pile dan kolom bangunan utama.
- 2. Backup volume bangunan GWT.
- 3. Penjadwalan GWT.
- 4. Backup ars. Kolom praktis, kusen pintu dan jendela.
- 5. Backup ars power house.
- 6. Gambar struktur BIM proyek pembangunan gedung ibu dan anak dr. sardjito.

#### 3.6. Kendala yang di hadapi selama magang

#### 3.6.1. Kendala yang dihadapi

Dalam mencapai suatu tujuan yang di harapkan setiap individu pasti tidak lepas dari kendala-kendala yang menghampiri suksesnya sebuah pekerjaan. Tetapi sebagai pelaksana kegiatan yang memiliki tujuan tersebut tidak perlu khawatir dengan adanya kendala-kendala, melainkan hal itu harus terus berupaya semaksimal mungkin untuk menyelesaikan sesuai dan menanggapinya dengan pikiran positif dan akal sehat agar dalam menentukan alternative atau jalan pemecahannya dapat dengan tempat dan benar sesuai dengan permasalahan yang sedang di hadapi.

Adapun kendala-kendala yang dihadapi selama melaksanakan magang di PT Hutama karya proyek pembangunan Gedung ibu dan anak dr. sardjito, sebagai berikut :

- 1. Perasaan canggung, kaku dan berbagai ketakutan dalam berinteraksi dengan karyawan.
- 2. Sulit menyesuikan diri dengan target-target yang ingin di capai di awal pelaksanaan dan menyesuaikan dengan stadar kerja perusahaan.
- 3. Keterbatasan mengunakan peralatan di lapangan, terutama pada bagian surveyor, tidak ada kesempatan untuke memegang alat surveyor terutama peralatan survey.
- 4. Sulit menyesuaikan diri terutama di bagian bahasa komunikasi, dimana tempat magang mayoritas enggunakan komunikasi bahasa daerah, sementara penulis tidak terlalu paham bahasa daerah sini.
- 5. Sulit membagi waktu antara penulisan tugas akhir dan magang karena menggunakan laptop sendiri dan waktu magang yang fleksibel.

#### 3.6.2. Cara menghadapi Kendala

Pada dasarnya manusia tidak luput dari kesalahan ataupun kebenaran. Dalam melakukan suatu kegiatan magang lapangan ini sangat sering mendapatkan kendala dapat mengatasi kendala tersebut dengan sebuah perbaikan merupakan hal yang luar biasa.

Adapun cara menghadapi kendala-kendala selama magang lapangan tersebut adalah sebagai berikut :

- 1. Penulis melakukan pendekatan dengan sikap yang ramah, sopan santun dan memahami dengan sebaik mungkin atas tugas yang diberikan oleh pembimbing.
- 2. Penulis mencoba membiasakan diri dan beradaptasi dengan lingkungan sekitar (karyawan pt hutama karya) agar rasa canggung dan ketakutan yang dimiliki tidak muncul terus menerus.
- 3. Penulis mencoba beradaptasi dengan stadard kerja PT hutama karya dengan cara memberikan effort lebih terhadap tugas-tugas yang lagi dijalankan dan berusaha untuk fokus satu tugas saja.
- 4. Penulis mulai membiasakan diri dengan bahasa yang ada, dan sebisa mungkin penulis berkomunikasi menggunkan bahasa nasional. Sehingga orang-orang yang bicara sama penulis mengikuti kultur tersebut.
- 5. Penulis berdiskusi untuk meminta saran, pengertian dan kerja samanya dalam mengatasi kendala tersebut dengan salah satu karyawan ataupun pembimbing selama di kantor mengenai hal pembagian waktu yang terkendala selama berjalannya praktek kerja.

#### 3.6.3. Manfaat yang diperoleh

Setelah melakukan praktek kerja selama enam bulan penuh ini mendapatkan hasil yang sangat penulis syukuri dan sebuah keberkahan dalam dunia pekerjaan. Hasil kerja merupakan hasil dari usaha yang kita lakukan dengan penuh perjuangan, dan magang tersebut penulis mempunyai pengalaman tersendiri, gambaran situasi kerja nyata dan dapat membandingkan antar teori yang didapat dan perkuliahan dedngan kenyataan dilapangan ini kita siap terjun langsung ke dunia nyata kerja. Manfaat yang diperoleh pada saat magang di PT. Hutama karya sebagai berikut:

1. Penulis dapat mengetahui bagaimana prosedur dan keadaan serta kehidupan dunia kerja.

- 2. Penulis dapat meningkatkan keterampilan dalam melakukan pekerjaanpekerjaan secara detail nyata di sebuah perusahaan.
- 3. Penulis mendapatkan wawasan, pengetahuan dan pengalaman kerja dalam keadaan nyata.
- 4. Penulis dapat mengetahui job pekerjaan yang ada di perusahaan tersebut.
- 5. Penulis menyadari masih banyak kekurangan dalam wawasan dan keterampilan, sehingga perlunya pengembangan, bimbingan taupun pelatihan agar dalam memasuki dunia kerja mahasiswa mampu bekerja secara terampil dan mandiri.

## BAB VI **PENUTUP**

#### 4.1. Kesimpulan

Magang yang dilaksanakan di Proyek Pembangunan Contructin Of Interfrated Mother And Child Buildig Under Islamic Development Bank (IsDB), Sleman, Yogyakarta selama 165 Hari terhitung dari tanggal 10 Juli 2023 – 22 Desember 2023 , penulis telah banyak diberi pengalaman dan ilmu yang tidak didapat pada kegiatan belajar dikampus sehingga dapat di simpulkan sebagai berikut, :

- 1. Proyek pembangunan berada di lingkungan RSUP Dr.sardjito, kelurahan Siduandi, Kec. Mlati, Kab.Sleman , Daerah Istimewa Yogyakarta. Merupakan proyek bangunan gedung rumah sakit 9 lantai dengan nilai proyek Rp 234.007.500.153,00 (non PPN), dengan waktu pelaksanaan 730 hari kalender terhitung dari 30 November 2022 – 28 November 2024.
- 2. Proyek pembangunan gedung Ibu dan Anak ini bertujuan untuk melengkapi fasilitas pelayanan kesehatan Ibu dan Anak RSUP Dr. sardjito.
- 3. Proyek yang sudah turut diaplikasikan teknologi Building Informasion Modelling ( BIM) di antaranya 3D (Modelling), 4D (Penjadwalan), 5D (Perhitungan volume) dan 7D ( dokumen manajemen dengan menggunakan common data environment yang mana semua dokumen proyek dapat di unggah seperti data gambar, data laporan, data sub-kontraktor, izin pelasanaan, kontrak, modelling dan lain sebagainya. Penggunaan BIM level 7 ini meliputi pekerjaan struktur bangunan, arsitektur bangunan, mekanikal elektrikal perpipaan ( MEP), pekerjaan interior, pekerjaan landscape.
- 4. Terdapatnya dindig geser (Shearwall) sebanyak 3 buah karena tidak adanya dilatasi. Dilatasi adalah garis atau sambungan pada sebuah bangunan yang memiliki perbedaan sistem stryktur (pemisah struktur) dilatasi digunakan pada bangunan yang mempunyai layout yang rumit. Sehingga diharapkan dapat mencegah keruntuhan bangunan akibat terjadinya bencana alam.

5. Pelaksanaanyan menggunakan metode zoning dimana terdapat 6 zona pekerjaa, dan menggunakan kontruksi beton bertulang.

#### 4.2. Saran

Menginat besarnya manfaat yang didapat dari pelaksanaan magang ini, maka penulis memberikan beberapa saran antara lain :

#### Bagi PT Hutama Karya (Persero) :

- 1. Lebih ditingkatkan lagi penerapan dan pengawasan mengenai K3 kerja khususnya daerah ketinggian dan area rawan kecelakaan.
- 2. Secara keseluruhan sistem manajemen pelaksanaan proyek sudah bagus. Tetapi lebih di perhatikan lagi mengenai proses pengerjaan pengecoran hingga pembongkaran bekisting,untuk mengurangi terjadinya deffect.
- 3. Perlu adanya suatu pembenahan sistem kerja dan pola kerja yang terpogram dengan baik, dengan memperhatikan kehadiran yang tepat waktu serta terus mempertahankan semangat dan kualitas kerja yang merupakan prestasi PT.Hutama Karya.
- 4. Memperhatikan pendatangan material sehingga pekerjaan tetap berjalan dengan lancar dan tidak terhenti karena terkendala material.

#### Bagi Jurusan Teknik Sipil Politeknik Negeri Bengkalis :

- 1. Perlu adanya sosialisasi lebih lanjut kepada setiap mahasiswa yang akan mengikuti magang, sehingga mahasiswa sekiranya lebih siap dan tidak canggung dalam menghadapi dunia kerja selama magang.
- 2. Perlu adanya forum terbuka antara mahasiswa yang selesai magang dengan mahasiswa yang akan berangkat magang sehingga persiapan pada saat magang sudah lebih baik.

#### Bagi pembaca :

1. Semoga laporan magang yang penulis susun dapat menjadi masukan yang benar-benar berharga dan bekal bagi para mahasiswa yang sedang atau akan mengambil magang, sehingga lebih siap menjalani magang.

#### DAFTAR PUSTAKA

- Politeknik Negeri Bengkalis-Riau 2017. " Buku Panduan Kerja Praktek (KP) Mahasiswa". Bengkalis. Pada 10 Juli 2023'.
- PT. Hutama Karya (Persero) "Company Profil" Yogyakarta, 22 Desember 2023.
- PT Hutama Karya (Persero) " Materi Pembekalan Magang reguler 2023" Bengkalis, 27 Juni 2023.

Sudut Sipil " Kumpulan baha, Data, dan File proyek teknik sipil dan arsitektur.

Permen PUPR ,2022. 'Standar Operasional Rapat persiapan Pelaksanaan Kontrak".Yogyakarta. Pada 8 Desember 2023'.

https://www.pengadaan.web.id/2020/06/penghitungan-mutual-check-awal-mc-0.html

Sukandar,Dadang. 2017. "Panduan Membuat Kontrak Bisnis".Visi media.

https://finance.detik.com/berita-ekonomi-bisnis/d-6906862/adendum-adalah-pengertianfungsi-dan-syarat-syaratnya

LAMPIRAN

![](_page_104_Picture_1.jpeg)

PROGRAM STUDI D3 TEKNIK SIPIL JURUSAN TEKNIK SIPIL POLITEKNIK NEGERI BENGKALIS TAHUN 2023

![](_page_105_Picture_0.jpeg)

# KEMENTERIAN PENDIDIKAN, KEBUDAYAAN, RISET, DAN TEKNOLOGI **POLITEKNIK NEGERI BENGKALIS**

Jalan Bathin Alam, Sungai Alam, Bengkalis, Riau 28711 Telepon: (+62766) 24566, Fax: (+62766) 800 1000 Laman: http.://www.polbeng.ac.id, E-mail:polbeng@polbeng.ac.id

Nomor : 1361/PL31/TU/2023 Lampiran : satu berkas Hal : Permohonan Kerja Praktek (KP)

Yth. Pimpinan PT. Hutama Karya

HK Tower, Jl. Letjen MT Haryono Kav 8, Cawang, East Jakarta City-Jakarta

Dengan hormat,

Sehubungan akan dilaksanakannya Kerja Praktek untuk Mahasiswa Politeknik Negeri Bengkalis yang bertujuan untuk meningkatkan pengetahuan dan keterampilan Mahasiswa melalui keterlibatan secara langsung dalam berbagai kegiatan di Perusahaan, maka kami mengharapkan kesediaan dan kerjasamanya untuk dapat menerima mahasiswa kami guna melaksanakan Kerja Praktek di Perusahaan yang Bapak/Ibu pimpin, adapun nama mahasiswa sebagai berikut:

![](_page_105_Picture_72.jpeg)

Kami sangat mengharapkan informasi lebih lanjut dari Bapak/Ibu melalui balasan surat atau menghubungi contact person dalam waktu dekat.

Demikian permohonan ini disampaikan, atas perhatian dan kerjasamanya kami ucapkan terima kasih.

![](_page_105_Picture_11.jpeg)

18 April 2023

![](_page_106_Picture_0.jpeg)

# Fitri Hidayatul Firdaus

Bengkalis, Indonesia 26711 +6285356021492 fitrihidayatulfirdaus240@gmail.com

linkedin.com/in/fitrihidayatulfirdaus

## **TENTANG SAYA**

Saya merupakan individu yang memiliki antusias dan motivasi yang tinggi. Terampil dalam mengoperasikan software desain seperti Autocad, Sketchup dan Revit. Sedang mencari kesempatan untuk menggembangkan kemampuan saya untuk bekerja di bidang desain dan jasakontruksi. Saya senang belajar hal baru dan memiliki kemampuan komunikasi yang baik.

## **PENDIDIKAN**

#### **SMK SMK NEGERI 1 GUGUAK** 07/2018 –07/ 2021

JURUSAN

 Desain Pemodelan Dan Informasi Bangunan

# **POLITRKNIK POLITEKNIK NEGERI BENGKALI** IPK 3,67

2021- Sekarang Jurusan

D-III Teknik Sipil.

# **PENGALAMAN**

### **SURVEYOR**

Penelitian dosen dan Proyek Dosen Th. 2022

- Pengukuran dan mengambilan data Grid drainase desa pematang duku timur, Bengkalis.
- Pengukuran dan pengambilan data Grid Lokasi dalam pembuatan taman rekreasi desa jangkang

desa jangkang, Bengkalis

### **PENGUJIAN**

 Pengujian pengaruh penggunaan flyash terhadap porositas air laut dan dan air semen,dengan membuat sample silinder uk. 11x22 sebanyak ±500 sampel.

# **AUTOCAD**

 Edit gambar kerja dan Proses cetak gambar kerja desa jangkang Pantai Indah Selat Baru.

### **ORGANISASI**

HIMPUNAN MAHASISWA TEKNIK SIPIL

- Mengkoordinir penyelenggaraan Lombah karya ilmiah tingkat nasional
- Berhasil menyelenggarakan civil festival UNIT KEGITAN MAHASISWA ISLAM AL-ISLAH

 Sukses menjalankan pengajian rutin ukmi SUKSES MENJALANKAN KEPANITIAAN PKKMB 2022

 Sukses menyusun dan menjalankan acara PKKMB 2022

# **KEMAMPUAN**

Microsoft word Microsoft Exel Autocad

Microsoft Project Revit Sketchup

Surver Civil 3D

# **SERTIFIKAT**

Sertifikat Keterampilan kerja ( 01/2023-01/2028) *JURU UKUR(SURVEYOR) - KELAS III* Sertifikat Keterampilan kerja (06/2021-06/2023). *JURU GAMBAR BANGUNAN GEDUNG - KELAS II.*

![](_page_107_Picture_0.jpeg)

**Kantor Pusat NK TOWER** JE Letjen MT. Heryens Kov & Coverig, Johanna Tanur (1934) P. (021) 6753708 phkathurawakarya a

(F2): Form Magang Offline\* \*Dapat diunduh pada : https://bit.ly FormMagangHK

### **SURAT PERNYATAAN**

Saya yang bertanda tangan dibawah ini:

![](_page_107_Picture_76.jpeg)

Menyatakan bahwa selama masa Kerja Praktik Mahasiswa saya di PT Hutama Karya (Persero), saya akan:

- 1. Mematuhi seluruh peraturan yang berlaku, menjaga nama baik perusahaan serta menjaga data - data perusahaan yang bersifat rahasia (confidential).
- 2. Melakukan Kerja Praktik pada Proyek Hutama Karya sesuai dengan aturan dan arahan dari Manajemen Proyek terkait.
- 3. Bekeria sesuai dengan jadwal yang telah ditentukan oleh Project Manager pada Proyek tersebut.
- 4. Melaksanan Protokol Kesehatan yang ketat selama kerja praktik di proyek, antara lain melakukan 6M yaitu, memakai masker, mencuci tangan, menjaga jarak, menghindari kerumunan, mengurangi mobilitas dan menghindari makan Bersama.
- 5. Melaksanakan Protokol Kesehatan yang ditetapkan oleh Hutama Karya dan Satgas COVID-19 PT Hutama Karya (Persero).
- 6. Apabila selama masa kerja praktik dan saya terpapar covid-19, maka akan menjadi risiko dan tanggung jawab saya sendiri. Bengkalis, 25 may 2023

![](_page_107_Picture_13.jpeg)
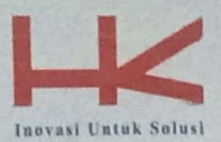

Kantar Pusat HK TOWER JI, Letjen MT. Haryona Kav. 8 Cowang, Jokarta Timur-13340 P. (021) 8193708 E. pthk@hutamakaryo.com

### **SURAT PERNYATAAN**

Saya yang bertanda tangan dibawah ini :

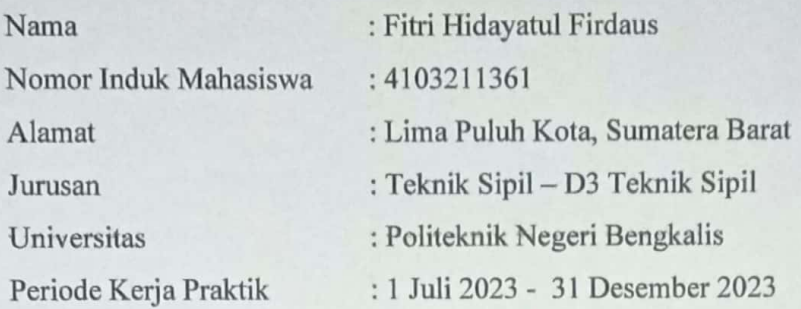

Menyatakan bahwa selama masa Kerja Praktik Mahasiswa saya di PT Hutama Karya (Persero), saya akan:

- 1. Mematuhi seluruh peraturan yang berlaku, menjaga nama baik perusahaan serta menjaga data - data perusahaan yang bersifat rahasia (confidential).
- 2. Melakukan Kerja Praktik secara Full Work From Home (WFH) dan paling lambat memberikan respon terhadap pesan mentor, selama 30 menit.
- 3. Jika diperlukan melakukan kunjungan lapangan ke Unit Kerja/Proyek/Cabang/Ruas maka tidak diperbolehkan melebihi dari 8 jam kerja dengan menerapkan protokol kesehatan secara ketat, dan risiko dari kunjungan lapangan (terpapar covid-19) menjadi tanggung jawab pribadi
- 4. Melaksanakan protokol Kesehatan yang ditetapkan oleh Hutama Karya dan Satgas COVID-19 PT Hutama Karya (Persero).
- 5. Apabila selama masa kerja praktik dan saya terpapar covid-19, maka akan menjadi risiko dan tanggung jawab saya sendiri.

Bengkalis, 25 May 2023 Peserta Magang

(Fitri Hidayatul

Firdaus)

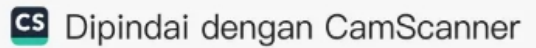

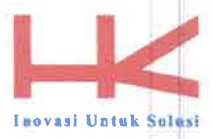

**Kantor Pusat** HK TOWER Jl\_Letjen MT. Haryono Kay, 8 Cawang, Jakarta Timur-13349 P. (C21) 8193708 E. pthk@hutamakarya.com

### **SURAT KETERANGAN**

### Nomor: HK.DG/RS.SR/SD.021/KP-KET/2023

Yang bertanda tangan di bawah ini menerangkan bahwa

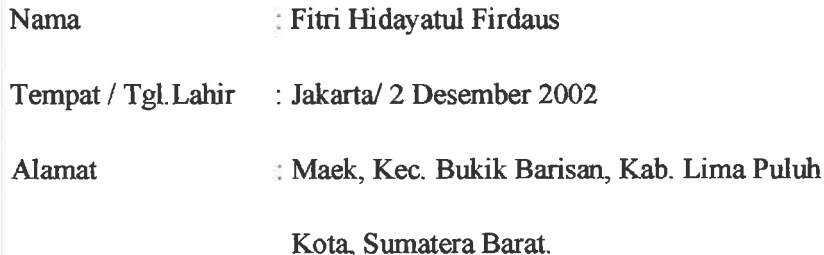

Telah melakukan magang pada perusahaan kami, PT.Hutama Karya Pembangunan Gedung Ibu dan Anak Terpadu RS. Sardjito, Yogyakarta. sejak tanggal 10 Juli 2023 sampai dengan 22 Desember 2023 sebagai tenaga magang.

Selama bekerja di perusahaan kami, yang bersangkutan telah menunjukkan ketekunan dan kesungguhannya dengan baik.

Surat keterangan ini diberikan untuk dipergunakan sebagaimana mestinya.

Demikian agar yang berkepentingan maklum.

Yogyakarta 22 Desember 2023 ad Priatmoko, S.T. Muhamm Project manager

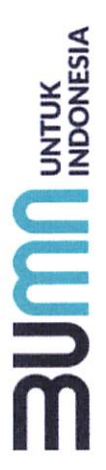

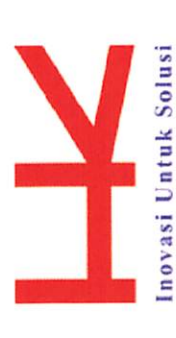

# SERTIFIKAT

## NO: HC/RW.055/STF/11/1/2024

Diberikan Kepada

# Fitri Hidayatul Firdaus

Telah Melaksanakan

Program Magang Reguler Mahasiswa pada PT Hutama Karya (Persero) pada Divisi Gedung

Mulai dari tanggal 10 Juli 2023 s/d 22 Desember 2023 dengan hasil

### A - SANGAT MEMUASKAN

PI Hutama Karya (Persero) deVsueipJacome Wandigh

EVP Divisi Human Capital

PT Hutama Karya (Persero)

: Fitri Hidayatul Firdaus : 4103211361 Nama Mahasiswa Universitas MIN

: Politeknik Negeri Bengkalis

Pelaksanaan Magang Fakultas / Jurusan Posisi Magang

:10 Juli 2023 - 22 Desember 2023 : Teknik / Teknik Sipil : Divisi Gedung

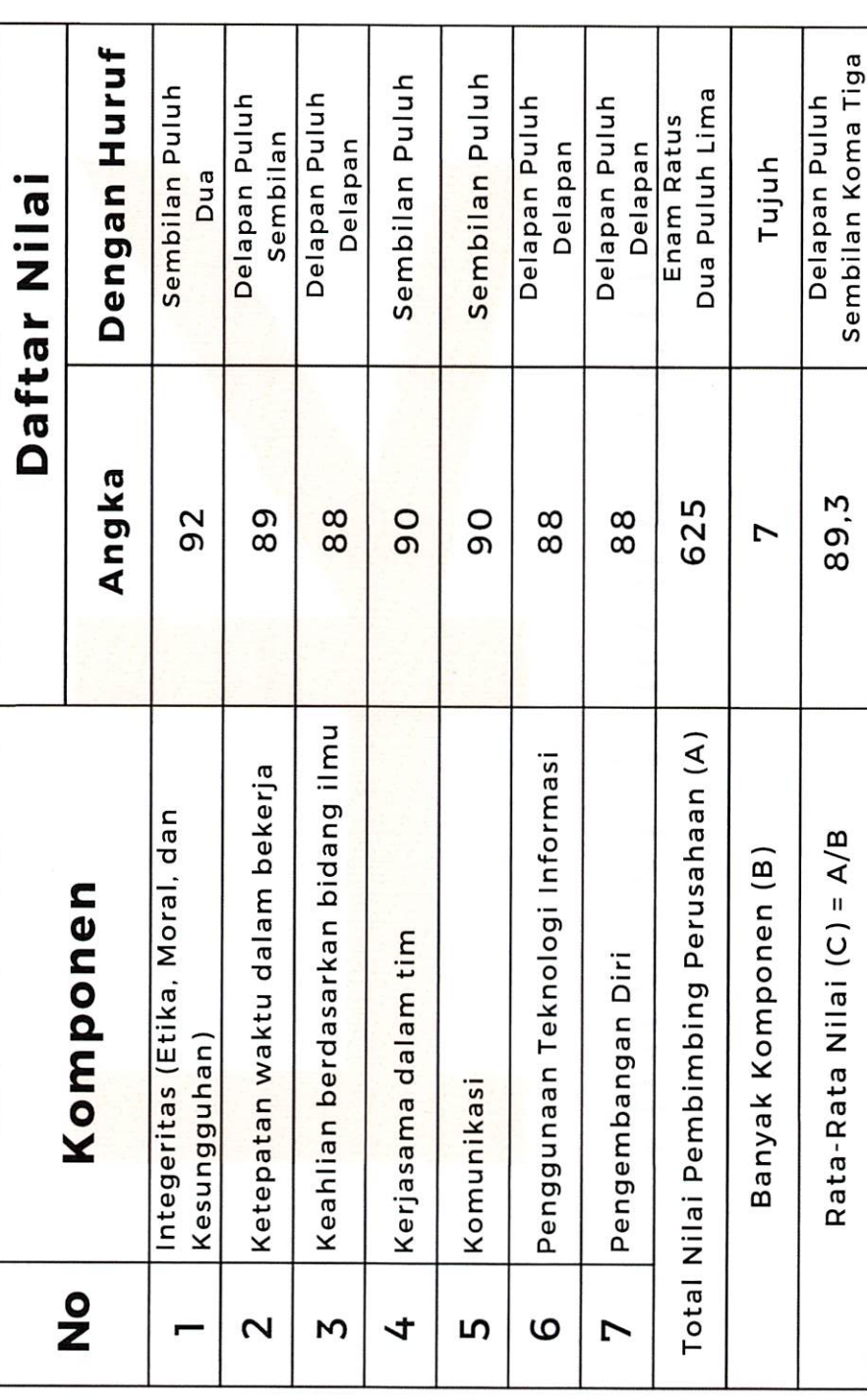

Kriteria Total Pembimbing Perusahaan

86-100 Sangat Memuaskan (A)<br>71-85 Memuaskan (B)<br><= Cukup Memuaskan (C)

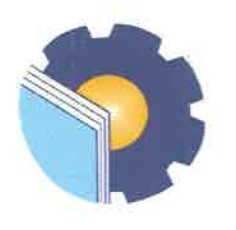

Jalan Bathin Alam, Sungai Alam, Bengkalis, Riau 28711 Telepon.(+62766), FAX (+62766) 8001000 Laman: http://www.polbeng.ac.id/, E-mail: polbeng@polbeng.ac.id

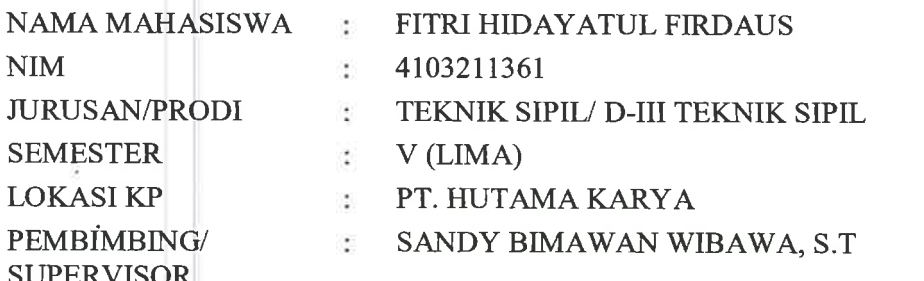

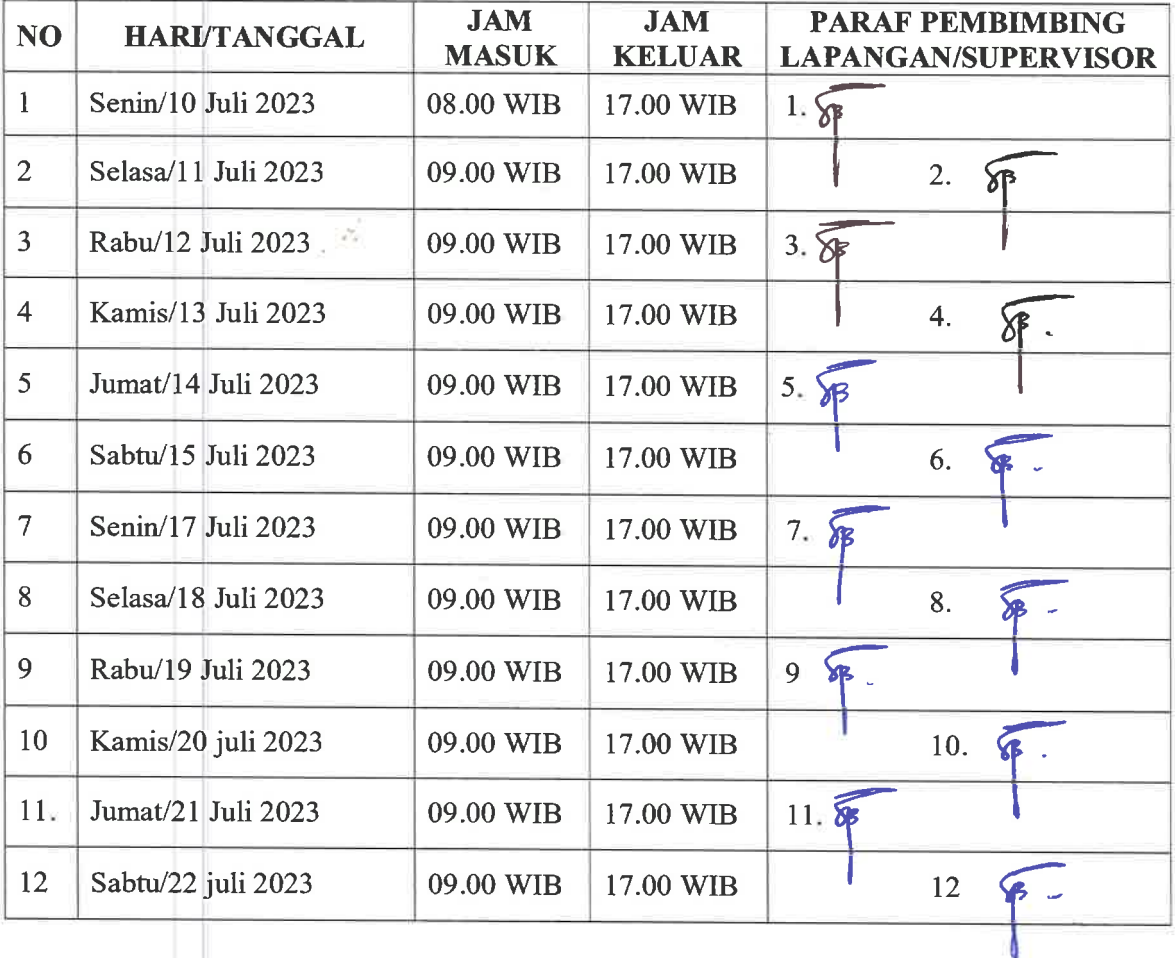

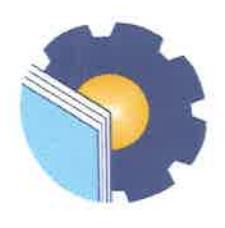

Jalan Bathin Alam, Sungai Alam, Bengkalis, Riau 28711 Telepon.(+62766), FAX (+62766) 8001000<br>Laman: http://www.polbeng.ac.id/, E-mail: polbeng@polbeng.ac.id

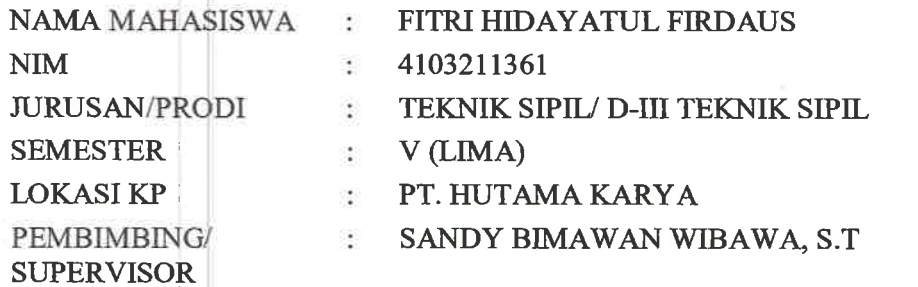

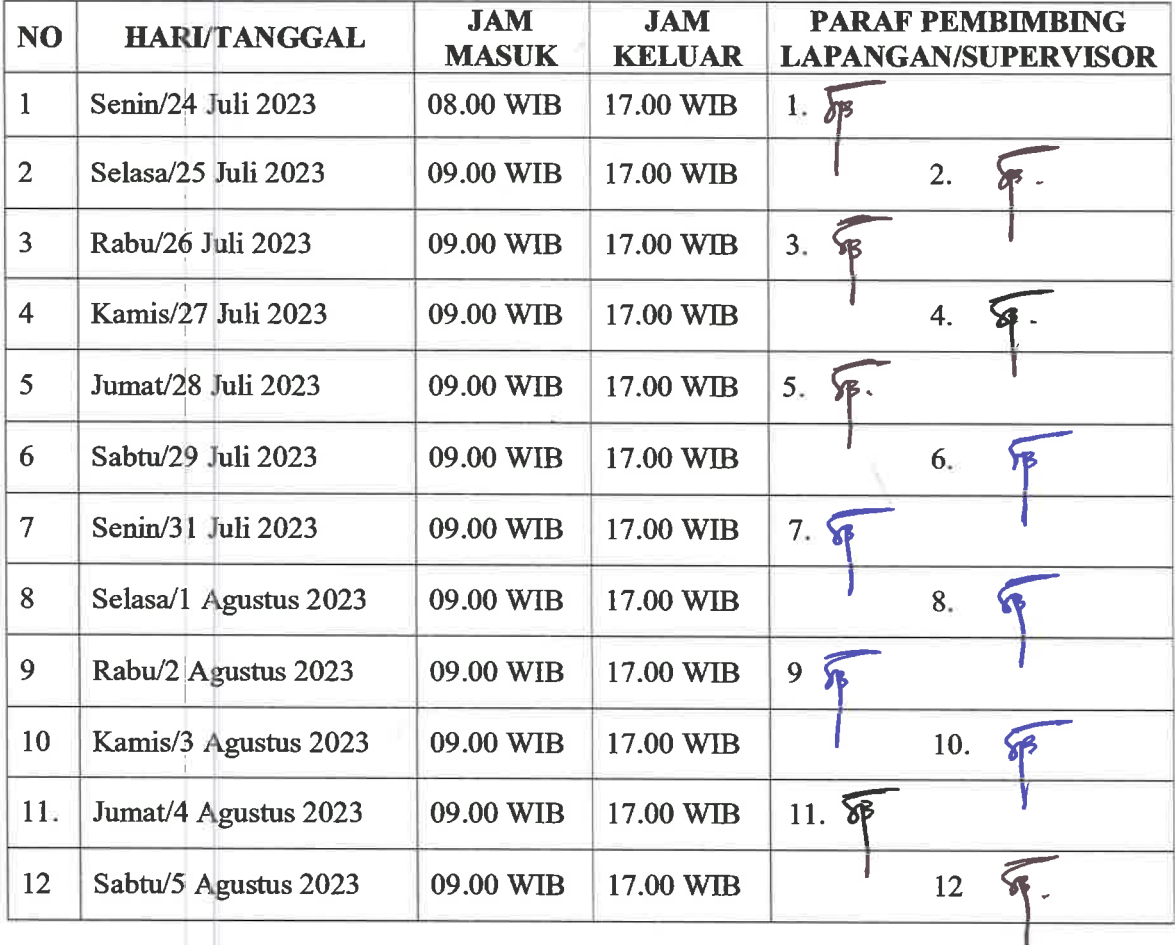

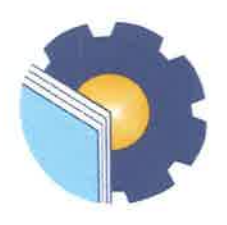

### KEMENTERIAN PENDIDIKAN, KEBUDAYAAN, RISET, DAN TEKNOLOGI POLITEKNIK NEGERI BENGKALIS Jalan Bathin Alam, Sungai Alam, Bengkalis, Riau 28711

Telepon.(+62766), FAX (+62766) 8001000 Laman: http.://www.polbeng.ac.id/, E-mail: polbeng@polbeng.ac.id

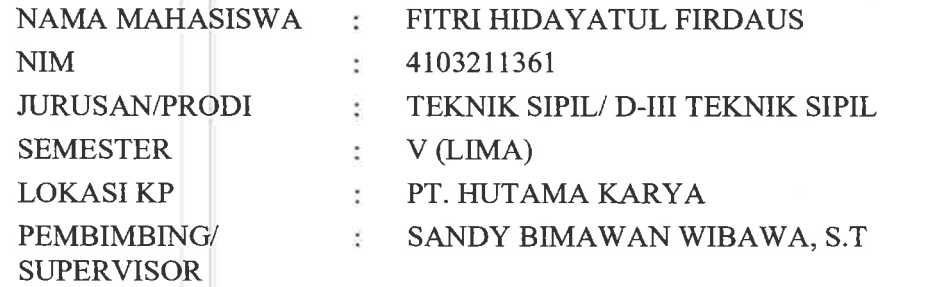

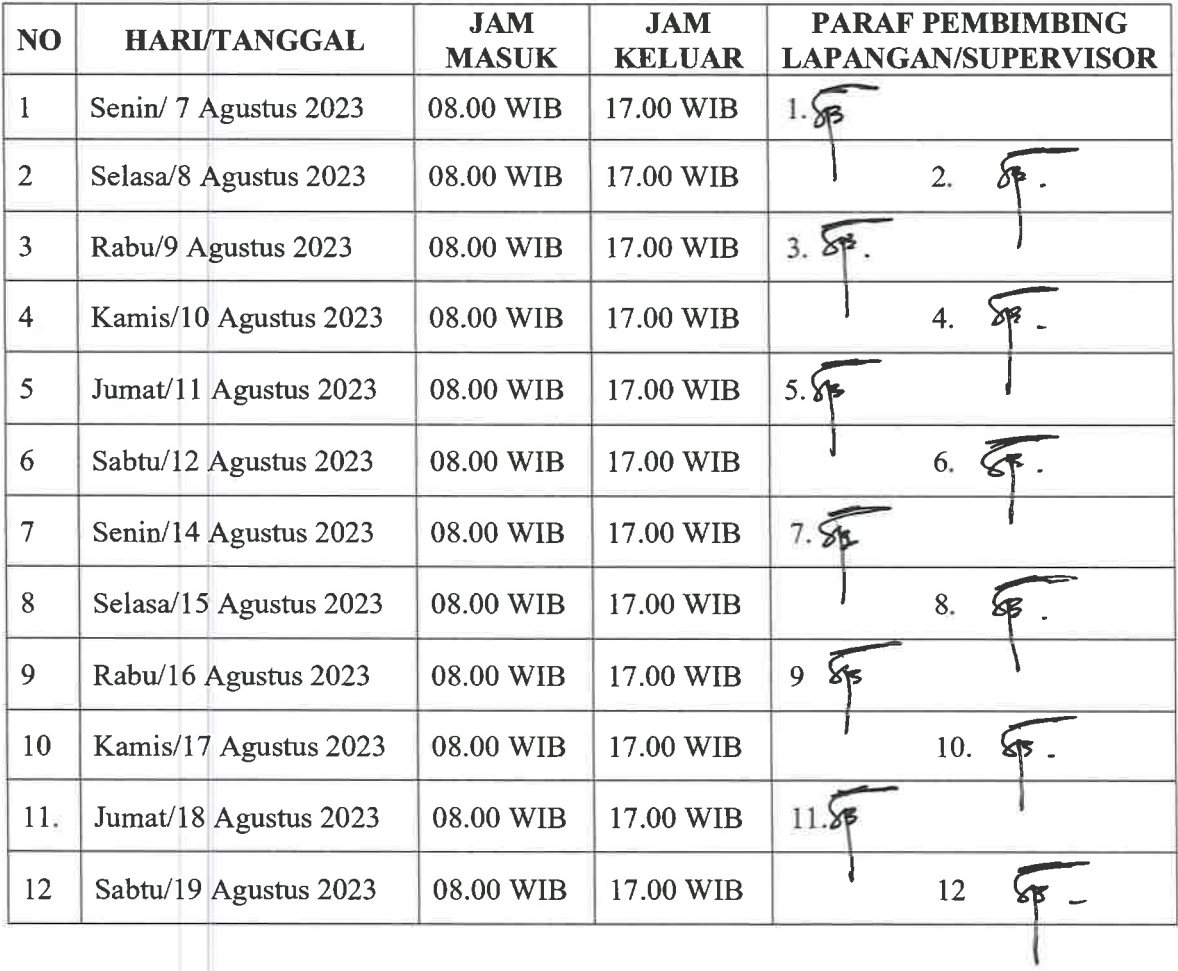

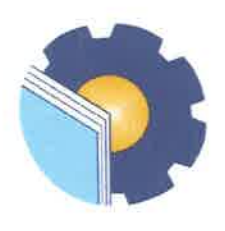

Jalan Bathin Alam, Sungai Alam, Bengkalis, Riau 28711 Telepon.(+62766), FAX (+62766) 8001000 Laman: http.://www.polbeng.ac.id/, E-mail: polbeng@polbeng.ac.id

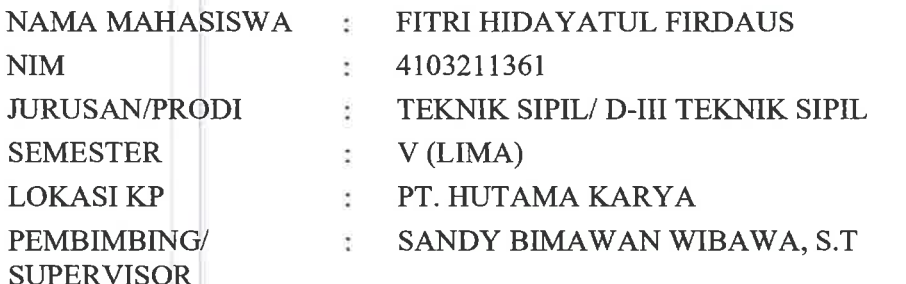

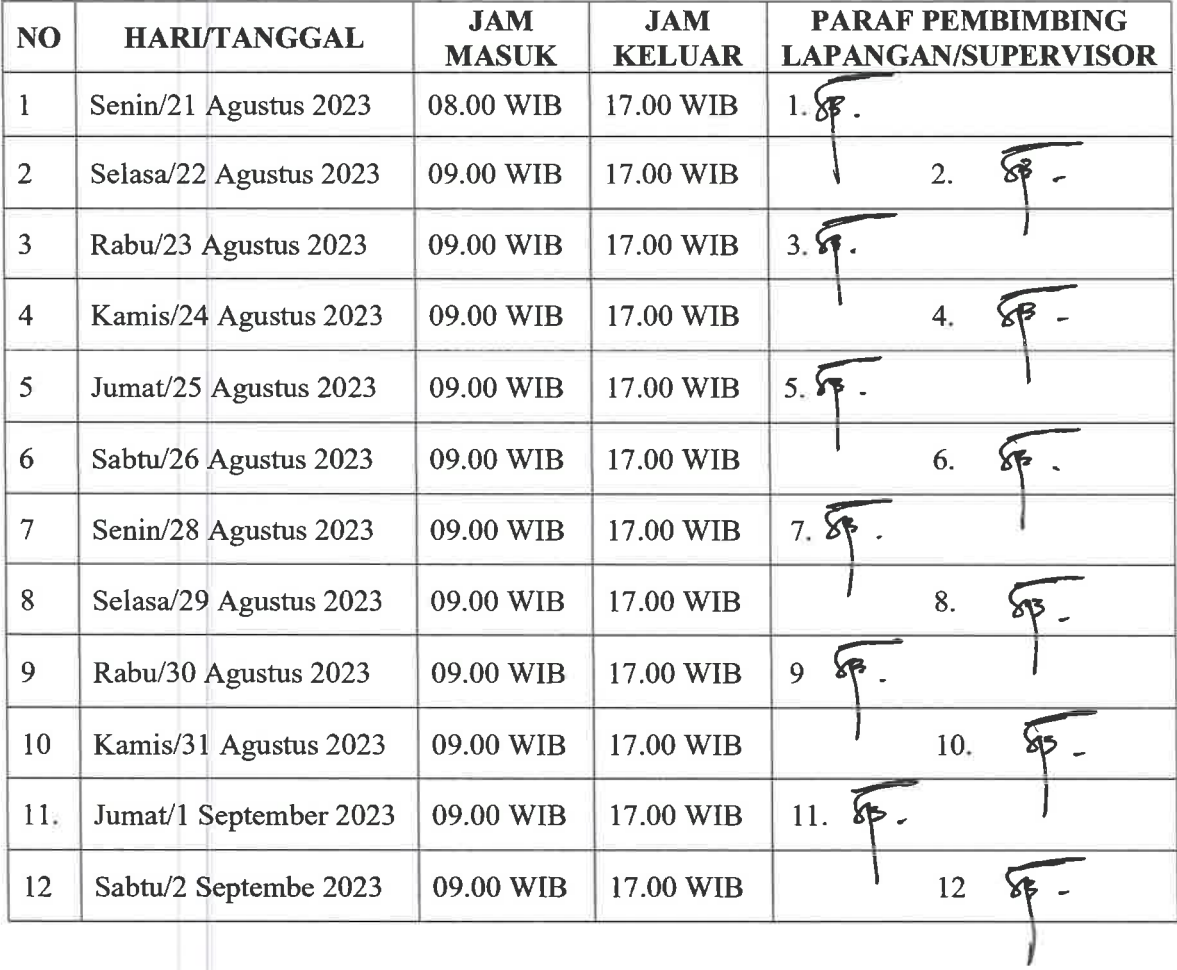

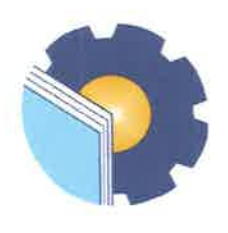

Jalan Bathin Alam, Sungai Alam, Bengkalis, Riau 28711 Telepon.(+62766), FAX (+62766) 8001000 Laman: http.://www.polbeng.ac.id/, E-mail: polbeng@polbeng.ac.id

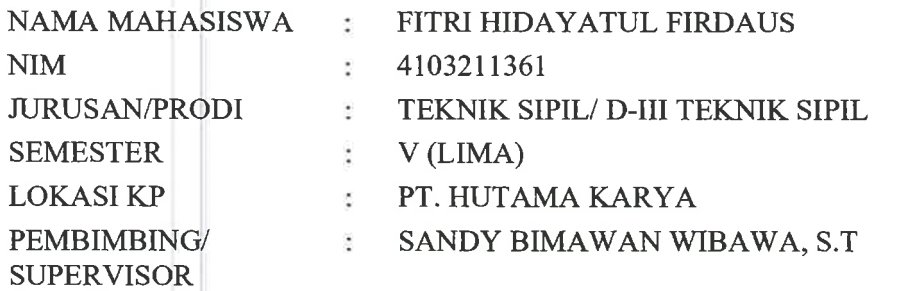

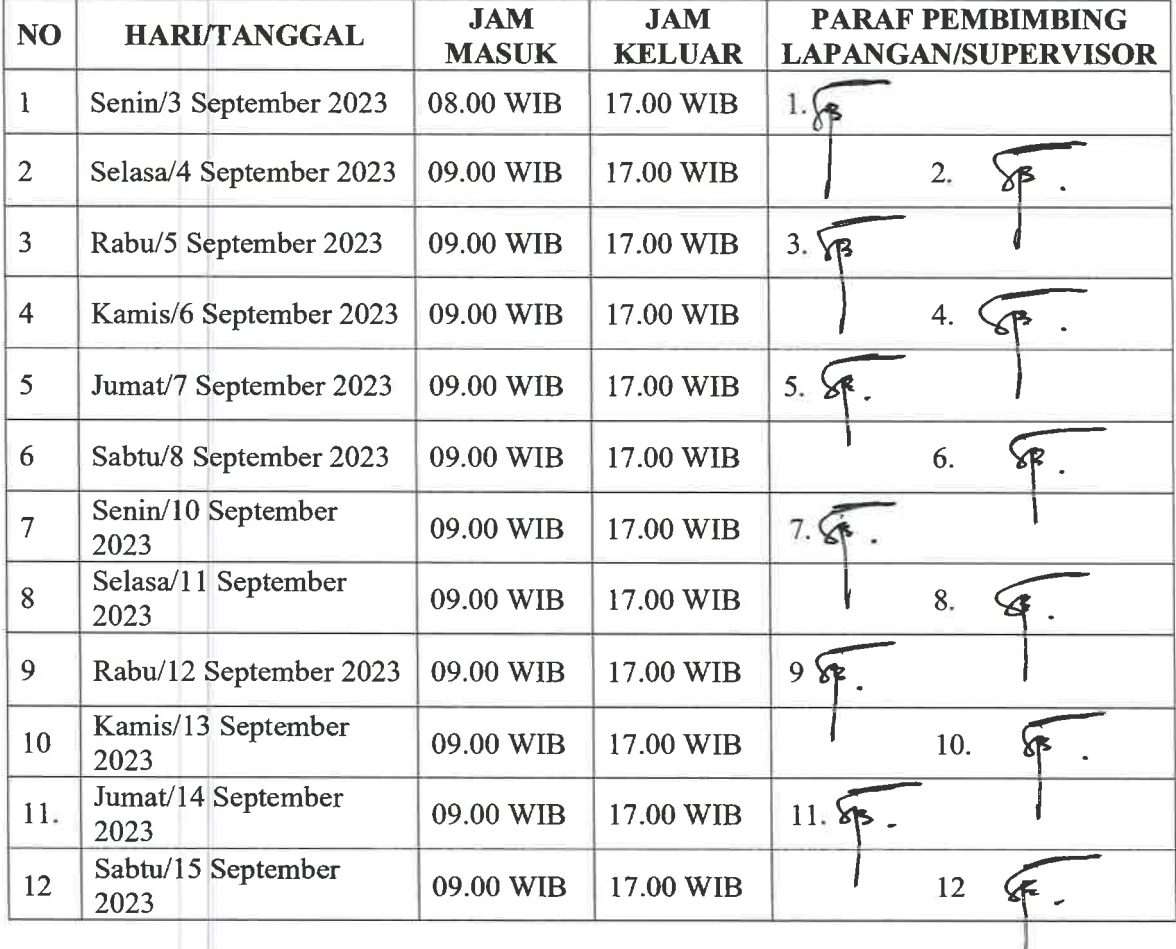

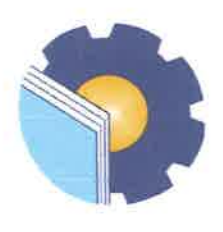

ţ.

### KEMENTERIAN PENDIDIKAN, KEBUDAYAAN, RISET, DAN TEKNOLOGI POLITEKNIK NEGERI BENGKALIS

Jalan Bathin Alam, Sungai Alam, Bengkalis, Riau 28711 Telepon.(+62766), FAX (+62766) 8001000 Laman: http://www.polbeng.ac.id/, E-mail: polbeng@polbeng.ac.id

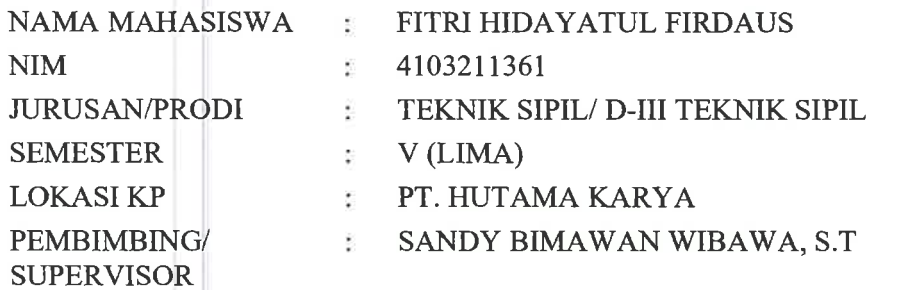

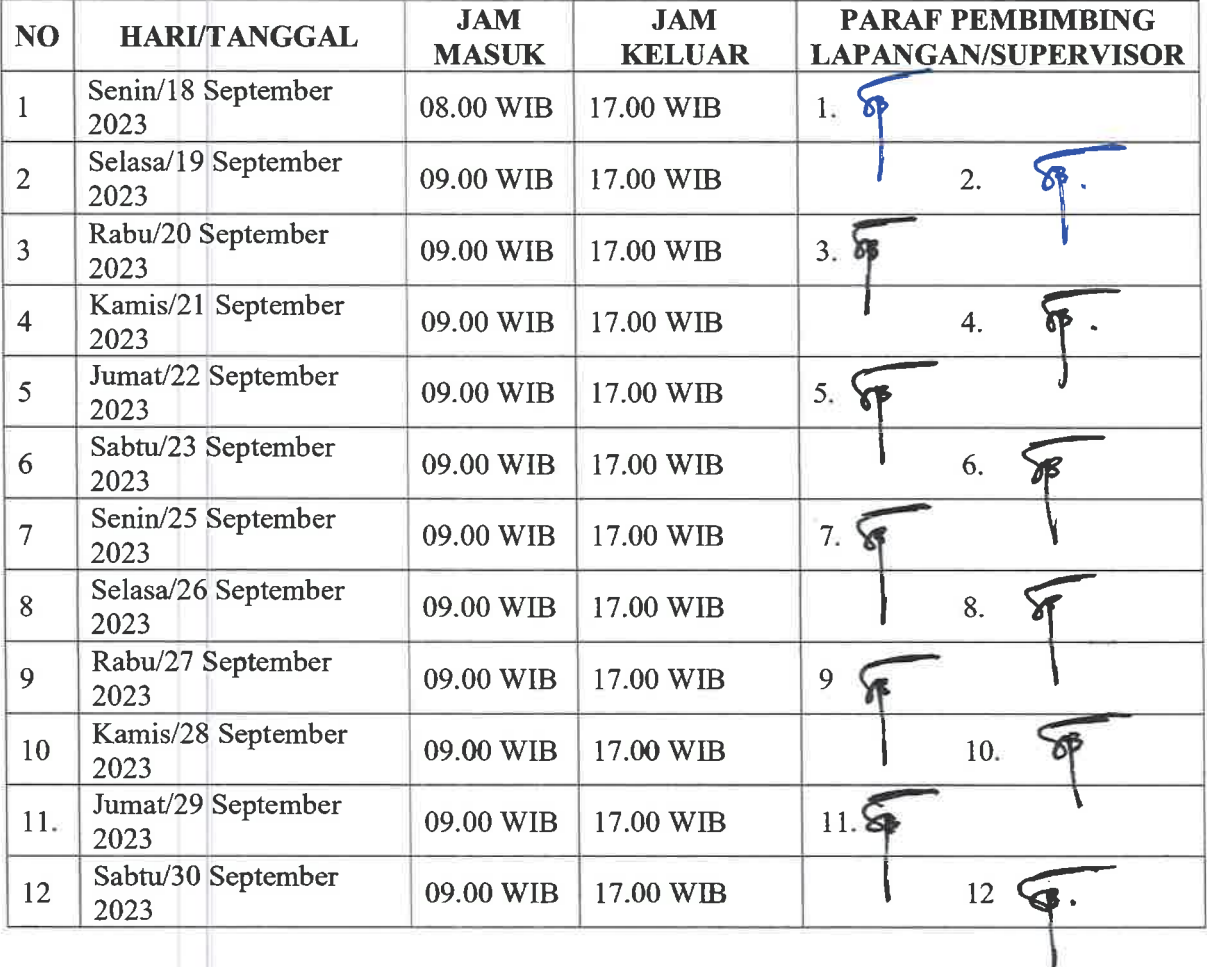

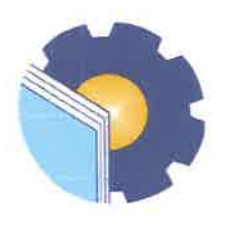

Jalan Bathin Alam, Sungai Alam, Bengkalis, Riau 28711 Telepon.(+62766), FAX (+62766) 8001000 Laman: http://www.polbeng.ac.id/, E-mail: polbeng@polbeng.ac.id

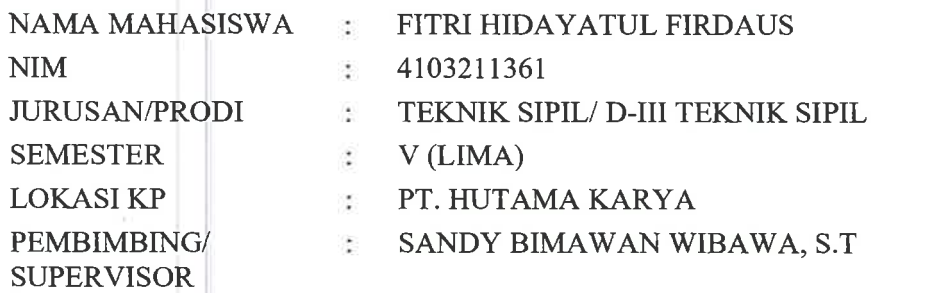

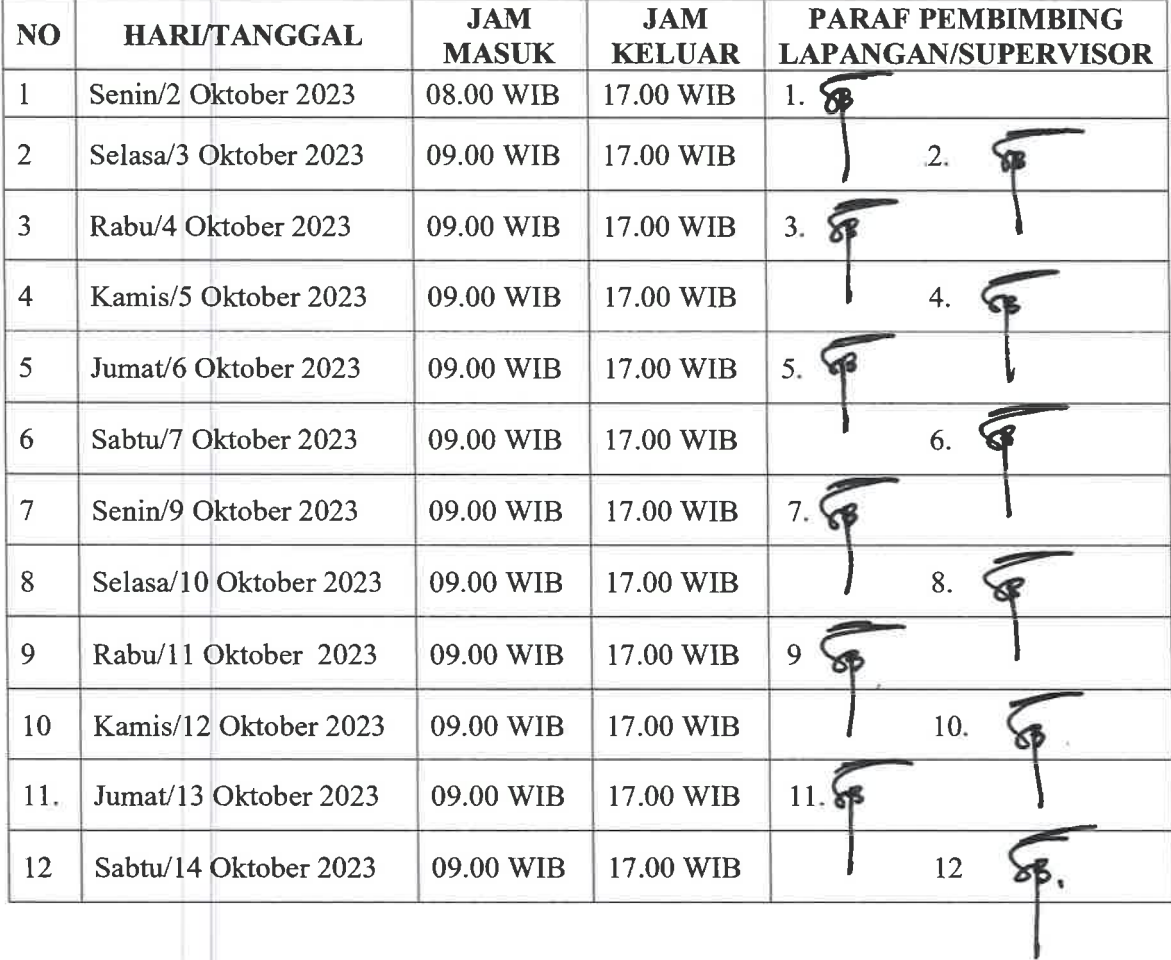

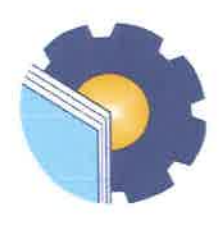

Jalan Bathin Alam, Sungai Alam, Bengkalis, Riau 28711 Telepon. (+62766), FAX (+62766) 8001000 Laman: http.://www.polbeng.ac.id/, E-mail: polbeng@polbeng.ac.id

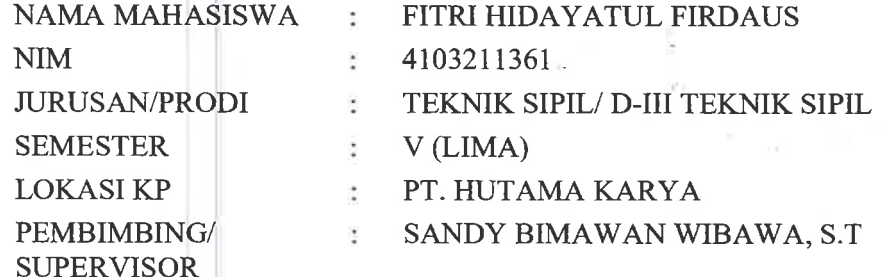

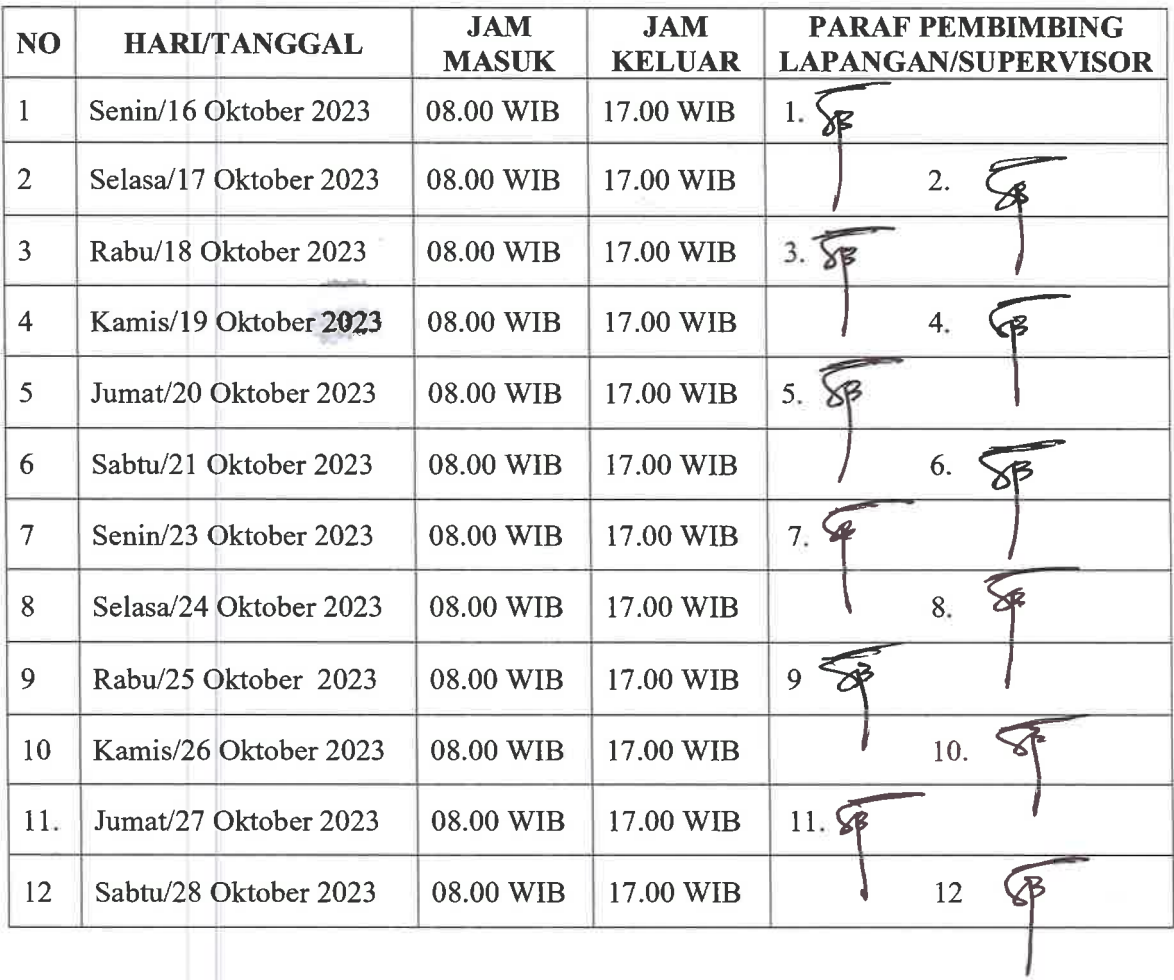

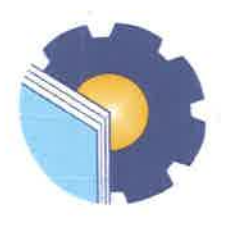

Jalan Bathin Alam, Sungai Alam, Bengkalis, Riau 28711 Telepon. (+62766), FAX (+62766) 8001000 Laman: http://www.polbeng.ac.id/, E-mail: polbeng@polbeng.ac.id

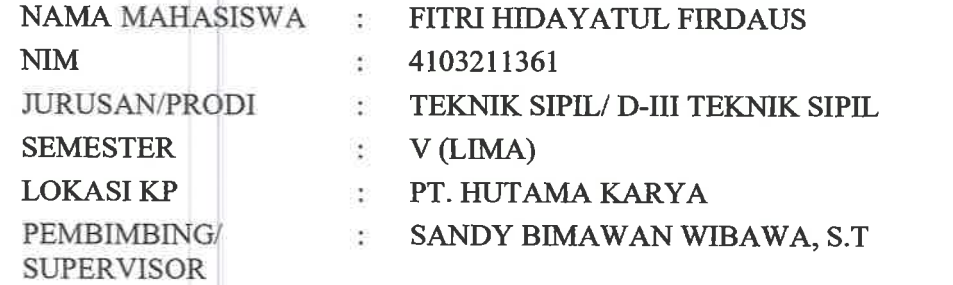

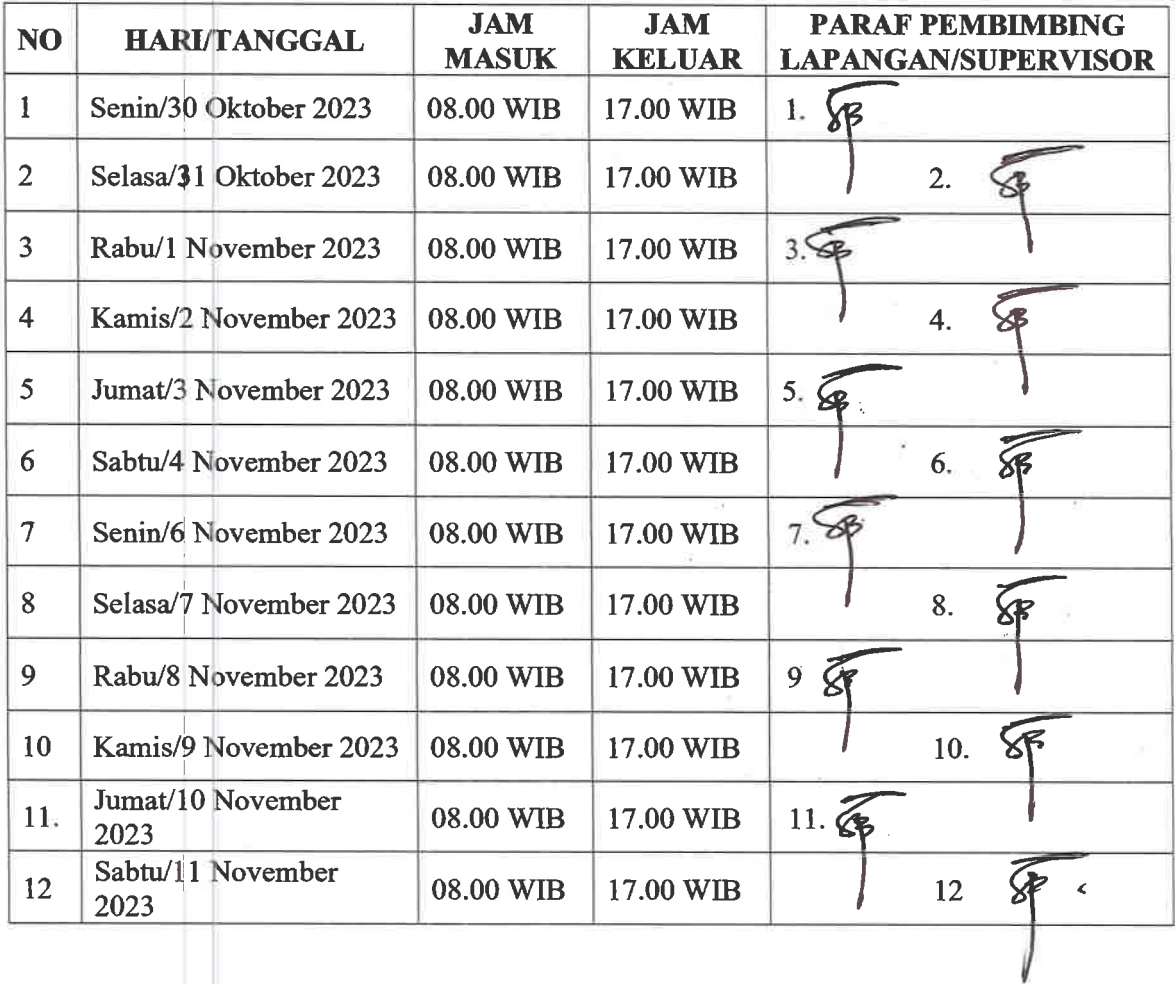

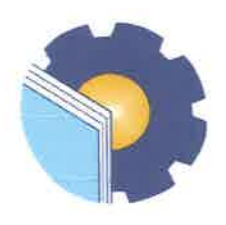

Jalan Bathin Alam, Sungai Alam, Bengkalis, Riau 28711 Telepon. (+62766), FAX (+62766) 8001000 Laman: http://www.polbeng.ac.id/, E-mail: polbeng@polbeng.ac.id

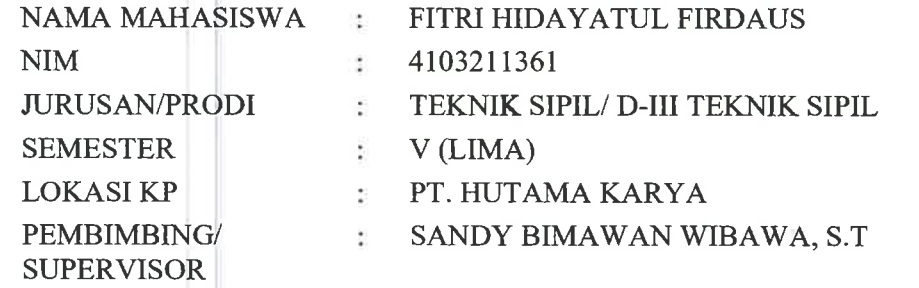

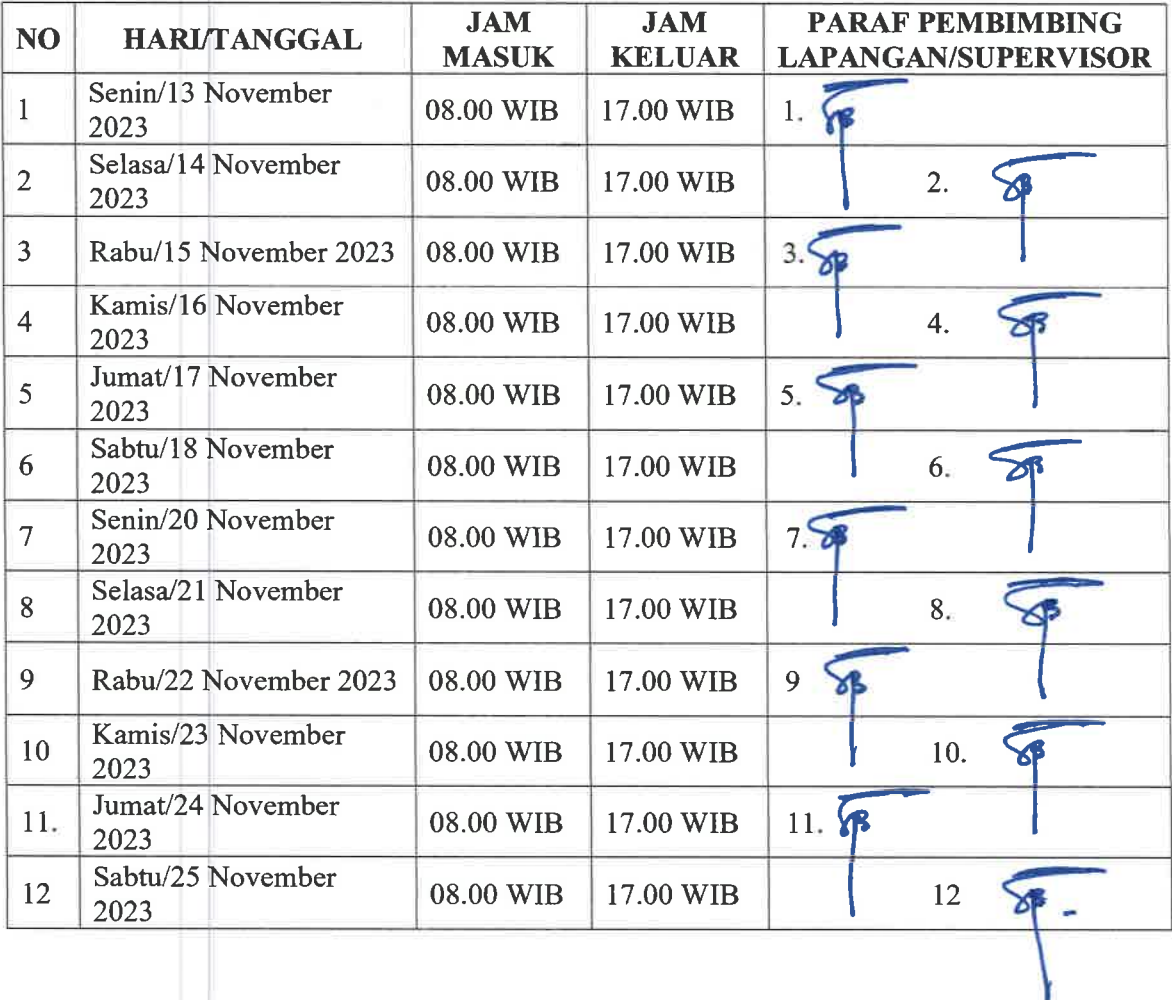

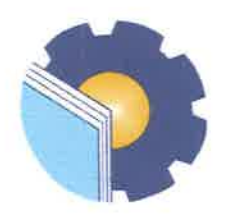

Jalan Bathin Alam, Sungai Alam, Bengkalis, Riau 28711 Telepon.(+62766), FAX (+62766) 8001000 Laman: http://www.polbeng.ac.id/, E-mail: polbeng@polbeng.ac.id

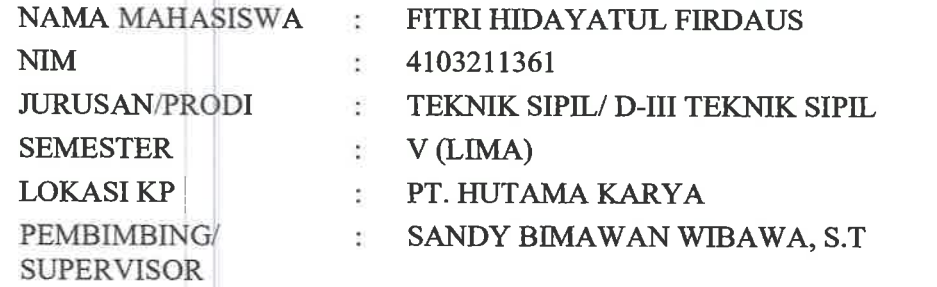

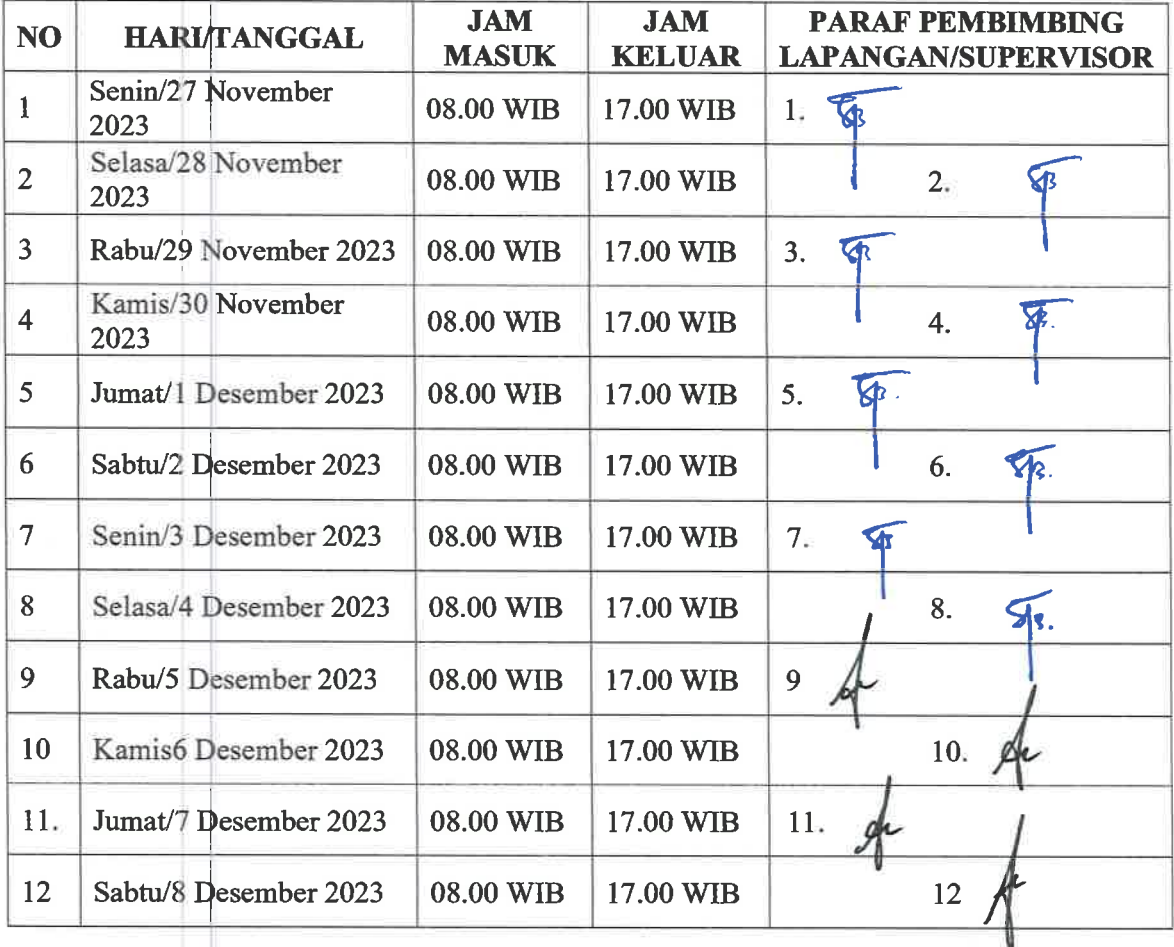

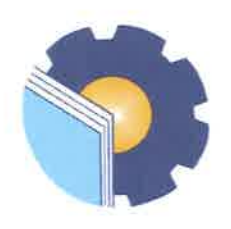

Jalan Bathin Alam, Sungai Alam, Bengkalis, Riau 28711 Telepon. $(+62766)$ , FAX $(+62766)$  8001000 Laman: http://www.polbeng.ac.id/, E-mail: polbeng@polbeng.ac.id

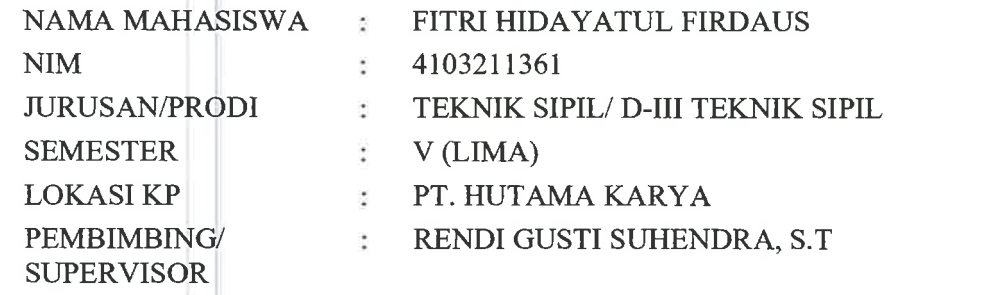

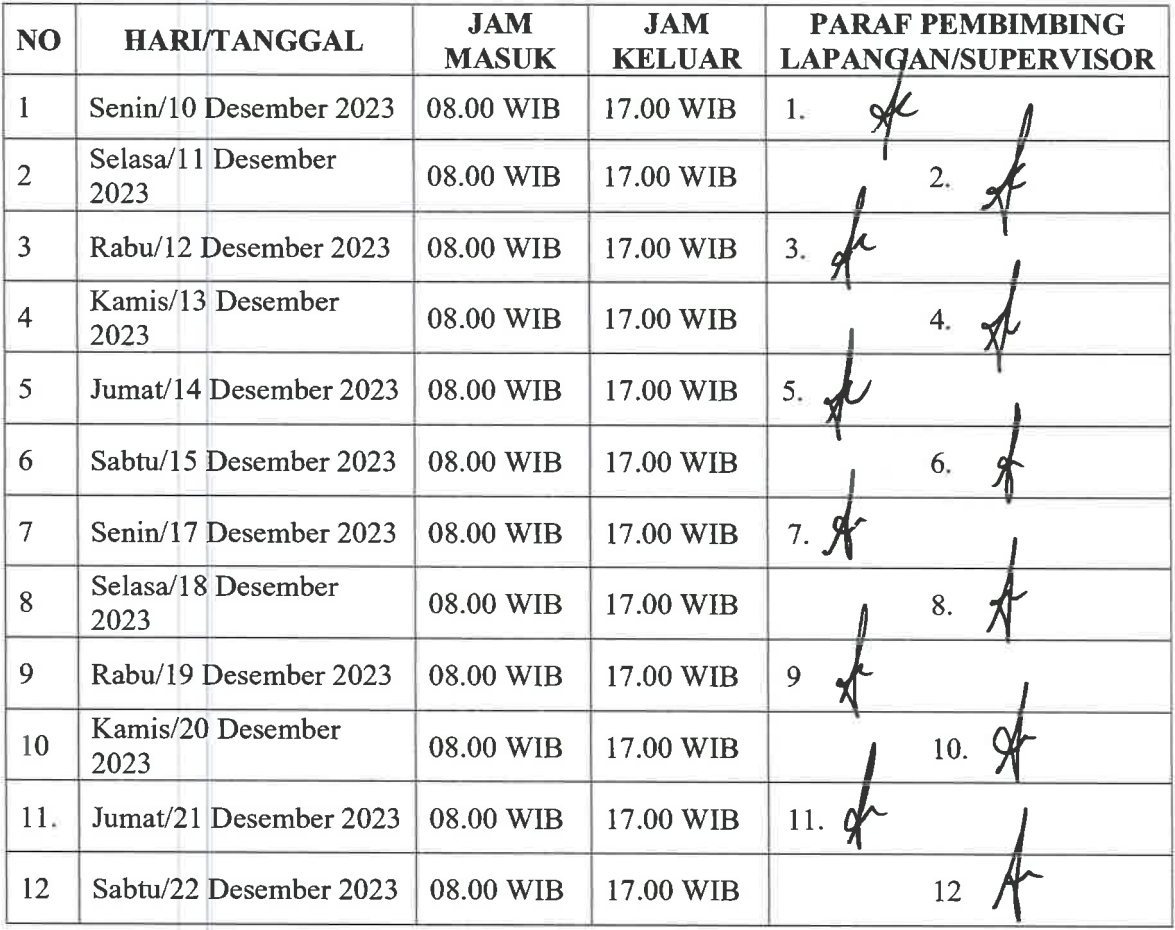

### (**F5)** : *Form Daftar Hadir dan Laporan Magang\** \*Dapat diunduh pada : <https://bit.ly/FormMagangHK>

### **DAFTAR HADIR & LAPORAN HARIAN Program Mahasiswa Magang Hutama Karya**

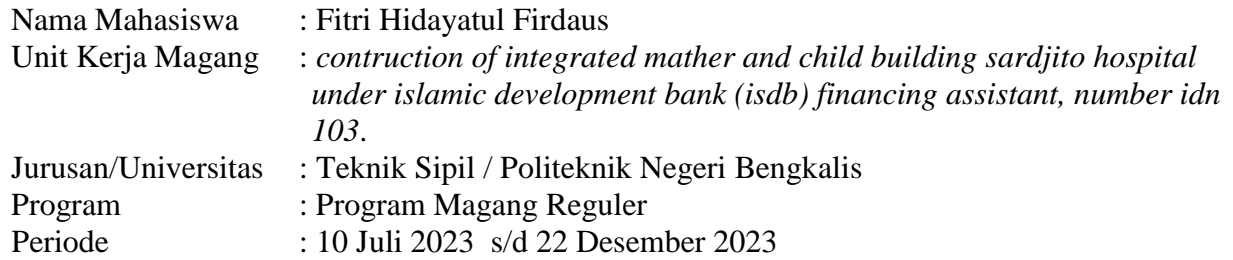

Laporan diunggah setiap bulan pada link <https://bit.ly/LaporanmagangBulanan>

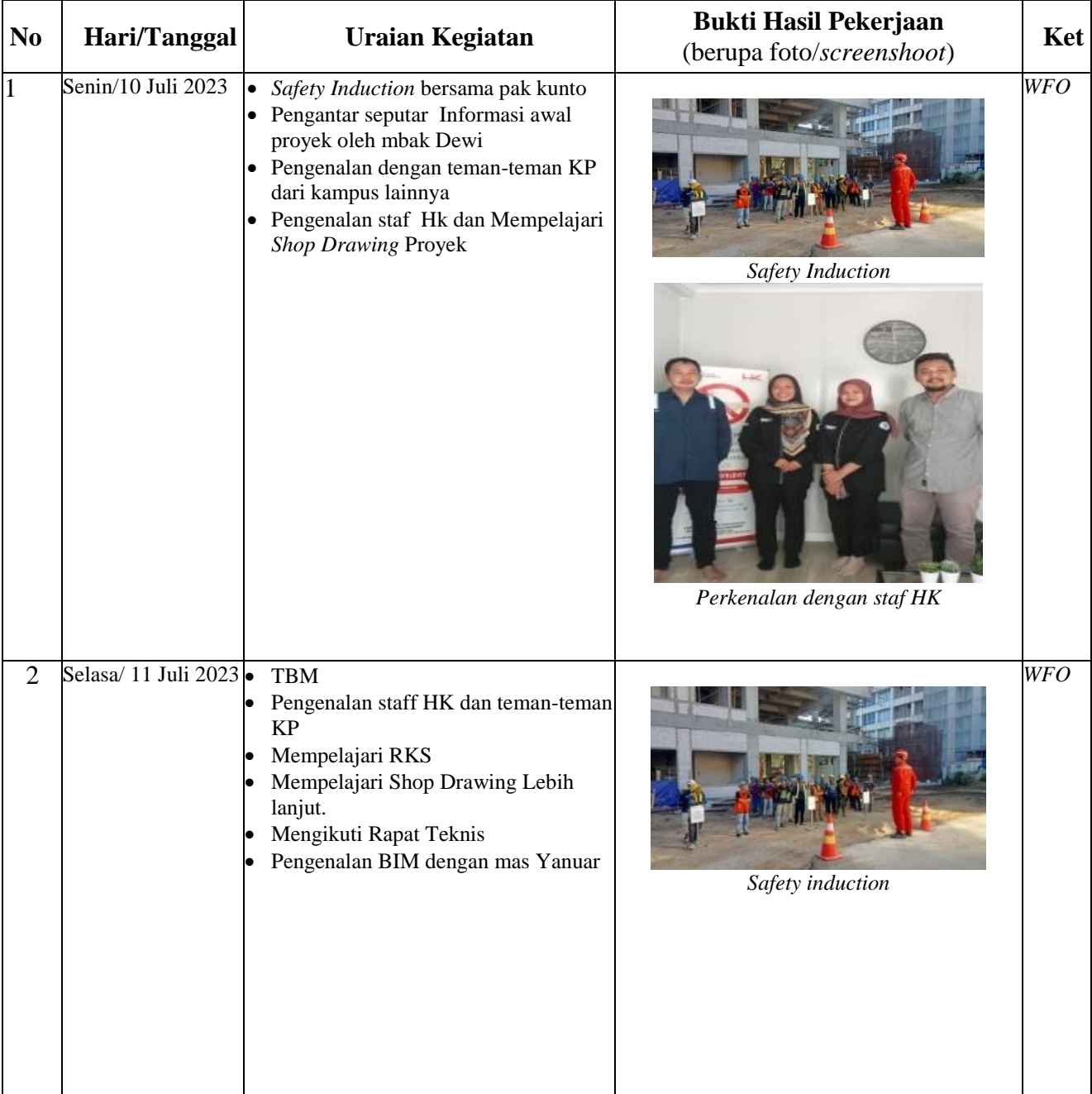

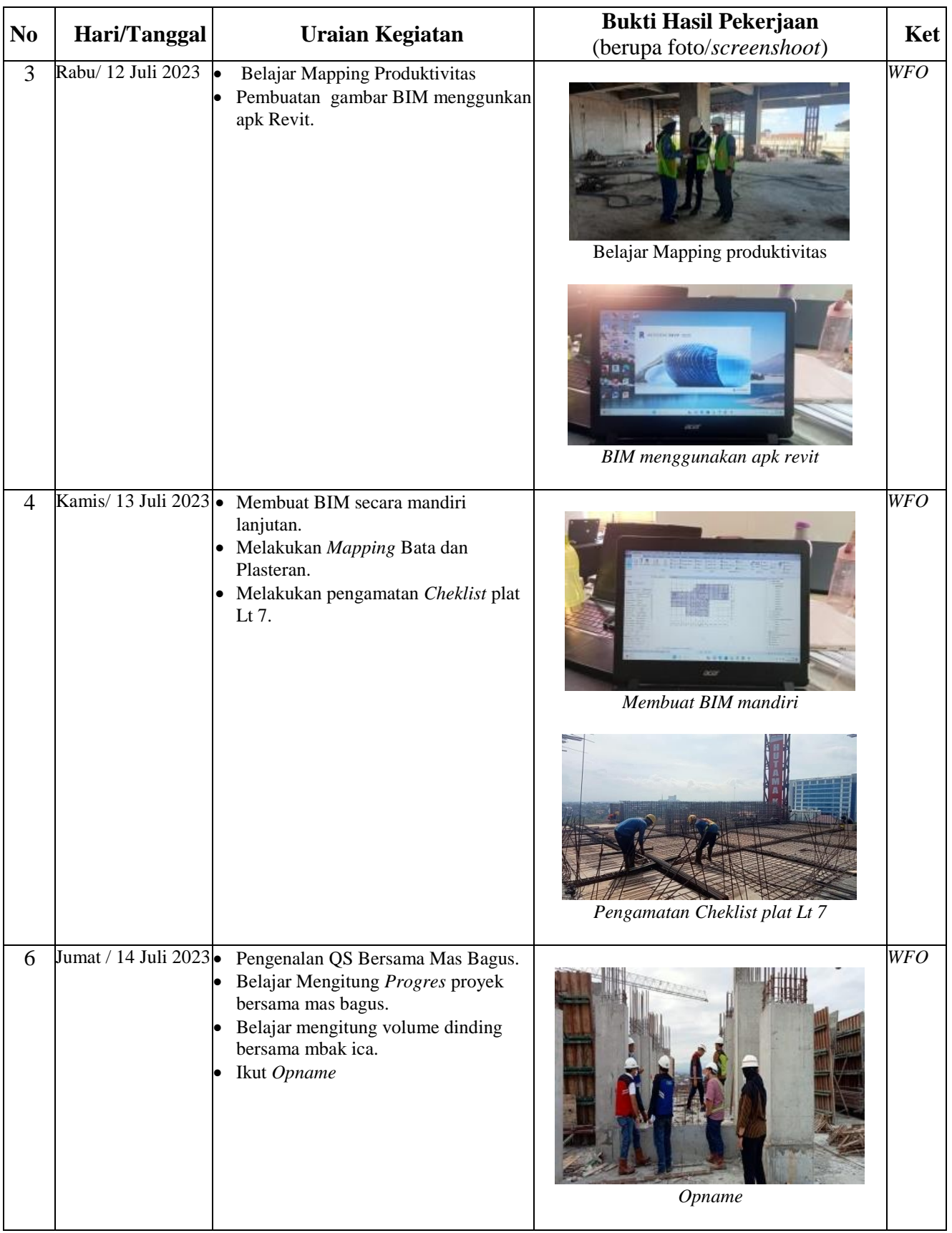

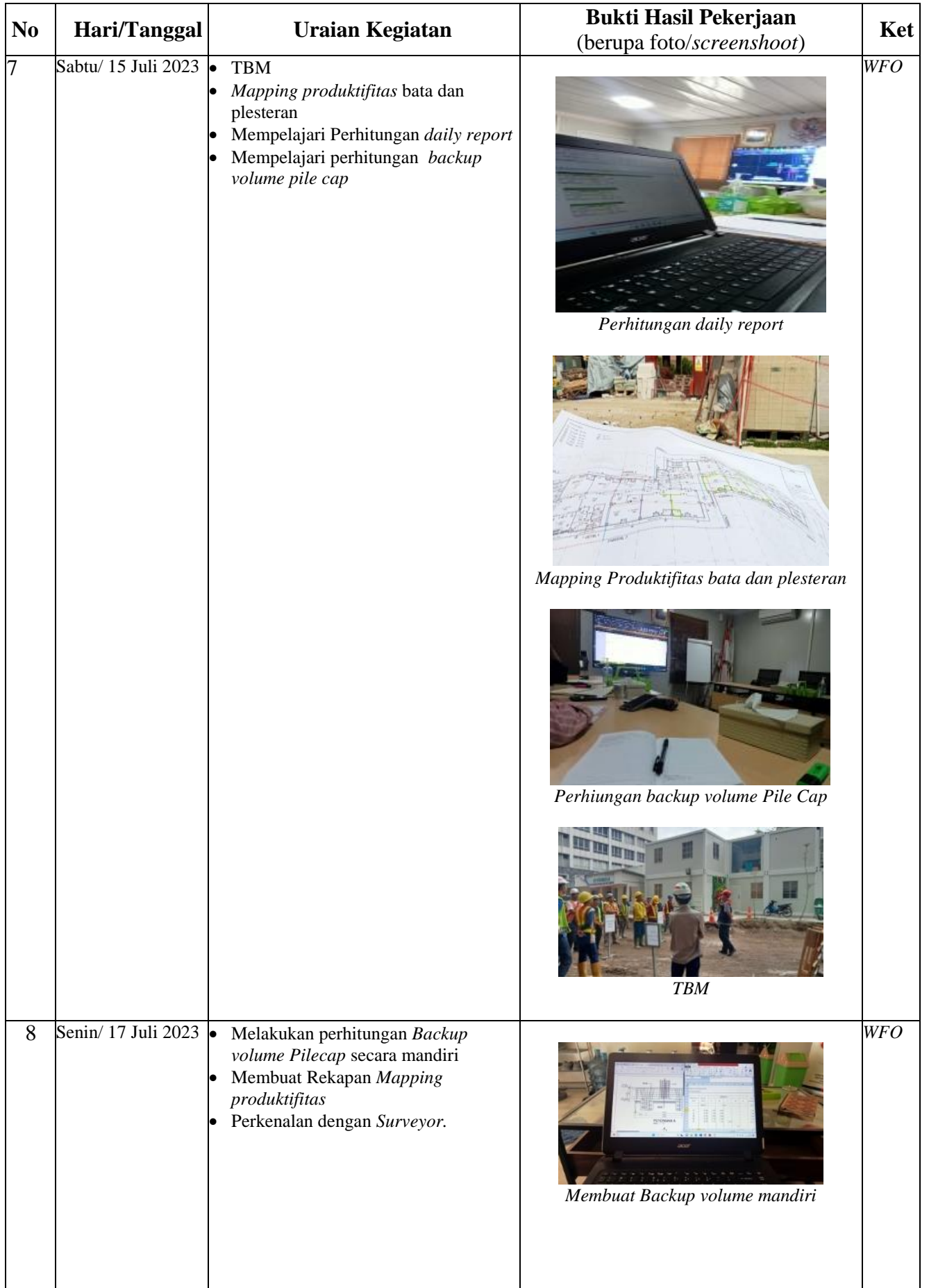

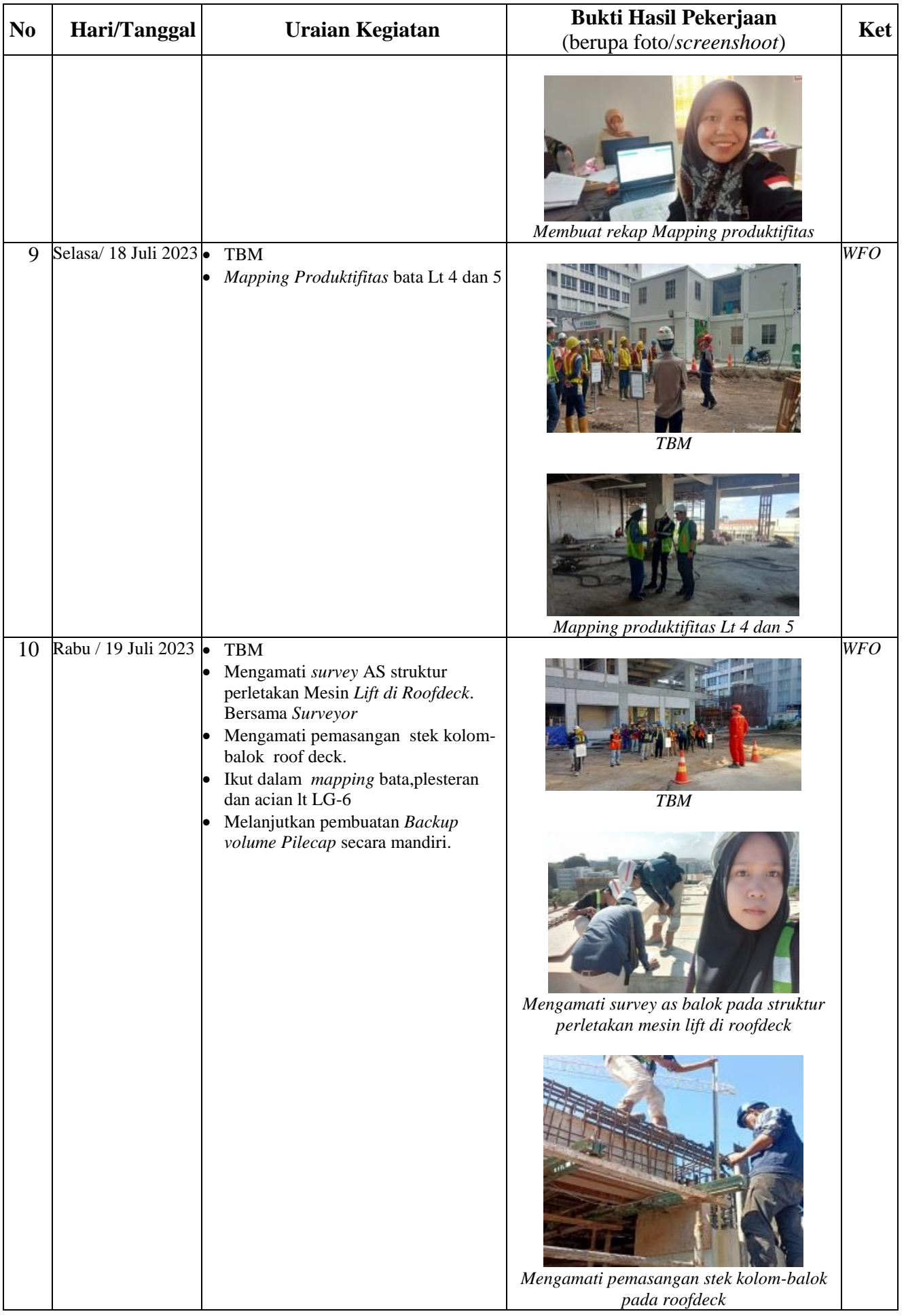

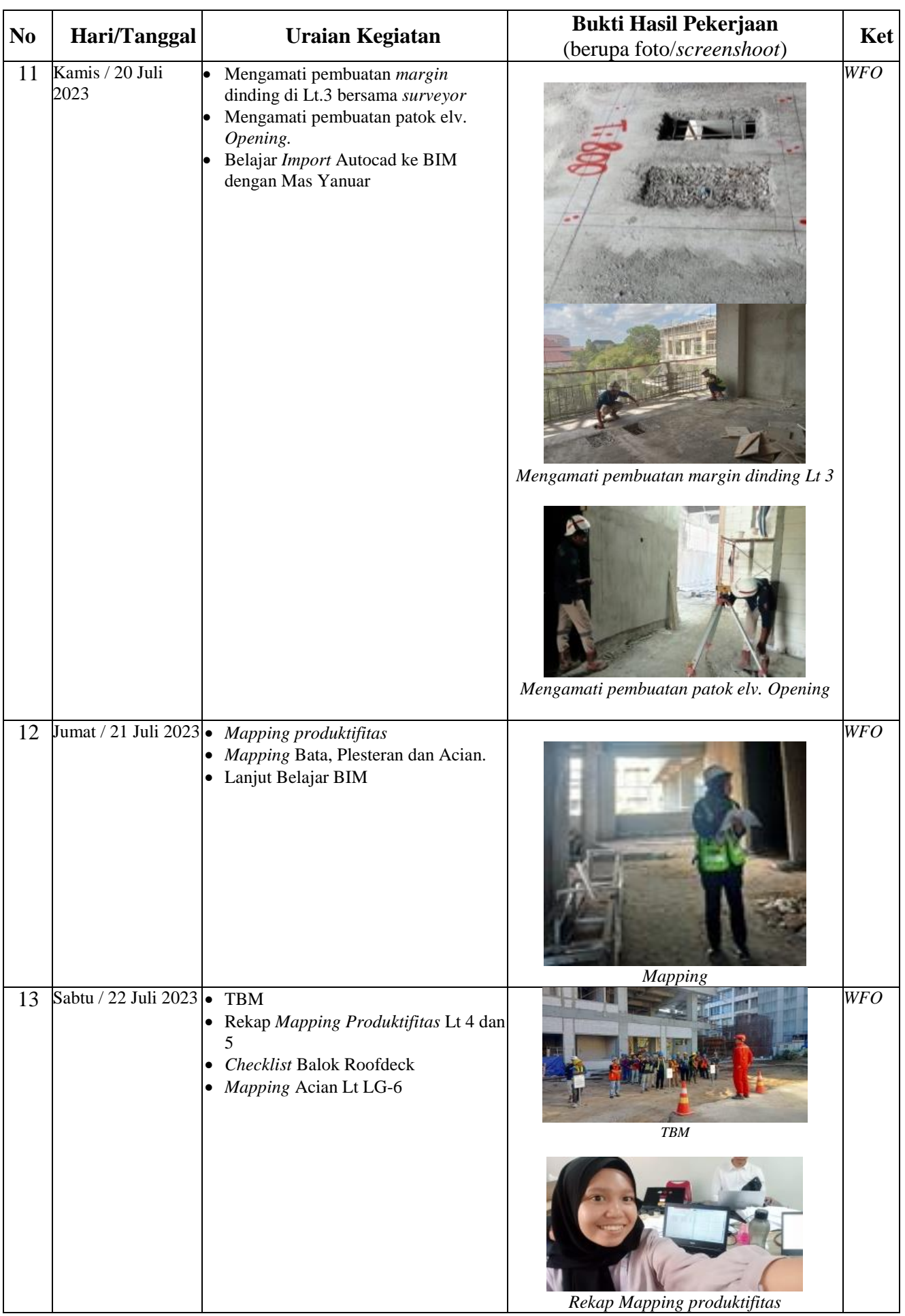

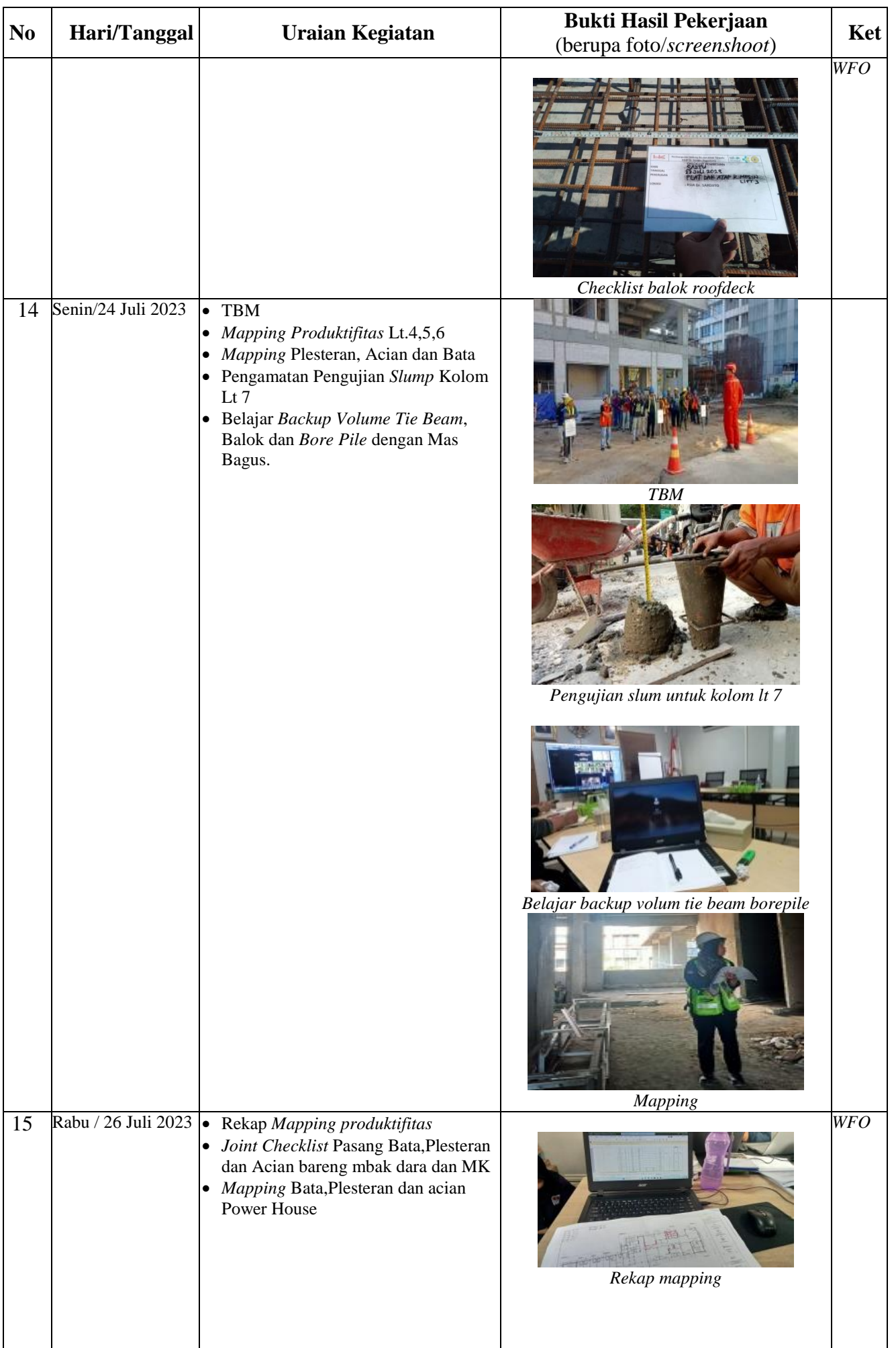

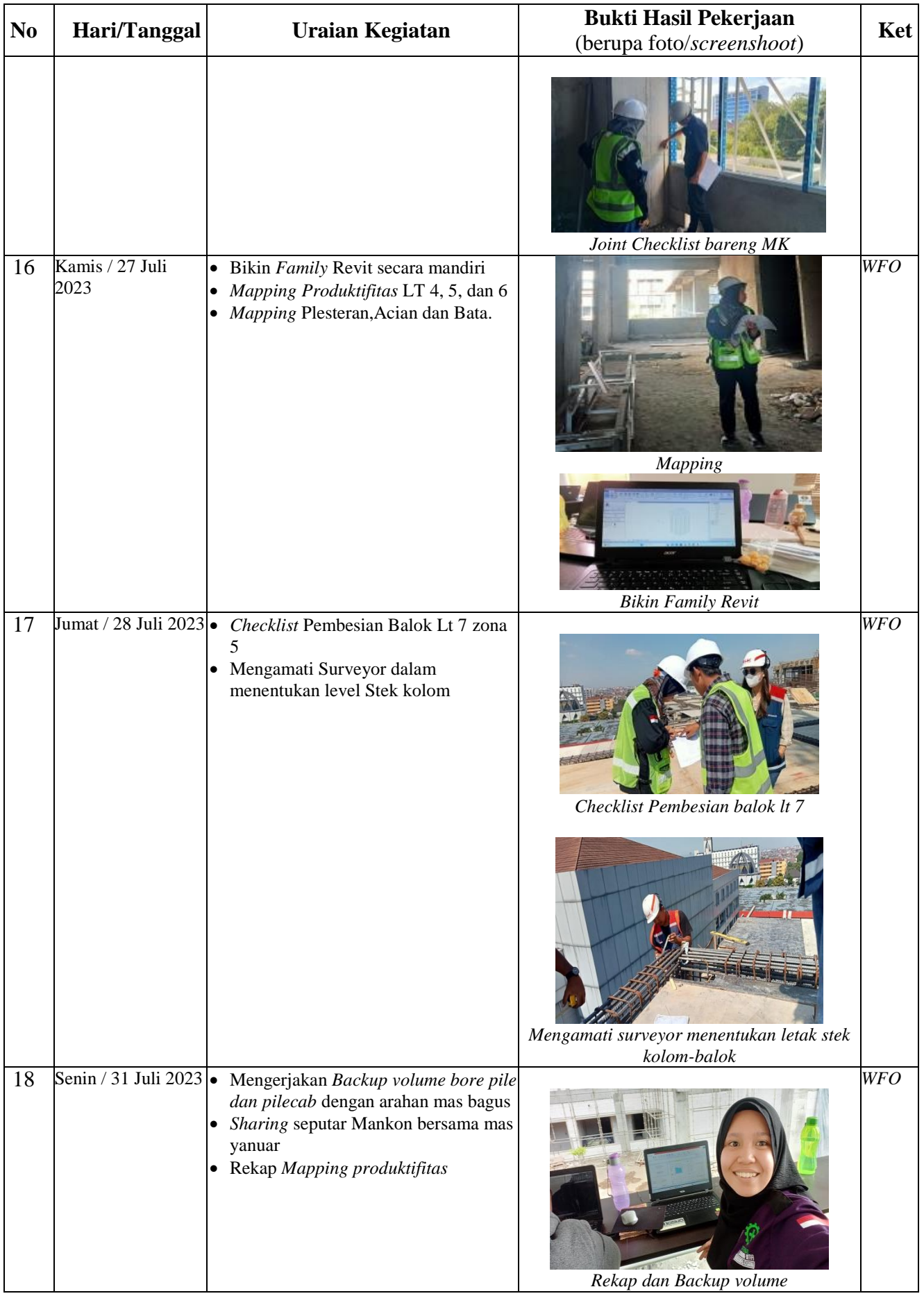

Co-Mentor, Divisi Gedung

Mentor, Divisi Gedung

Sandy Bimawan Wibawa, S.T *Site Enginering Meneger*

Muhammad Priatmoko,S.T *Project Manager*

### DAFTAR HADIR & LAPORAN HARIAN Program Mahasiswa Magang Hutama Karya

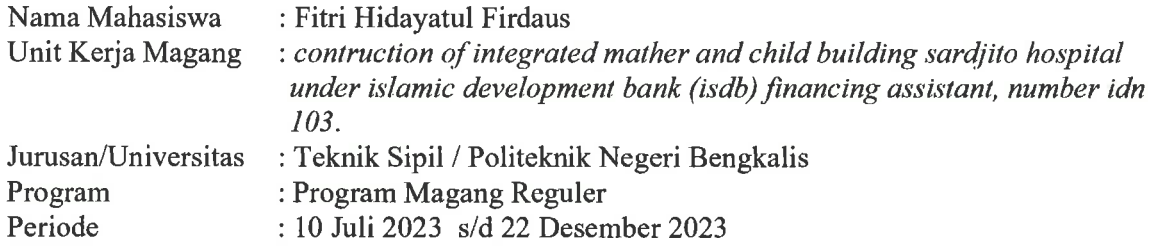

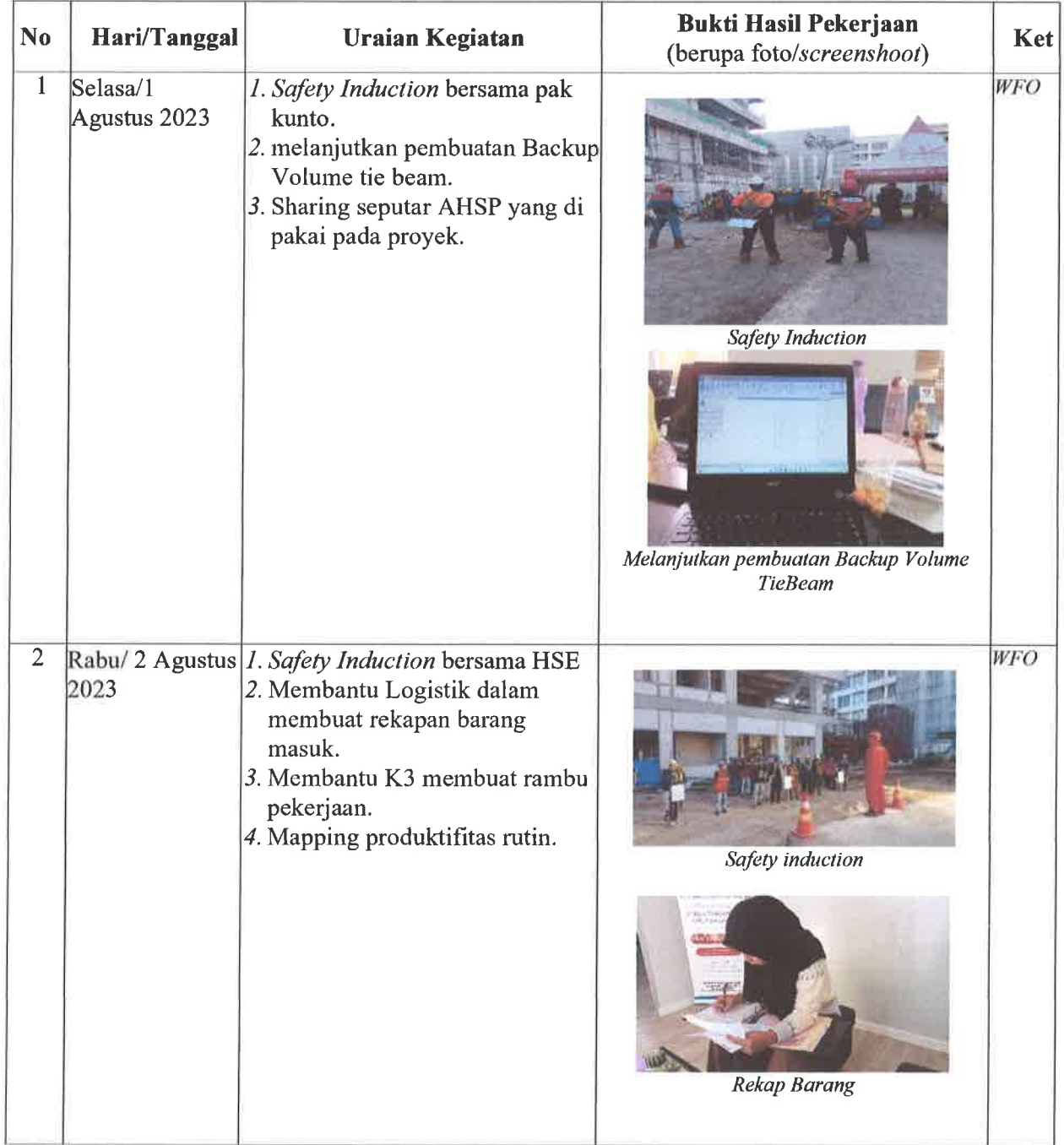

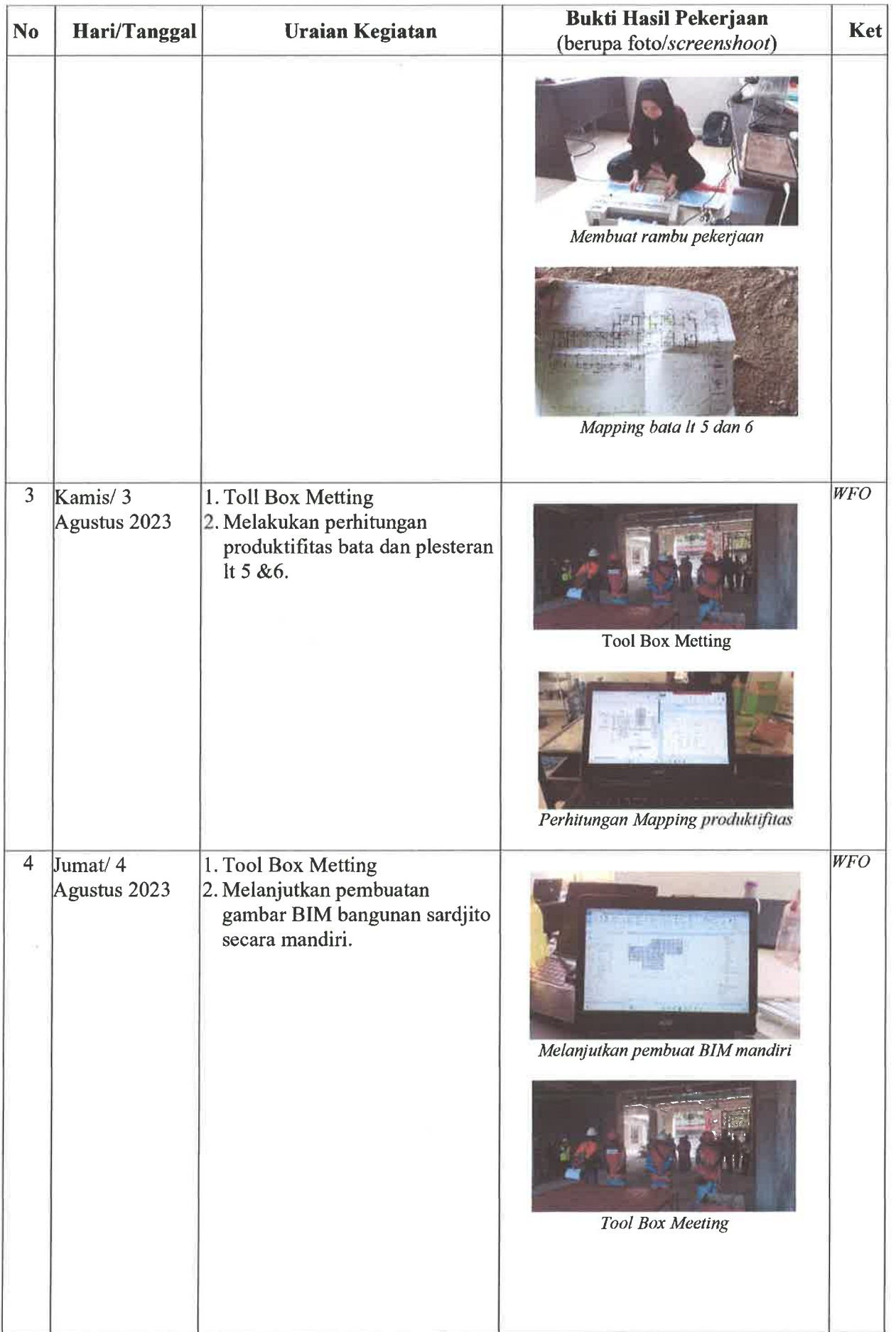

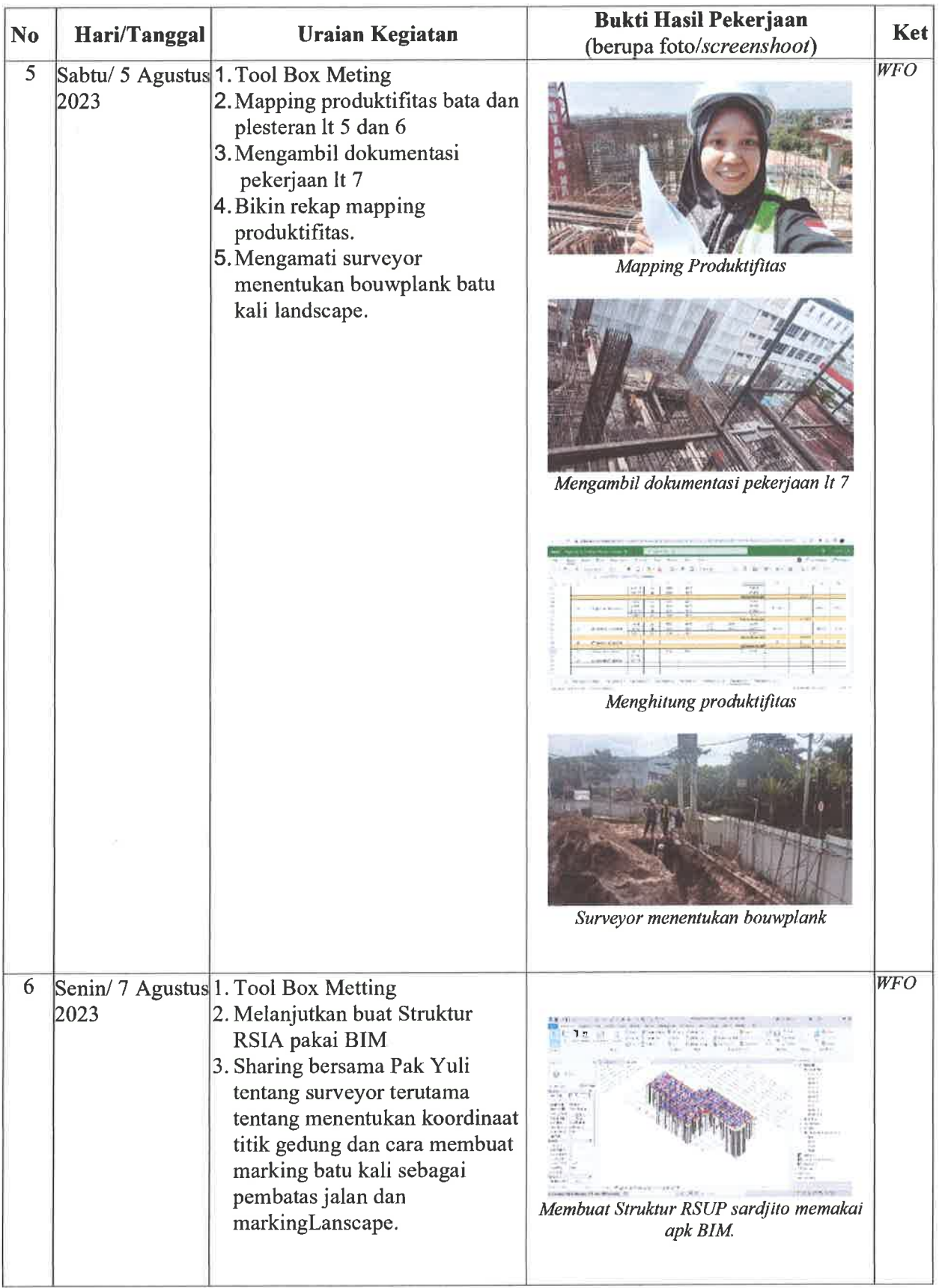

 $\sim$ 

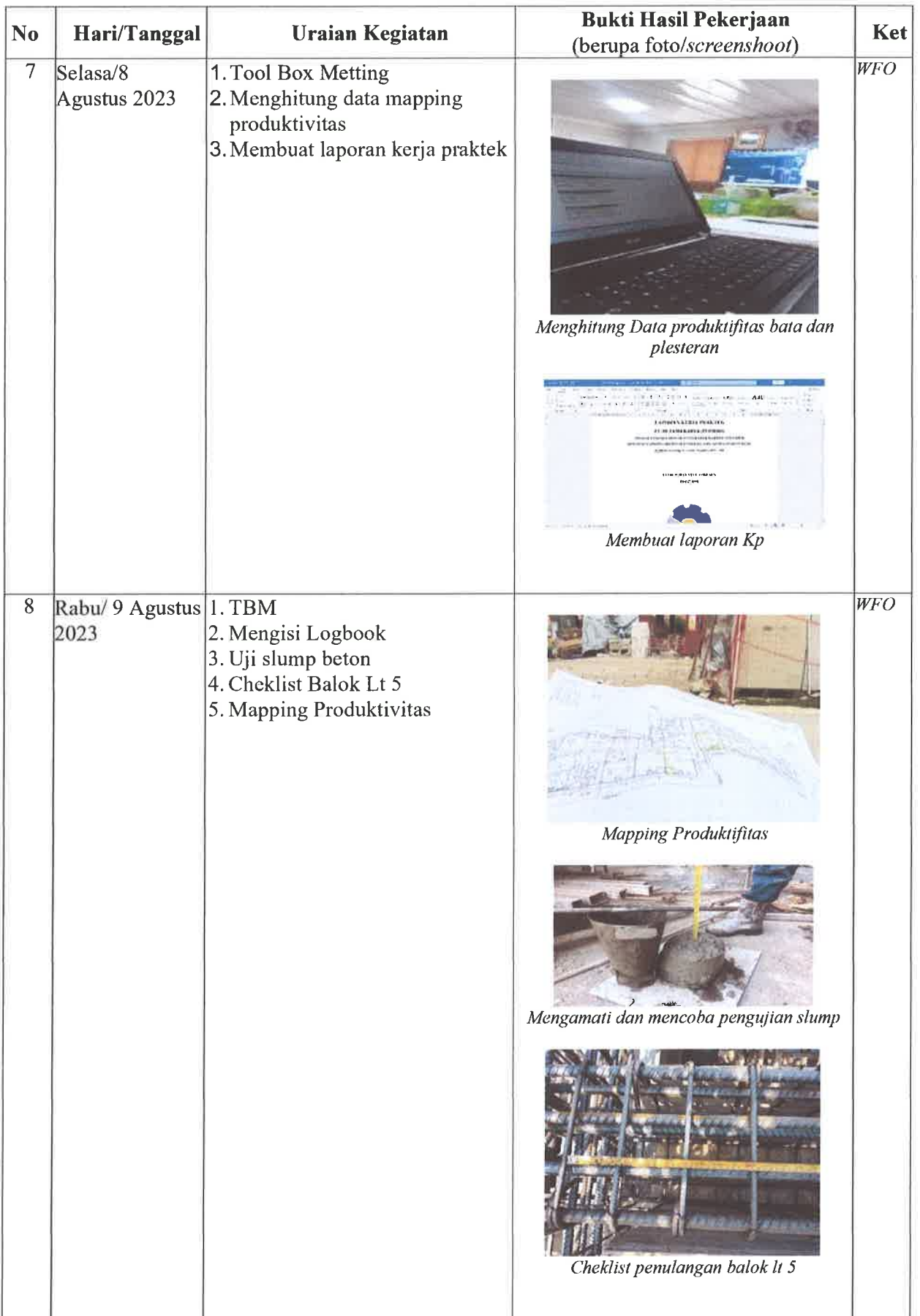

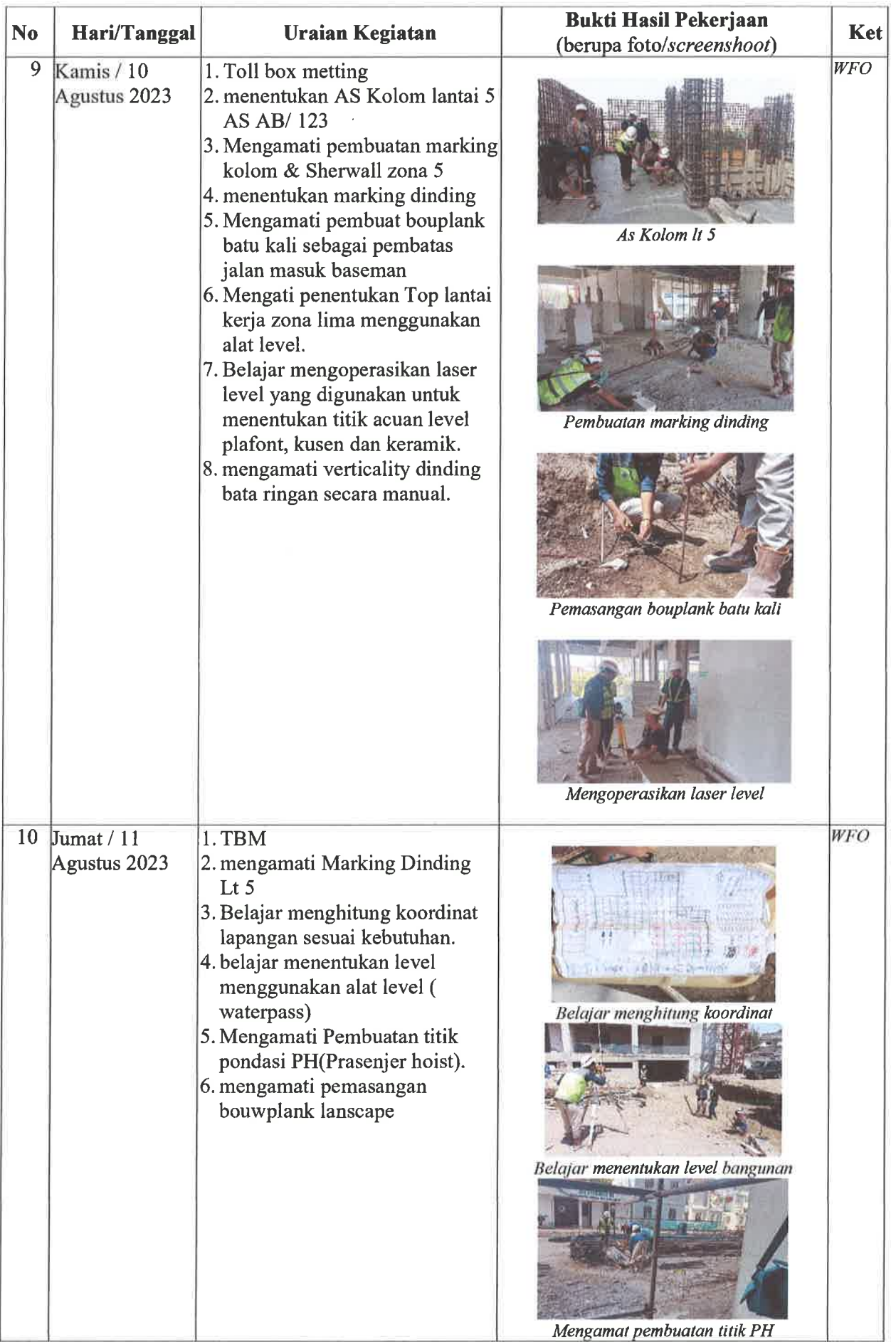

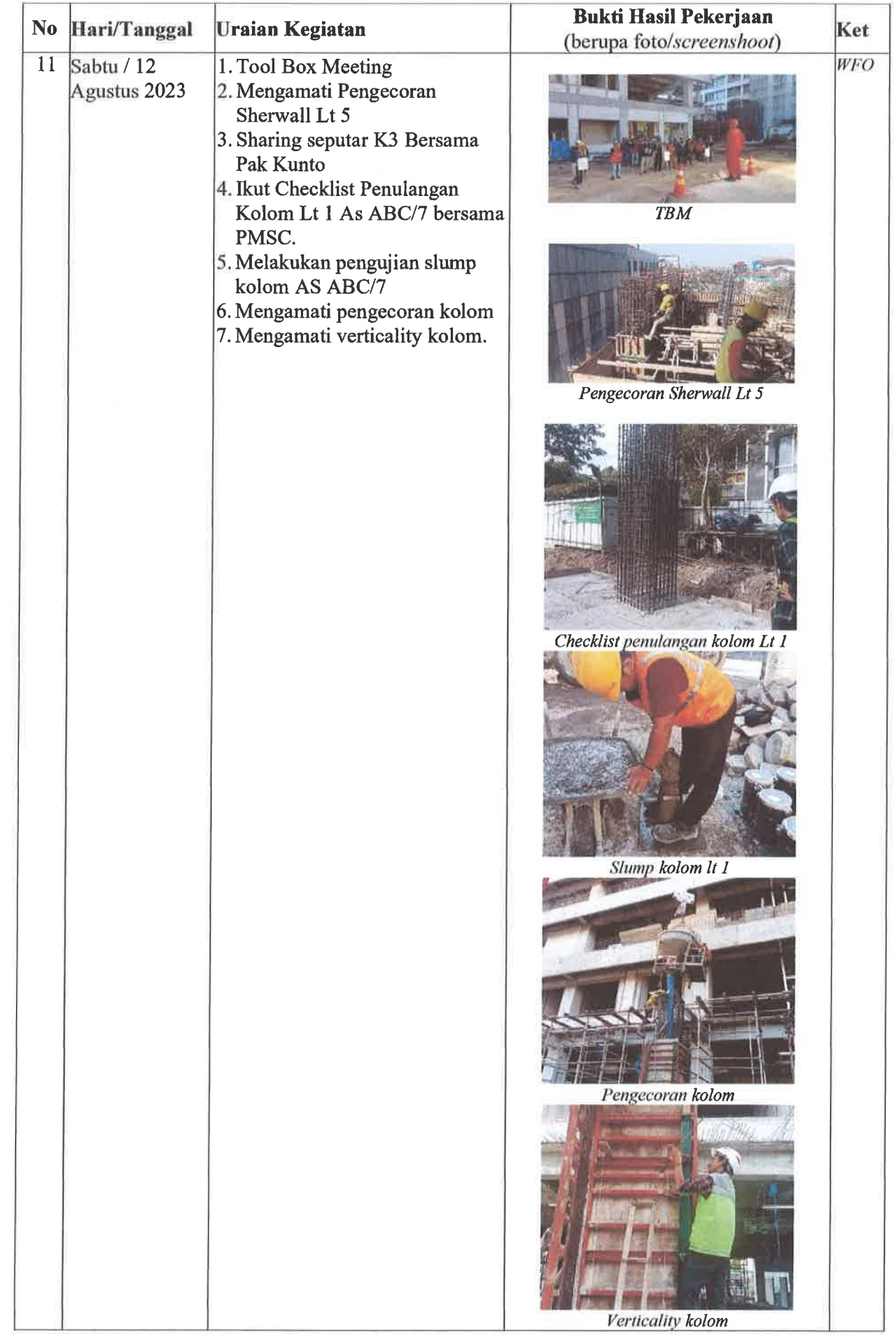

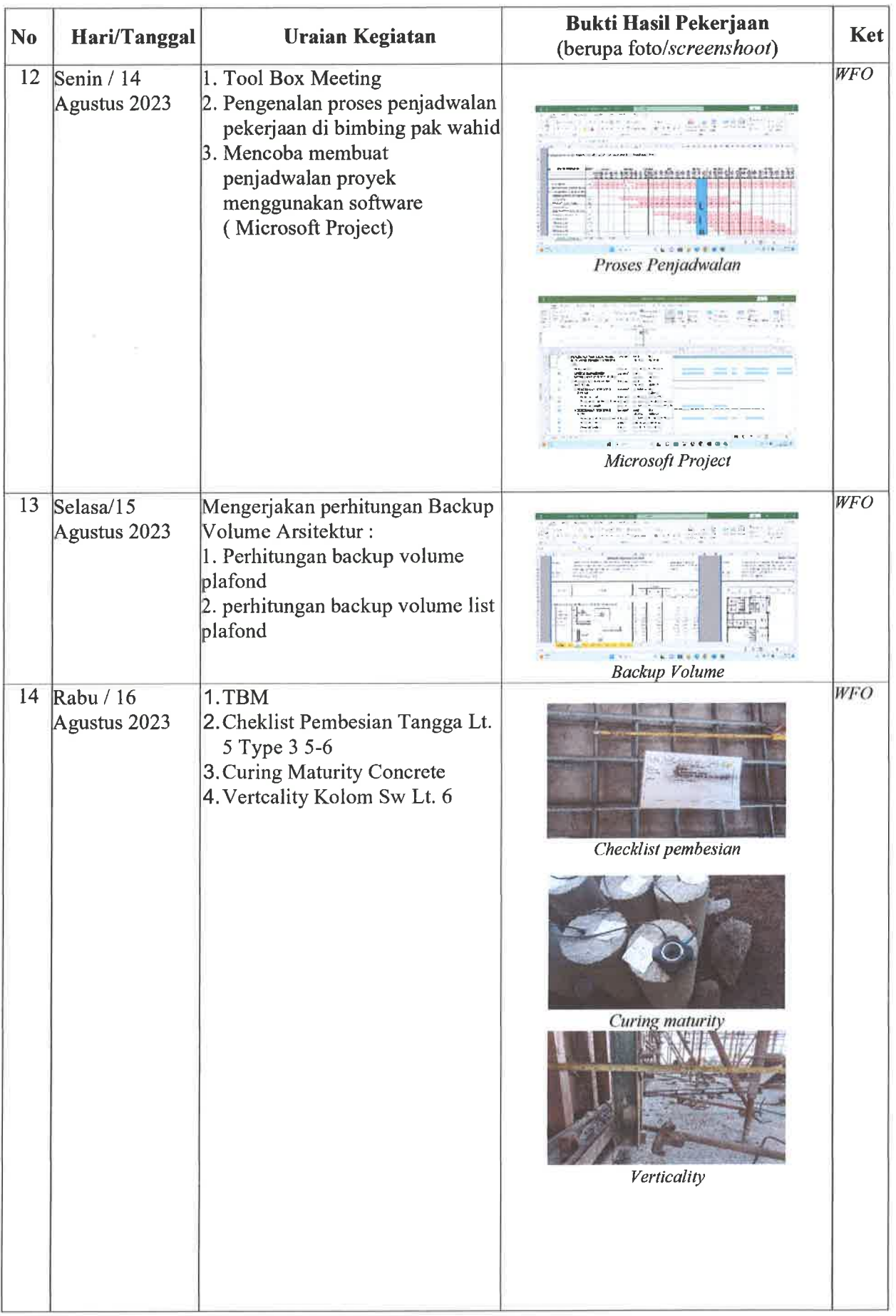

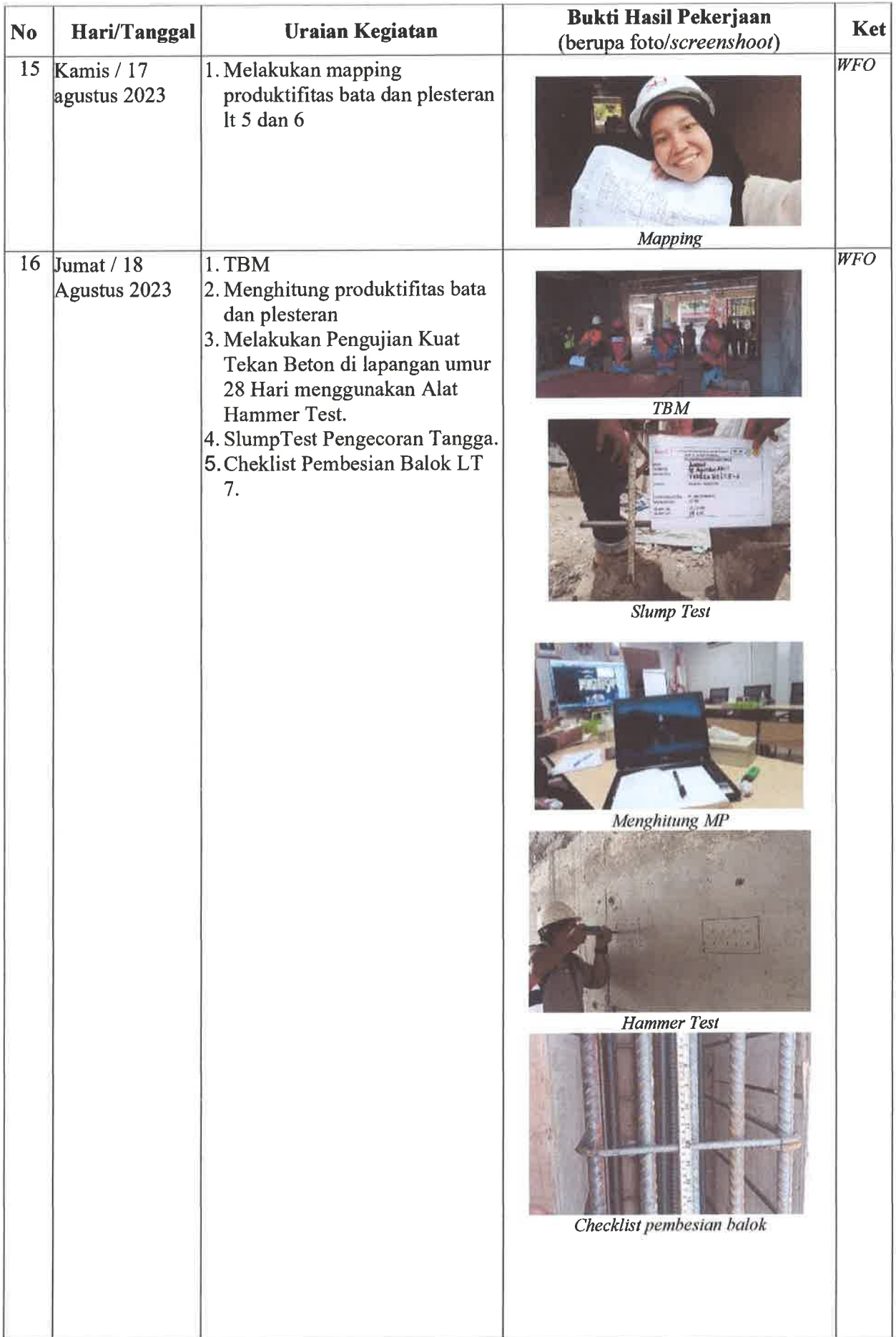

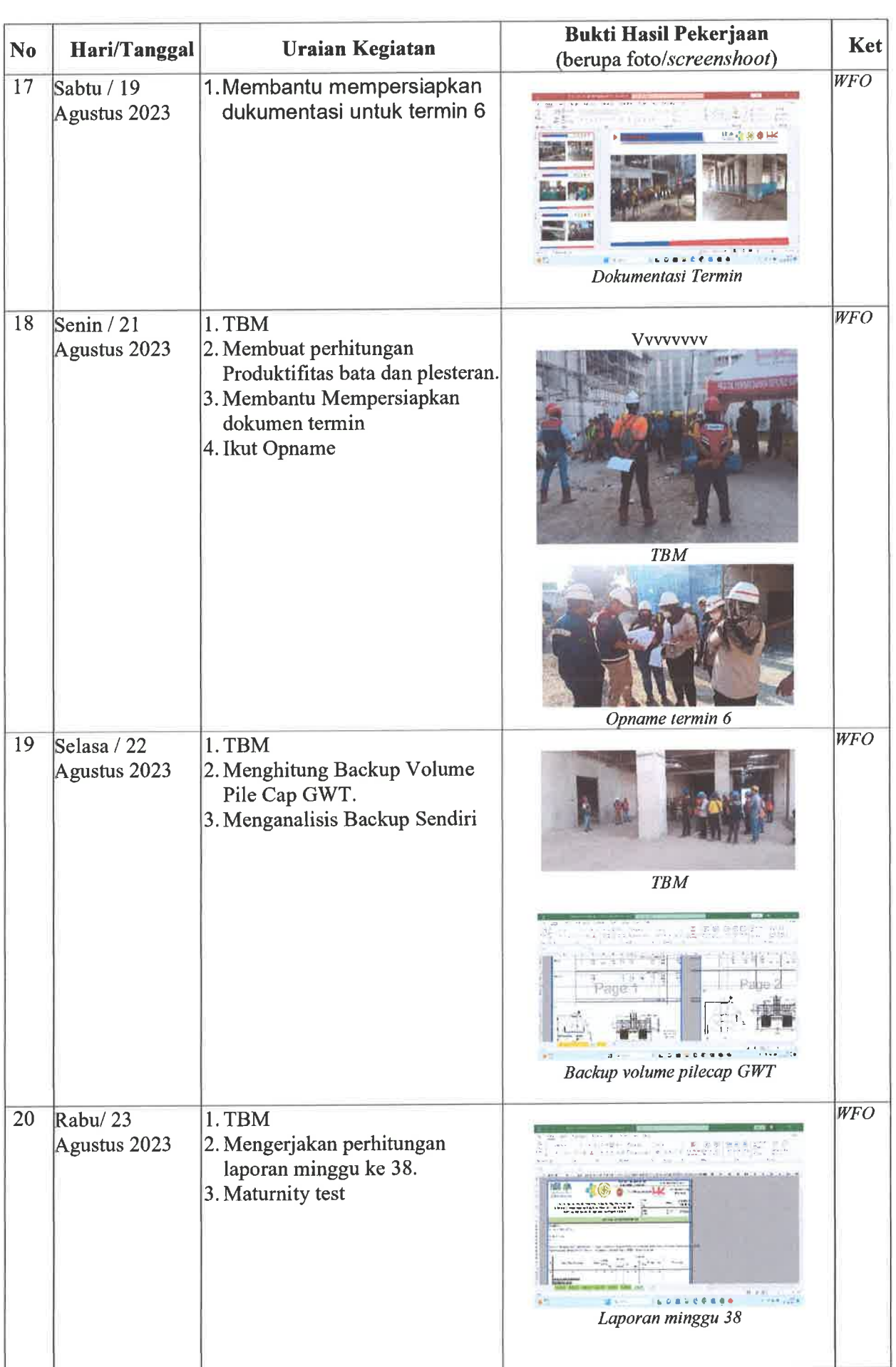

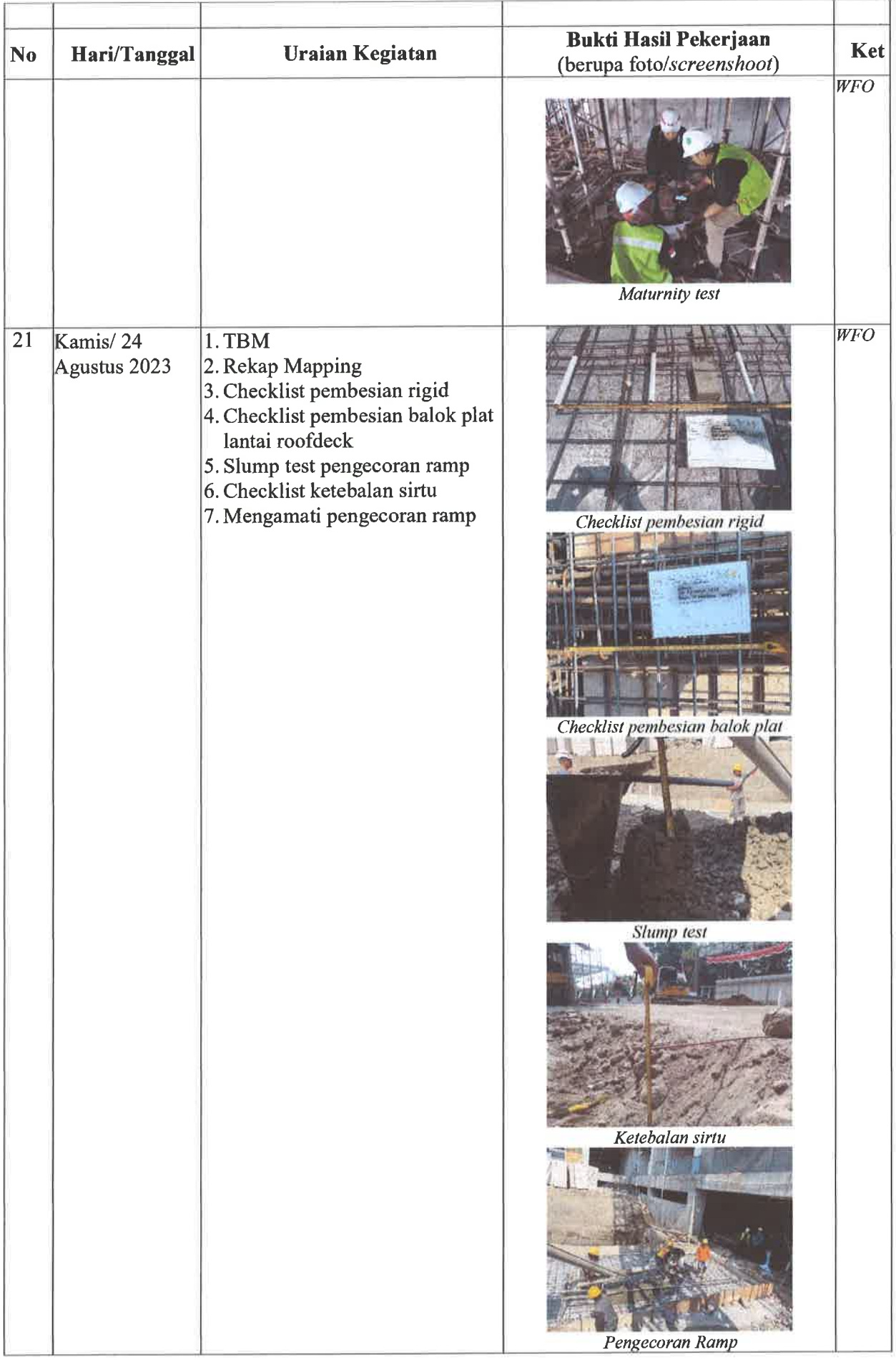

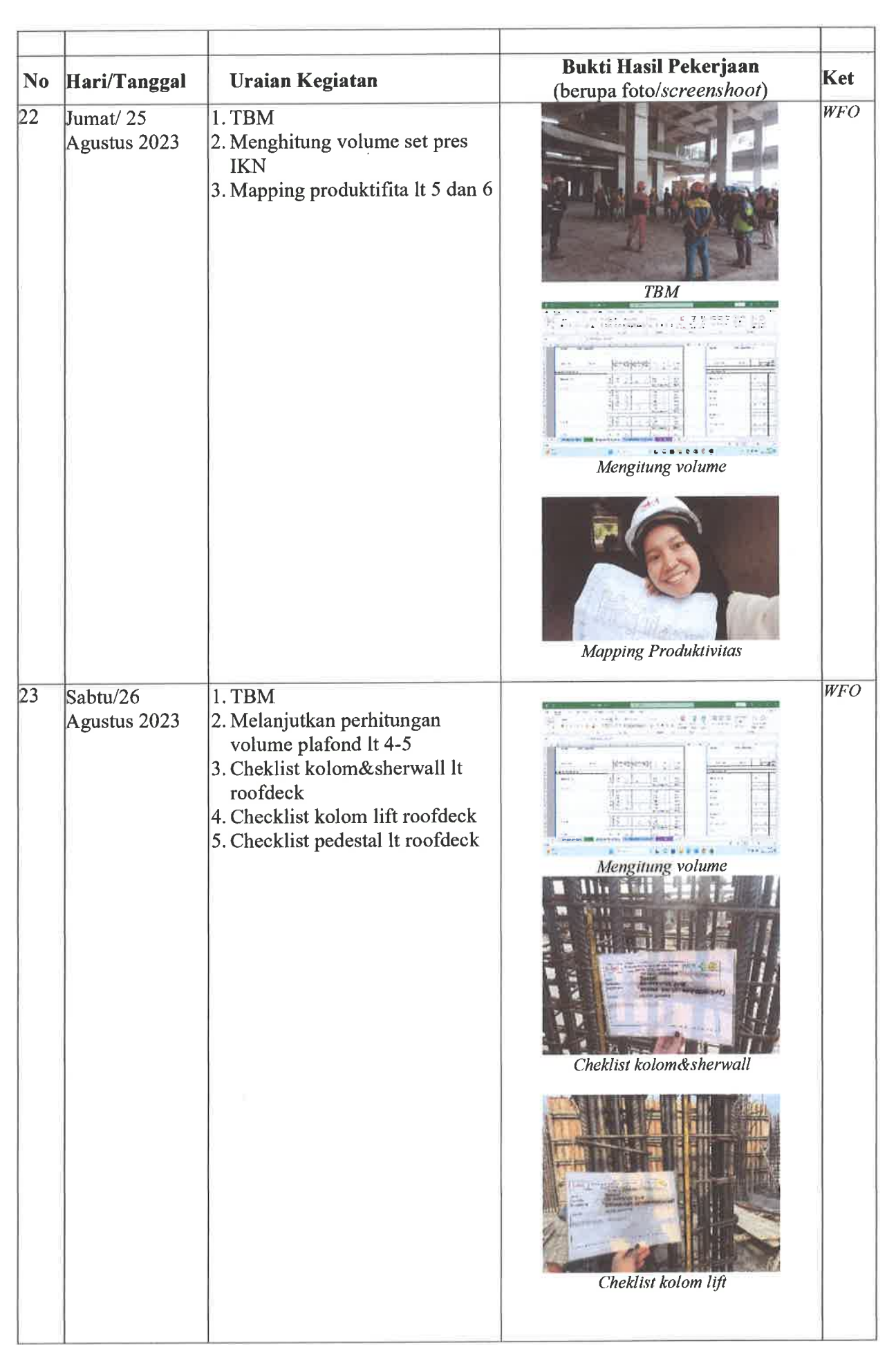
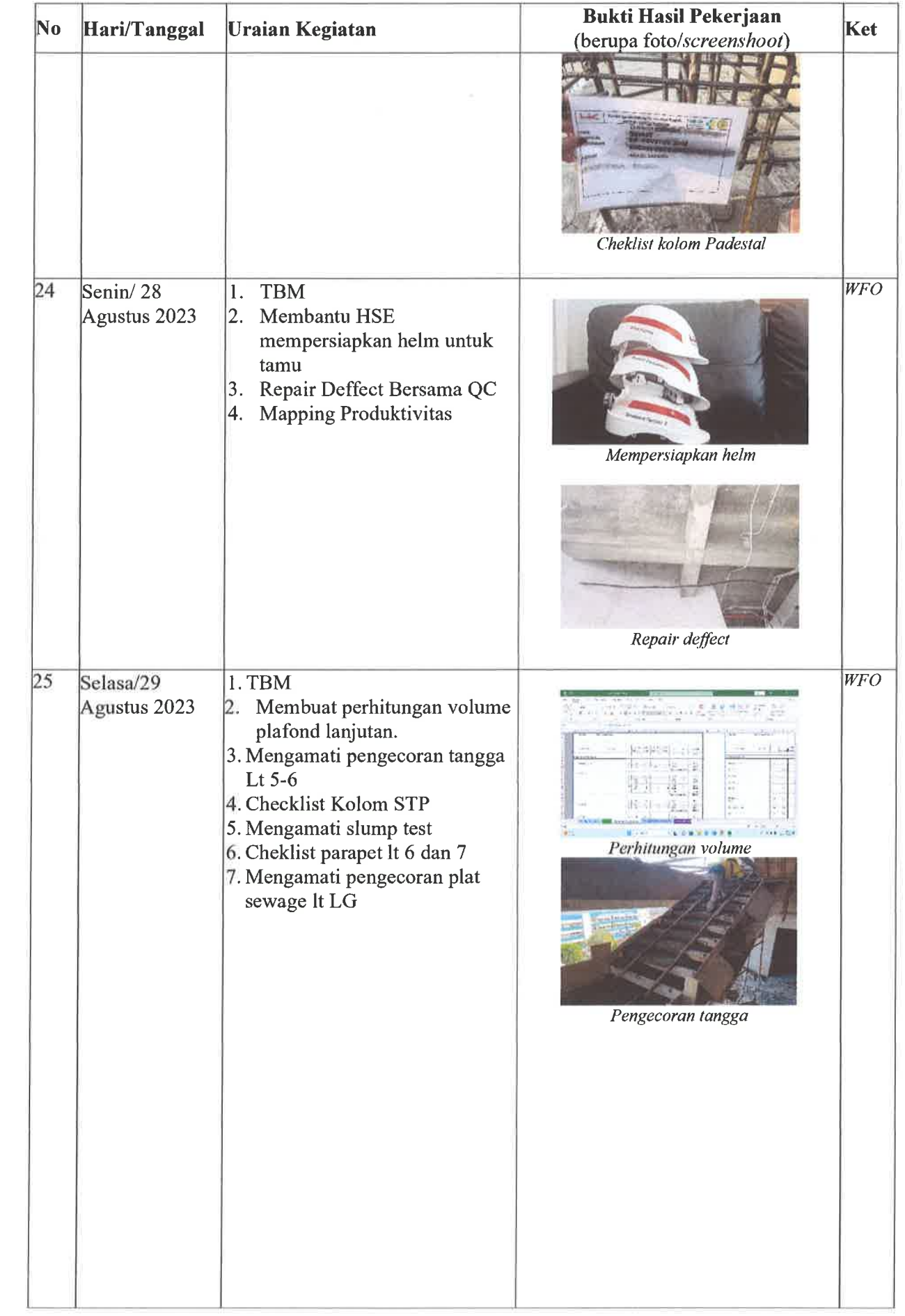

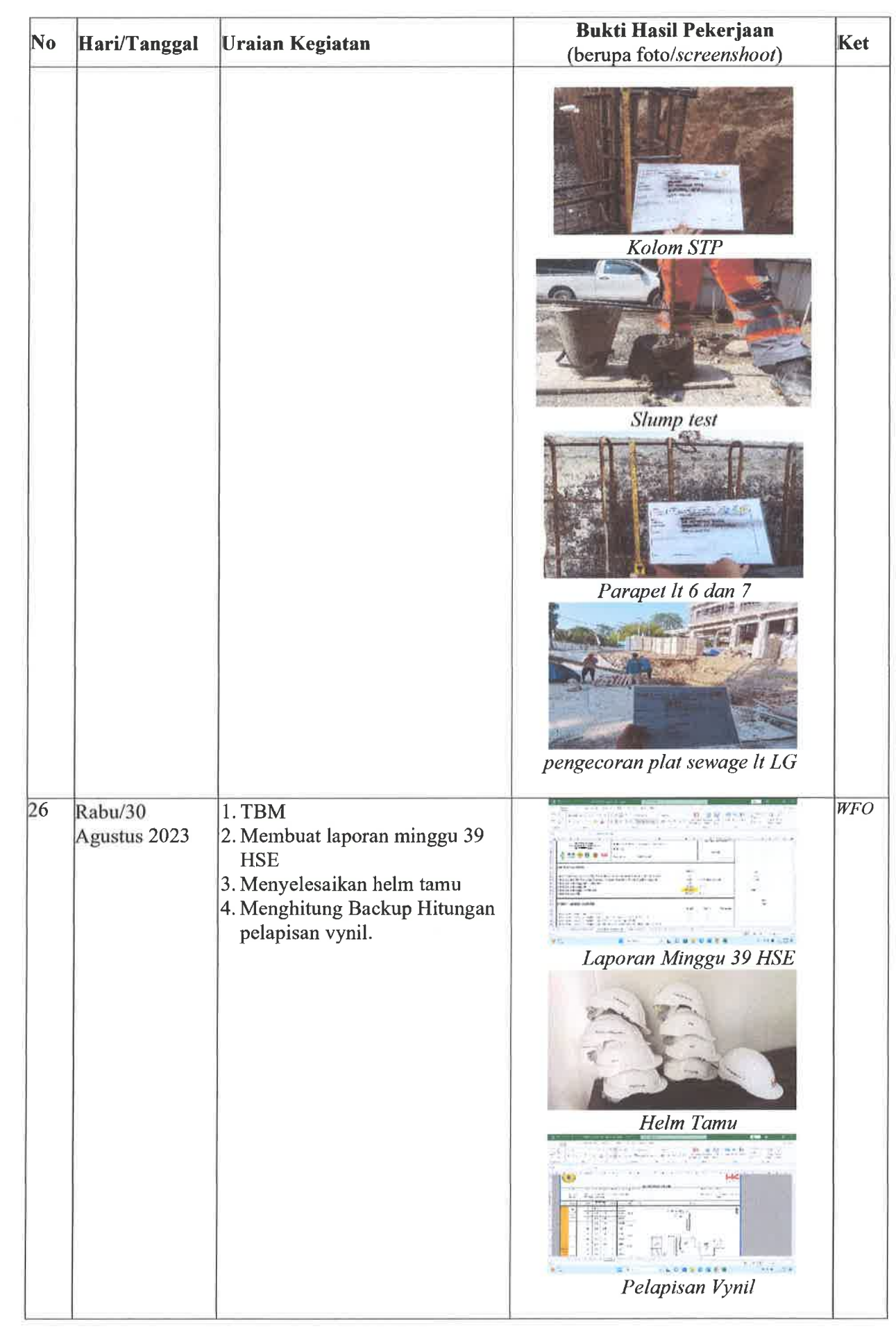

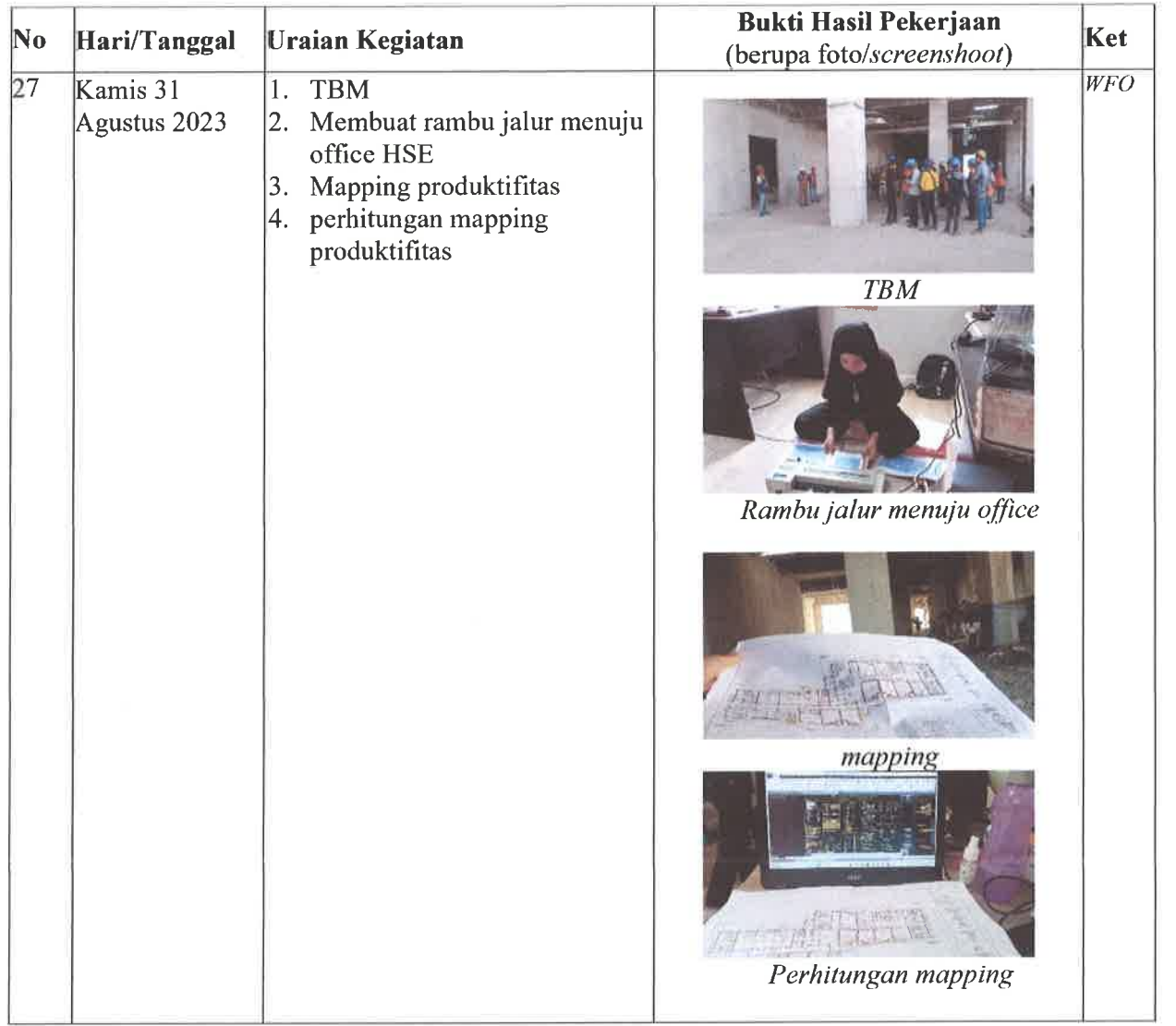

Co-Mentor, Divisi Gedung

Cleased/

Sandy Bimawan Wibawa, S.T. **Site Enginering Meneger** 

Mentor,<br>Divisi Gedung UTAM Muhammad Priatmoko, S.T. Project meneger

## **DAFTAR HADIR & LAPORAN HARIAN**<br>Program Mahasiswa Magang Hutama Karya

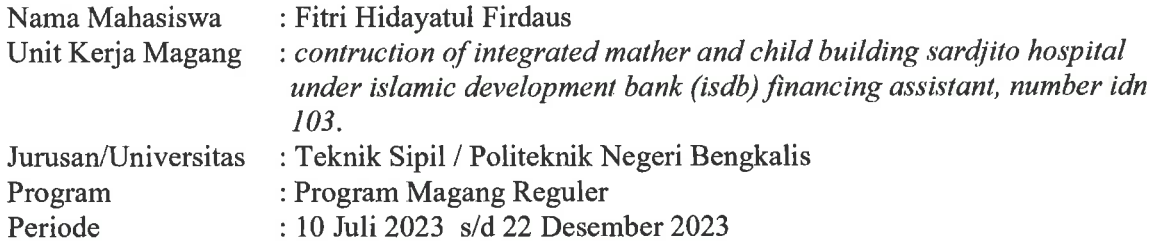

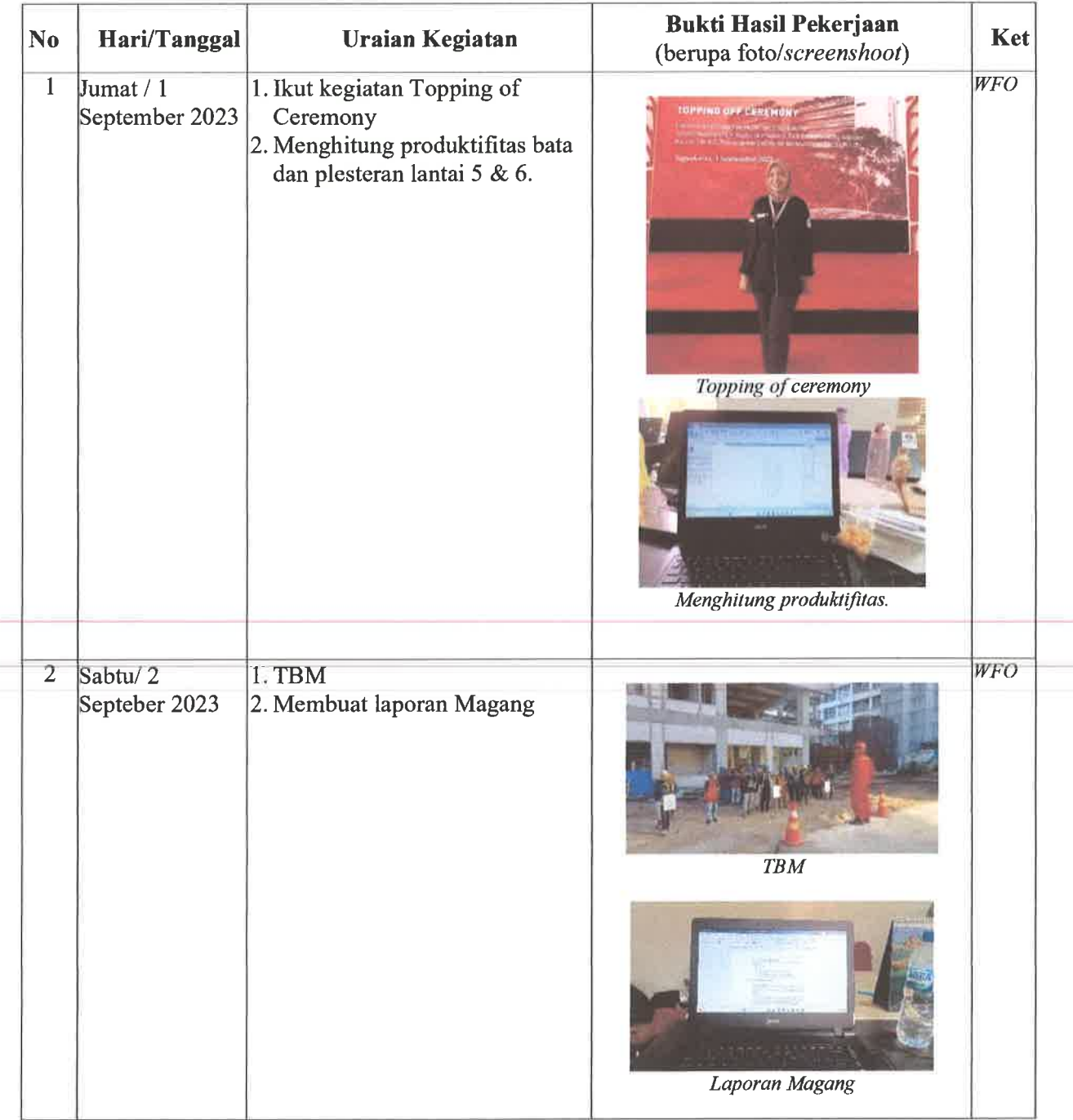

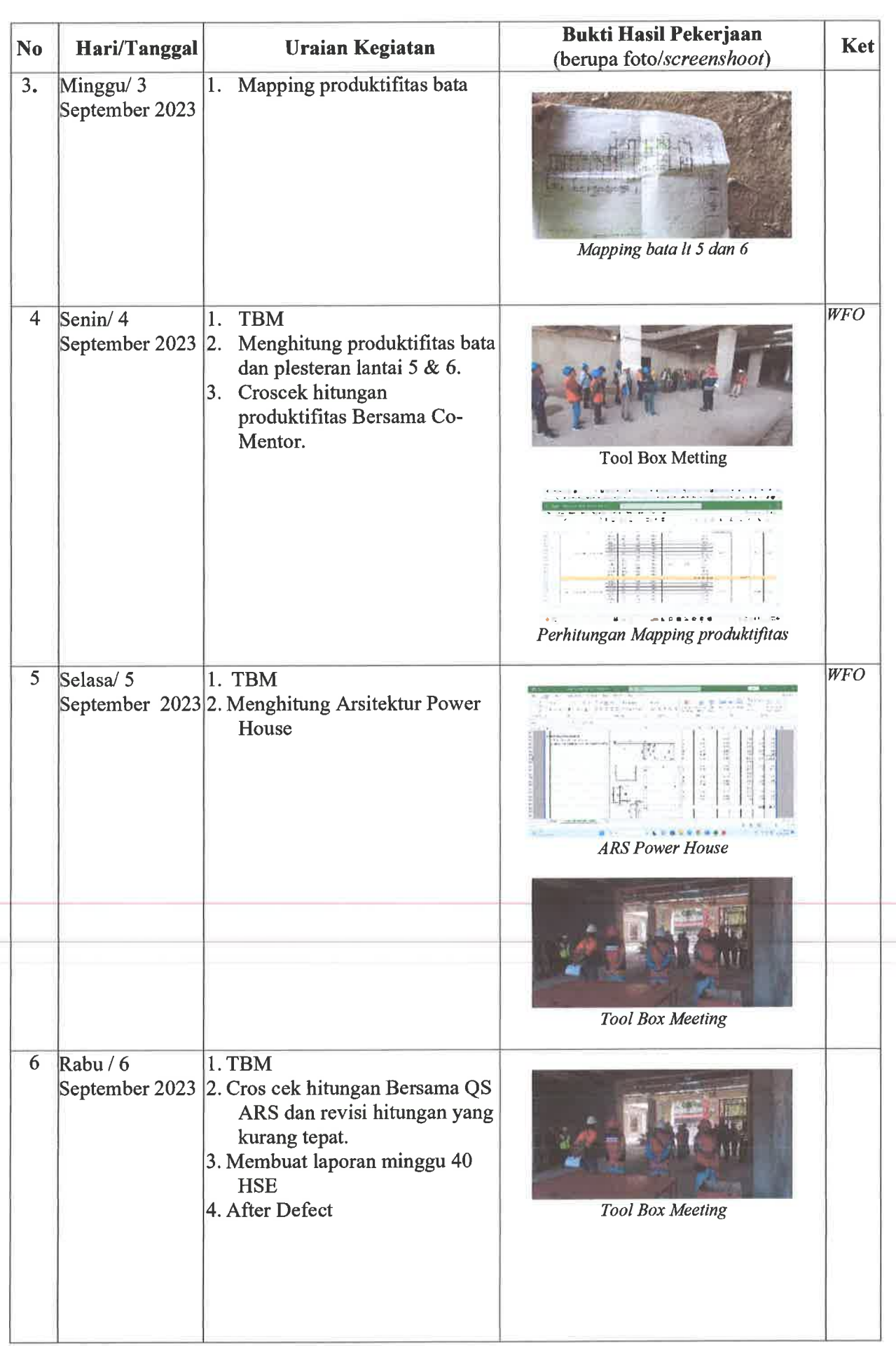

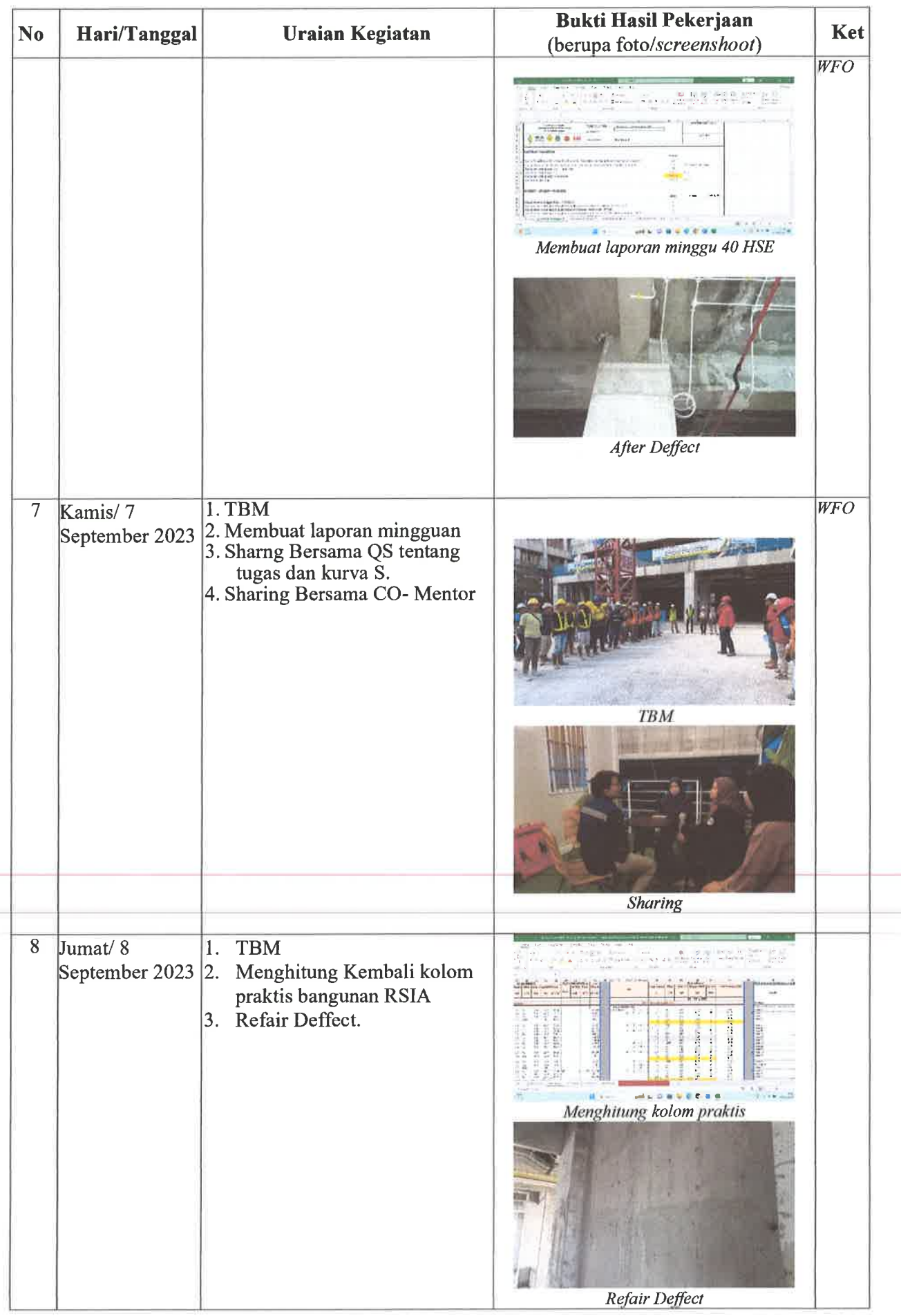

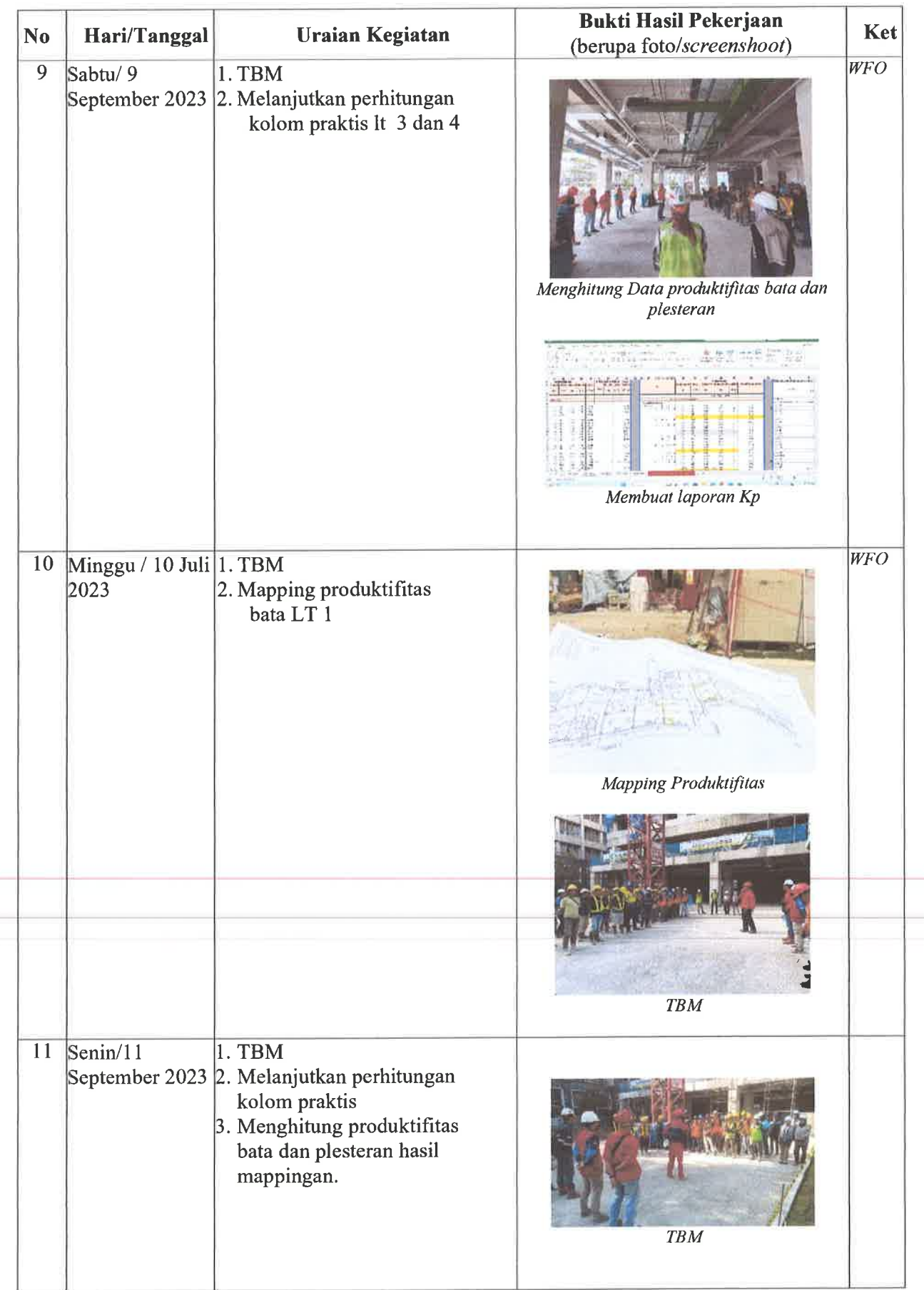

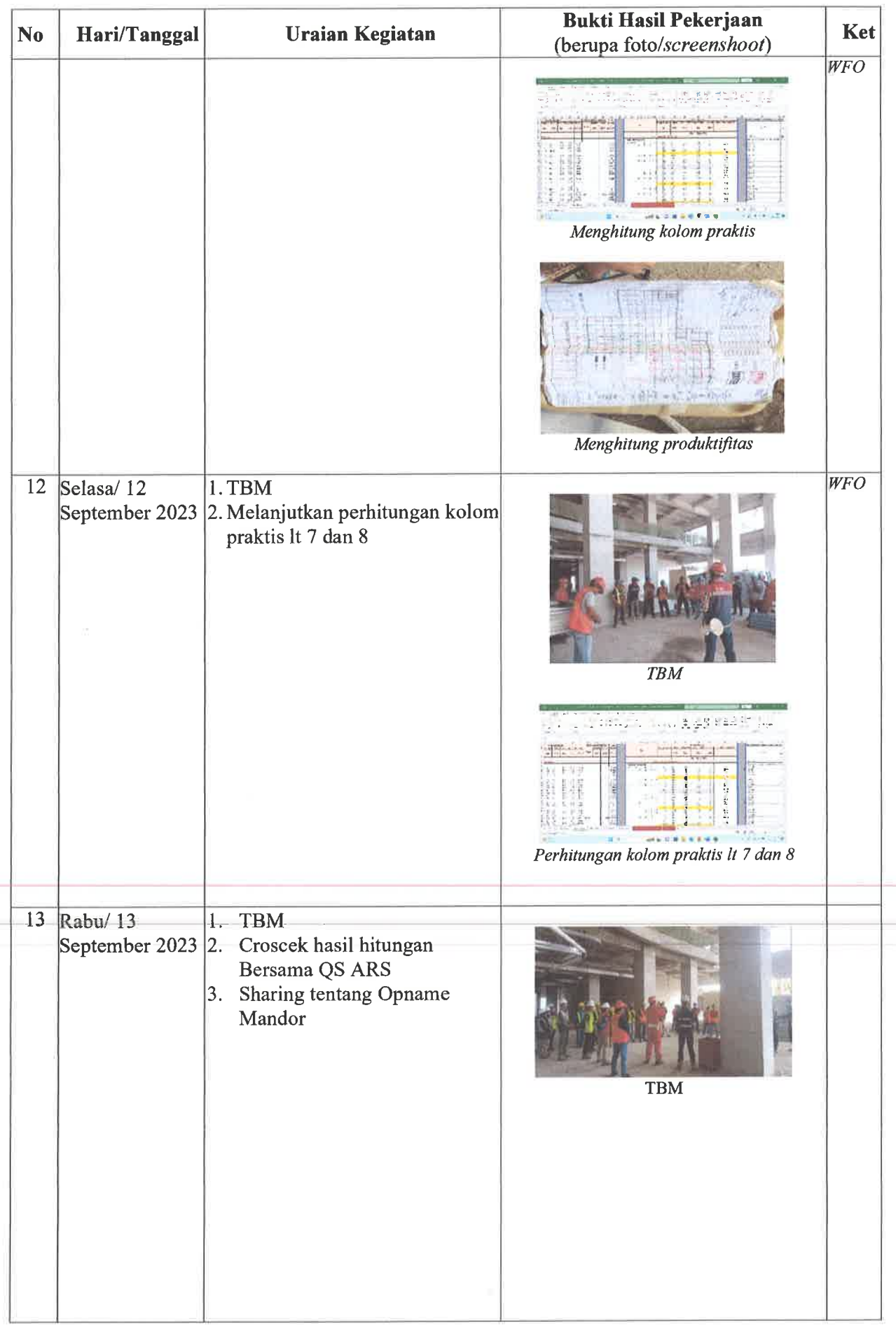

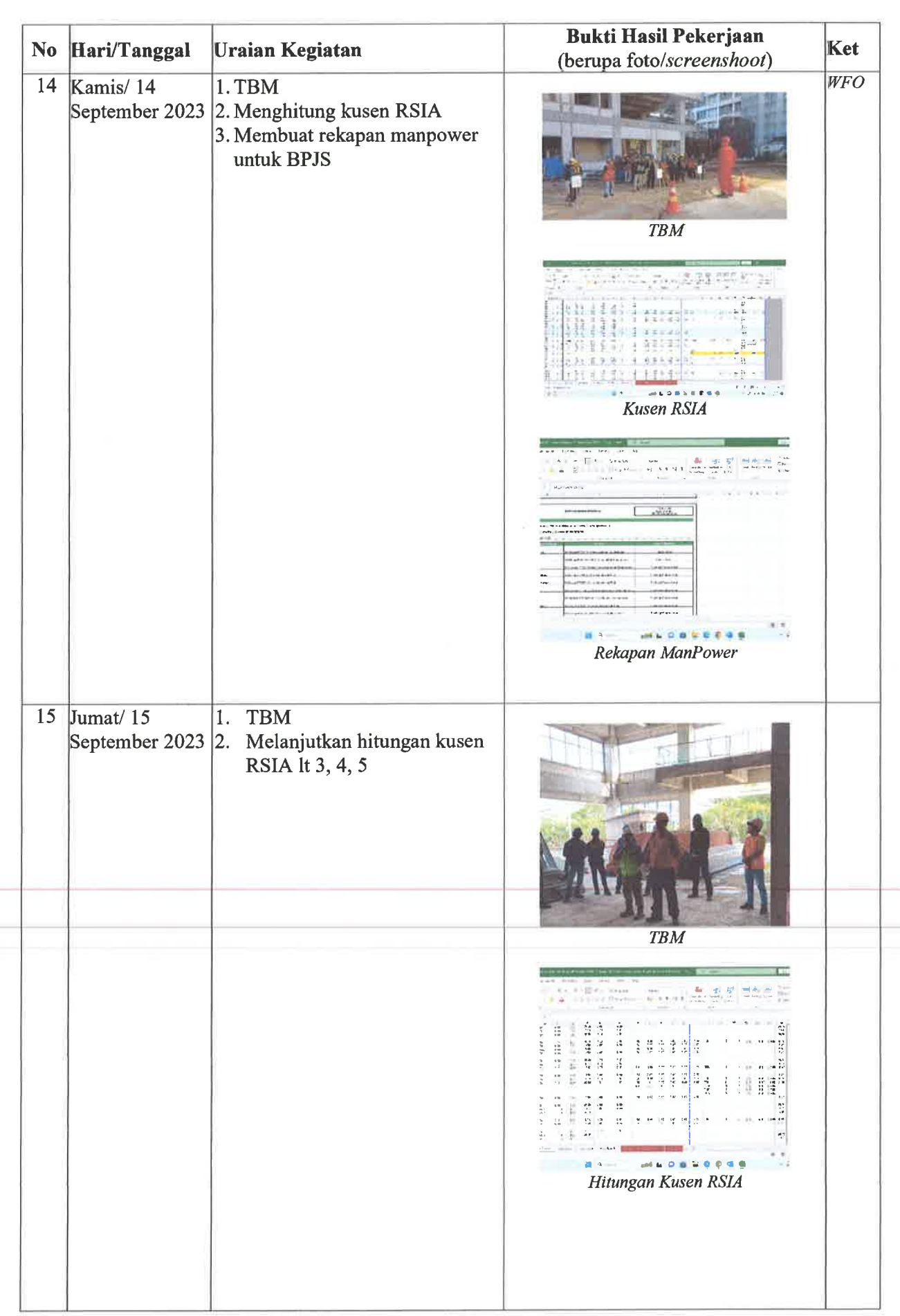

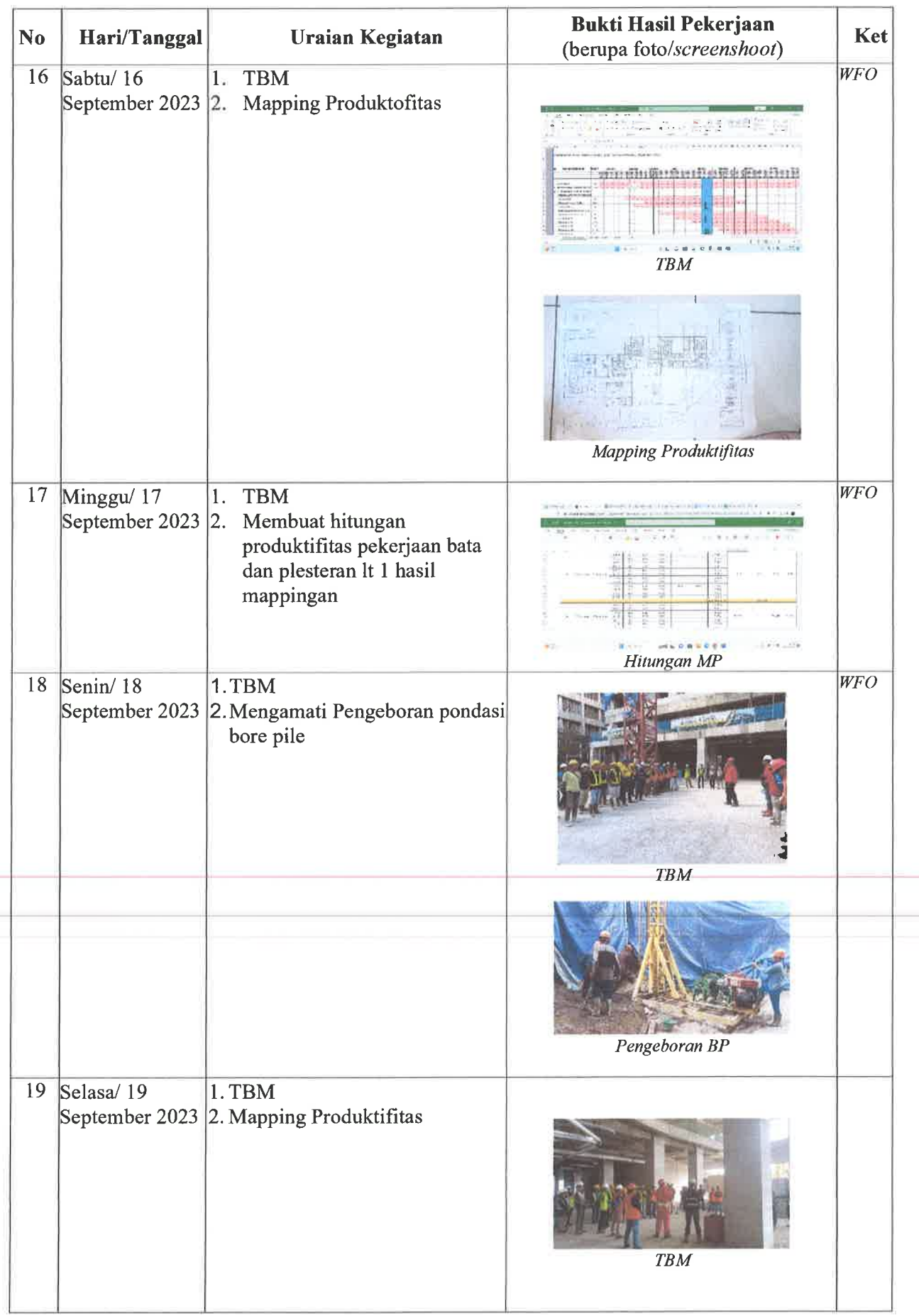

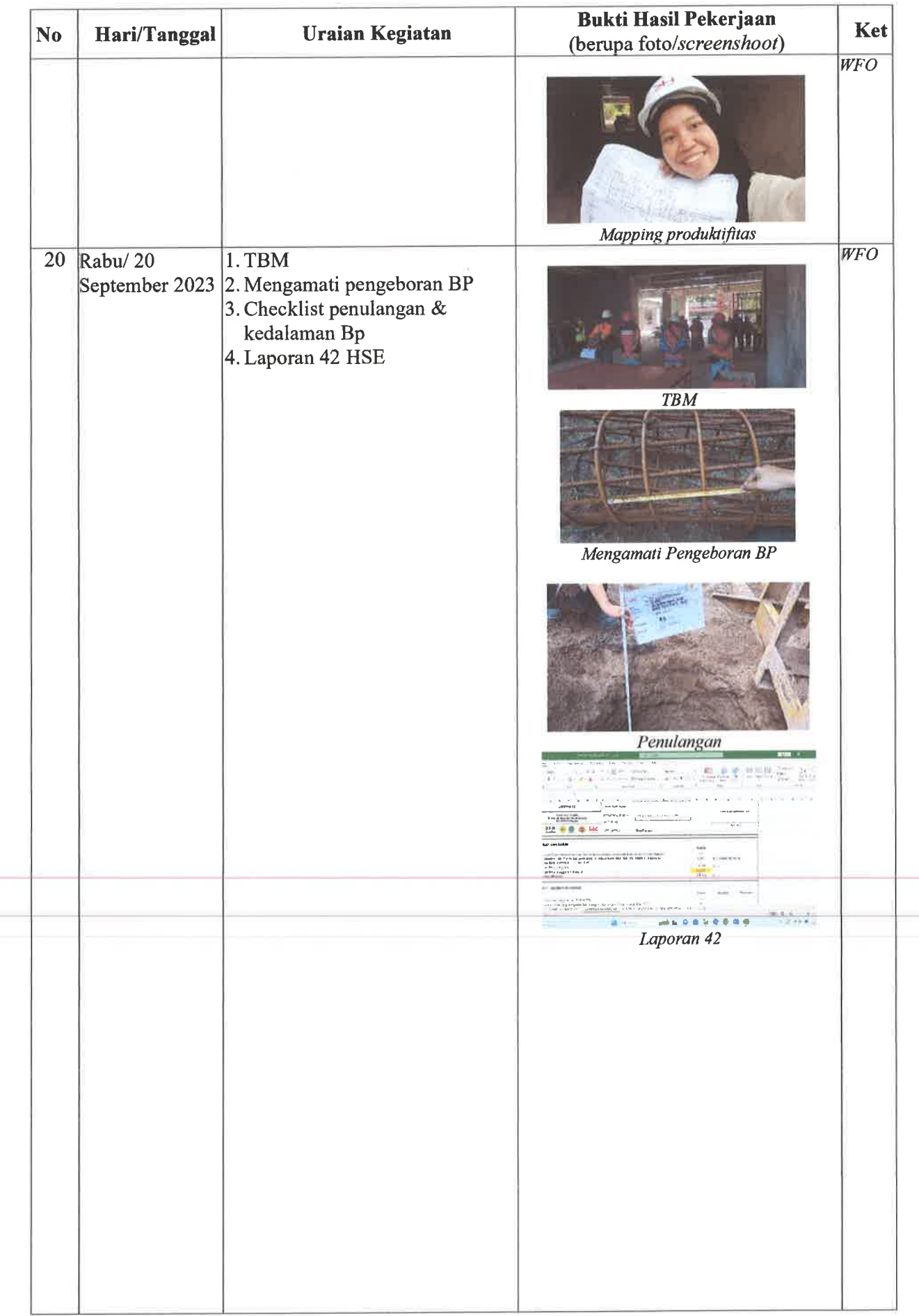

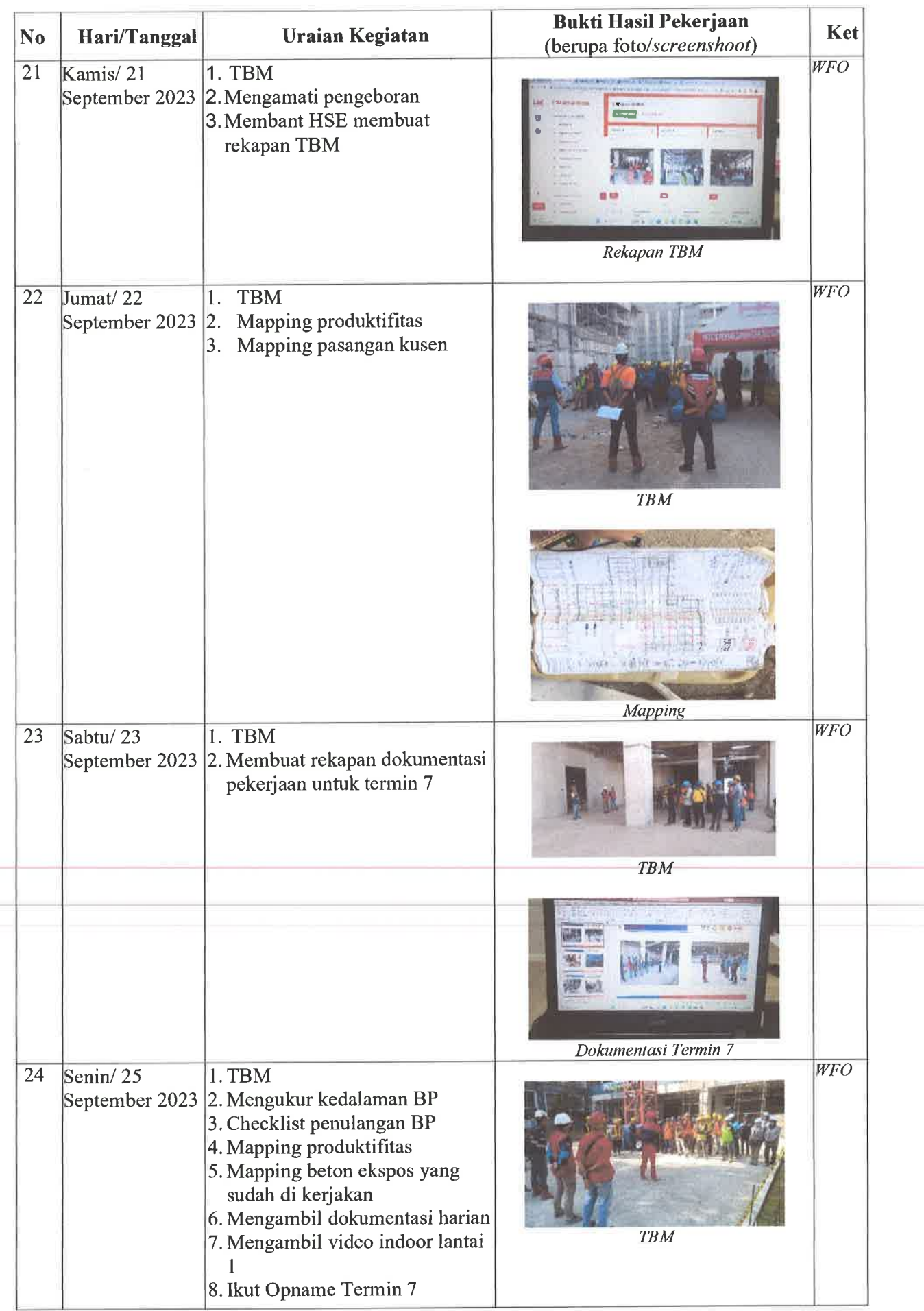

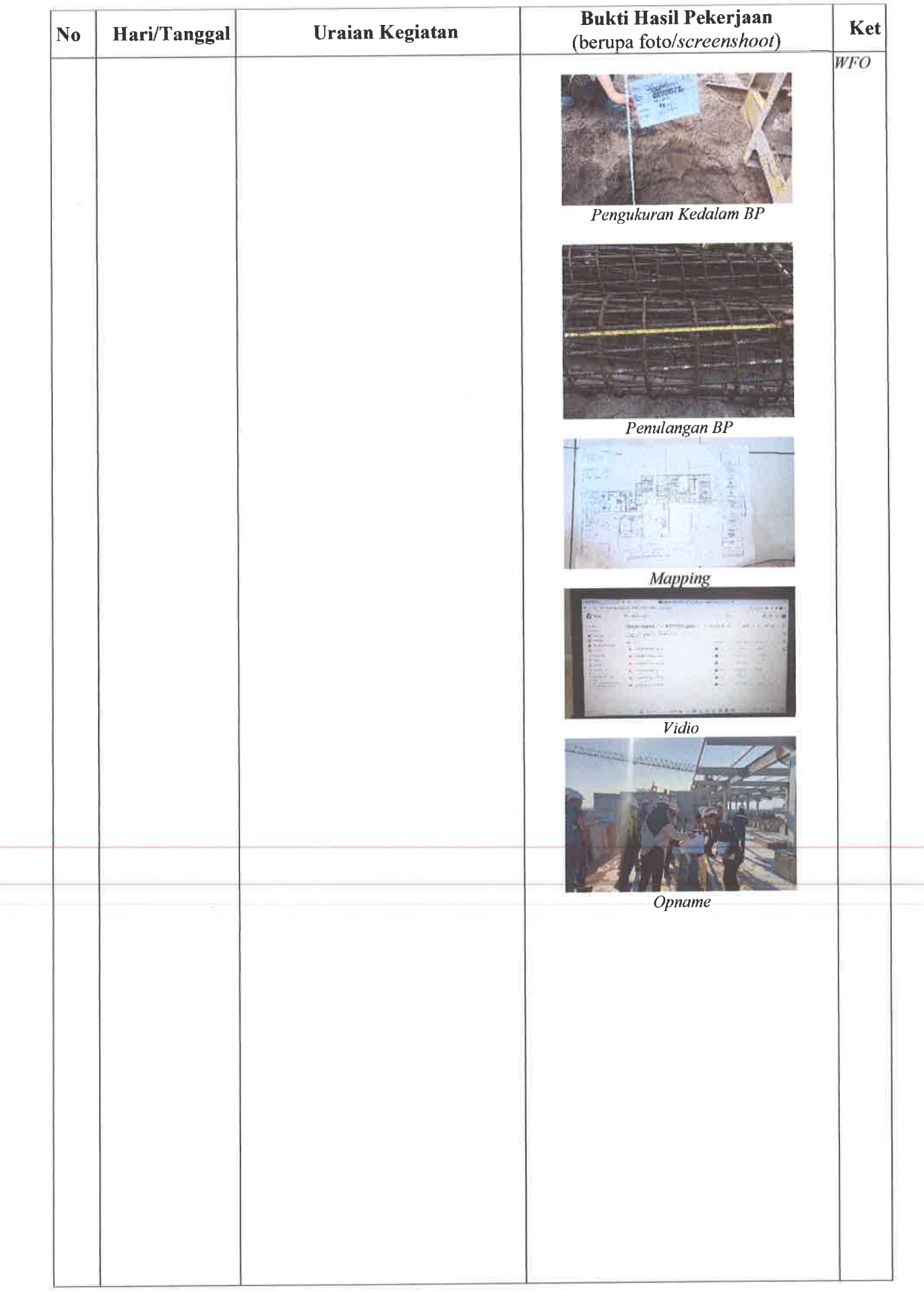

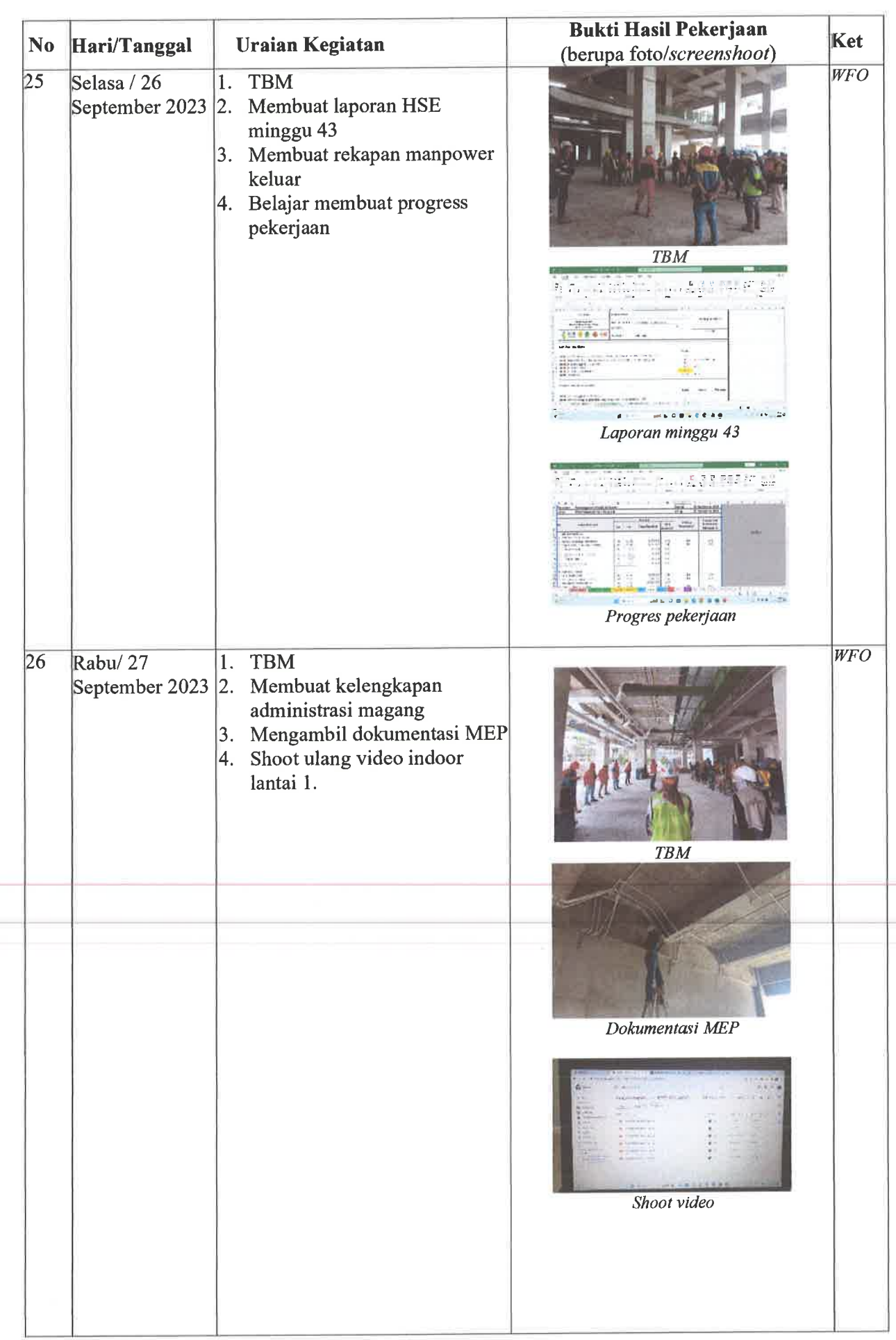

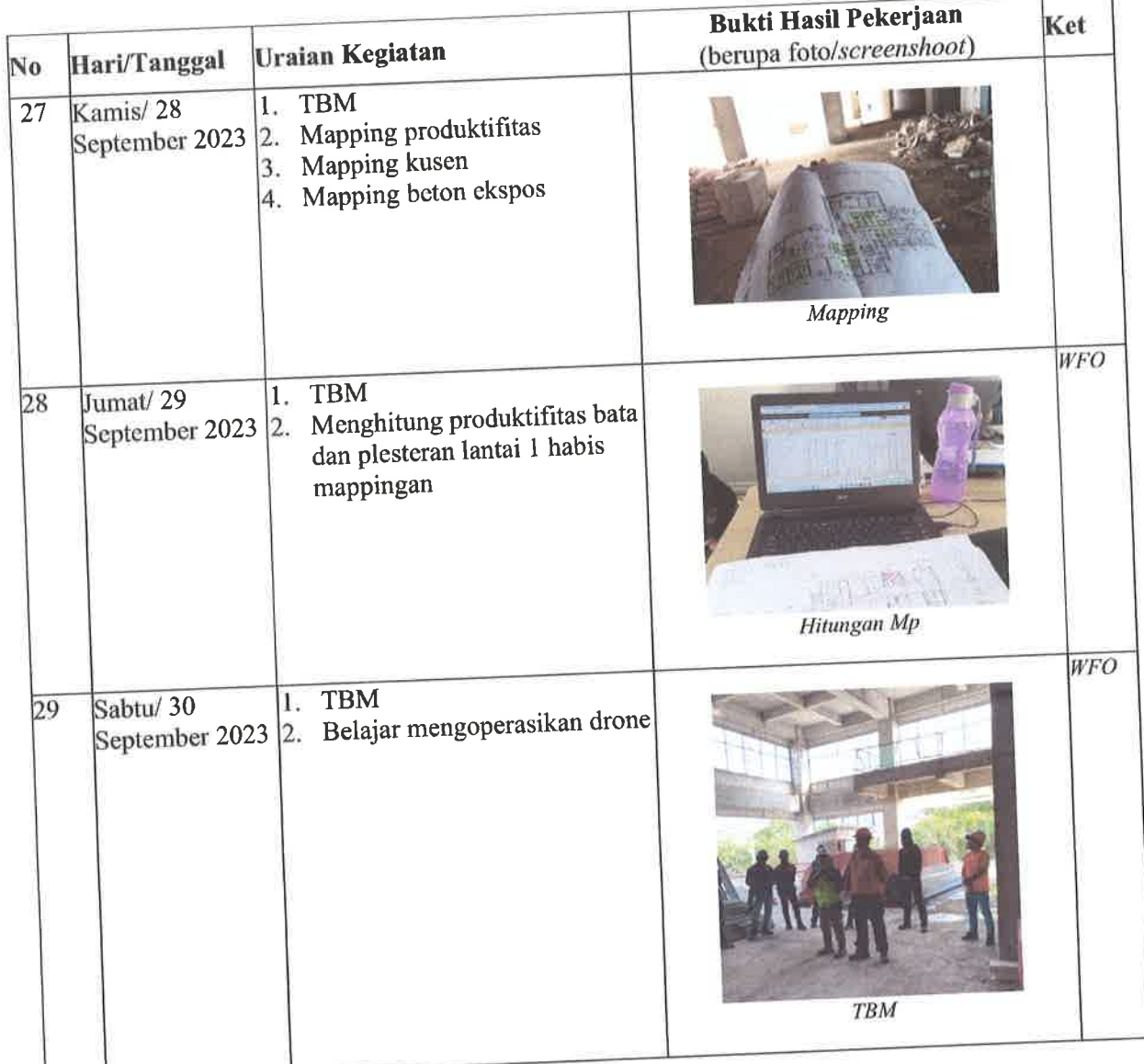

Co-Mentor,<br>Devisi Gedung

umme

Sandy Bimawan Wibawa, S.T.<br>Site Enginering Meneger

Mentor,<br>Devisi Gedung

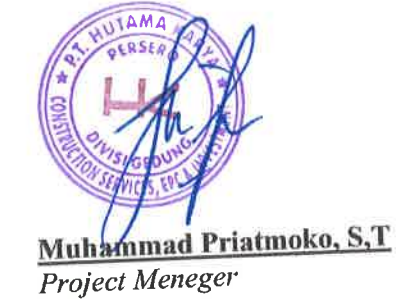

## **DAFTAR HADIR & LAPORAN HARIAN** Program Mahasiswa Magang Hutama Karya

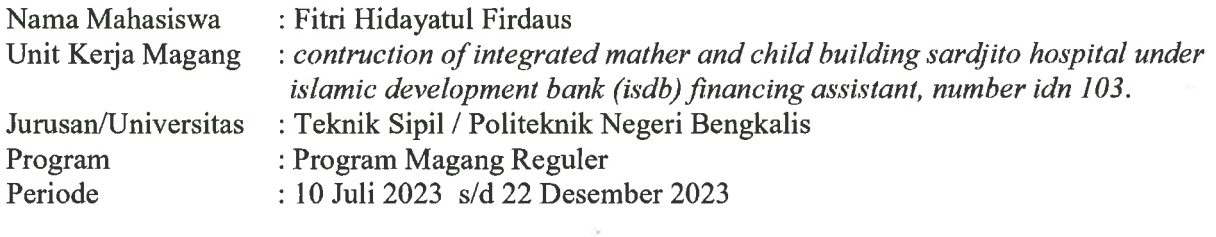

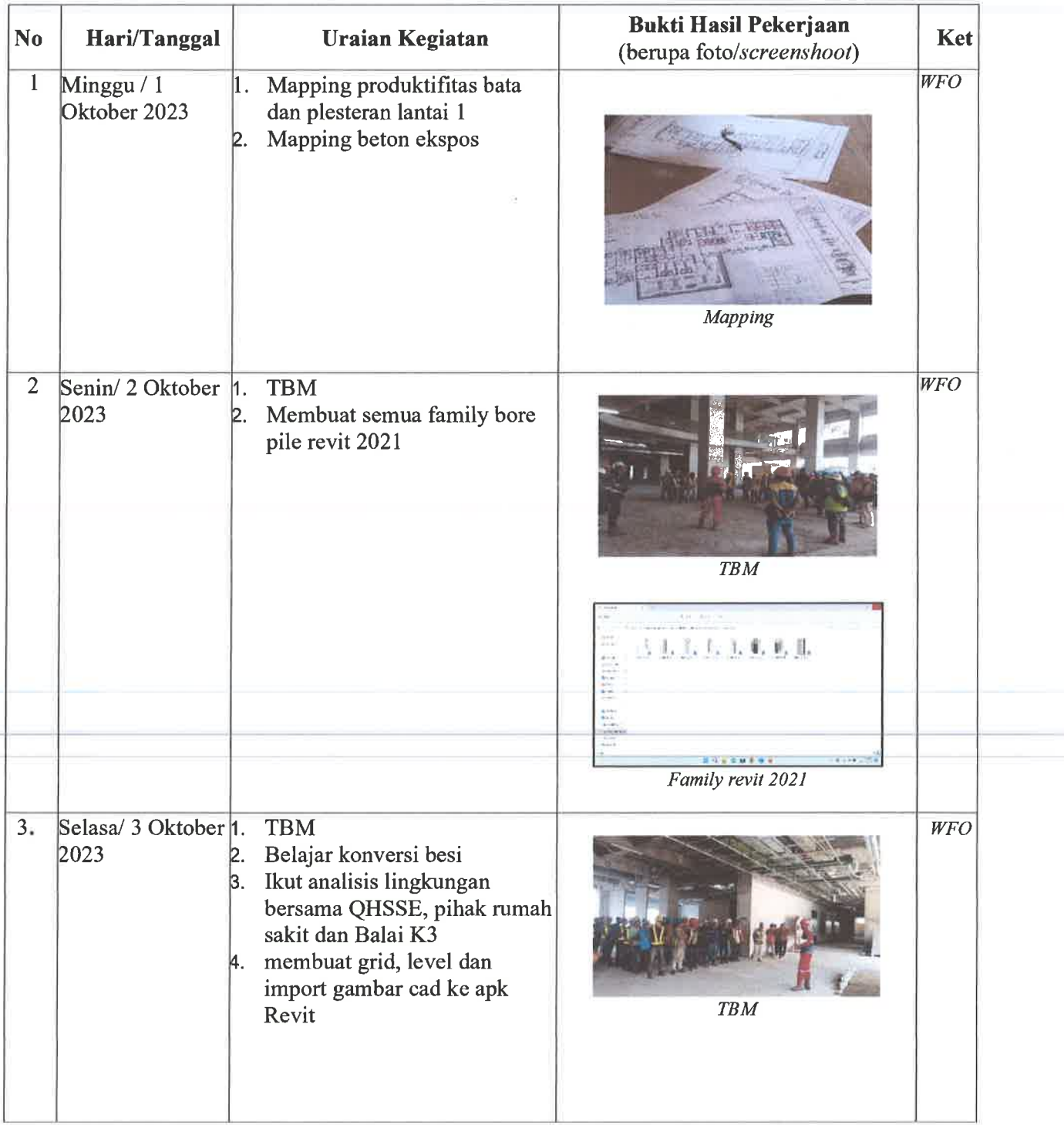

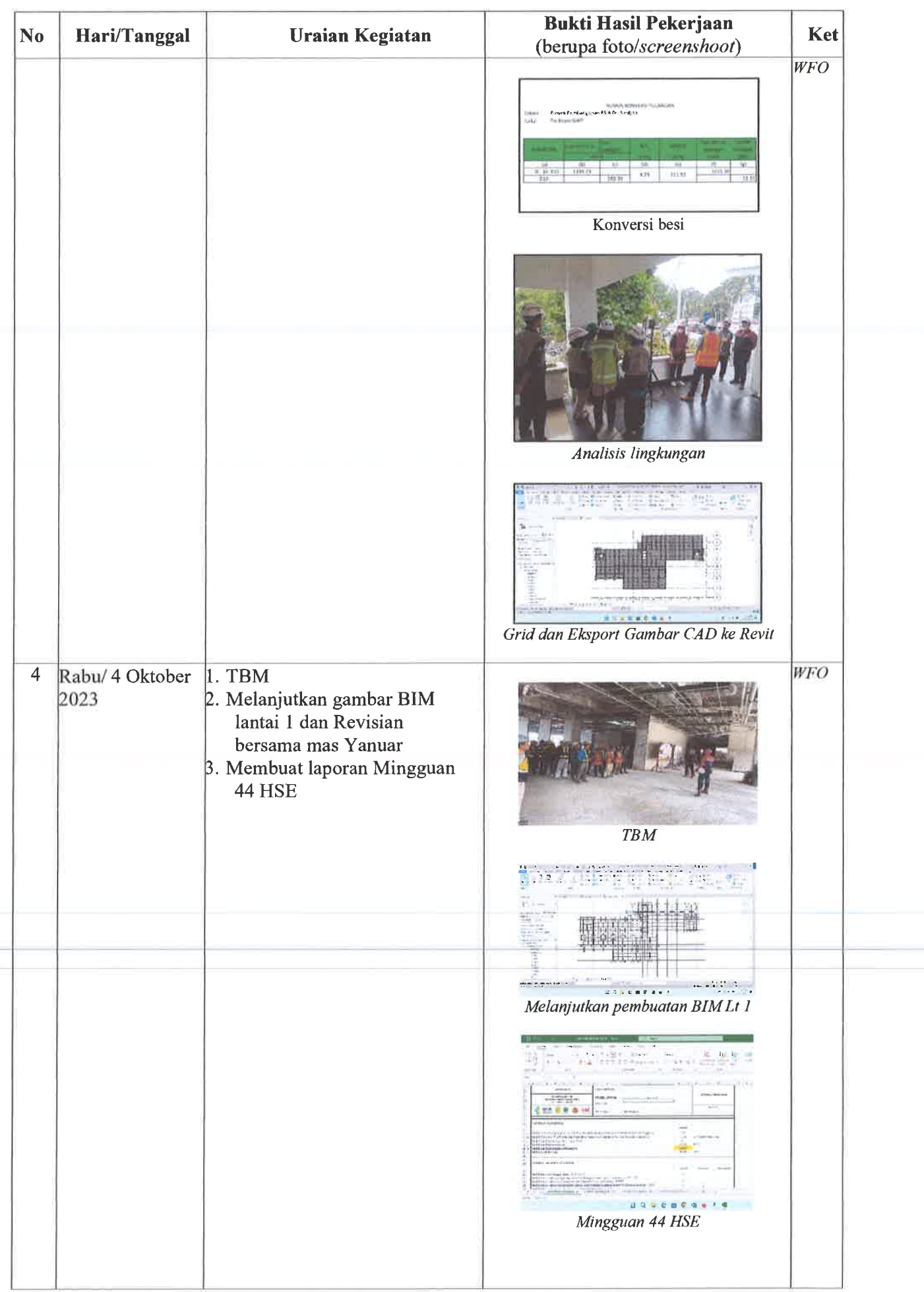

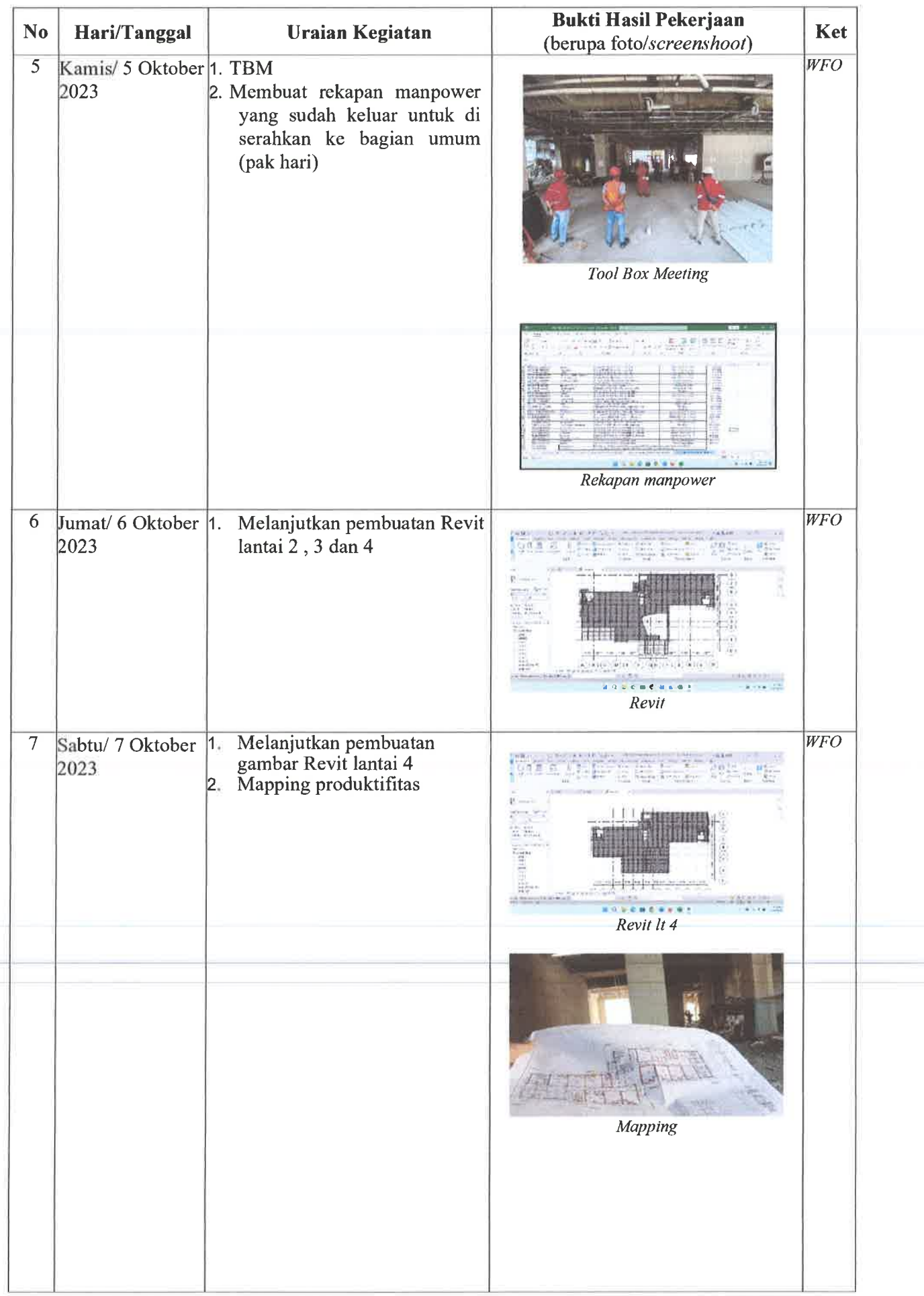

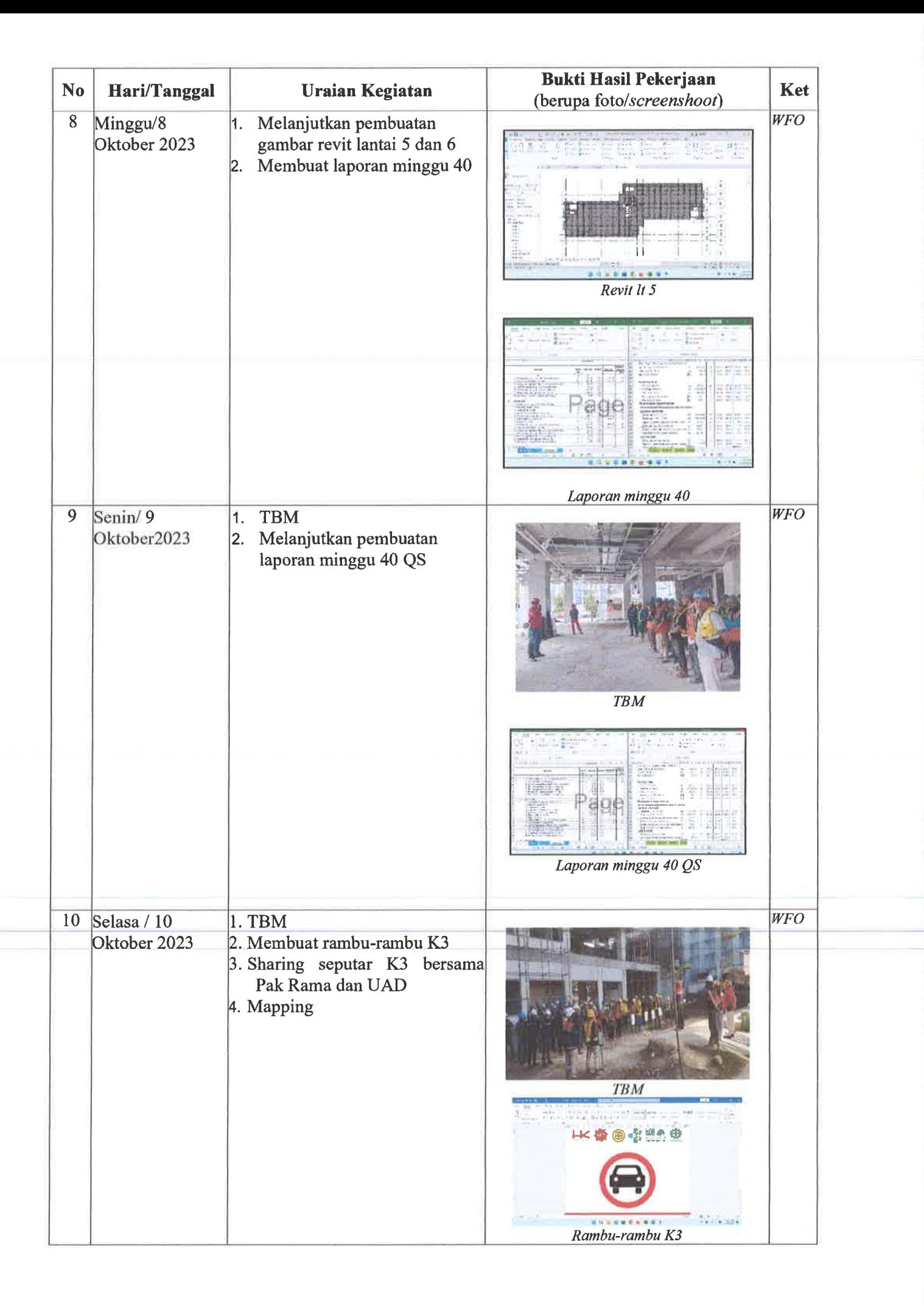

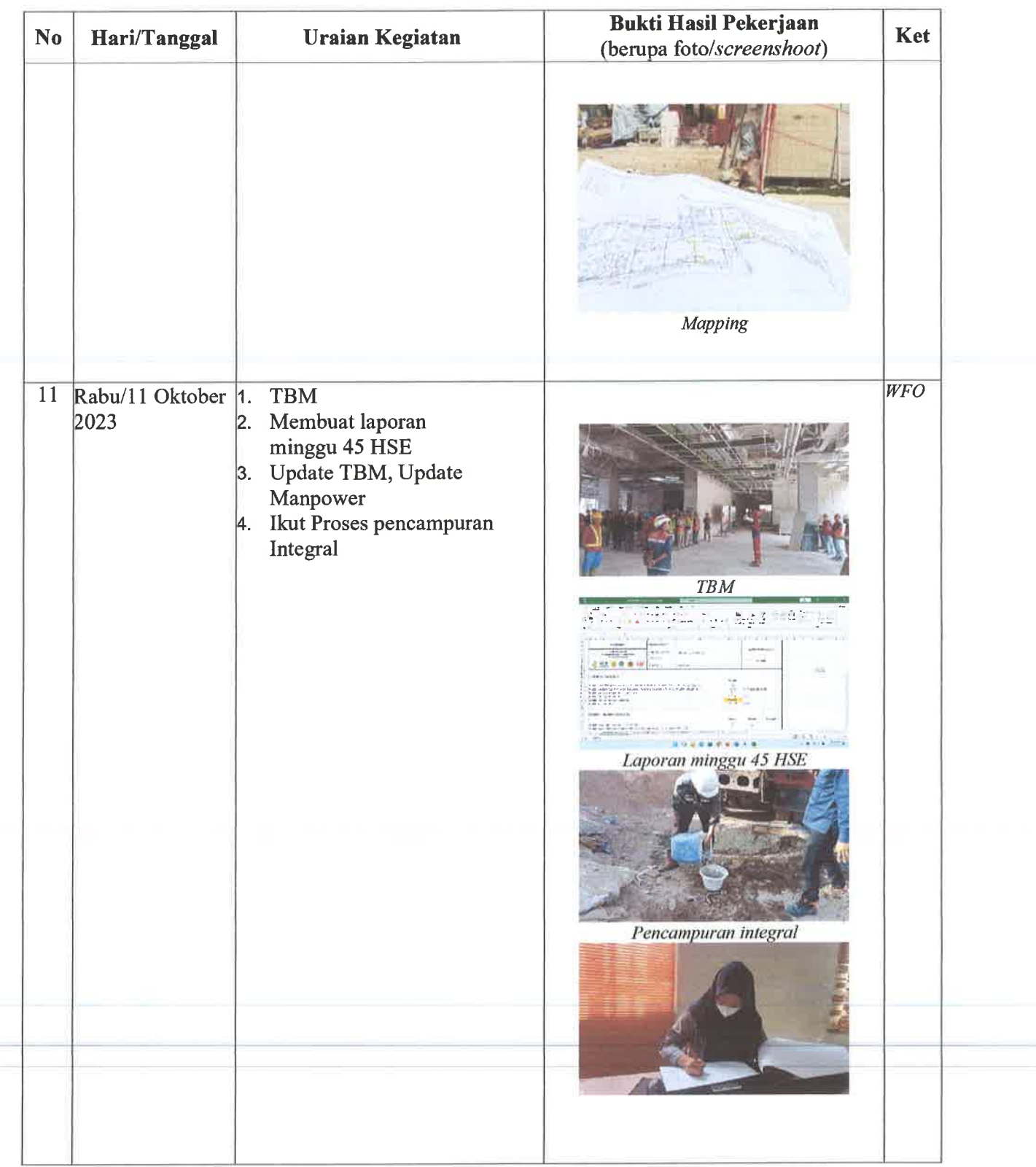

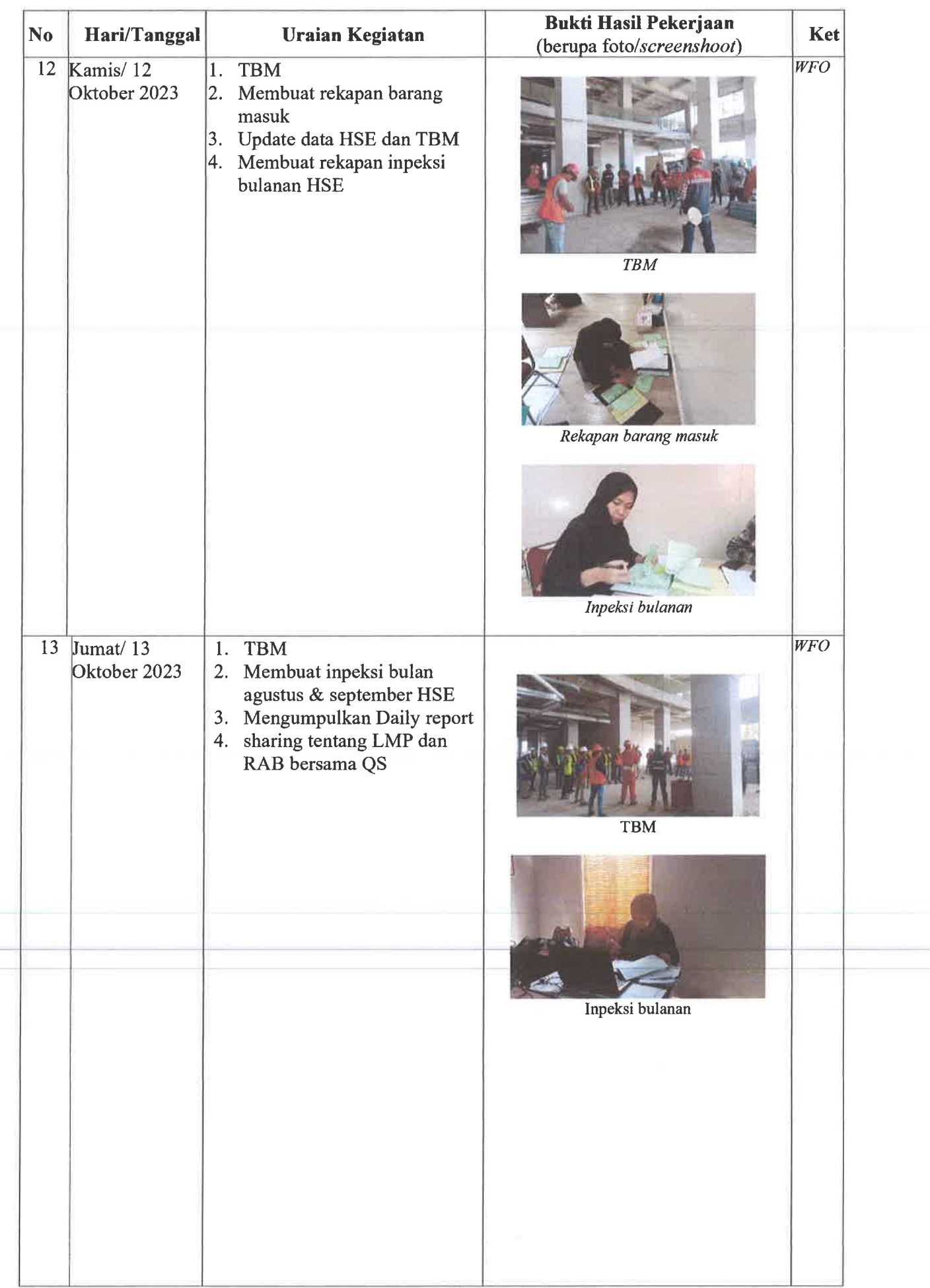

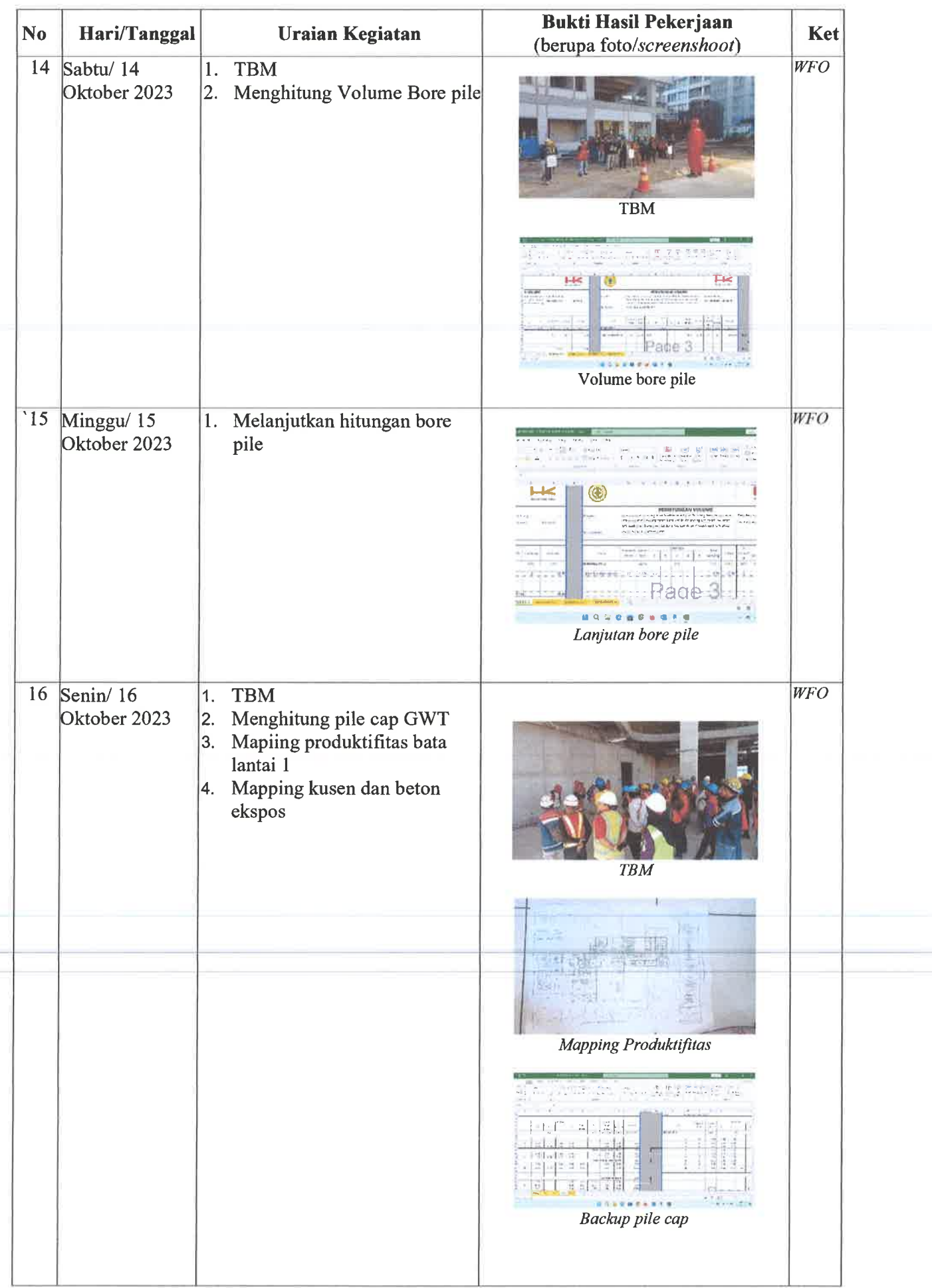

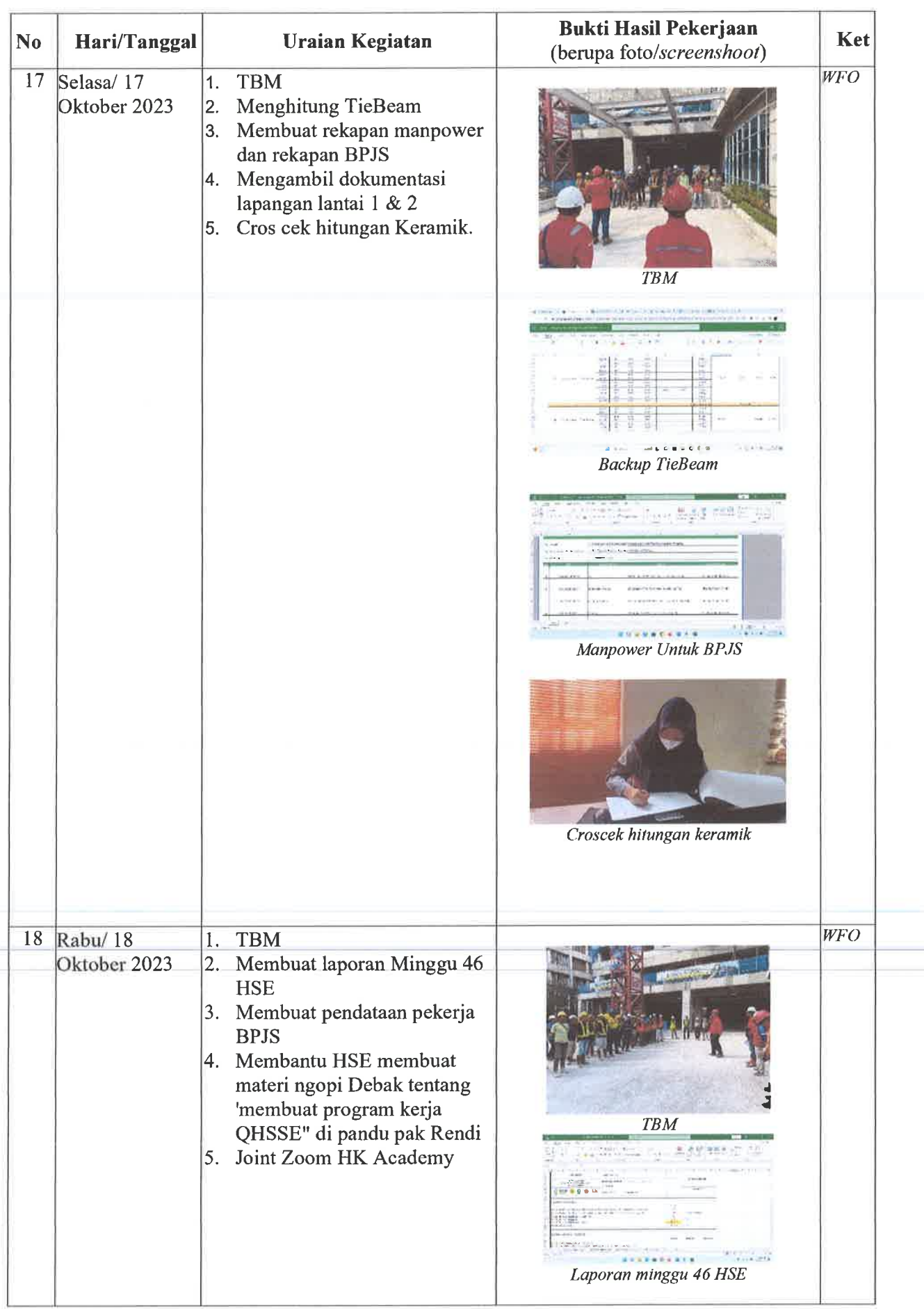

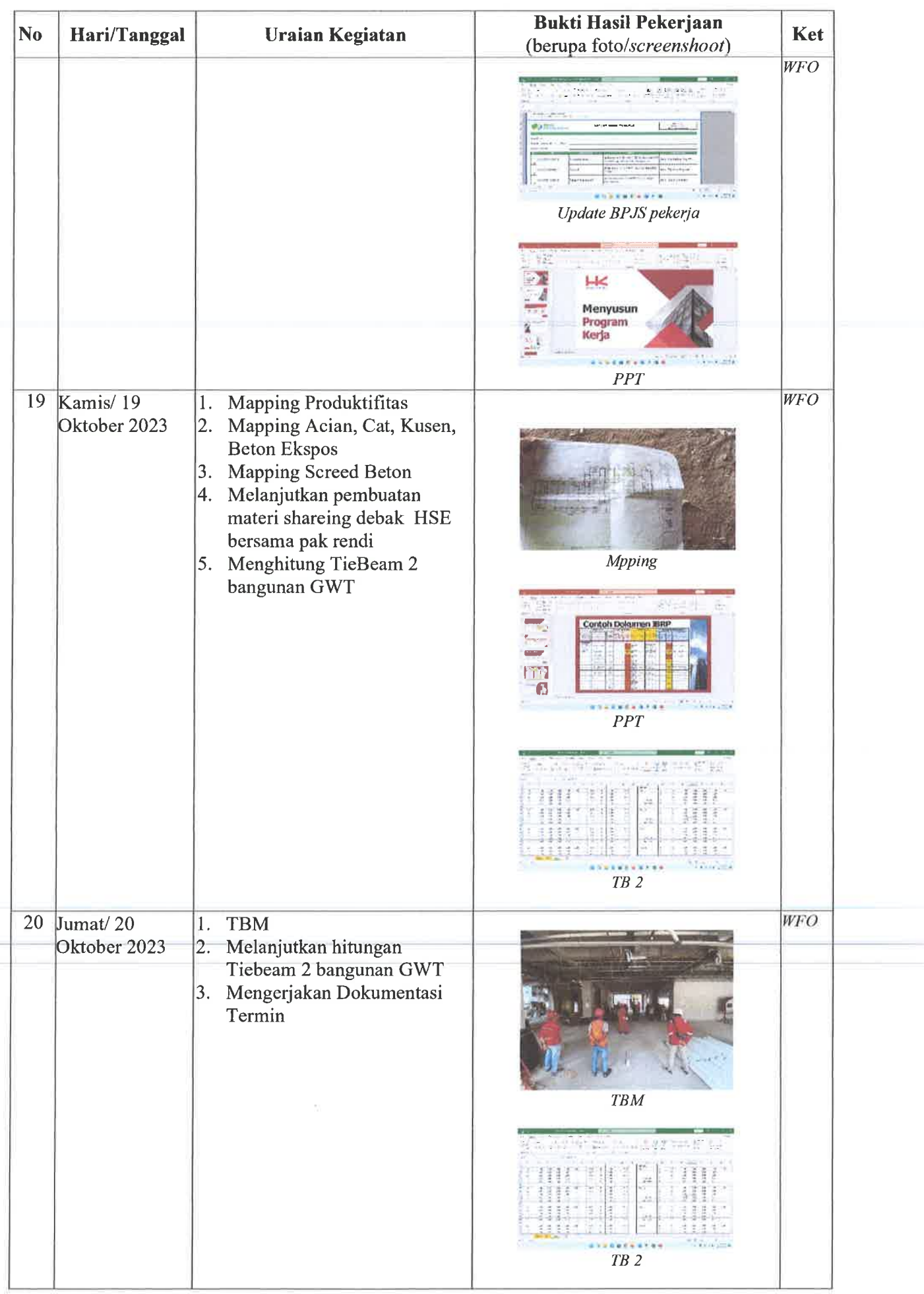

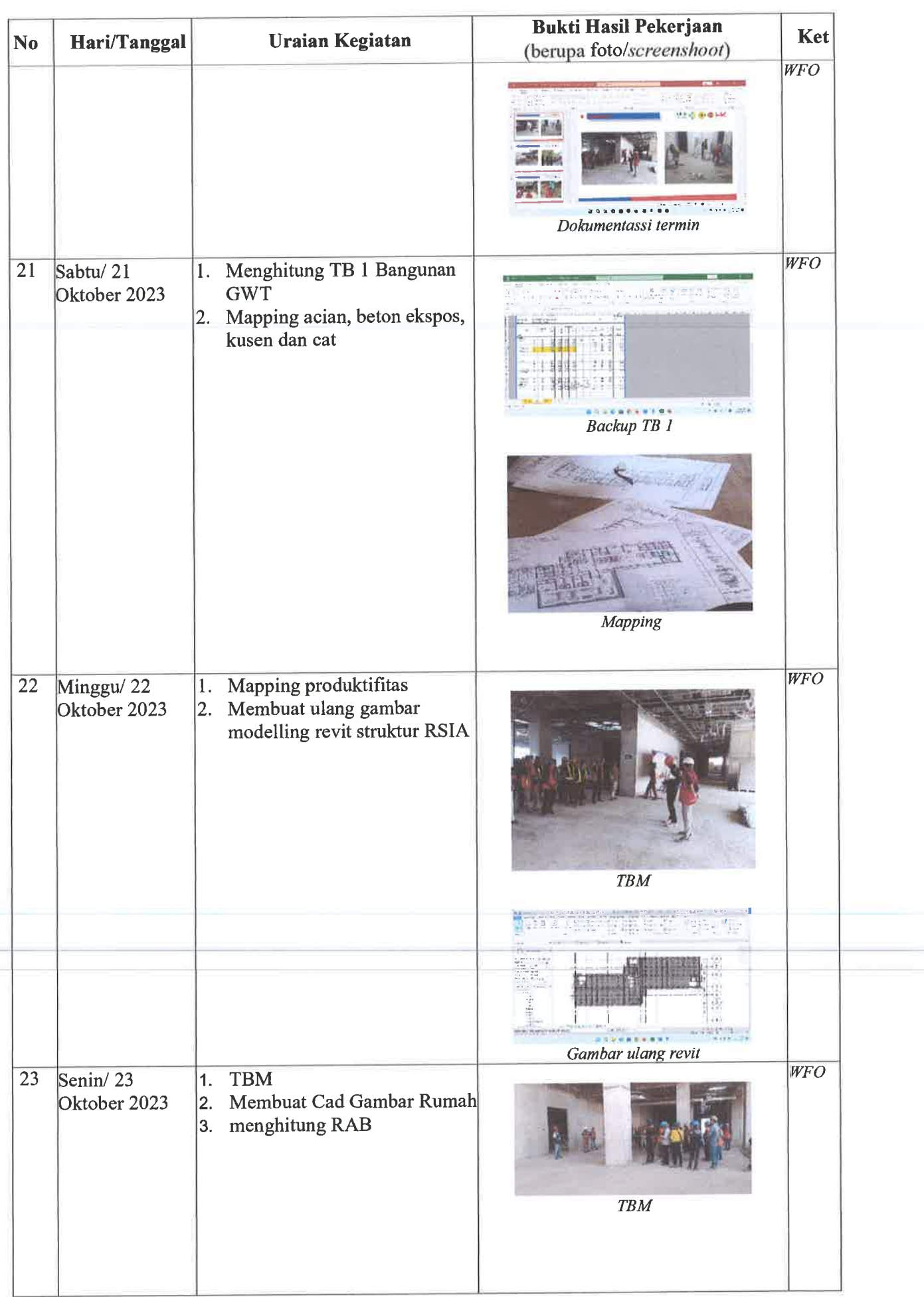

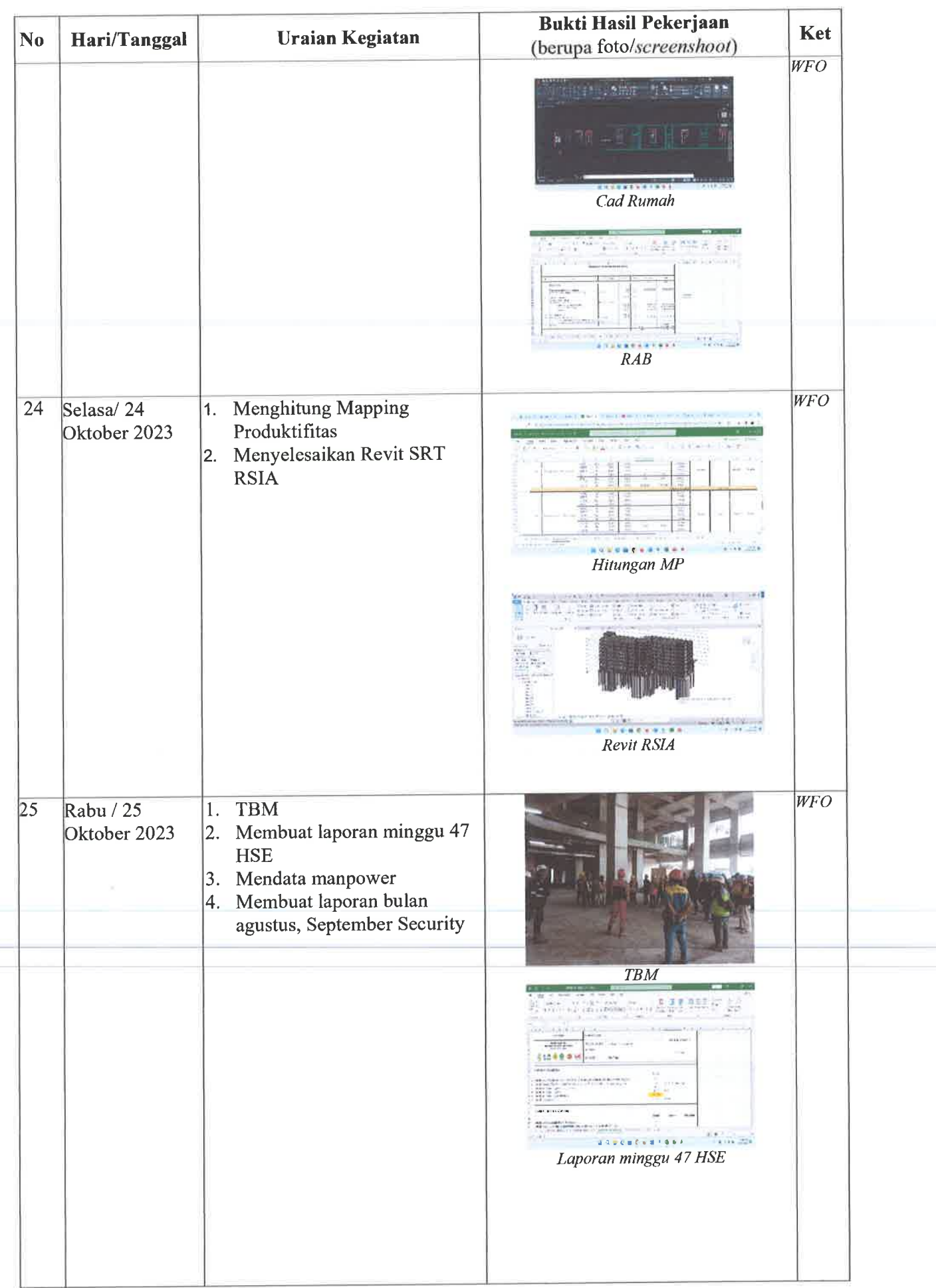

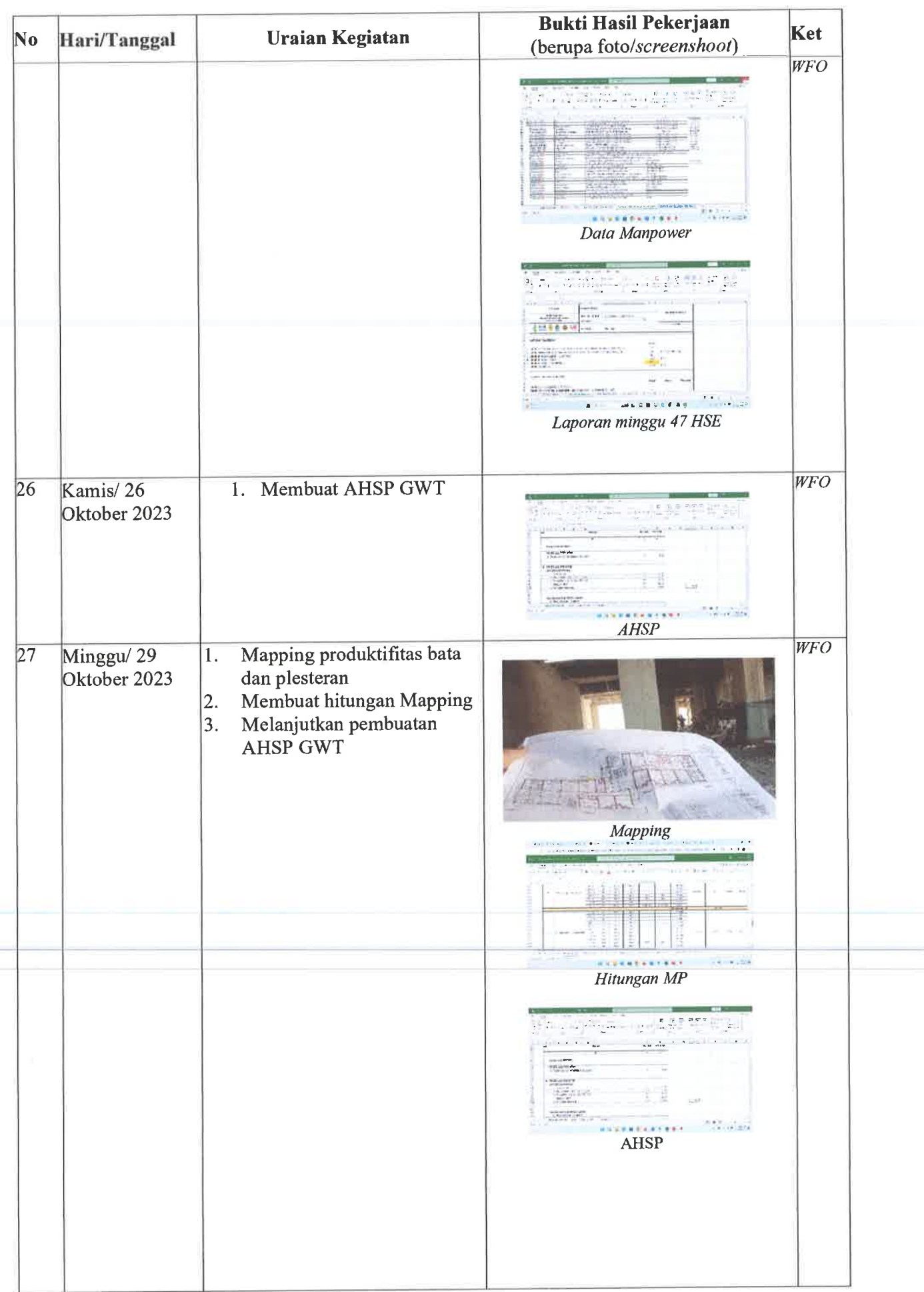

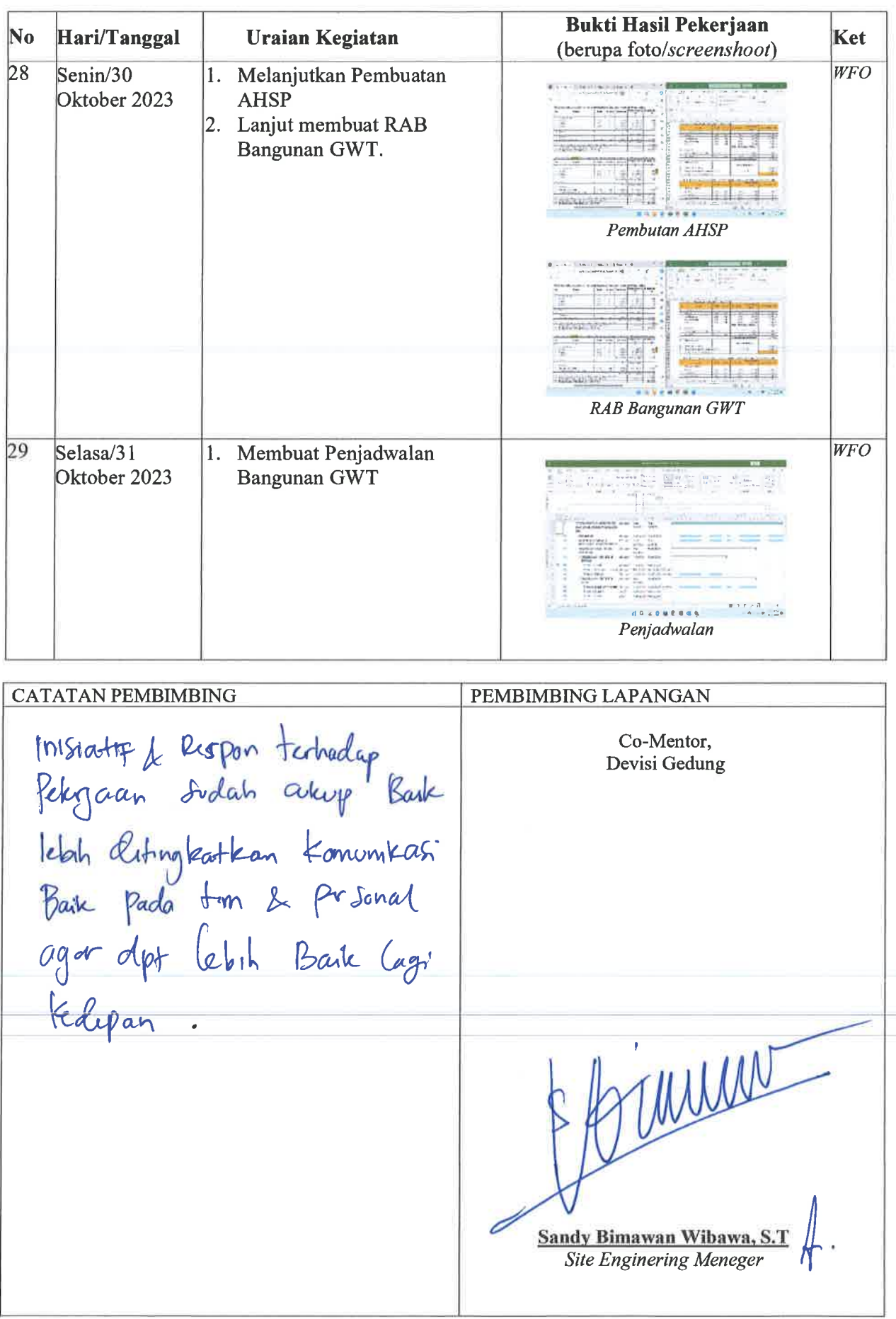

## **DAFTAR HADIR & LAPORAN HARIAN<br>Program Mahasiswa Magang Hutama Karya**

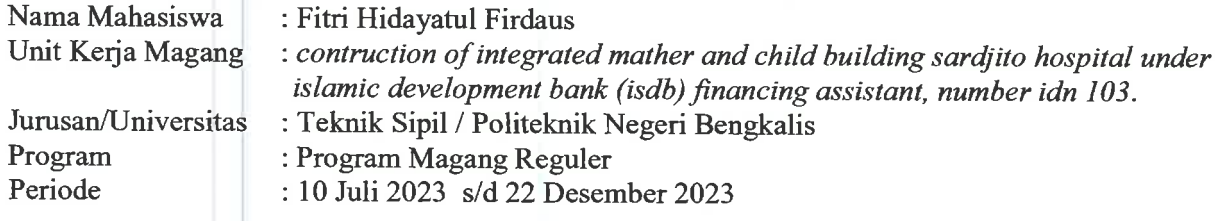

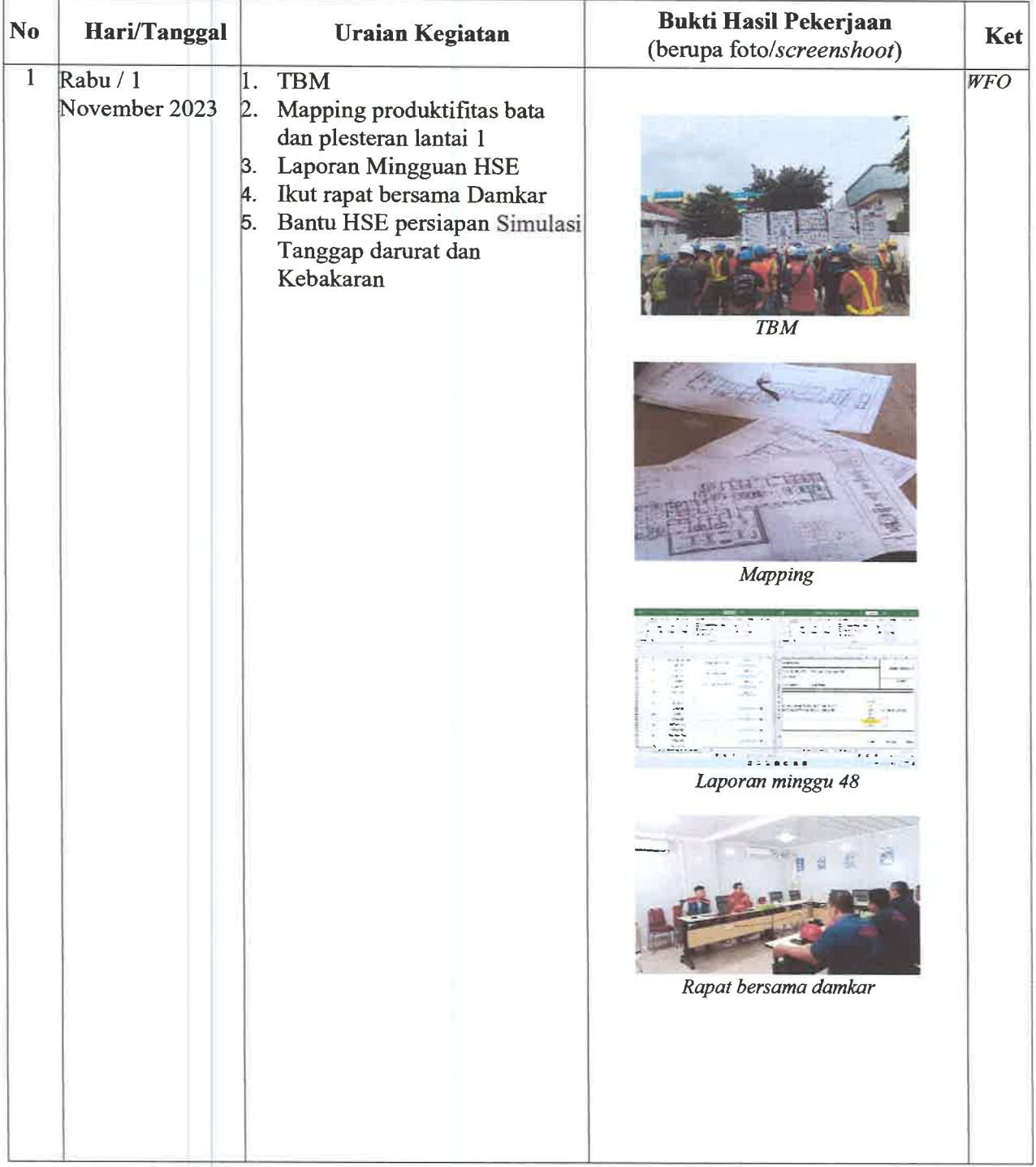

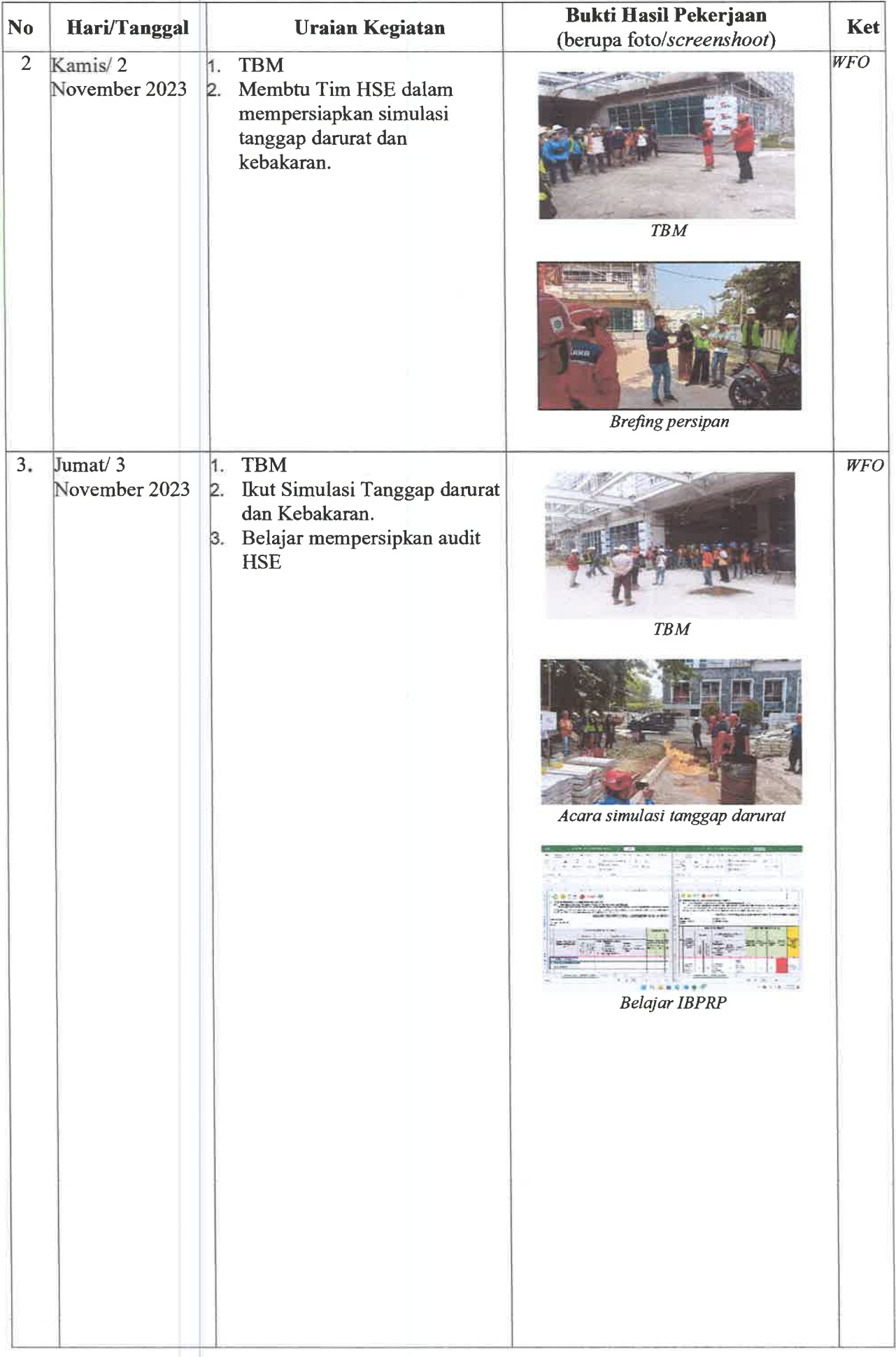

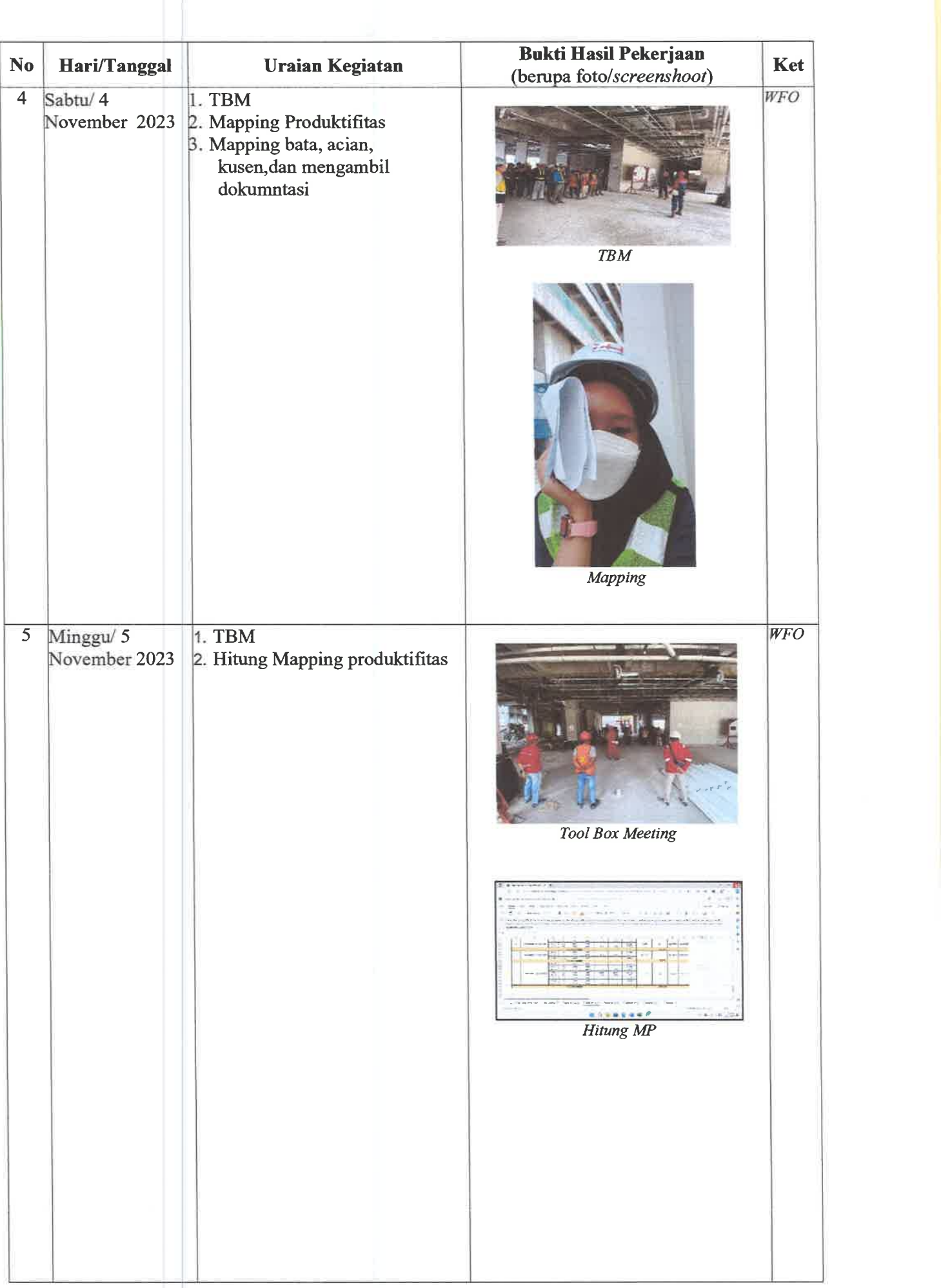

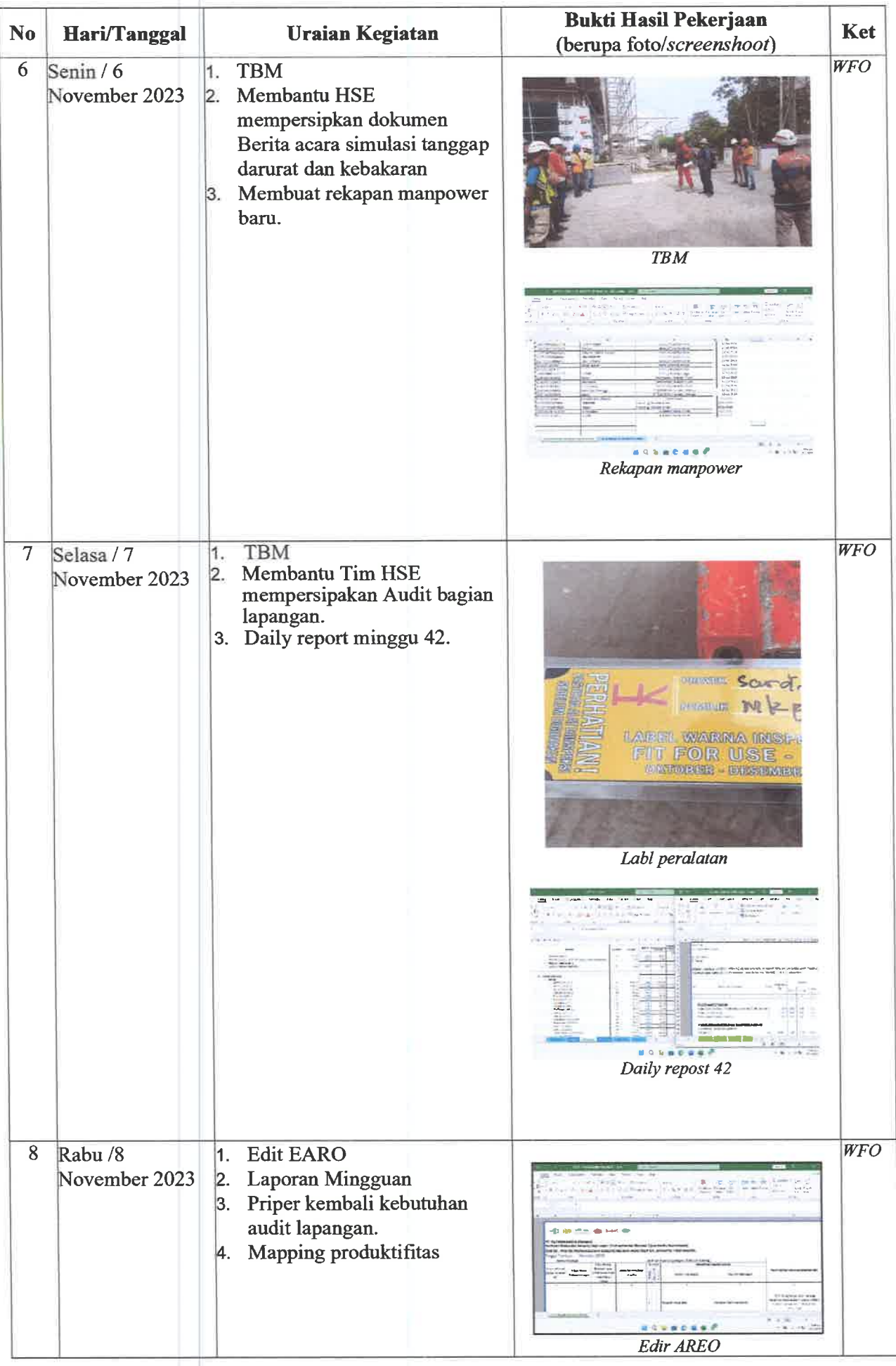

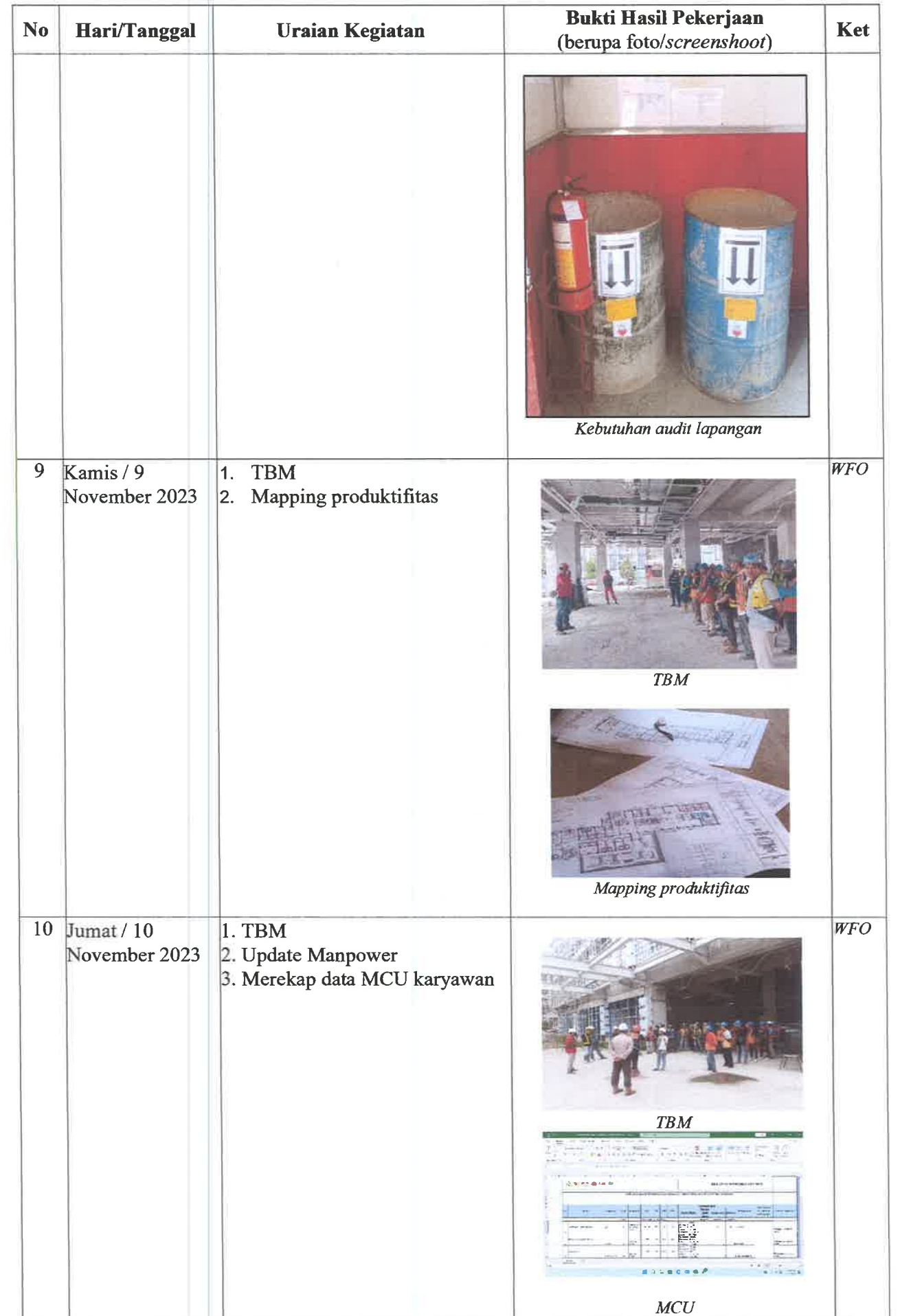

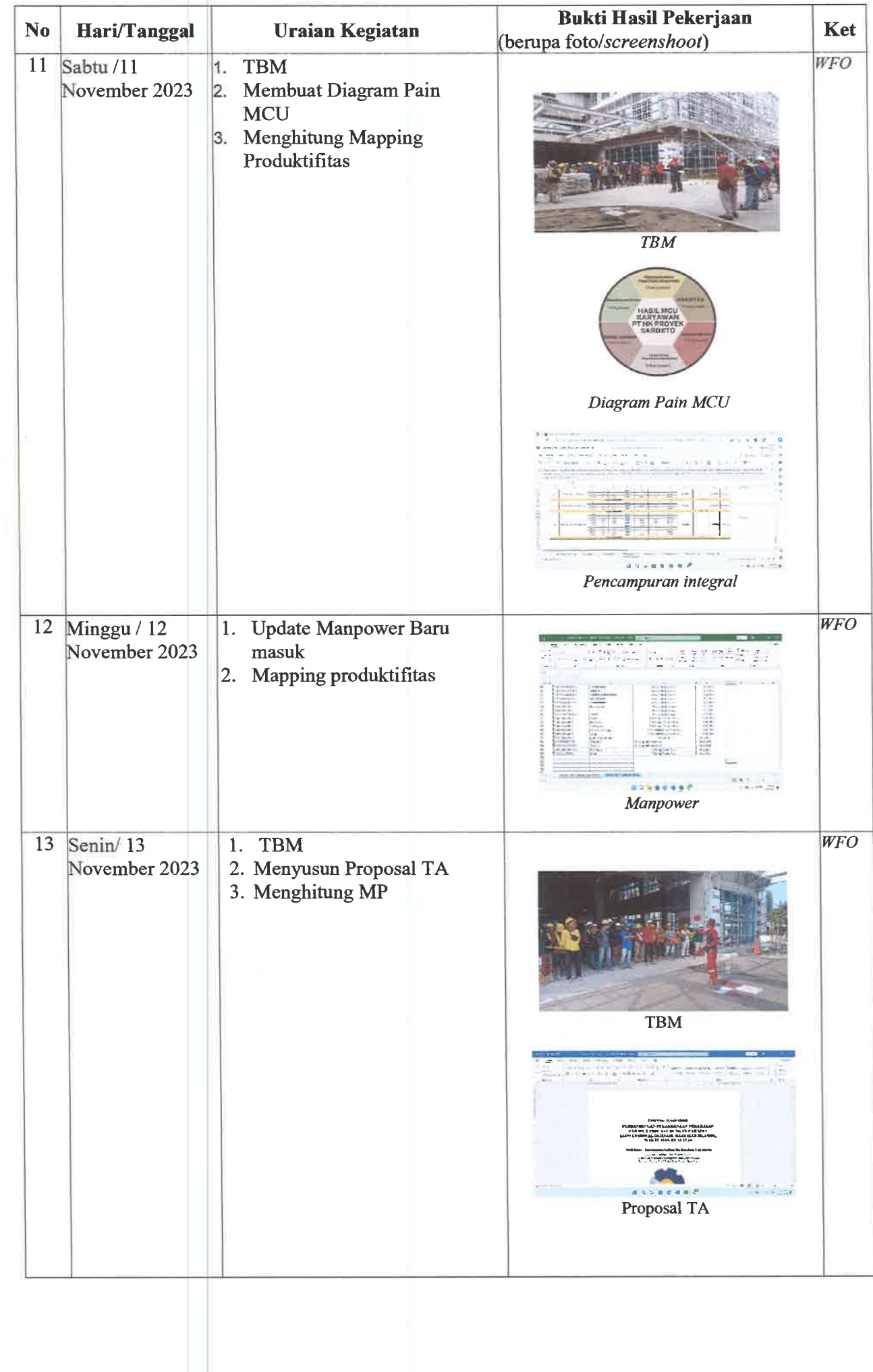

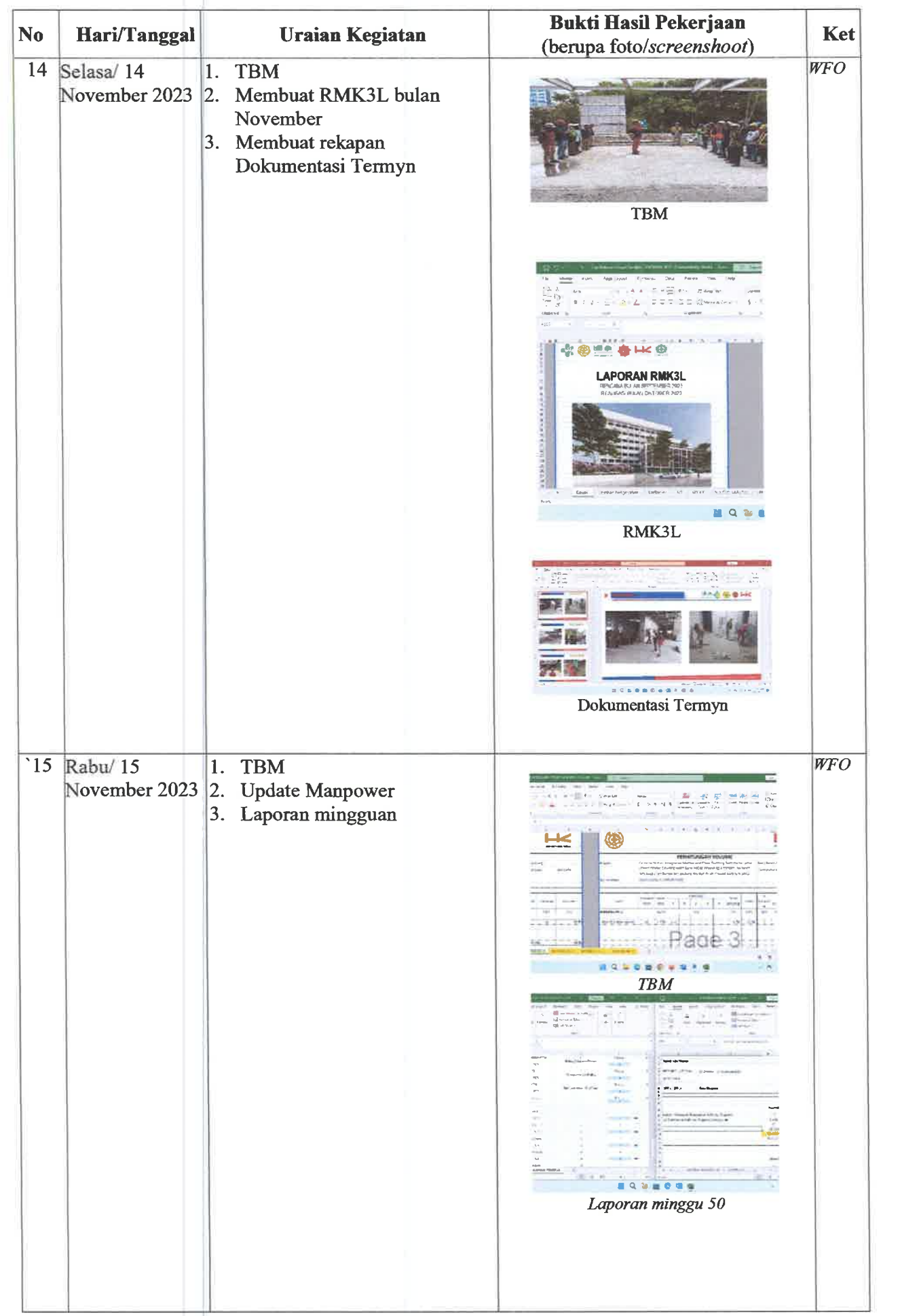

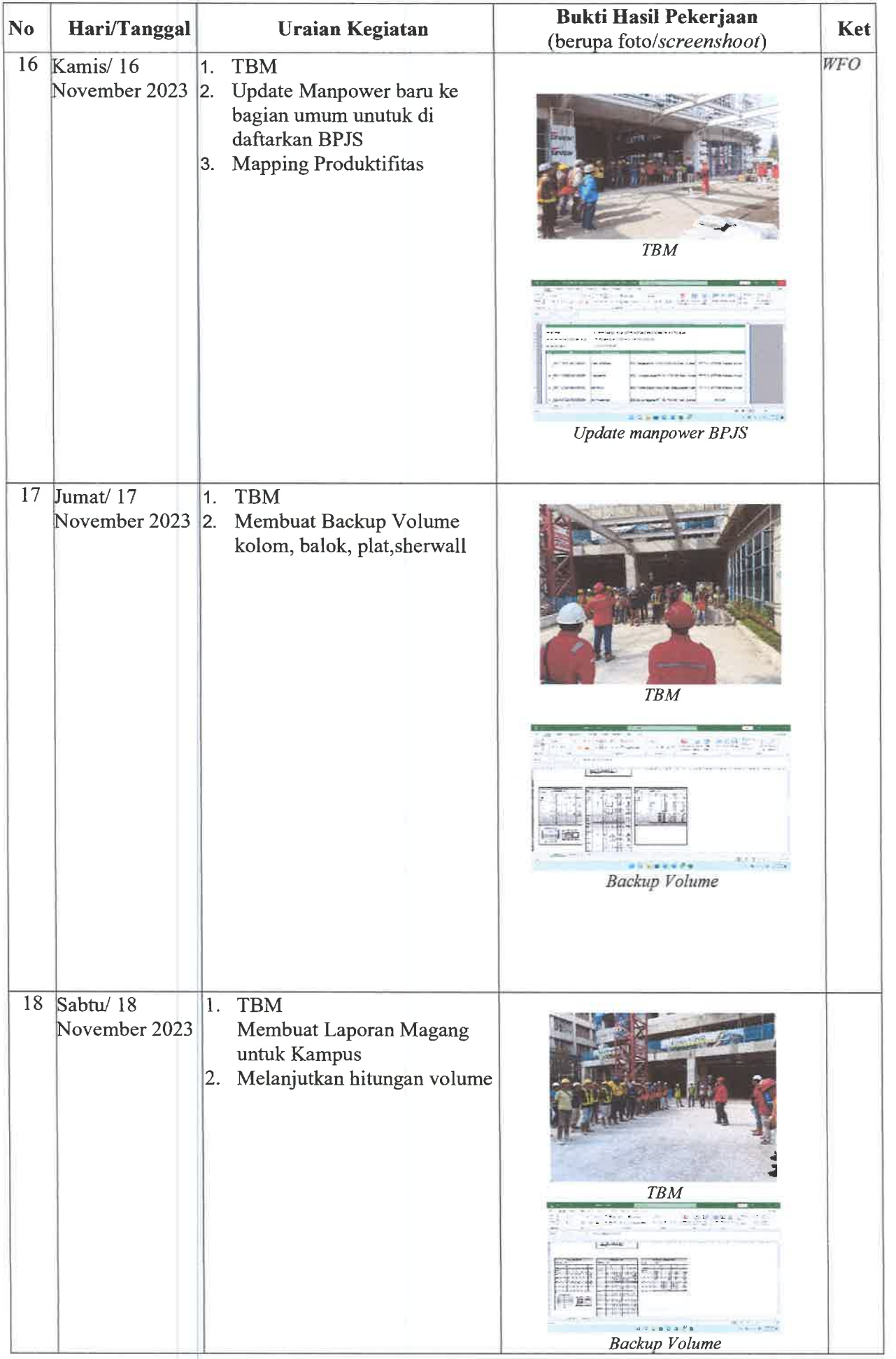
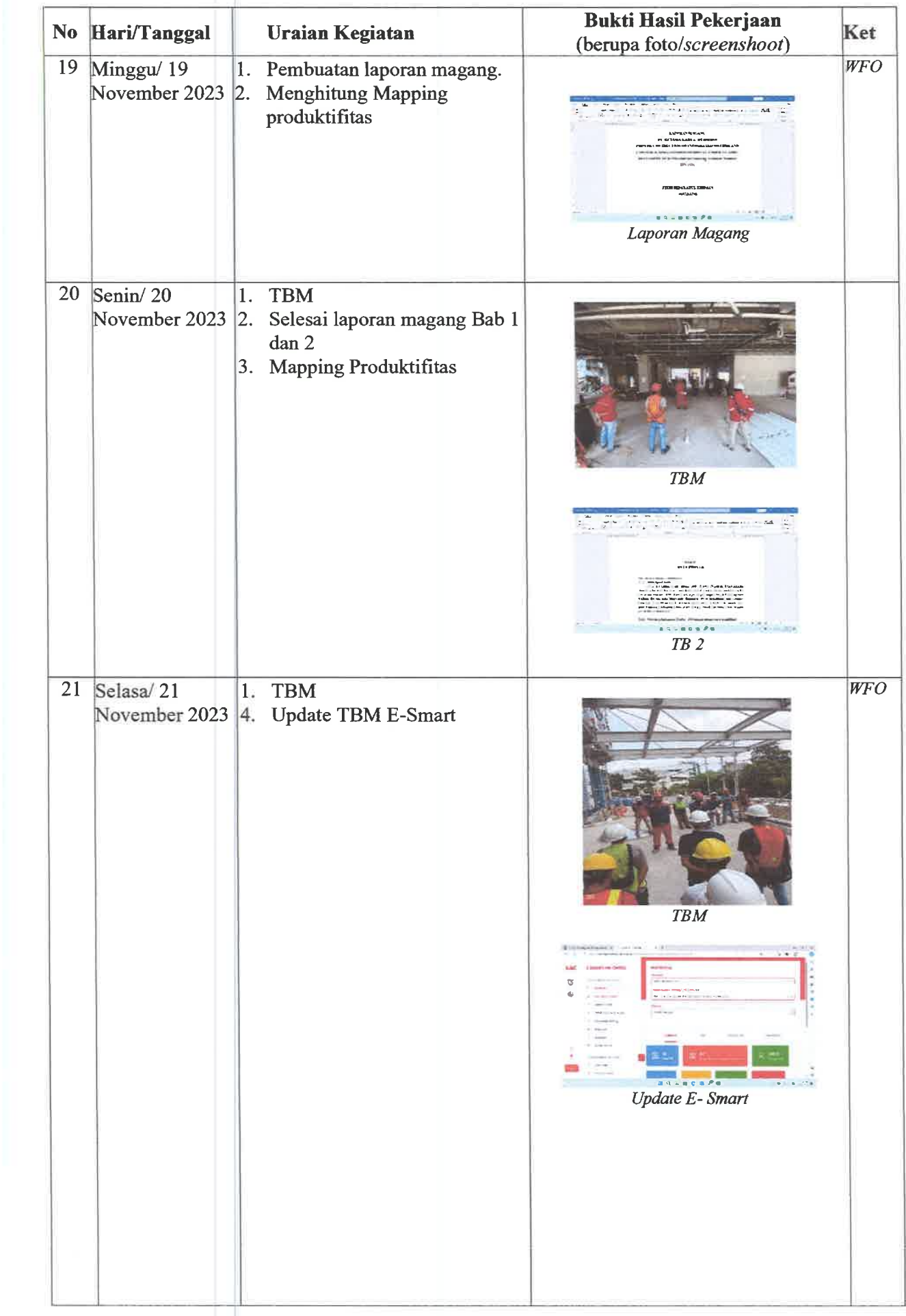

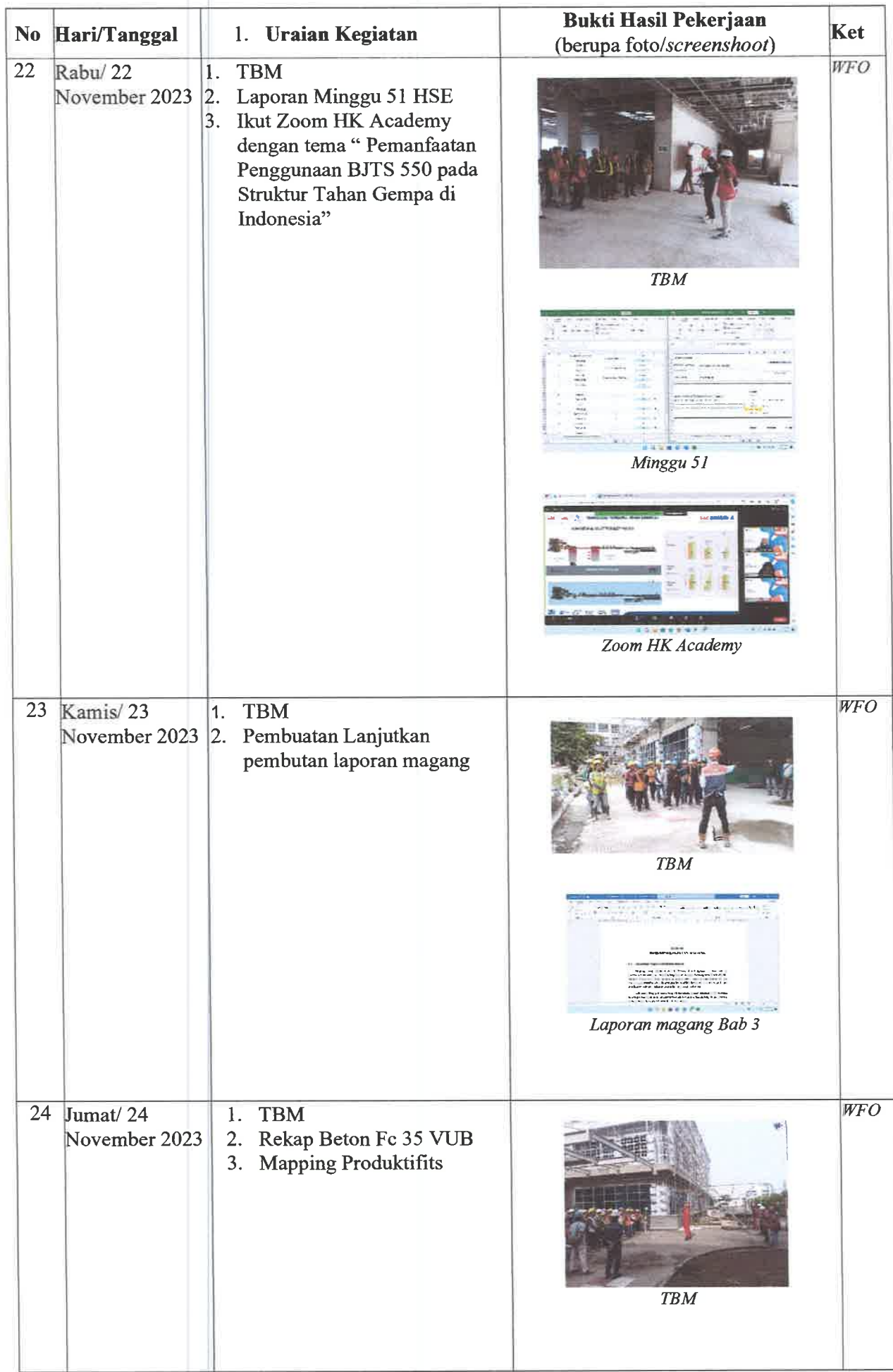

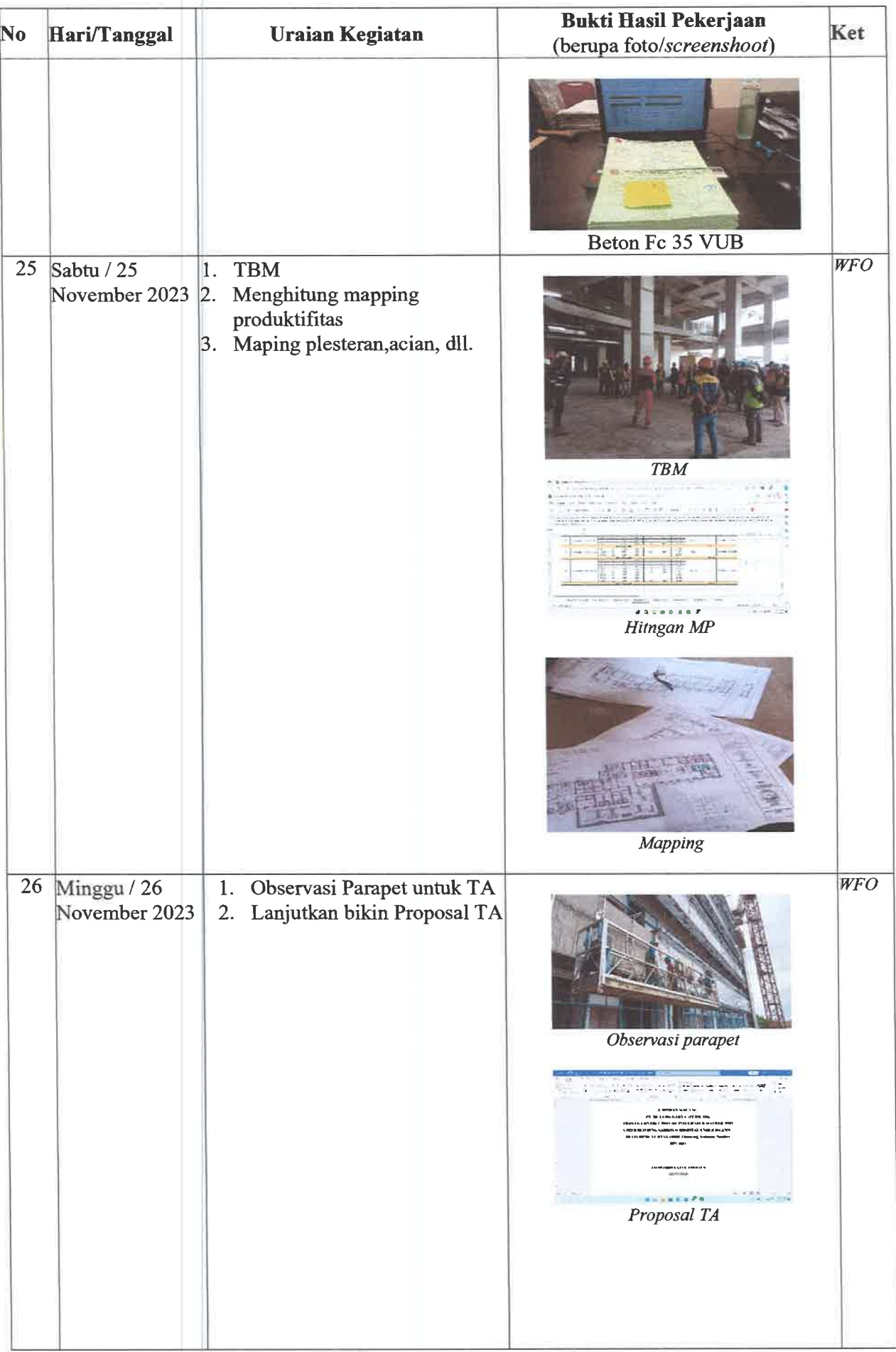

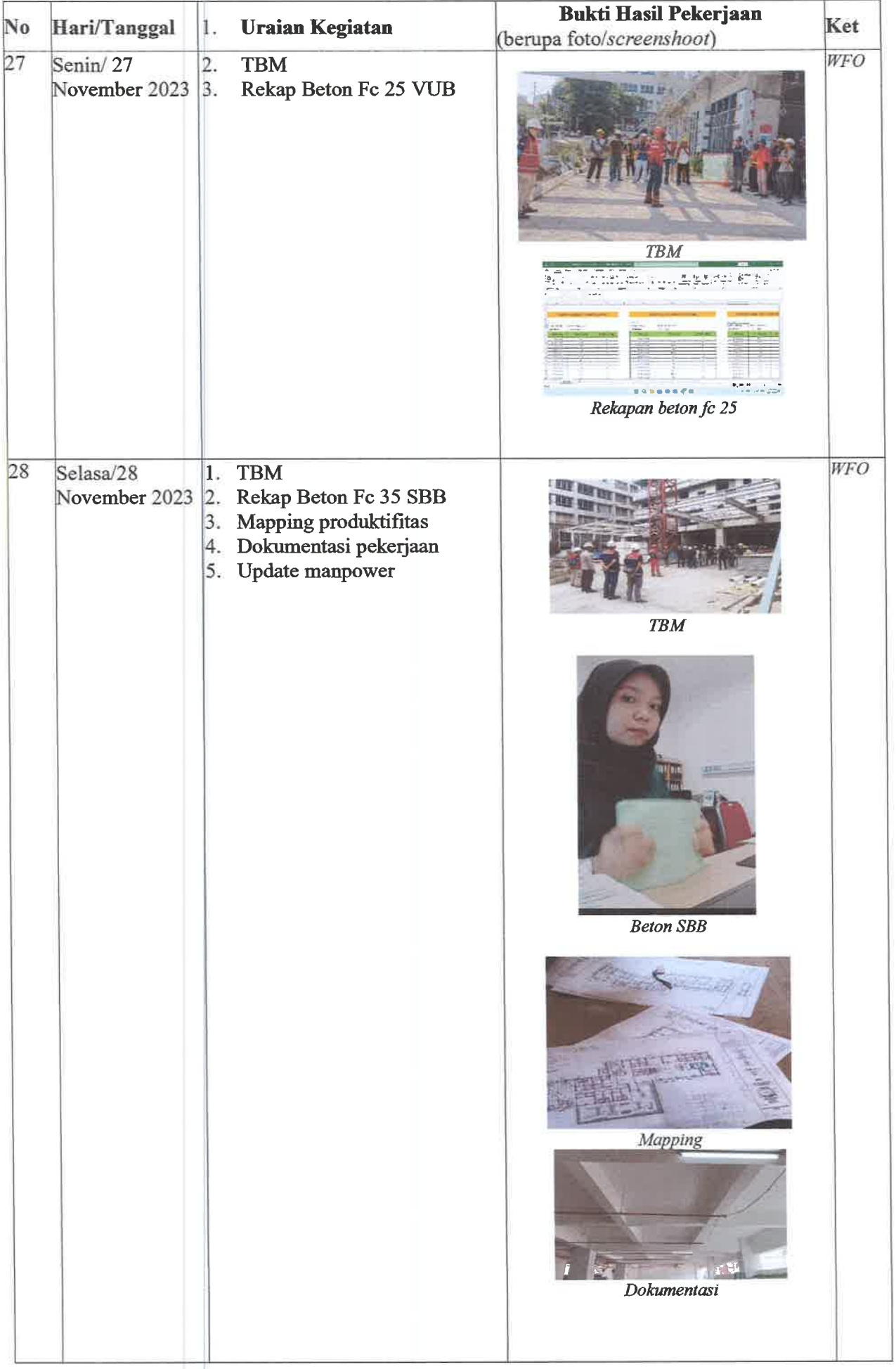

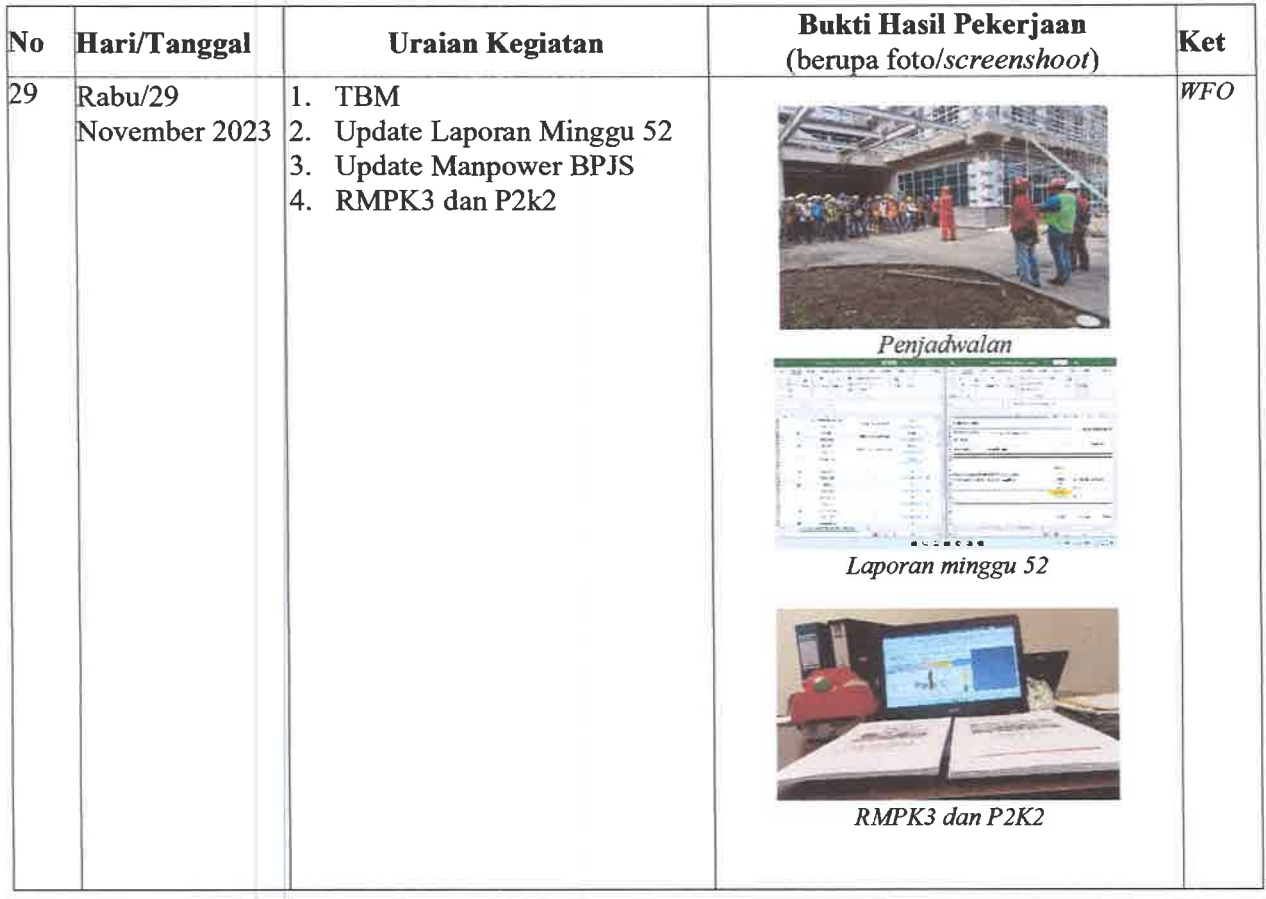

Co-Mentor, Devisi Gedung

weell

Sandy Bimawan Wibowo, S.T<br>Site Enginering Meneger

Mentor,<br>Devisi Gedung **ARYA** Muhammad Priatmoko, S,T<br>Project Meneger

## DAFTAR HADIR & LAPORAN HARIAN<br>Program Mahasiswa Magang Hutama Karya

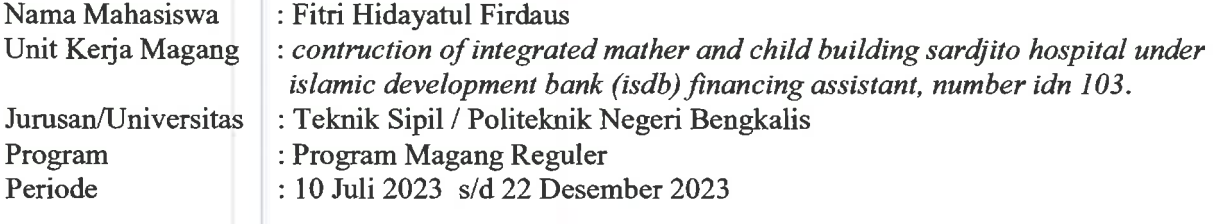

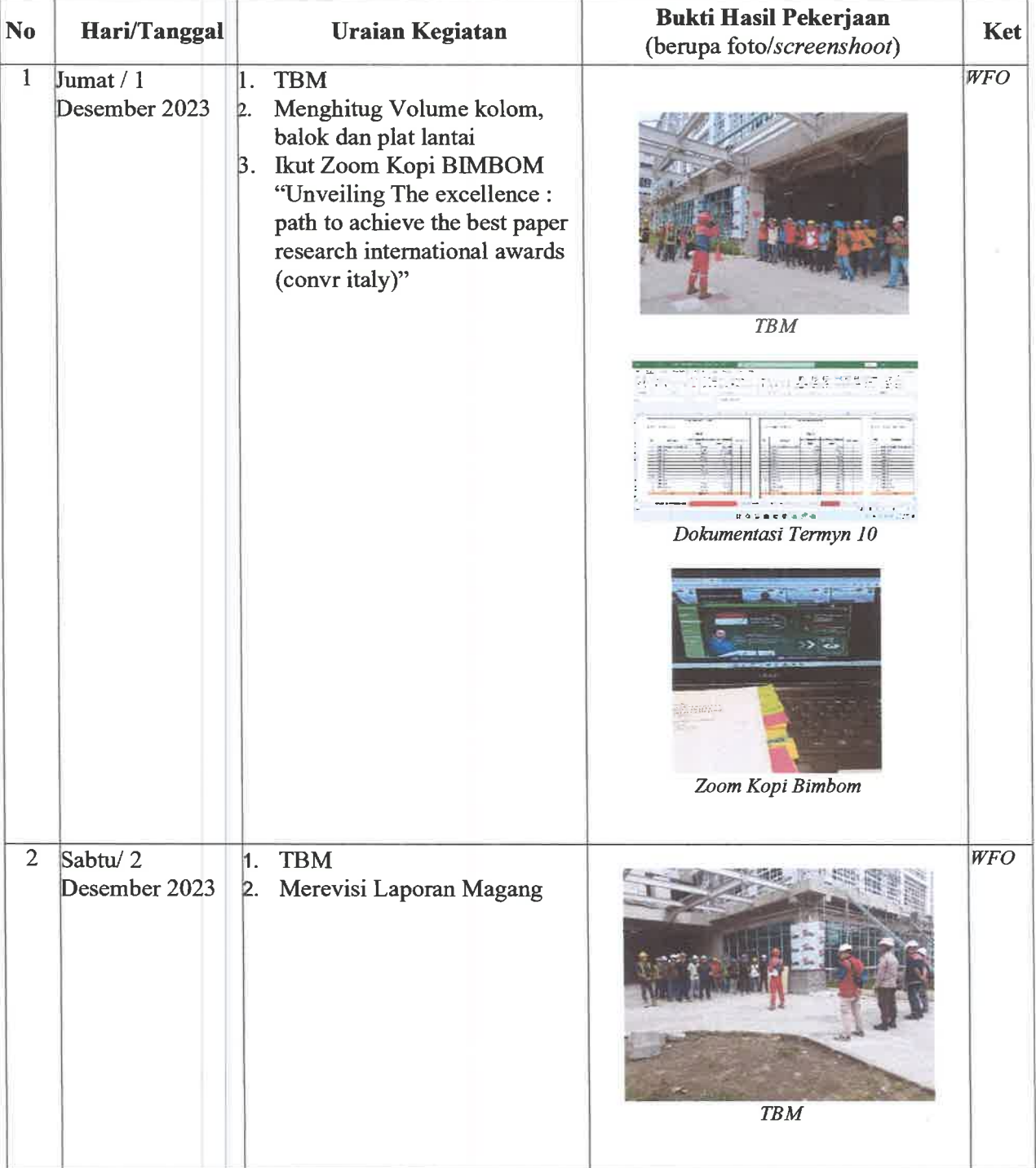

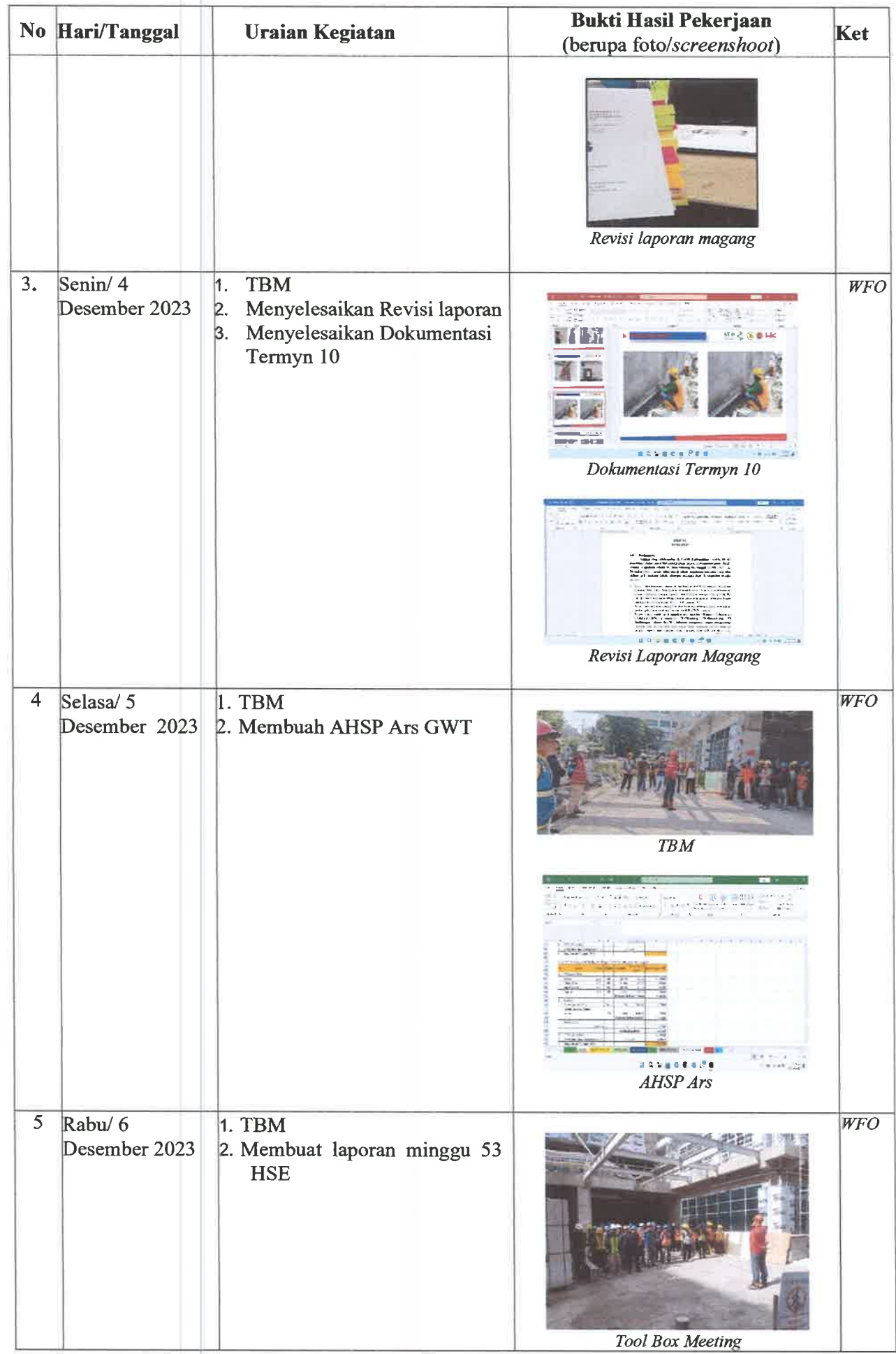

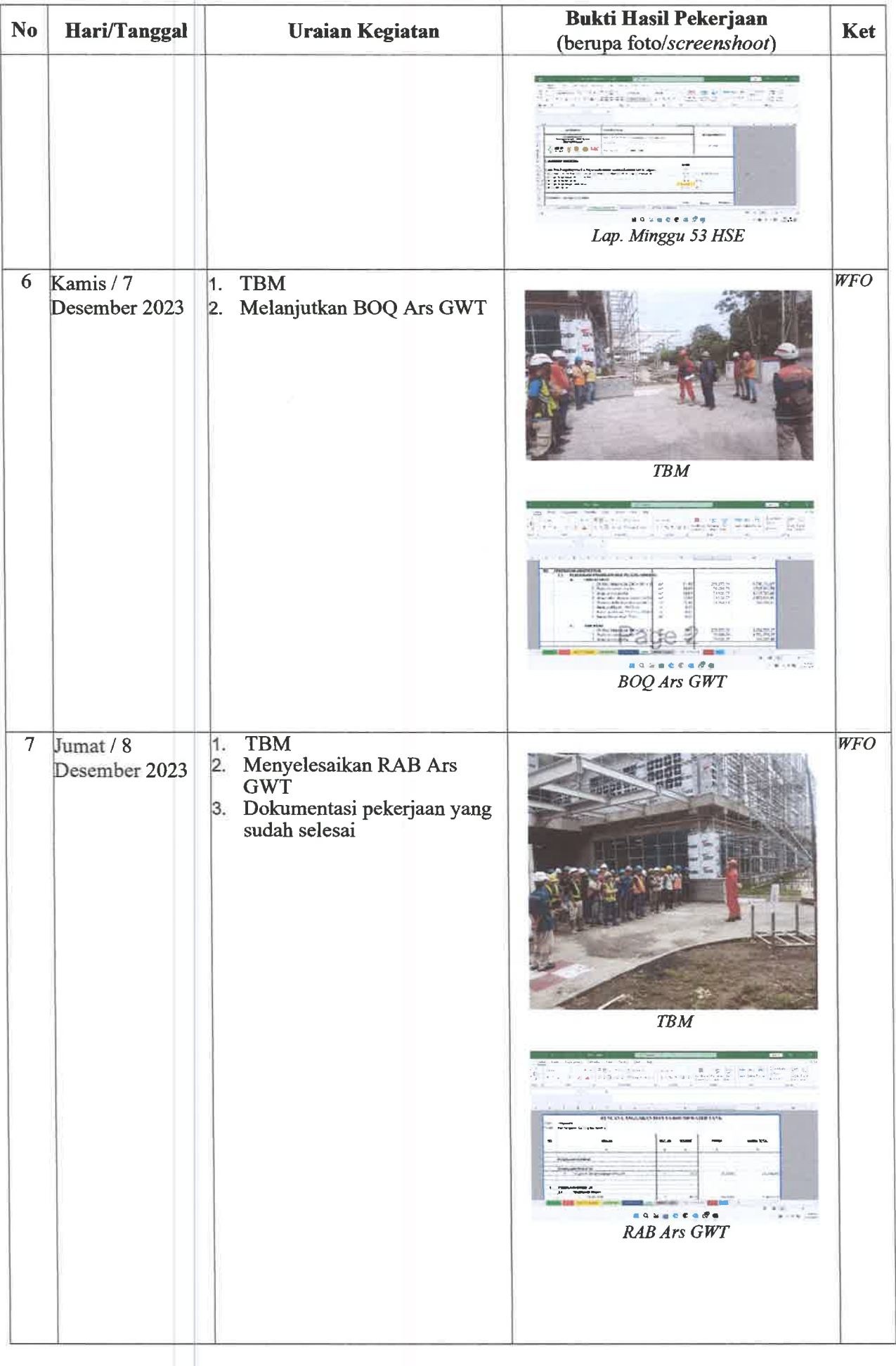

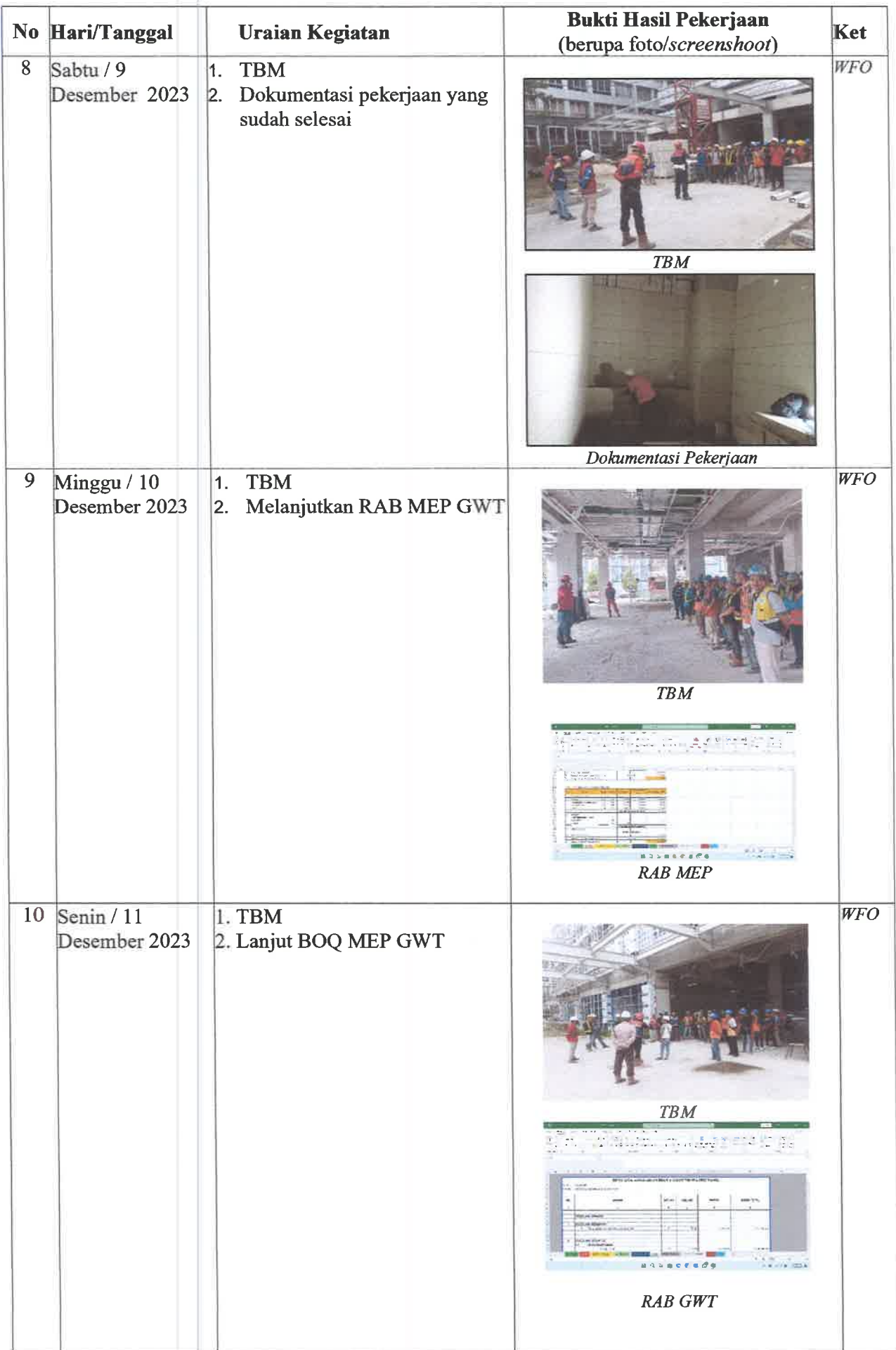

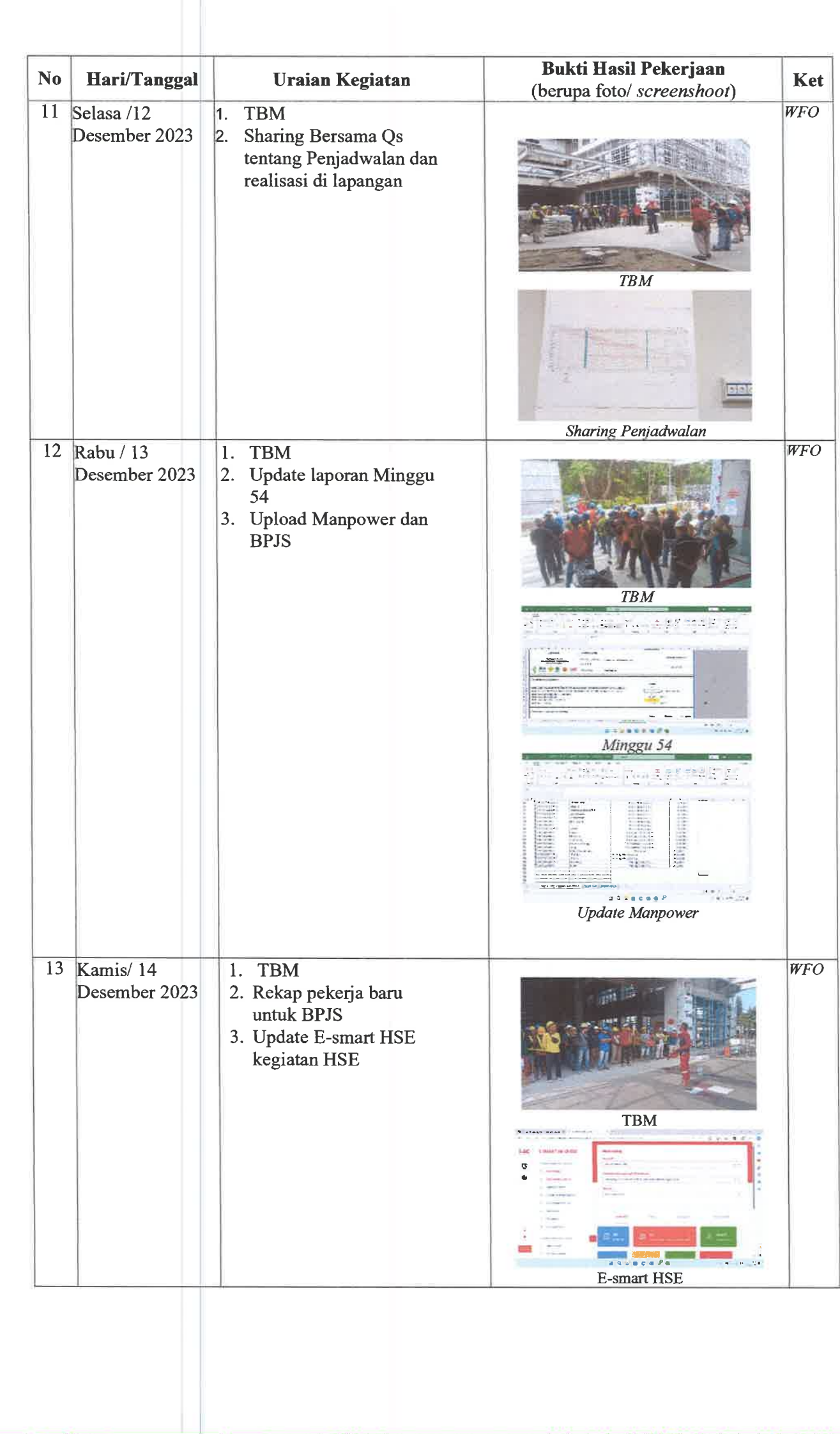

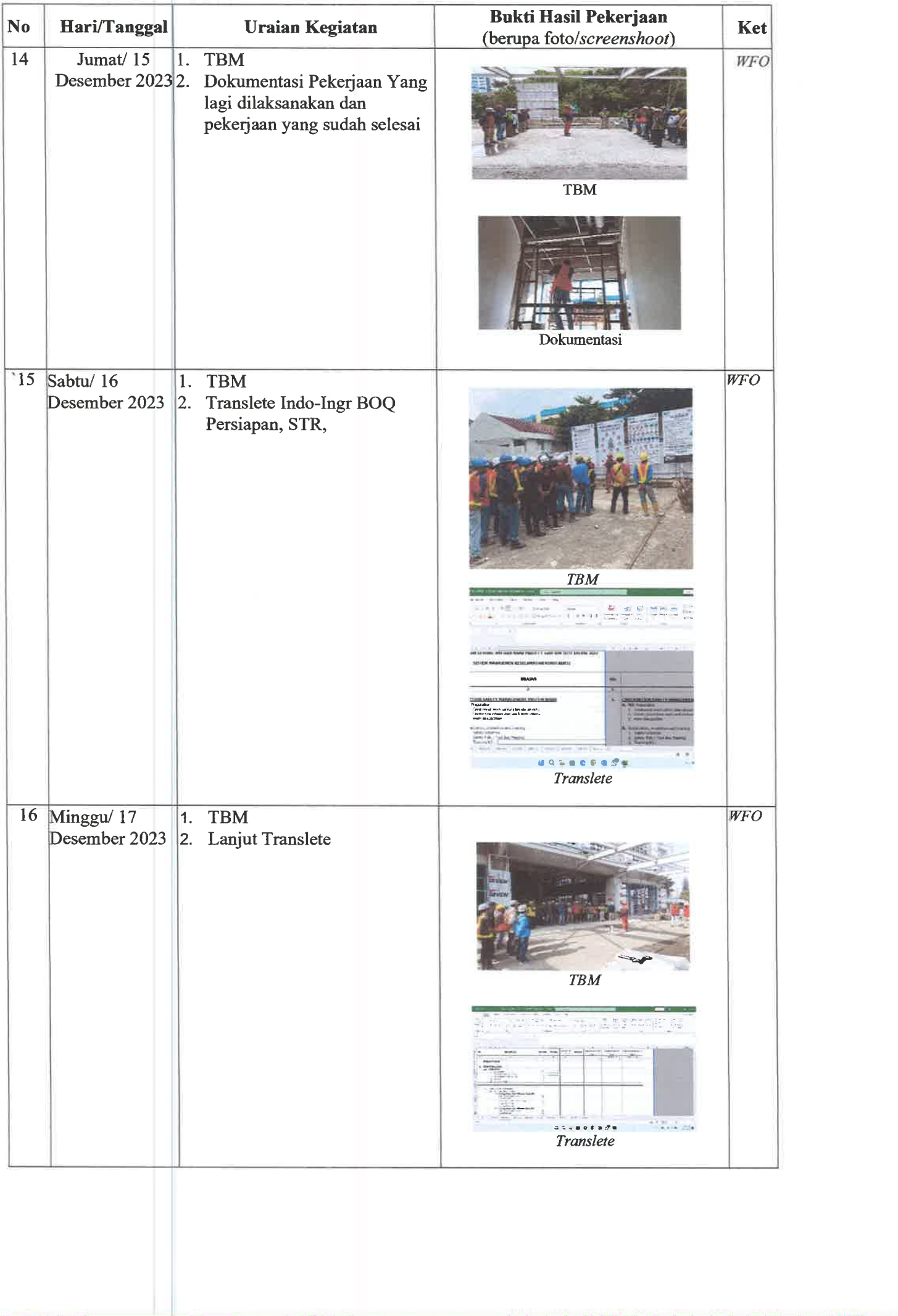

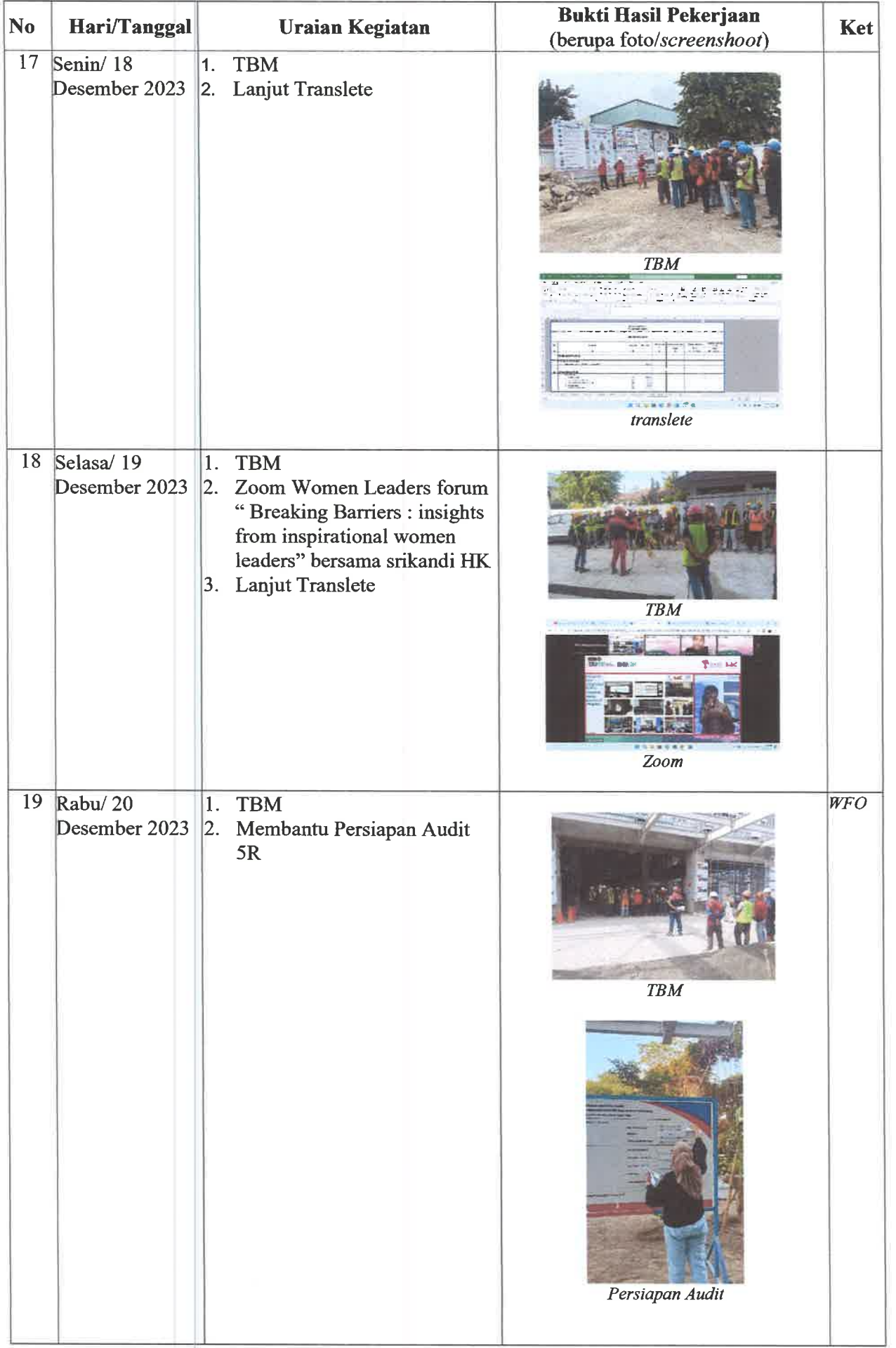

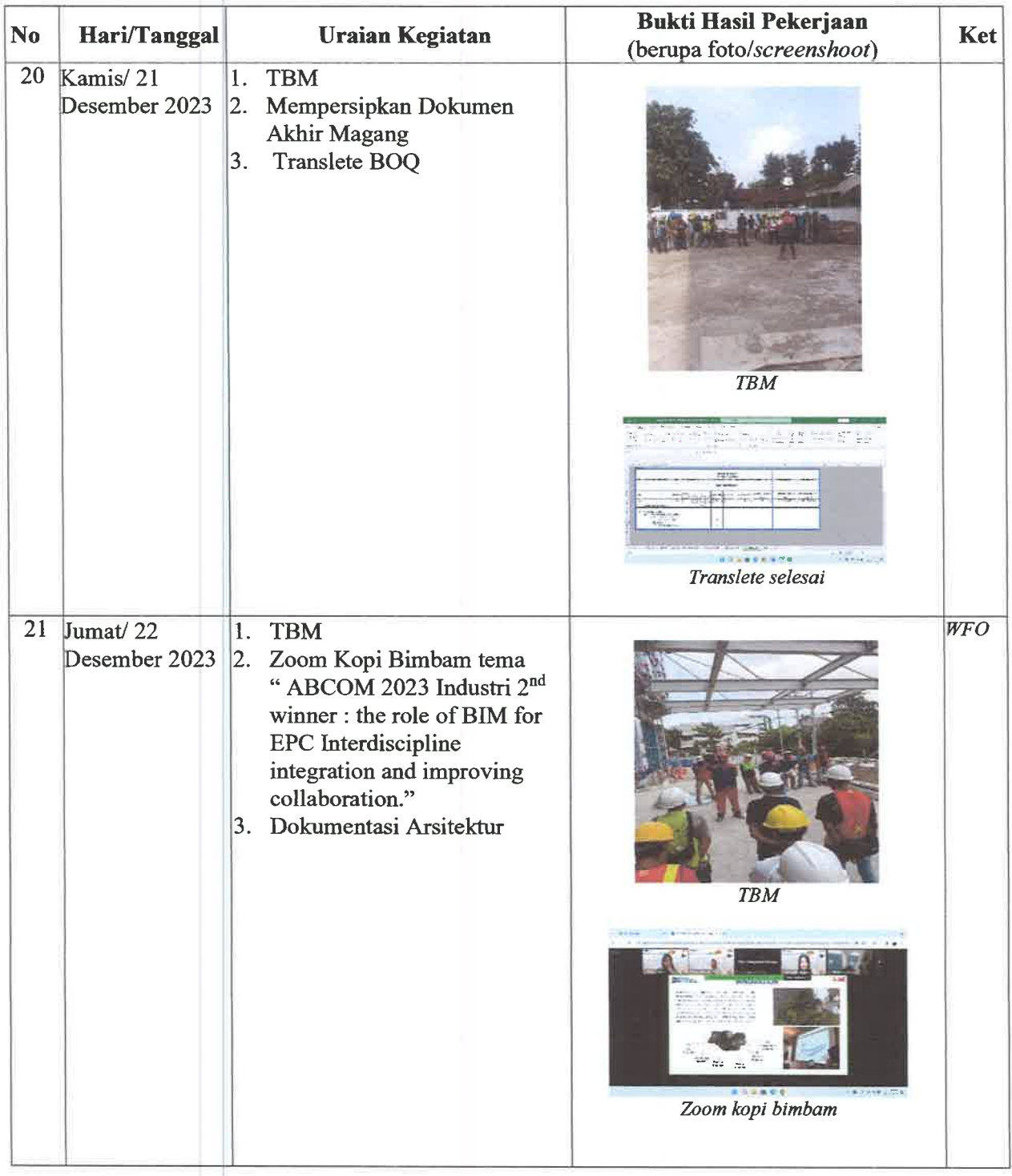

Co-Mentor,<br>Devisi Gedung

 $\bar{\omega}$ 

Speecher

Gusti Rendi Suhendra, S.T.<br>QHSSE Maneger

Mentor,<br>Devisi Gedung

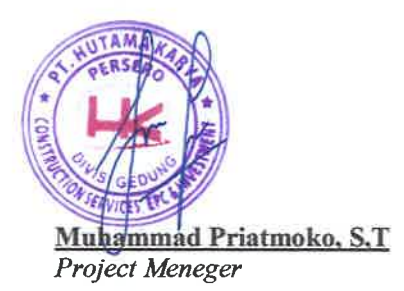